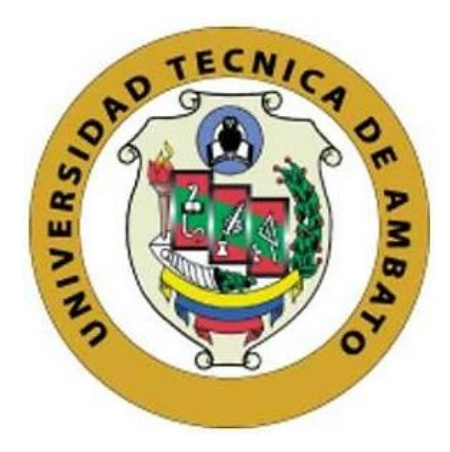

## **UNIVERSIDAD TÉCNICA DE AMBATO**

# <span id="page-0-0"></span>**FACULTAD DE INGENIERÍA EN SISTEMAS, ELECTRÓNICA E INDUSTRIAL**

## **CARRERA DE TELECOMUNICACIONES**

**Tema:**

# **SISTEMA DE COMUNICACIÓN IOT PARA EL RASTREO Y LOCALIZACIÓN DE NIÑOS CON TECNOLOGÍA SIGFOX PARA LA CIUDAD DE AMBATO, ECUADOR.**

Trabajo de titulación modalidad Proyecto de Investigación, presentado previo a la obtención del título de Ingeniero en Telecomunicaciones

**ÁREA:** Programación y redes **LÍNEA DE INVESTIGACIÓN:** Tecnología de la Información y Sistemas de control **AUTOR:** Edison Fernando Cando Toapanta **TUTOR:** Ing. Edgar Freddy Robalino Peña, Mg.

> **Ambato - Ecuador febrero – 2024**

## **APROBACIÓN DEL TUTOR**

<span id="page-1-0"></span>En calidad de tutor del trabajo de titulación con el tema: SISTEMA DE COMUNICACIÓN IOT PARA EL RASTREO Y LOCALIZACIÓN DE NIÑOS CON TECNOLOGÍA SIGFOX PARA LA CIUDAD DE AMBATO, ECUADOR, desarrollado bajo la modalidad Proyecto de Investigación por el señor Edison Fernando Cando Toapanta, estudiante de la Carrera de Telecomunicaciones, de la Facultad de Ingeniería en Sistemas, Electrónica e Industrial, de la Universidad Técnica de Ambato, me permito indicar que el estudiante ha sido tutorado durante todo el desarrollo del trabajo hasta su conclusión, de acuerdo a lo dispuesto en el Artículo 17 del Reglamento para la Titulación de Grado en la Universidad Técnica de Ambato y el numeral 6.3 del instructivo del reglamento referido.

Ambato, febrero 2024.

------------------------------------------ Firmado electrónicamente por: **EDGAR FREDDY ROBALINO PENA**Ing. Edgar Freddy Robalino Peña, Mg. TUTOR

## **AUTORÍA**

El presente trabajo de titulación titulado: SISTEMA DE COMUNICACIÓN IOT PARA EL RASTREO Y LOCALIZACIÓN DE NIÑOS CON TECNOLOGÍA SIGFOX PARA LA CIUDAD DE AMBATO, ECUADOR, es absolutamente original, autentico y personal y ha observado los preceptos establecidos en la Disposición General Quinta del Reglamento para la Titulación de Grado en la Universidad Técnica de Ambato. En tal virtud, el contenido, efecto legales y académicos que se desprenden del mismo son de exclusiva responsabilidad del autor.

Ambato, febrero 2024.

Edison Fernando Cando Toapanta C.C. 1753510161 **AUTOR** 

## **DERECHOS DE AUTOR**

Autorizo a la Universidad Técnica de Ambato para que reproduzca total o parcialmente este trabajo de titulación dentro de las regulaciones legales e institucionales correspondientes. Además, cedo todos mis derechos de autor a favor de la institución con el propósito de su difusión pública, por lo tanto, autorizo su publicación en el repositorio virtual institucional como un documento disponible para la lectura y uso con fines académicos e investigativos de acuerdo con la Disposición General Cuarta del Reglamento para la Titulación de Grado en la Universidad Técnica de Ambato.

Ambato, febrero 2024.

Edison Fernando Cando Toapanta C.C. 1753510161 **AUTOR** 

## **APROBACIÓN DEL TRIBUNAL DE GRADO**

<span id="page-4-0"></span>En calidad de par calificador del informe final del trabajo de titulación presentado por el señor Edison Fernando Cando Toapanta, estudiante de la Carrera de Telecomunicaciones, de la Facultad de Ingeniería en Sistemas, Electrónica e Industrial, bajo la Modalidad Proyecto de Investigación titulado SISTEMA DE COMUNICACIÓN IOT PARA EL RASTREO Y LOCALIZACIÓN DE NIÑOS CON TECNOLOGÍA SIGFOX PARA LA CIUDAD DE AMBATO, ECUADOR, nos permitimos informar que el trabajo ha sido revisado y calificado de acuerdo al Artículo 19 del Reglamento para la Titulación de Grado en la Universidad Técnica de Ambato y el numeral 6.4 del instructivo del reglamento referido. Para cuya constancia suscribimos, conjuntamente con la señora Presidente del Tribunal.

Ambato, febrero 2024.

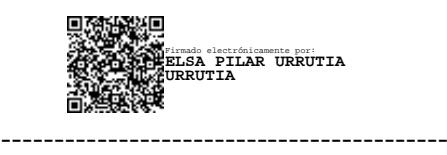

Ing. Elsa Pilar Urrutia Urrutia, Mg. PRESIDENTE DEL TRIBUNAL

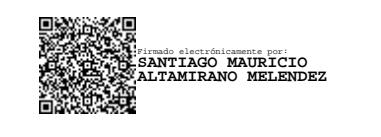

Ing. Santiago Altamirano Meléndez, Mg. Ing. Clara Sánchez Benítez, Mg PROFESOR CALIFICADOR PROFESOR CALIFICADOR

------------------------------------------ ------------------------------------------ Firmado electrónicamente por: **CLARA AUGUSTA SANCHEZ BENITEZ**

#### <span id="page-5-0"></span>**DEDICATORIA**

*A mi padre que está en el cielo, Luis Alberto Cando Changoluisa, quien es testigo fiel de las dificultades que tuve que pasar para llegar a esta etapa, quiero que sepa que lo logré.* 

*Con todo el amor y la admiración que tengo de ti mamita, María Isabel Toapanta, este logro es por ti y para ti, quien siempre supo apoyarme en todos los aspectos de mi vida, siempre te estaré eternamente agradecido, pese a toda dificulta y decepción, nunca dejaste de creer en mí. ¡TE AMO!*

*A mis hermanas, Johana Patricia Cando Toapanta y Mercedes Janeth Cando Toapanta de quien aprendí muchos valores y que de sus errores siempre me dejaban una enseñanza, gracias por compartir eso conmigo, demostrando que se puede salir adelante pese a cualquier situación, ñaña Joha quiero que sepas que te extraño mucho.*

*A mis sobrinos, Izan y Jair, tuve la suerte de verlos crecer, gracias por hacerme sentir un niño más cada que comparto con ustedes, quiero que sepan que los amo mucho, los considero como mis hijos, nunca se rindan.*

*A mi enamorada, Estefanía del Roció Tarco Rojas, quien llego a mi vida para brindarme, sus palabras de aliento, respeto y poner de sus fuerzas cuando yo no las tenía, quiero que sepa que Te amo, gracias por no dejar que tome decisiones a la ligera y demostrarme que el amor puro y verdadero lo encontré contigo.*

#### *Edison Fernando Cando Toapanta*

### <span id="page-6-0"></span>**AGRADECIMIENTO**

*Agradezco a Dios por siempre darme la sabiduría, paciencia y sobre todo la inteligencia para lograr cada objetivo, por bendecir a mí y a toda mi familia con salud que es lo más importante.*

*Gracias por escuchar mi penas y alegrías, por siempre al final de situaciones difíciles Dios a estado alado mío guiándome en cada paso que doy y haciendo de mi un hombre justo y correcto.*

*Al ingeniero Freddy Robalino quien desde el día uno, tubo la disponibilidad para ayudarme en todo, fue mi guía profesional en cada etapa para la realización de este proyecto. ¡Muchas Gracias!*

*Edison Fernando Cando Toapanta*

# ÍNDICE GENERAL DE CONTENIDOS

<span id="page-7-0"></span>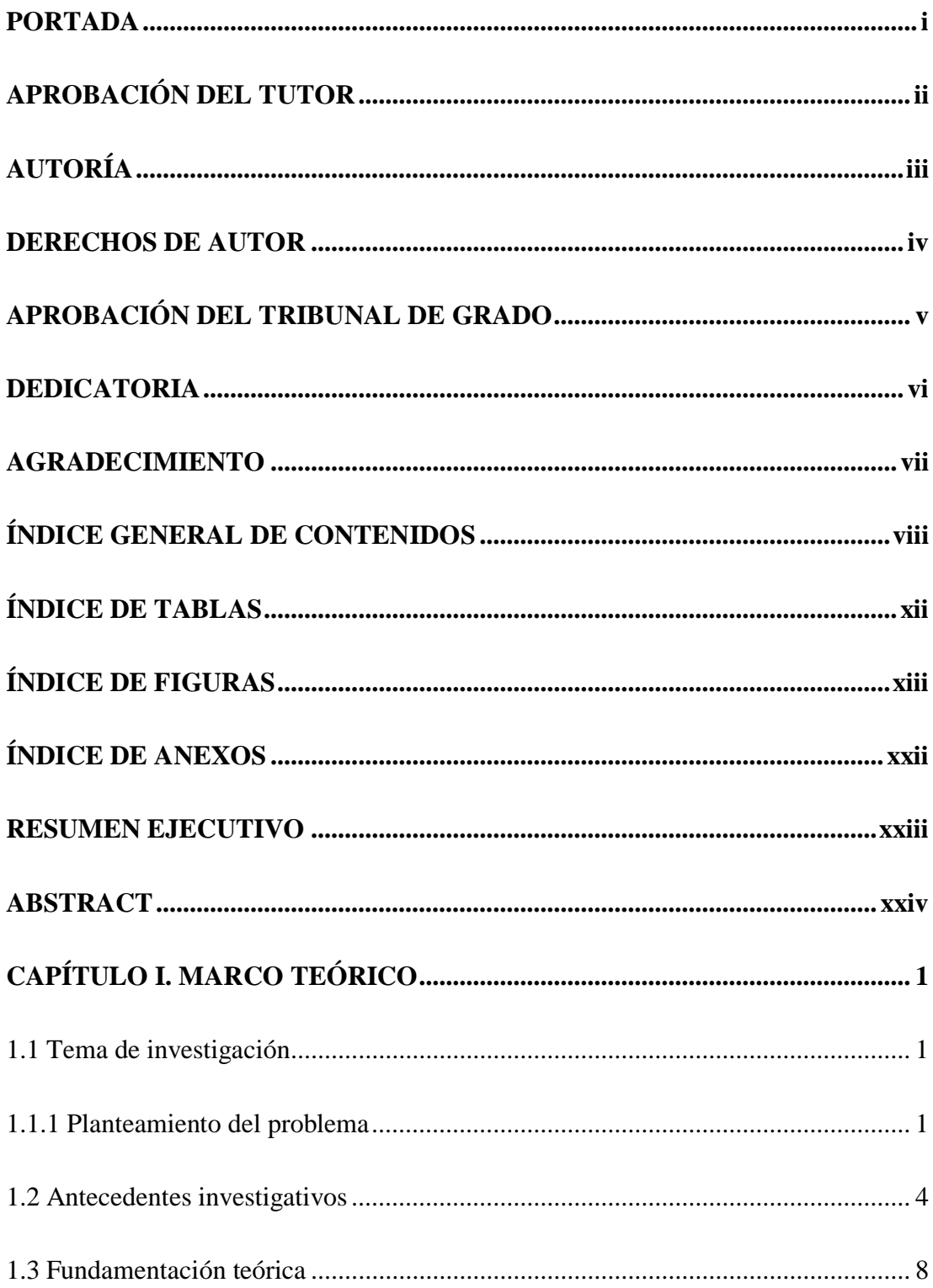

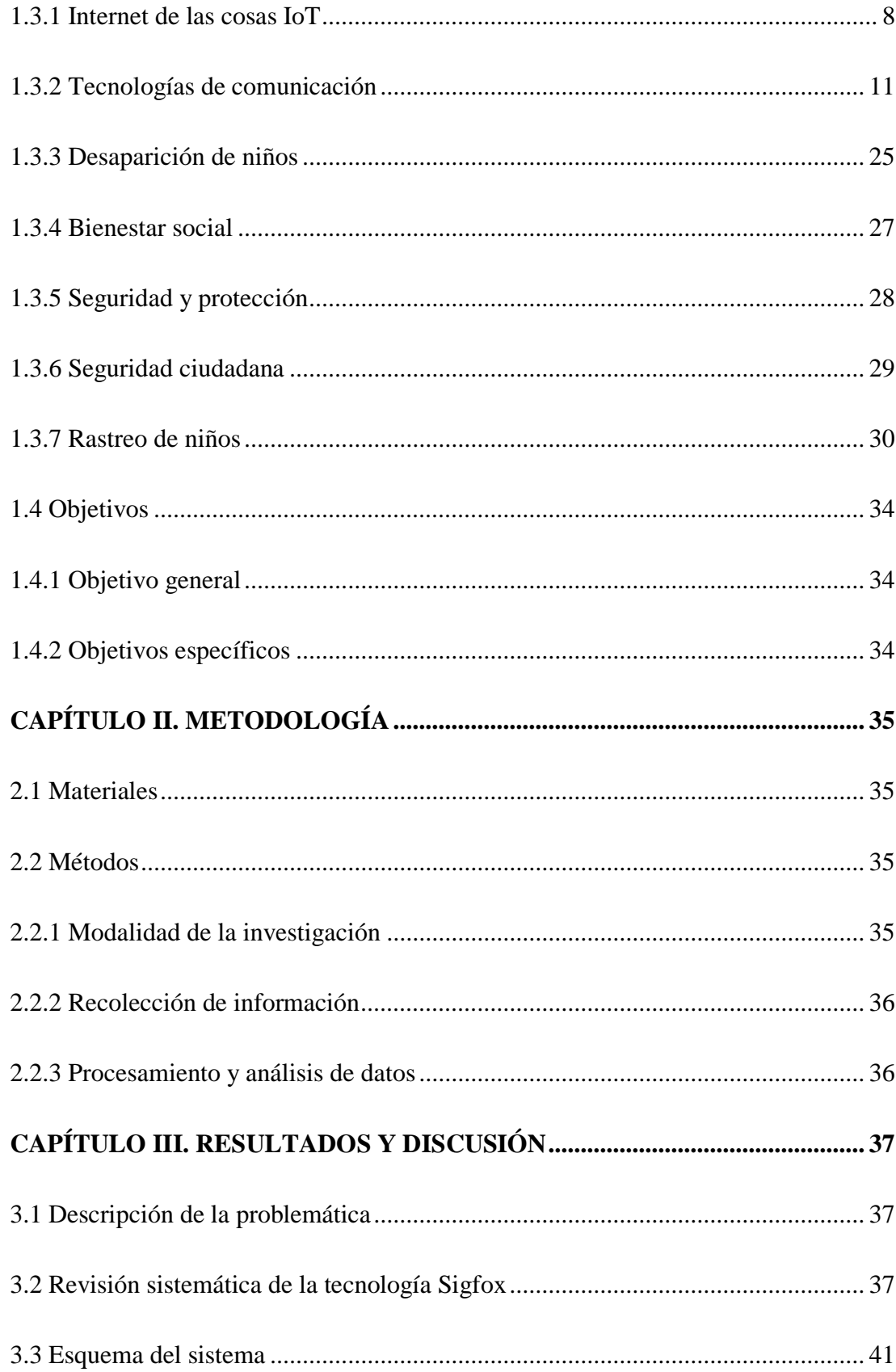

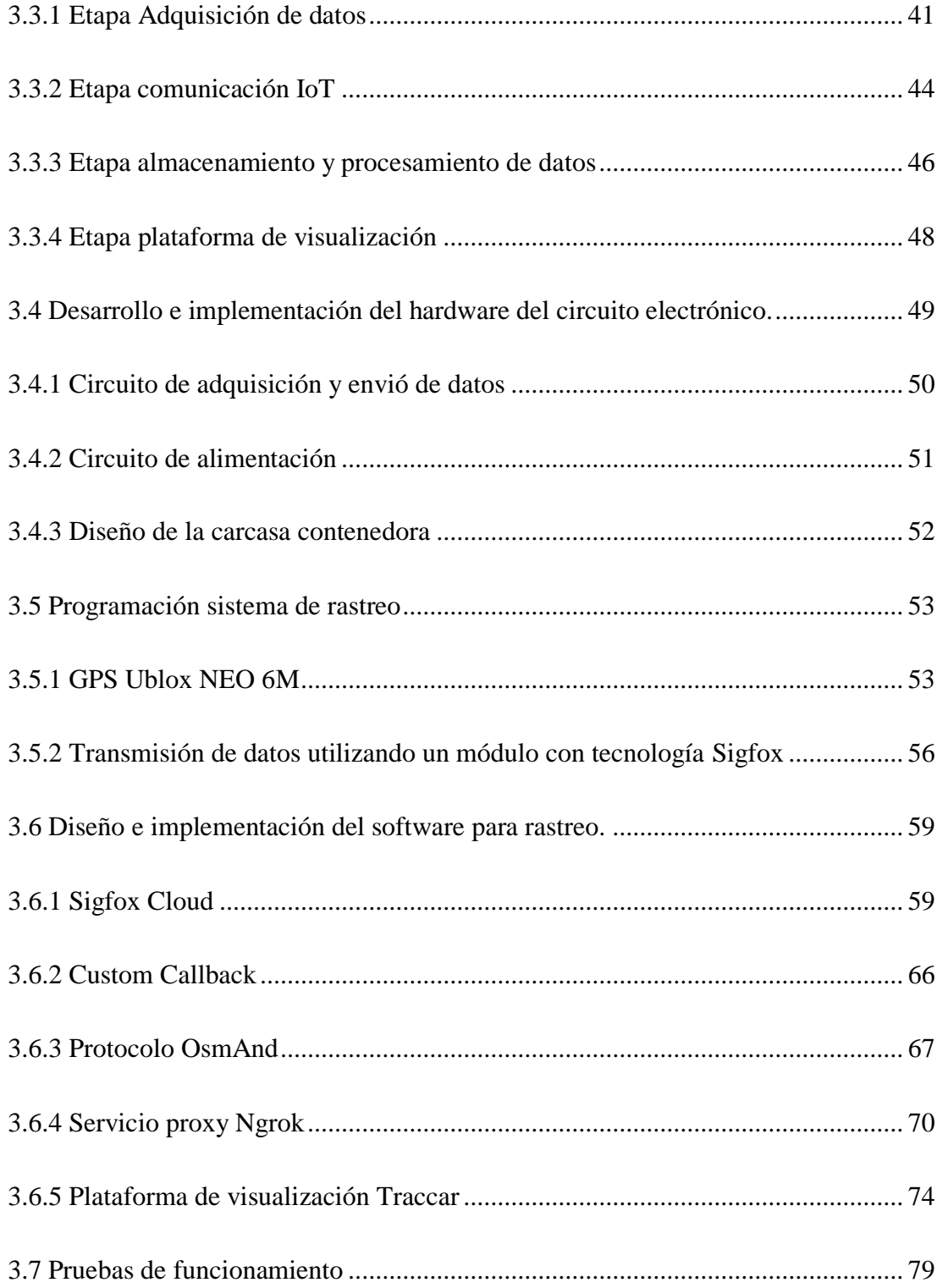

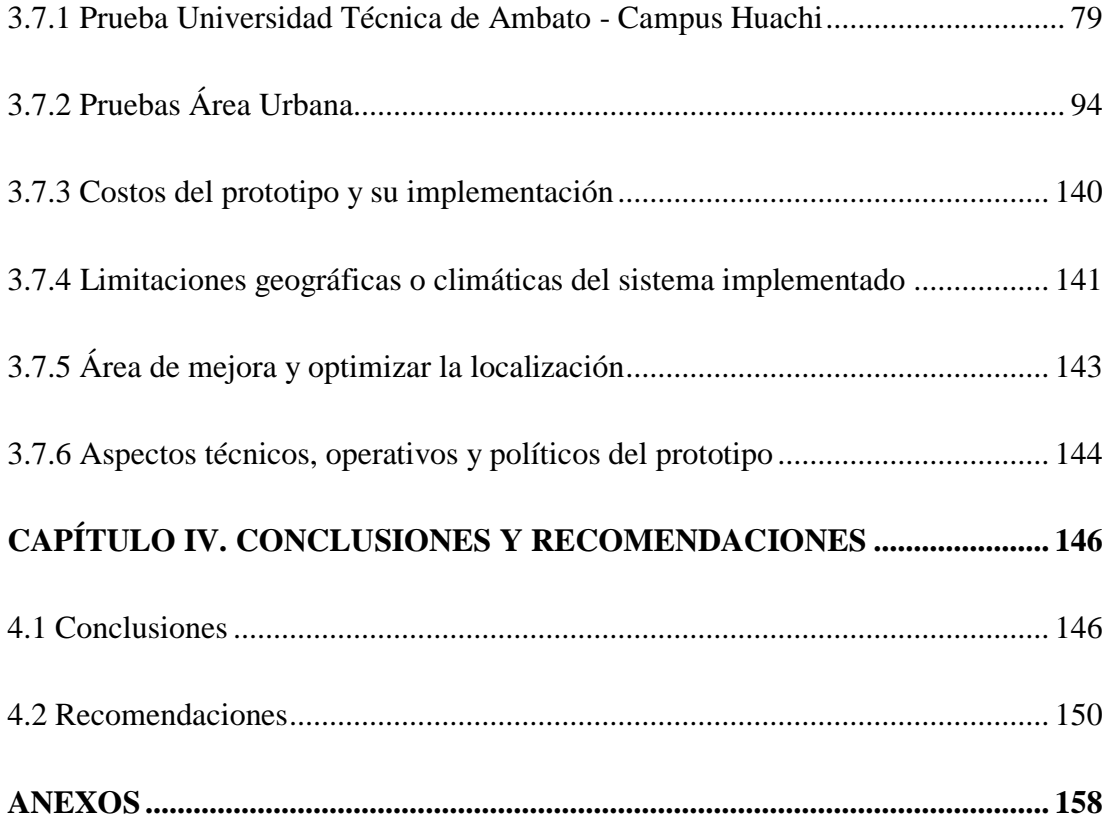

## **ÍNDICE DE TABLAS**

<span id="page-11-0"></span>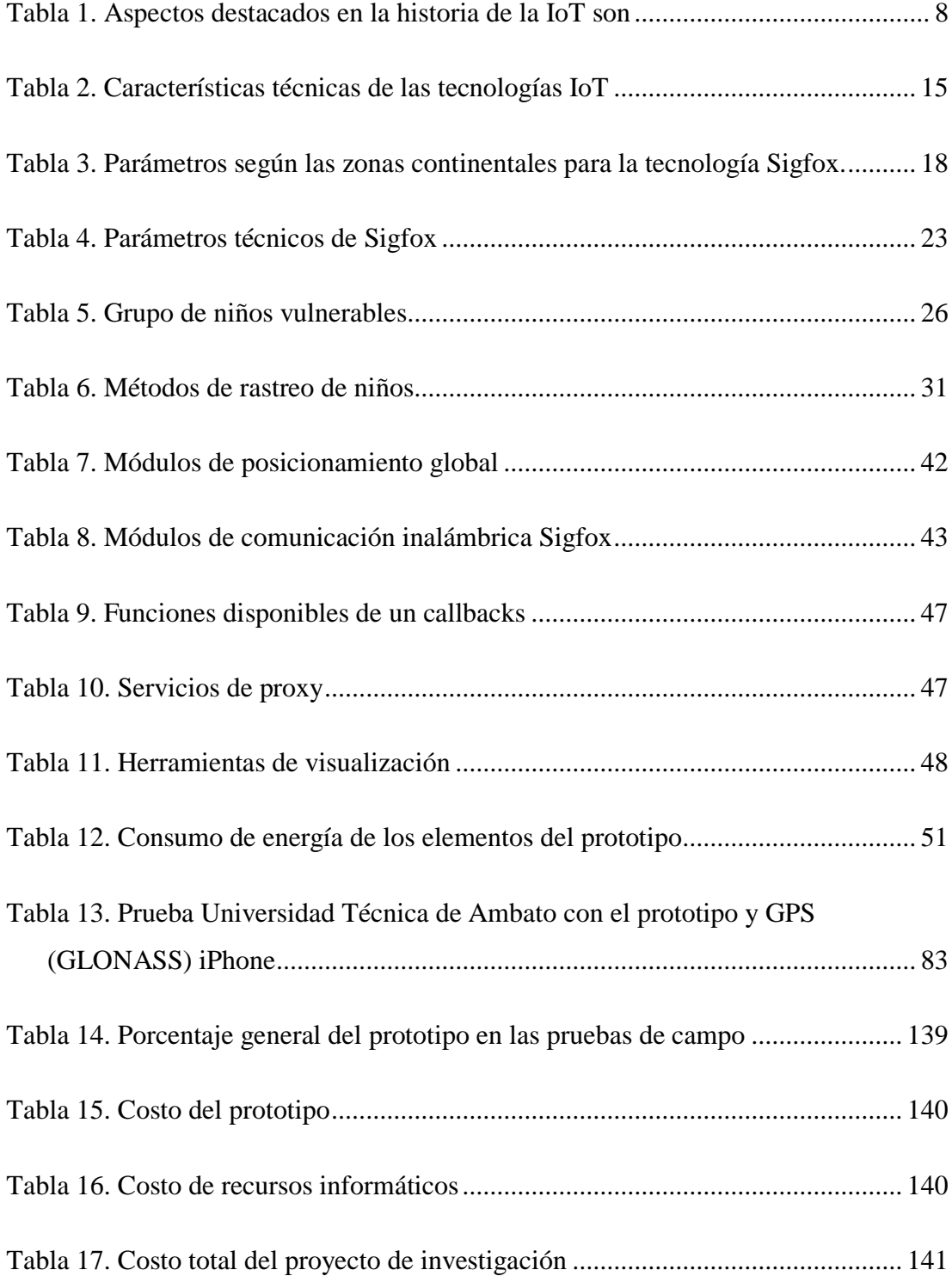

## **ÍNDICE DE FIGURAS**

<span id="page-12-0"></span>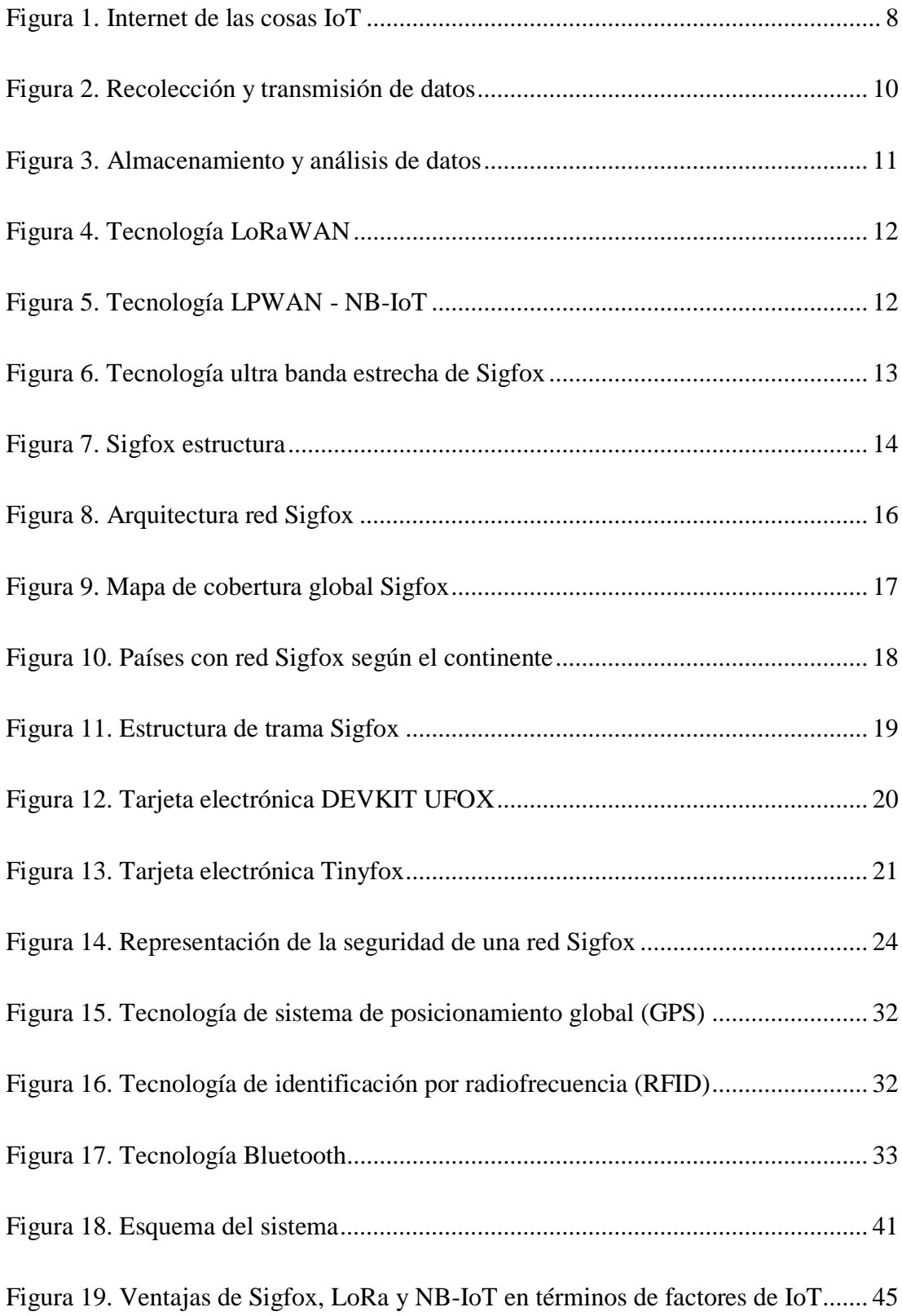

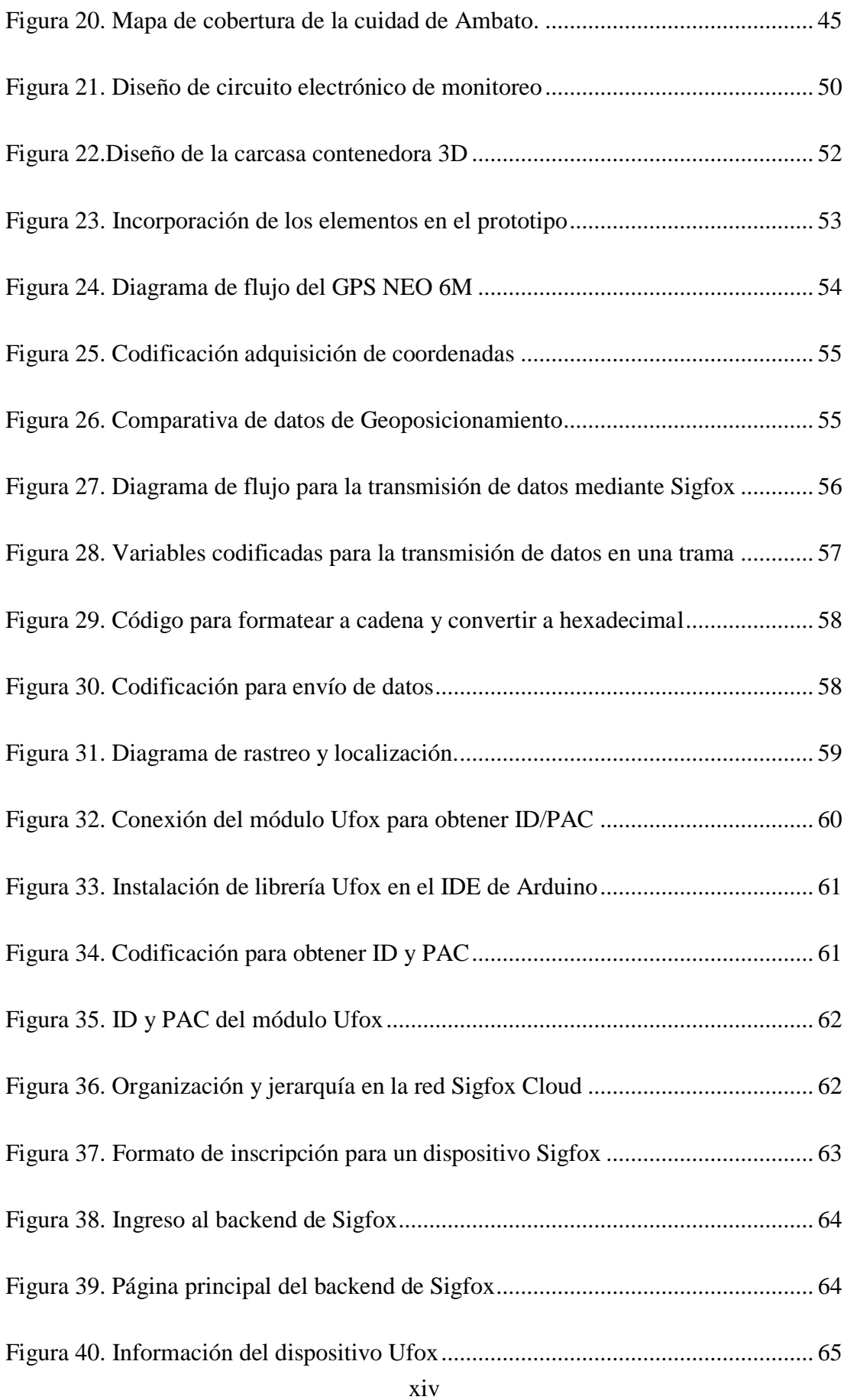

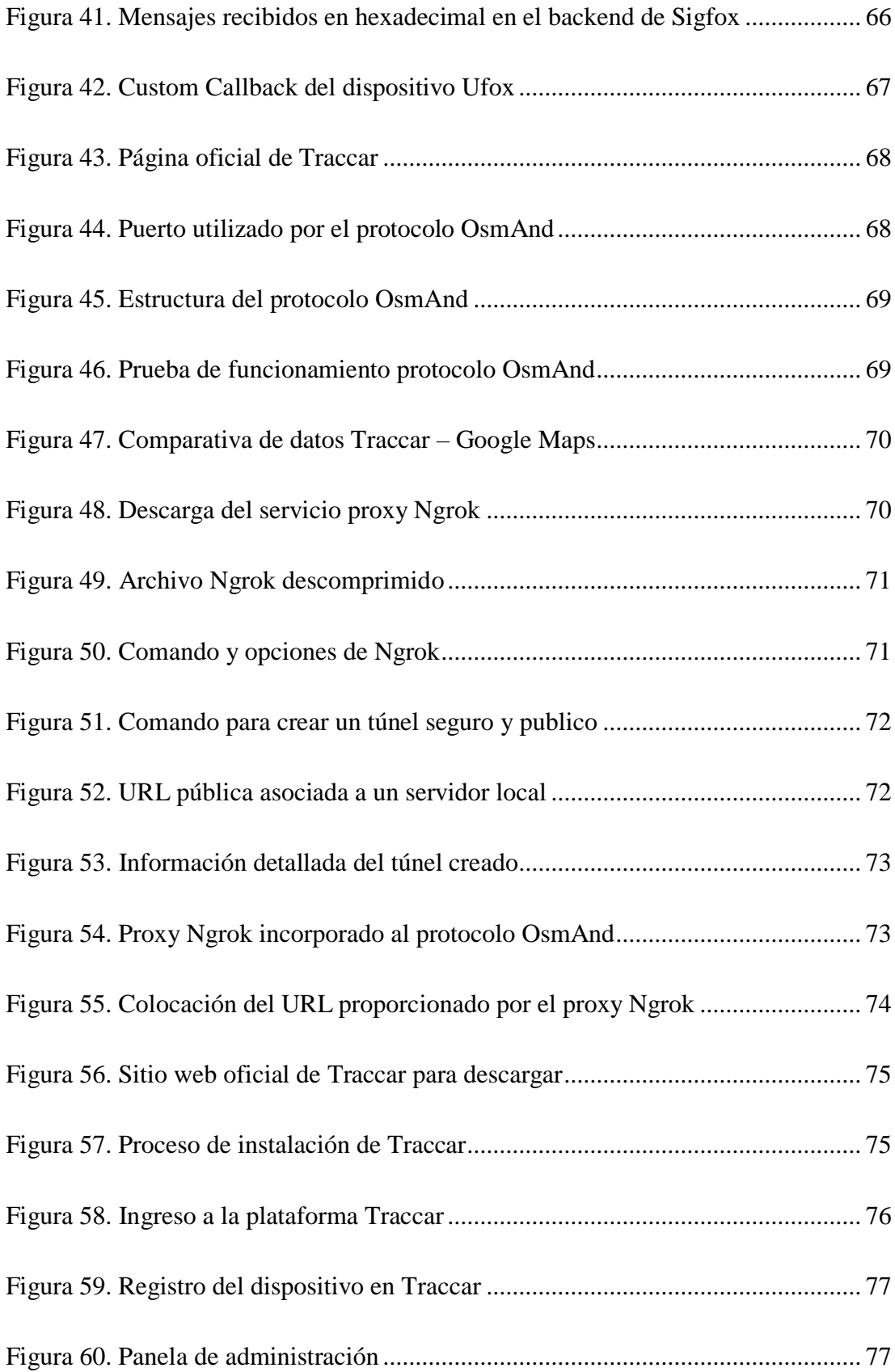

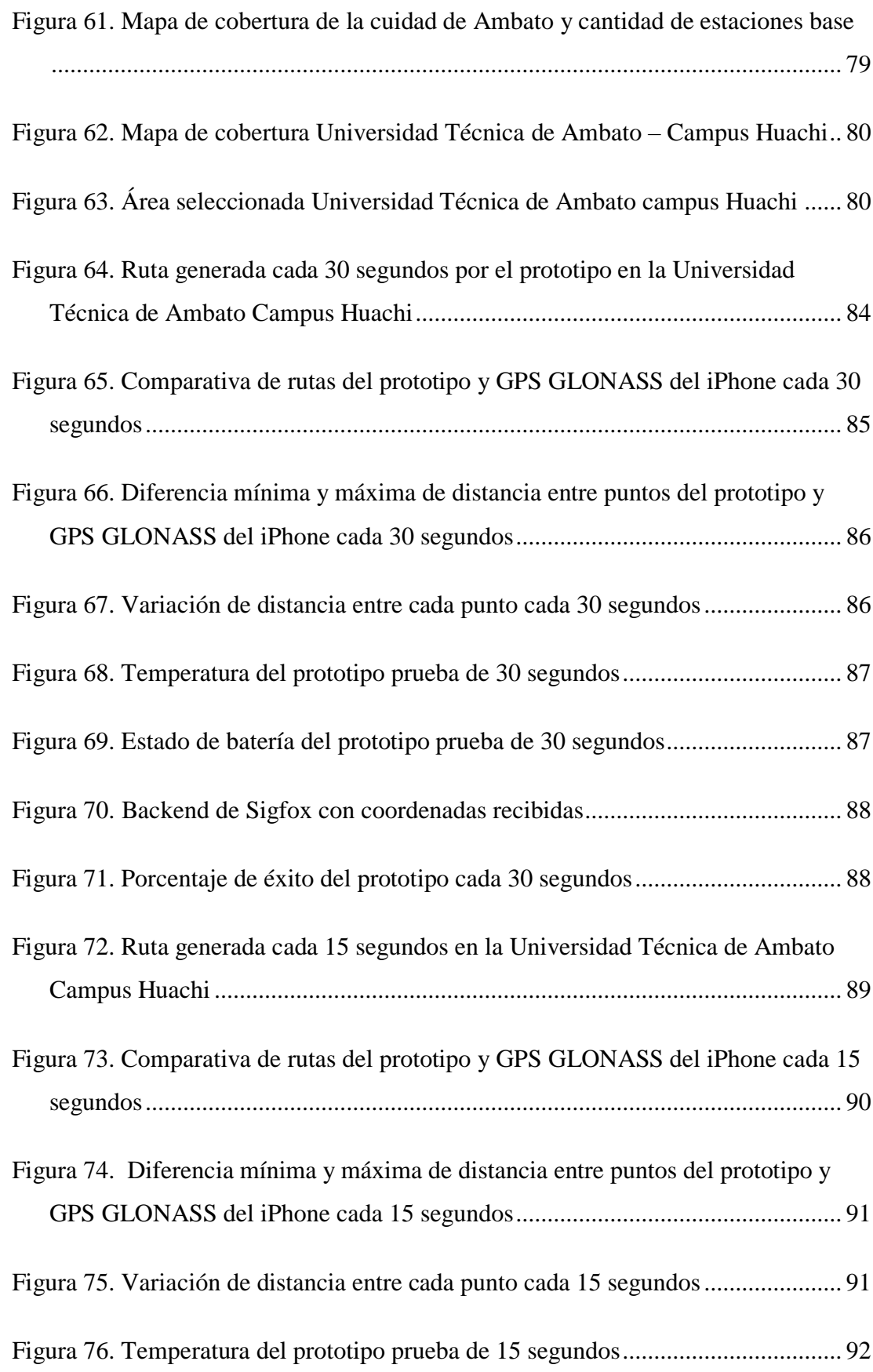

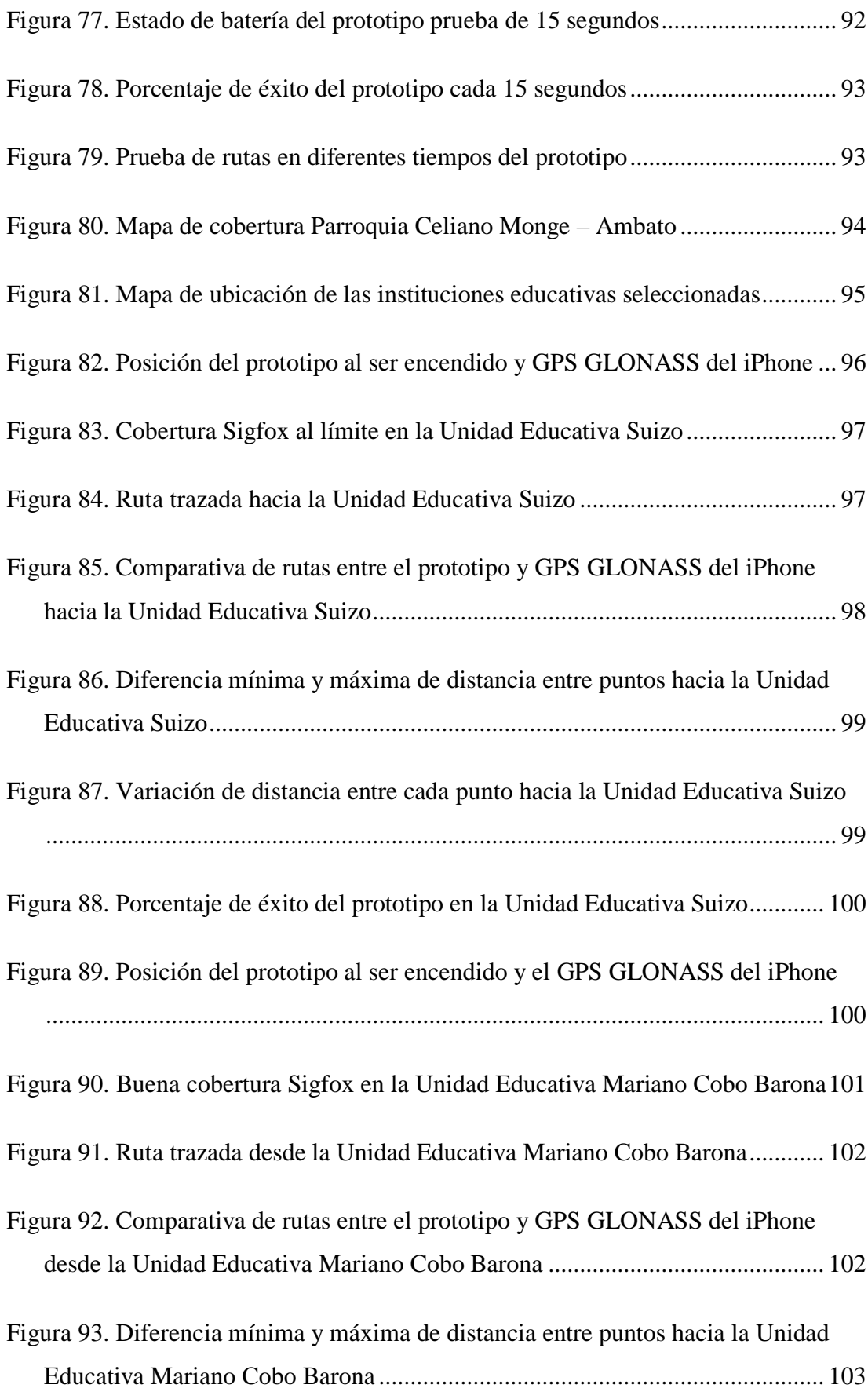

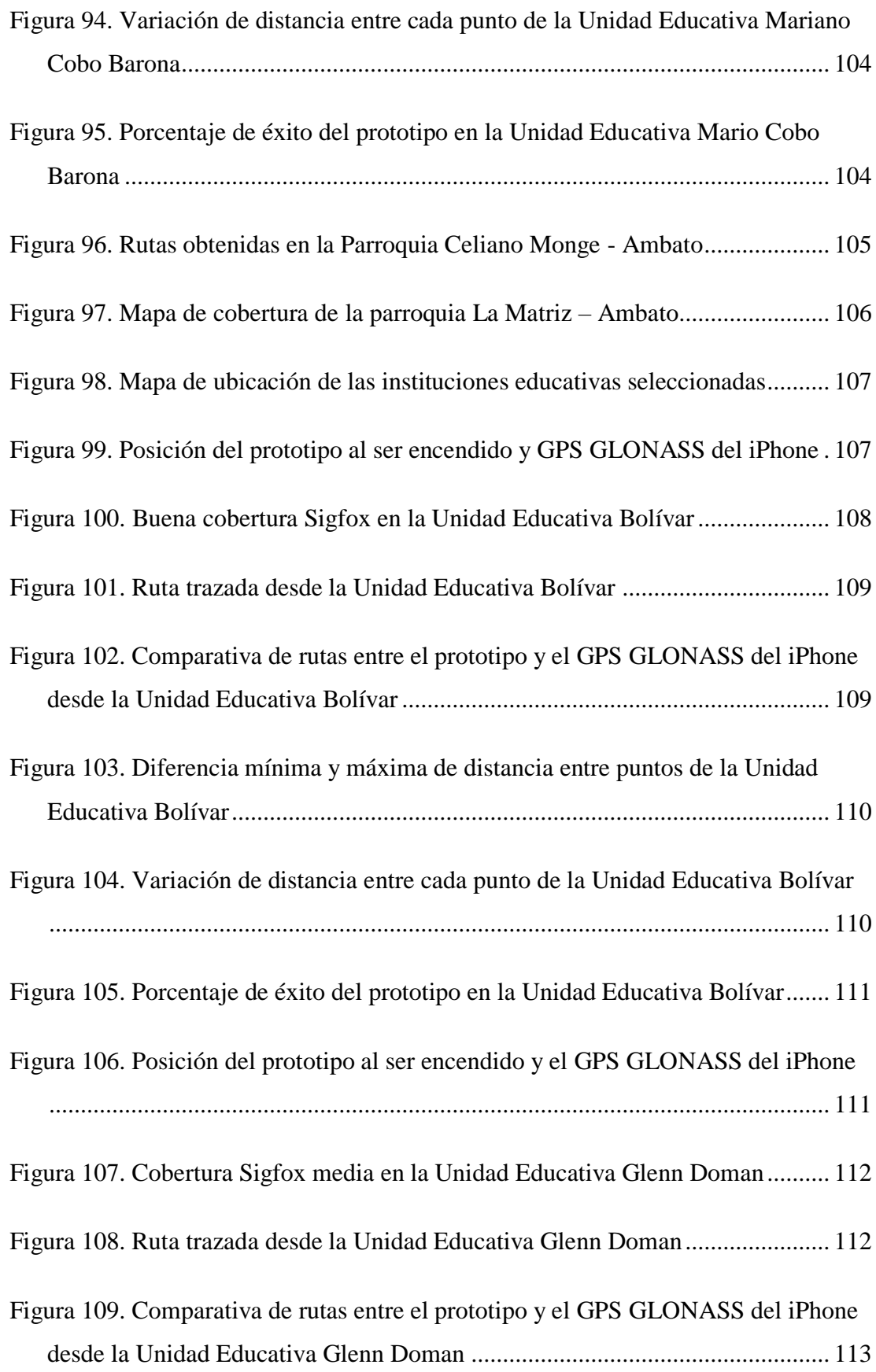

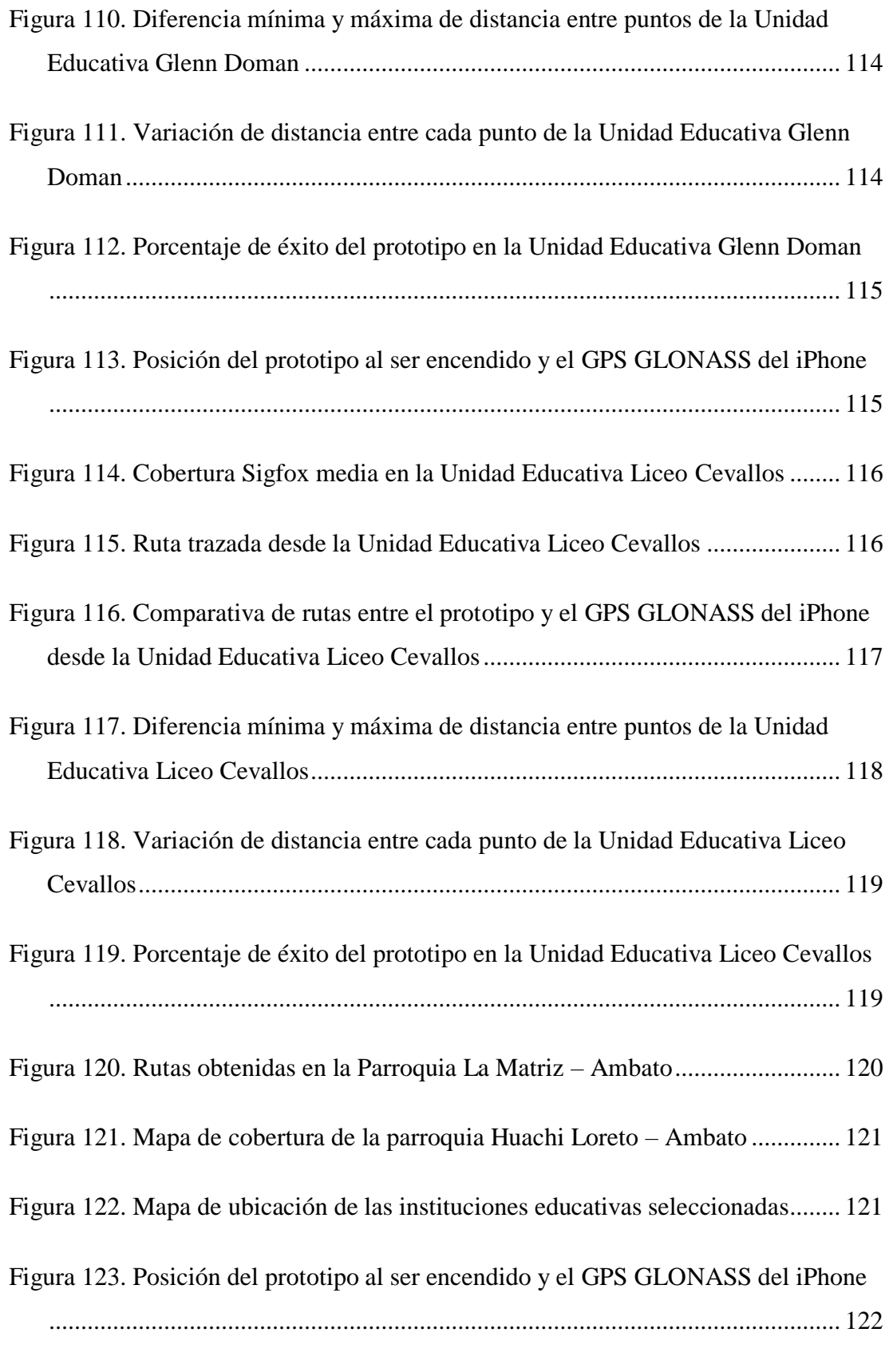

[Figura 124. Buena cobertura Sigfox en la Unidad Educativa Hispano América.....](#page-146-0) 123

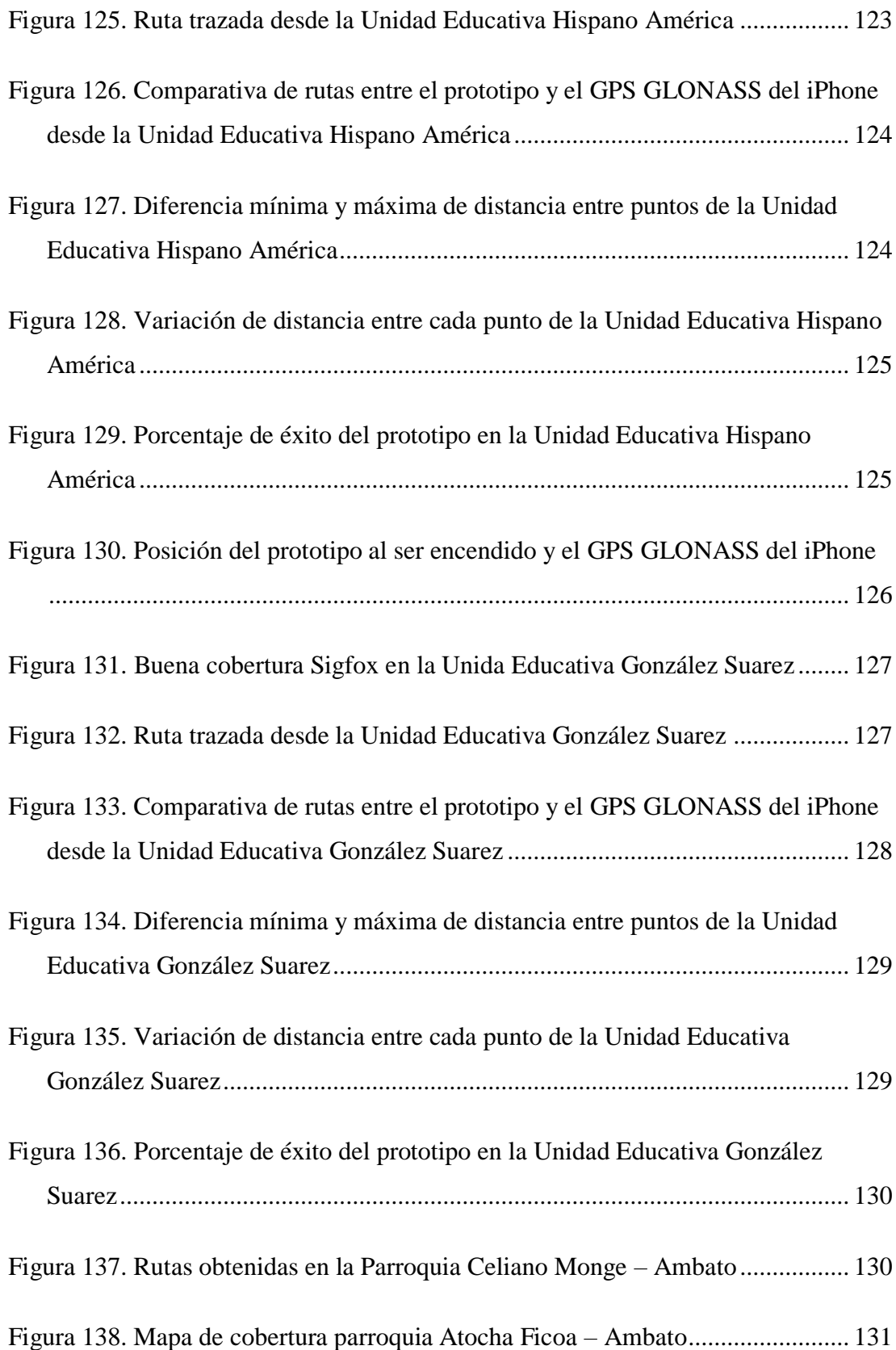

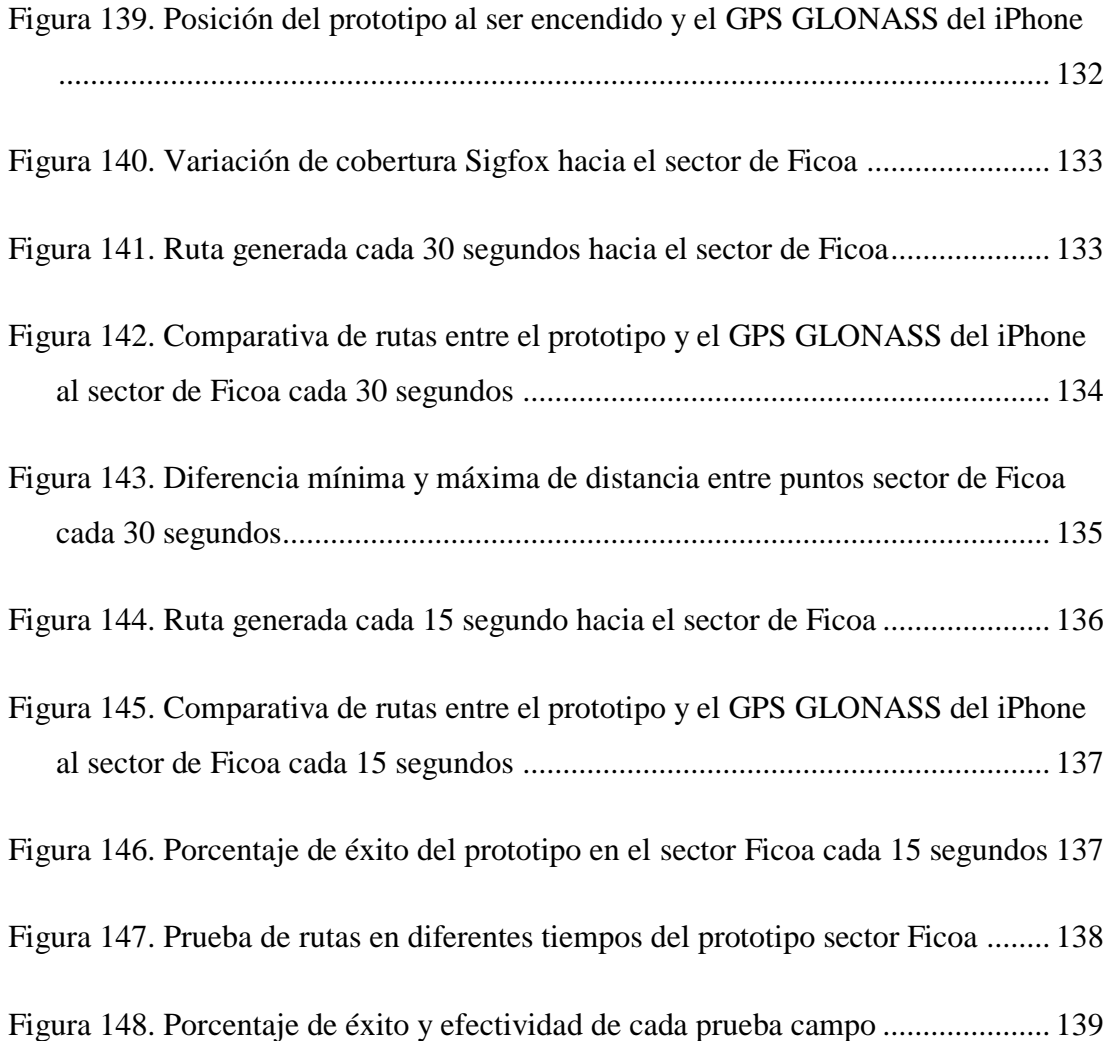

## **ÍNDICE DE ANEXOS**

<span id="page-21-0"></span>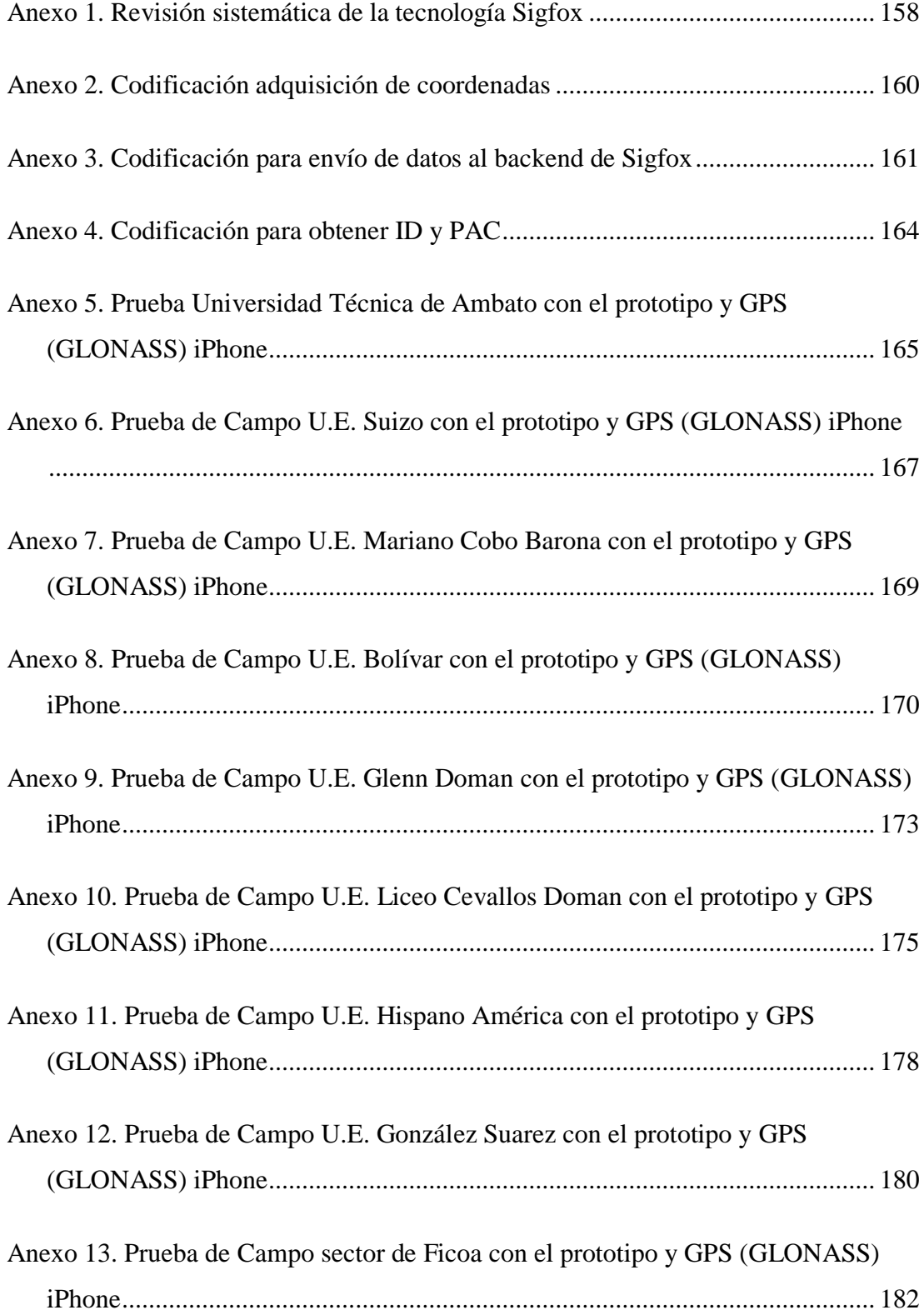

#### **RESUMEN EJECUTIVO**

<span id="page-22-0"></span>La seguridad de los niños es una prioridad indiscutible en cuidad de Ambato, ya que. La implementación de un sistema inteligente basado en la tecnología Sigfox para su rastreo responde a la necesidad urgente de brindar una solución confiable y accesible. Este enfoque busca tranquilizar a padres y a la sociedad en general, ofreciendo una herramienta efectiva ante situaciones de peligro o extravío que pueden generar preocupación y ansiedad en las familias. La innovación tecnológica se convierte así en un aliado esencial para la protección de los más pequeños en esta área.

El sistema de rastreo y localización electrónico se encarga de recopilar información en tiempo real, capturando datos de ubicación como latitud, longitud, temperatura del dispositivo y estado de la batería. Este sistema se materializa en un prototipo físico que puede transportarse dentro de una maleta y enviar información en intervalos de tiempo de 15 segundos, utilizando la capacidad de transmisión de datos de la tecnología Sigfox. Para retransmitir estos datos de localización, se emplea la función Custom Callback, donde se especifican parámetros como el tipo de comunicación, la configuración del payload y la URL que sigue la estructura del protocolo OsmAnd y opera en el puerto 5055 para comunicarse con el servidor Traccar. Para visualizar estos datos, la herramienta Traccar se conecta con la nube de Sigfox a través del protocolo HTTP utilizando un proxy ngrok, el cual permite crear túneles seguros y rápidos, exponiendo temporalmente servidores locales a internet, facilitando el acceso a servicios o aplicaciones locales desde la web. Traccar permitirá a los usuarios presentar la información recopilada en un panel de administración que muestra todas las variables de rastreo y localización del prototipo, acompañado de un mapa que detalla la ruta seguida, brindando así información precisa sobre su trayecto de forma completa y organizada.

**Palabras clave:** Sigfox, rastreo y localización de niños, Traccar.

#### **ABSTRACT**

<span id="page-23-0"></span>The safety of children is an undisputed priority in the city of Ambato. The implementation of an intelligent system based on Sigfox technology for their tracking responds to the urgent need to provide a reliable and accessible solution. This approach seeks to reassure parents and society in general, offering an effective tool in situations of danger or loss that can generate concern and anxiety in families. Technological innovation thus becomes an essential ally for the protection of children in this area.

The electronic tracking and tracing system is responsible for collecting information in real time, capturing location data such as latitude, longitude, device temperature and battery status. This system takes the form of a physical prototype that can be carried inside a suitcase and send information in 15-second time intervals, using the data transmission capabilities of Sigfox technology. To retransmit this location data, the Custom Callback function is used, where parameters such as the type of communication, the payload configuration and the URL that follows the structure of the OsmAnd protocol and operates on port 5055 to communicate with the Traccar server are specified. To visualise this data, the Traccar tool connects to the Sigfox cloud through the HTTP protocol using an ngrok proxy, which allows the creation of secure and fast tunnels, temporarily exposing local servers to the internet, facilitating access to local services or applications from the web. Traccar will allow users to present the information collected in an administration panel that displays all the tracking and location variables of the prototype, accompanied by a map detailing the route followed, thus providing accurate information about its journey in a complete and organised way.

**Keywords:** Sigfox, child tracking and tracing, Traccar.

## **CAPÍTULO I. MARCO TEÓRICO**

#### <span id="page-24-1"></span><span id="page-24-0"></span>**1.1 Tema de investigación**

SISTEMA DE COMUNICACIÓN IOT PARA EL RASTREO Y LOCALIZACIÓN DE NIÑOS CON TECNOLOGÍA SIGFOX PARA LA CIUDAD DE AMBATO, **ECUADOR** 

#### <span id="page-24-2"></span>**1.1.1 Planteamiento del problema**

Según el Instituto Nacional de Estadística y censos (INEC) de acuerdo a las proyecciones poblacionales en Ecuador existen 4´333.264 niños y niñas entre 0 y 12 años. En marzo de 2022, la Fiscalía General del Estado entregó un informe que abarca el período de 2019 a 2021 a la Asociación de Familiares y Amigos de Personas Desaparecidas en Ecuador (ASFADEC). Este informe revela que el grupo más afectado por desapariciones está compuesto por niñas y niños de 0 a 11 años, con un total de 230 desapariciones registradas. En el año 2019 se reportaron 28 casos de desapariciones, cifra que aumentó a 48 en 2020, y finalmente, en 2021, esta cifra se triplicó con un total de 154 desapariciones en Ecuador [1].

Según el sitio ZhuiiWorld en cual presenta información estadística en tiempo real del Ecuador, señala que en la Provincia de Tungurahua existen 56027 niños y niñas. De estos la cantidad de niños es de 28641 y de niñas es de 27385. Entre un rango de 5 a 9 años. El Registro Nacional de Personas Desaparecidas y Extraviadas del Ministerio de Gobierno de Ecuador, detalla que en la provincia de Tungurahua se han reportado alrededor de 156 casos de personas desaparecidas entre niños, adolescentes y personas adultas la cual va desde el año 2010 hasta septiembre de 2021. De estos casos, el 63% corresponden a hombres y el 37% a mujeres. Además, el 70% de las personas desaparecidas tienen entre 15 y 49 años de edad. Es importante destacar que la información estadística actualizada y precisa sobre este tema es crucial para abordar el problema de manera efectiva y garantizar los derechos de las personas desaparecidas y sus familias [2].

Según el sitio ZhuiiWorld presenta la información estadística en tiempo real de Ecuador, donde en la cuidad de Ambato existen 14875 niños y niñas. De estos la cantidad de niños es de 7603 y de niñas es de 7270. Entre un rango de 5 a 9 años. El Registro Nacional de Personas Desaparecidas y Extraviadas del Ministerio de Gobierno de Ecuador, se detalla en la ciudad de Ambato se han reportado 49 casos de personas desaparecidas entre niños, adolescentes y personas adultas la cual va desde el año 2010 hasta septiembre de 2021. De estos casos, el 65% corresponden a hombres y el 35% a mujeres. Además, el 71% de las personas desaparecidas tienen entre 15 y 49 años de edad. La desaparición de personas, especialmente niños, es un problema importante en la ciudad y en todo el país. Actualmente se están implementando sistemas inteligentes para el rastreo de niños desaparecidos, lo que podría mejorar la seguridad de la ciudad y proporcionar una respuesta oportuna para reunir a los niños con sus familias [2].

En el Ecuador diariamente se pierden entre 30 y 35 niños, en su mayoría niños, niñas y adolescentes de entre 7 y 14 años, de cualquier estrato social. Sin embargo, los niños de bajos recursos son los más propensos al secuestro ya que por lo general son quienes deben regresar a sus casas por su cuenta, tomando transporte público o caminando solos. Debido a su inocencia es cuando los secuestradores aprovechan para mediante engaños o a la fuerza llevárselos para obtener un beneficio de aquello, ya sea secuestrándolos para obtener dinero o peor aún venderlos o utilizarlos para mendigar o prostituirse [3]. Este problema se ha vuelto cada vez más frecuente en la actualidad debido a la creciente necesidad de padres y madres de trabajar, lo que resulta en que sus hijos pasen largos períodos del día en escuelas o colegios. En muchos casos, desconocen cómo sus hijos regresan a casa o al lugar designado después de la jornada escolar, ya sea si vuelven solos, son acompañados en su recorrido o si alguien más se encarga de su cuidado, todo ello sin un monitoreo constante de su ruta habitual de regreso. Esta problemática se centra en la urgente necesidad de implementar un sistema inteligente basado en la tecnología Sigfox para el rastreo de niños en la ciudad de Ambato, Ecuador. La seguridad y protección de los niños se erigen como una preocupación primordial tanto para los progenitores como para la sociedad en general. En ocasiones, los niños pueden extraviarse o encontrarse en situaciones de peligro, lo que puede generar ansiedad y consternación en sus familias. Aunque existen varias

tecnologías de rastreo en el mercado, no todas son adecuadas ni asequibles para su implementación en Ambato. Por tanto, es necesario diseñar un sistema inteligente que emplee la tecnología Sigfox con el fin de ofrecer una solución confiable y eficaz para el seguimiento de niños en esta área.

La falta de sistemas efectivos y accesibles para rastrear a los niños desaparecidos en Ambato representa un desafío que preocupa tanto a las autoridades como a las organizaciones y la comunidad en general. La movilidad de los niños y la exposición a riesgos como extravíos o secuestros han impulsado la demanda de soluciones tecnológicas que ofrezcan un seguimiento y una localización en tiempo real efectivos.

Sin embargo, la tecnología actualmente disponible en el país para el rastreo y localización de niños no siempre satisface los requisitos de eficiencia, economía y adecuación para su implementación en Ambato, de hecho, no se conoce mayormente su efectividad. Esta limitación potencial genera una serie de incertidumbres como la de la del retraso en la ubicación de niños extraviados y errores en la determinación de su paradero, aumentando la angustia en algunos casos oculta de los padres y la preocupación generalizada.

La existencia de normativas y regulaciones locales que impongan restricciones en cuanto a la privacidad y seguridad de los datos de los niños puede generar una falta de confianza en los sistemas de seguridad, lo que puede afectar su eficacia. La implementación de sistemas de rastreo que cumplan con estas normativas puede resultar costosa y difícil de implementar, lo que podría desincentivar a las empresas y organizaciones a trabajar en este tipo de soluciones. Como resultado, la falta de un sistema de rastreo efectivo puede llevar a la percepción de que los esfuerzos para garantizar la seguridad de los niños son insuficientes o poco confiables, ya que puede disminuir la confianza de la población en general y poner en riesgo la seguridad de los niños.

#### <span id="page-27-0"></span>**1.2 Antecedentes investigativos**

Según Orbea J, Rosero M, en su investigación titulada "Implementación de un prototipo de geoposicionamiento con tecnología Sigfox, aplicado a paradas inteligentes y rastreo de niños" en la Universidad de las Fuerzas Armadas, sede Sangolquí en el año 2021, implemento un prototipo de geoposicionamiento con tecnología Sigfox, aplicado a paradas inteligentes y rastreo de niños. Para el rastreo de niños el usuario accede a la ubicación del niño a través de un aplicativo móvil que cuenta con las opciones de ubicación, seguimiento y geocerca y para las paradas inteligentes se desarrolló una página Web, que permita consultar la ubicación y generación de un reporte. La red de sensores se desplegó en estático, caminando y vehicular; para la exactitud se obtuvo un valor de 8.63 m, 21.83 m y 33.056 m respectivamente. Se logró un porcentaje de 4.69%, 9.11% y 34.8% de paquetes perdidos y un valor promedio de -91 dBm y -97 dBm de RSSI para los diferentes escenarios [4].

Según Pérez M, Sierra F, Chaparro F, Méndez D, Páez C, Perilla G y Fajardo A, en su artículo científico titulado "Coverage and Energy-Efficiency Experimental Test Performance for a Comparative Evaluation of Unlicensed LPWAN: LoRaWAN and SigFox" en la Pontificia Universidad Javerina en el año 2022, propone una evaluación comparativa experimental de LoRaWAN y SigFox, dos tecnologías LPWAN emergentes que operan en bandas de frecuencia industriales, científicas y médicas. La evaluación experimental se propuso identificar la cobertura y la eficiencia energética como los dos objetivos de diseño más importantes para las aplicaciones LPWAN. También, proponiendo pruebas de rendimiento para evaluar esos objetivos, donde se realizaron amplias mediciones en los despliegues de red y, por último, destacando los principales resultados de rendimiento en ambas redes con fines comparativos. Los resultados en una prueba de buen tiempo, LoRaWAN superó a SigFox en términos de cobertura de mayor o igual al 80 %. Sigfox, por otro lado, muestra una mejor eficiencia energética con un 20% más de mensajes enviados en las mismas condiciones de prueba [5].

Según Aguilar S, Platis A, Vidal R y Gómez C, en su artículo científico titulado "Energy Consumption Model of SCHC Packet Fragmentation over Sigfox LPWAN" en la Universidad Politécnica de Catalunya en el año 2022, ha estandarizado un nuevo marco, llamado Compresión y fragmentación de encabezados de contexto estático (SCHC), que ofrece una funcionalidad de capa de adaptación diseñada para admitir IPv6 sobre Redes de área amplia de baja potencia (LPWAN). Se presenta un modelo actual y de consumo de energía de la transferencia de paquetes SCHC sobre Sigfox, una tecnología LPWAN emblemática. El modelo, que se basa en mediciones reales de hardware, permite determinar el impacto de varios parámetros y estrategias de transmisión de fragmentos en el rendimiento energético de la transferencia de paquetes SCHC sobre Sigfox. Entre otros resultados, se ha encontrado que la vida útil de un dispositivo alimentado por una batería de 2000 mAh, que transmite paquetes cada 5 días, es de 168 días para paquetes de 2250 bytes, mientras que aumenta a 1464 días para paquetes de 77 bytes [6].

Según Urbina R, en su investigación titulada "Implementación de prototipo de rastreo de bicicletas con tecnología Sigfox" en la Universidad Politécnica Nacional, en el año 2022, implemento un modelo de rastreo de bicicletas con la red Sigfox por medio del uso de nodos de la marca Pycom. El modelo consta de 3 componentes principales que son el componente Sigfox, el componente AWS y la aplicación de usuario; los 3 componentes tendrán su fase de diseño, fase de implementación y fase de prueba. El uso de rastreo satelital o sistemas celulares es factible pero costoso, lo que desanima su adopción. Esto impacta negativamente la calidad del servicio de alquiler de bicicletas, generando pérdidas para la empresa, debido a los altos costos de transferencia de datos entre sensores y computadoras. Por lo tanto, la solución que se va a implementar implica la colocación de un nodo sensor de la marca Pycom con GPS y tecnología Sigfox en la bicicleta. Los datos obtenidos del GPS se enviarán a través de la red Sigfox, al servidor de aplicaciones, para que se realice el procesamiento de la información con el fin de gestionar el uso de las bicicletas en el Distrito Metropolitano de Quito. Se llevaron a cabo tres escenarios de prueba para evaluar un prototipo en la provincia de Pichincha, con resultados variados. En el Parque de la Carolina, la cobertura Sigfox funcionó adecuadamente, con un 92,31% de los mensajes esperados, lo que permitió un monitoreo efectivo de la ubicación de la bicicleta. En

Tumbaco, el prototipo tuvo un funcionamiento deficiente, con solo un 34,21% de los mensajes esperados, lo que limitó el monitoreo de la ubicación a un tercio del tiempo observado. En Sangolquí, el prototipo también tuvo un funcionamiento inadecuado, con un 55,56% de los mensajes esperados, permitiendo el monitoreo de la ubicación solo en poco más de la mitad del tiempo observado. [7].

Según Velásquez D, en su investigación titulada "Implementación de un prototipo para el control del cumplimiento de cuarentena de pacientes con COVID 19 en la cuidad de Quito" en la Universidad Politécnica Nacional, en el año 2022, implemento de un nodo-sensor de comunicación IoT (Internet of Things) mediante las tecnologías Sigfox y Arduino en un sistema desarrollado para el control de cumplimiento de cuarentena debido a la pandemia del COVID-19. Así mismo, detalles de la tecnología Arduino, características de la placa de desarrollo MEGA utilizada para diseño de hardware y software. El procesamiento de datos en la nube a través de servidores web, comunicación con el Backend Sigfox, levantamiento de instancia virtual de AWS (Amazon Web Services), instalación y configuración de servicios del paquete de características de servidores LAMP (Linux, Apache, MySQL, PHP), creación y manejo de base de datos. La presentación de los datos se realiza en una página web desarrollada en PHP, mediante el framework Laravel en la plataforma Visual Studio Code. Esta solución IoT, que permite realizar el seguimiento y monitoreo de pacientes aislados con COVID 19, se presenta como una alternativa funcional, de bajo costo, bajo consumo energético, que se logre implementar de una manera rápida y eficiente, con resultados similares o superiores a otras alternativas existentes como grilletes remotos, sistemas WiFi (Wireless Fidelity) o la red celular [8].

Según Manobanda J, en la investigación titulada "Sistema electrónico de monitoreo de signos vitales y geolocalización para alpinistas del parque nacional Cotopaxi (PNC) mediante tecnología IoT" en la Universidad Técnica de Ambato, en el año 2023, desarrollo mediante el uso de una red de área amplia de baja potencia (LPWAN), debido a su ubicación geográfica en una zona rural donde la comunicación es limitada, además se integra la tecnología 0G de Sigfox basado en el internet de las cosas (IoT) con elementos como dispositivos de transmisión de datos, estaciones base y nube de Sigfox. El sistema electrónico de monitoreo se encarga de obtener información sobre

los signos vitales, tales como la saturación de oxígeno en la sangre (SpO2), el ritmo cardiaco (RC) y la adquisición de datos de localización, incluyendo la latitud, longitud, velocidad en kilómetros por hora y altura sobre el nivel del mar a través del protocolo de comunicación de la Asociación Nacional de Electrónica Marina (NMEA) utilizado por el Sistema de Posicionamiento Global (GPS) en tiempo real a nivel nacional funcionan a través del sistema de posicionamiento global, por lo que se escogió un sensor GPS SKM53 con protocolo de NMEA-0183 que tiene una variación de 5 a 7 metros de la posición actual. La mayoría de sistemas de monitoreo utilizan tecnología móvil, pero en áreas rurales como el volcán Cotopaxi, la conectividad es imposible. En cambio, se optó por utilizar redes LPWAN inalámbricas que pueden cubrir áreas de hasta 50 km con estaciones base. El sistema se implementó en un servidor LAMP en Microsoft Azure con una infraestructura como servicio (laaS) con una suscripción mensual de aproximadamente 13 USD esto facilita la incorporación del sitio web diseñado en lenguajes de programación como HTML, CSS, PHP y JavaScript. El sitio wep se conecta con la nube de Sigfox por medio del Protocolo de Transferencia de Hipertexto (HTTP) mediante el método Post en formato Json a fin de presentar la información en un pane de control con todas las variables de monitoreo provenientes del prototipo [9].

Según Caisapanta J, en su investigación titulada "Aplicación WEB progresiva (PWA) con IoT para el monitoreo de mascotas en tiempo real en la Ciudad de Quito" en la Universidad Técnica de Ambato, en el año 2023, desarrollo una aplicación web progresiva o PWA de monitoreo en tiempo real de mascotas, donde los usuarios podrán administrar los establecimientos, medicinas, profesionales, ubicación y temperatura en tiempo real de sus mascotas. Para hacer uso de la LPWAN Sigfox se desarrolló un prototipo de dispositivo para el monitoreo de mascotas usando la placa de desarrollo Ufox fabricado por la empresa Peruana Teca, la cual al estar basada en la placa Arduino Leonardo, dio la posibilidad de incorporar un módulo GPS NEO-6M para obtener la ubicación y sensor infrarrojo MLX90614 con el fin de obtener la temperatura de la mascota. La PWA fue desarrollada siguiendo las fases de planificación, diseño, codificación, pruebas y despliegue de la metodología Extreme Programming o XP usando dos herramientas de desarrollo web, donde el front-end o la capa de presentación de la PWA se construyó utilizando Next.js, el cual es un

framework de la librería React.js que facilita el desarrollo de PWAs mediante instalaciones y configuraciones simples, el back-end o la capa de acceso a datos de la PWA fue construida con Spring Boot, la cual es una tecnología que permite el desarrollo de servicios web tipo REST, los cuales proporcionan rapidez, seguridad y escalabilidad. Los resultados obtenidos de 78 mediciones de temperatura en perros determinaron que la temperatura de un perro con el termómetro infrarrojo Thermofocus osciló entre 34,0 y 41,6 °C con una mediana de 38,1 °C y con el termómetro infrarrojo Rycom osciló entre 32,1 y 39,1 °C con una mediana de 37,4 °C [10].

#### <span id="page-31-0"></span>**1.3 Fundamentación teórica**

#### <span id="page-31-1"></span>**1.3.1 Internet de las cosas IoT**

Es una arquitectura emergente basada en la Internet global que facilita el intercambio de bienes y servicios entre redes de la cadena de suministro como se muestra en la [Figura 1](#page-31-3) y que tiene un impacto importante en la seguridad y privacidad de los actores involucrados [11].

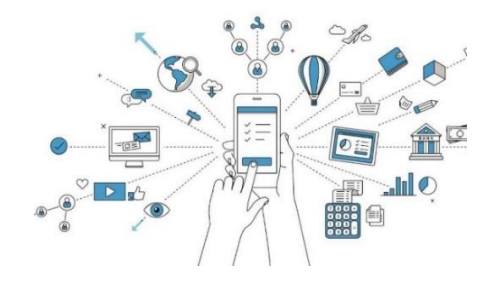

Figura 1. Internet de las cosas IoT [11]

<span id="page-31-3"></span>A continuación, se presentan algunos aspectos destacados de la historia de la IoT en la [Tabla 1](#page-31-2)

<span id="page-31-2"></span>

| <b>Aspectos</b> | <b>Descripción</b>                                                      |
|-----------------|-------------------------------------------------------------------------|
| <b>Termino</b>  | Internet de las Cosas fue utilizado por primera vez por Kevin Ashton en |
|                 | 1999 que estaba trabajando en el campo de la tecnología RFID en red     |
|                 | (identificación por radiofrecuencia) y tecnologías de detección         |
|                 | emergentes.                                                             |

Tabla 1. Aspectos destacados en la historia de la IoT son [12]

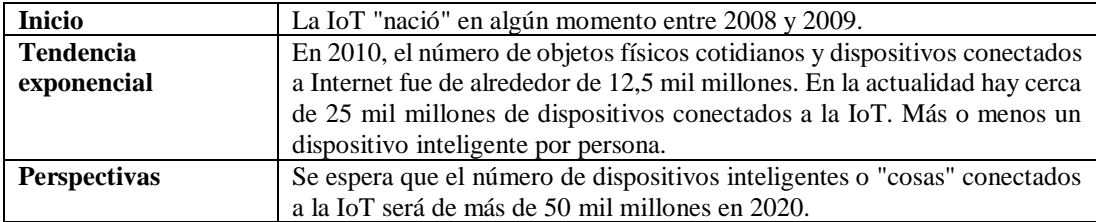

La IoT introduce un cambio radical en la calidad de vida de las personas, ofreciendo una gran cantidad de nuevas oportunidades de acceso a datos, servicios específicos en la educación, en seguridad, asistencia sanitaria o en el transporte, entre otros campos. Por otra parte, será la clave para aumentar la productividad de las empresas, ofreciendo una amplia distribución de la red, redes locales inteligentes de dispositivos inteligentes y nuevos servicios que pueden ser personalizados según las necesidades del cliente. La IoT trae beneficios de mejora de la gestión y el seguimiento de los activos y de los productos, aumenta la cantidad de datos de información y permite la optimización de equipos y uso de los recursos que puede traducirse en ahorro de costes. Además, ofrece la oportunidad de crear nuevos dispositivos interconectados inteligentes y explorar nuevos modelos de negocio [11].

#### *a. Recolección y transmisión de datos*

La eficiencia de una ciudad inteligente está sujeta a la capacidad de monitorear los datos generados en su entorno para luego procesarlos y transformarlos en información que facilite la toma de decisiones. Para el monitoreo de las condiciones físicas, se requiere que la ciudad cuente con una adecuada instrumentación, como sensores, red de sensores y otros dispositivos de captura de datos. Los sensores son dispositivos que evalúan magnitudes físicas y que convierten el resultado en una señal para su posterior interpretación. Una red de sensores está formada por nodos que pueden tener capacidades sensitivas y permite monitorear parámetros físicos de un entorno, procesarlos y comunicarlos. Para ello, los nodos pueden actuar como emisores o receptores, procesando y enviando información a un nodo central o estación base como se puede aprecia en la [Figura 2.](#page-33-0) Los otros dispositivos de captura pueden estar representados por los teléfonos inteligentes de los ciudadanos, los cuales cuentan con una gama de sensores internos y con la capacidad de transmisión de datos [13].

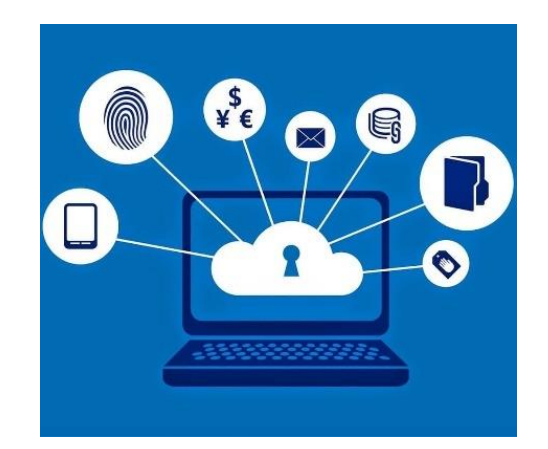

Figura 2. Recolección y transmisión de datos [13]

<span id="page-33-0"></span>Después de recolectar los datos sobre la ciudad se requiere transmitirlos a centrales o plataformas de procesamiento y almacenamiento para ser convertidos posteriormente en información. En este punto es importante que la infraestructura de comunicaciones posibilite la interconexión de todos los sistemas que integran la ciudad, habilitando el envío y recepción de los datos. Esta infraestructura incluye redes de comunicación cableadas, inalámbricas o móviles de carácter privado o público. Para dicho fin, las iniciativas de ciudades inteligentes deben incluir un plan que asegure la existencia de redes de comunicaciones que soporten los servicios ofrecidos por la ciudad, que tengan una cobertura total en la ciudad y que sean accesibles para todos los ciudadanos [13].

#### *b. Almacenamiento y análisis de datos*

En las ciudades inteligentes los datos son la materia prima para generar la información y a su vez los servicios ofrecidos. En ello radica la importancia de la gestión de los datos: en la [Figura 3](#page-34-1) se muestra una tarea compleja que involucra el almacenamiento, el análisis y la visualización de estos. El almacenamiento implica la extracción, homogeneización y estructuración de los datos debido a que estos tienen diferentes fuentes y distintos formatos; el análisis consiste en inspeccionar, limpiar y transformar datos con el objetivo de generar información útil que no se percibe fácilmente, y la visualización exige ser realizada en tiempo real, georreferenciada e integrada en un modelo que represente la ciudad [13].

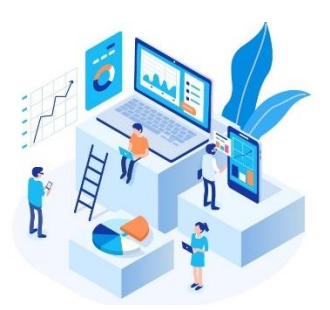

Figura 3. Almacenamiento y análisis de datos [13]

<span id="page-34-1"></span>Esta fase de la cadena tecnológica debe permitir construir un modelo unificado de "ciudad" que pueda ser utilizado por diferentes aplicaciones y servicios a partir de la construcción y articulación de una semántica enriquecida con los diferentes conceptos de la ciudad. Además, en este punto se debe ofrecer la protección, la seguridad y el aseguramiento de la privacidad [13].

#### <span id="page-34-0"></span>**1.3.2 Tecnologías de comunicación**

Permiten conectar dispositivos, máquinas, sensores o "cosas" que generan datos desde cualquier punto geográfico del planeta. Es decir, cuando hablamos de un proyecto de IoT no tenemos por qué pensar en miles de sensores conectados a la vez. Con dos "generadores de datos", que no se encuentren próximos, conectados de alguna forma a Internet, y que dispongan de una red de comunicaciones que les permita mandar datos a Internet para su posterior tratamiento, ya tendríamos la base para un proyecto de Internet of Things. Las redes de comunicaciones han ido evolucionando hacia el sector del IoT que, aunque actualmente no compite con el sector de la telefonía móvil a nivel comercial, sí que ha despertado el interés y la inversión de numerosas empresas en este sector [14].

#### *a. LoRaWAN*

Es otra red LPWAN con un modelo de negocio muy similar a Sigfox, aunque con una tecnología algo diferente ya que, entre otras cosas, utiliza un espectro de comunicaciones un poco más amplio que SigFox. Si buscamos una diferencia considerable entre ambas redes, LoRa es una red LPWAN mejor preparada para una comunicación bidireccional en tiempo real con el dispositivo de IoT como se muestra en la [Figura 4.](#page-35-0) Asimismo, las especificaciones para los fabricantes que quieran comunicar sus equipos a través de LoRa son más abiertas o menos estrictas que con Sigfox [15].

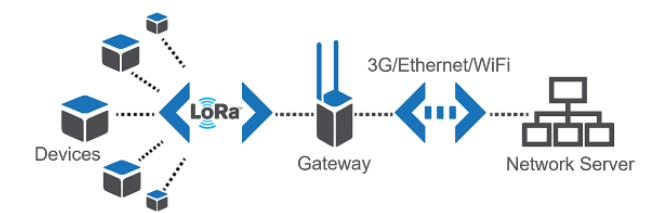

Figura 4. Tecnología LoRaWAN [15]

<span id="page-35-0"></span>Por otro lado, la cobertura de LoRa es mucho menor que la de Sigfox, ya que actualmente solo se encuentra desplegada en Francia, Bélgica, Suiza, Países Bajos y Sudáfrica, factor sin duda determinante a la hora de plantear un proyecto de IoT [15].

#### *b. NB-IoT*

Es otra red con tecnología LPWAN, en este caso, la gran apuesta de las operadoras de telecomunicaciones a nivel global. Esta tecnología tiene su factor diferencial en que su espectro de funcionamiento entra dentro del rango del LTE o 4G, por lo que su despliegue y explotación comercial está casi asegurada gracias a la red actualmente desplegada como se puede observar en la [Figura 5](#page-35-1) [16].

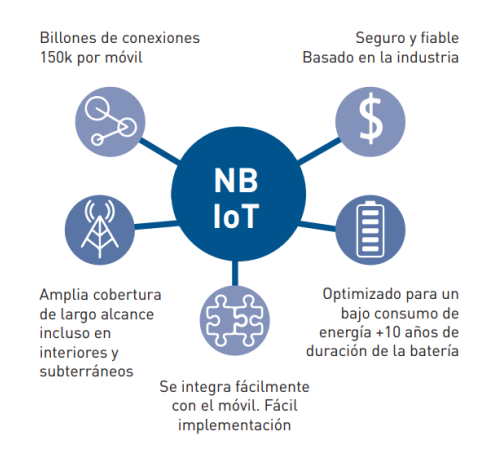

Figura 5. Tecnología LPWAN - NB-IoT [16]

<span id="page-35-1"></span>No obstante, el despliegue de la red, la puesta en marcha de esta tecnología y las bondades de la misma están pendientes de ser analizadas por los expertos y por los propios clientes, ya que, por ejemplo, esta red en España está desplegada sólo en
Madrid y Valencia a modo de test, aunque se espera que a lo largo de 2017 nuevos nodos pongan en funcionamiento la red de NB IoT [16].

#### *c. Sigfox*

Es una tecnología alternativa de rango amplio, en términos de alcance se encuentra entre WiFi y celular. Utiliza las bandas ISM, las cuales se pueden usar sin necesidad de adquirir licencias, para transmitir datos a través de un espectro muy estrecho, hacia y desde los objetos conectados. En la [Figura 6](#page-36-0) la idea de Sigfox es utilizarlo para muchas aplicaciones machine to machine o internet de las cosas, que se ejecutan con una batería pequeña y solo requieren bajos niveles de transferencia de datos, para los que el alcance de WiFi es demasiado corto, mientras que el celular es demasiado caro y consume demasiada energía. Sigfox utiliza una tecnología llamada banda ultra estrecha (ultra-narrou, baneh UNB) y solo está diseñada para manejar bajas velocidades de transferencia de datos de 10 a 1,000 bits por segundo. Solo consume alrededor de 50 micro vatios en comparación con los cerca de 5.000 micro vatios para la comunicación celular, o puede ofrecer un tiempo de carga típico para baterías con 20 años o más de duración [17].

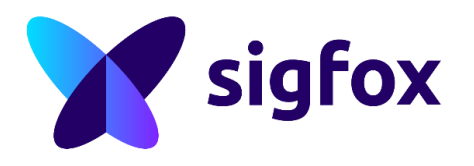

Figura 6. Tecnología ultra banda estrecha de Sigfox [17]

<span id="page-36-0"></span>Ya implementada en decenas de miles de objetos conectados, la red se está desplegando actualmente en las principales ciudades de Europa. La red ofrece una red robusta, eficiente en el uso de la energía y es escalable, puede comunicarse con millones de dispositivos que funcionan con baterías, en áreas de varios kilómetros cuadrados, lo que la hace adecuada para varias aplicaciones machine to machine, donde se espera que incluyan medidores inteligentes, monitores de pacientes, dispositivos de seguridad, alumbrado público y sensores ambientales entre otros [17].

**Funcionamiento**: SIGFOX funciona como las redes telefónicas celulares existentes, pero con sus propias torres de estaciones base. El hardware de la estación base es, por lo tanto, considerablemente más costoso que un Gateway de LoRaWAN. El ancho de banda del canal estrecho permite una gran cantidad de canales dentro de la banda de frecuencia ISM elegida, con modulación BPSK y salto de frecuencia (FHSS) [17].

**Datos a considerar:** Uno de los principales motivos para el uso de Sigfox a día de hoy, en la [Figura 7](#page-37-0) se muestra que aparte de tener un despliegue y cobertura casi global, es que los fabricantes de dispositivos IoT se han adaptado a su tecnología y facilitan la subida de datos a la nube de Sigfox quedando disponibles en los servidores de la compañía para su acceso a través de cualquier conexión a Internet [17].

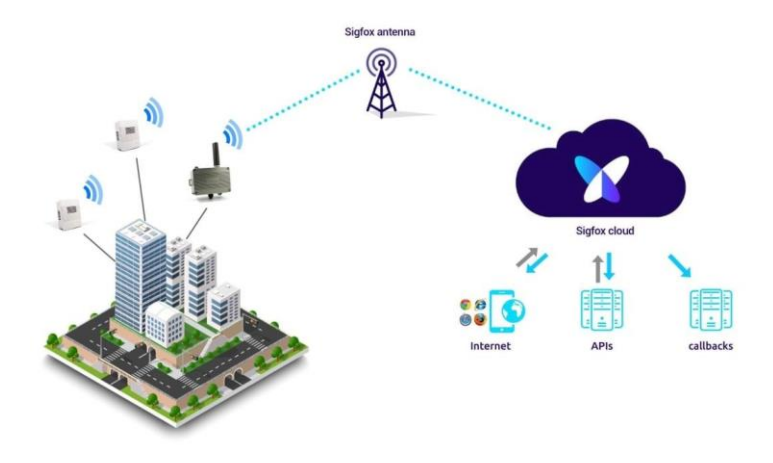

Figura 7. Sigfox estructura [17]

<span id="page-37-0"></span>A esto hay que añadir el soporte disponible por Azure de Microsoft, lo que acelera en gran medida la ejecución de un proyecto de IoT. El bajo coste de esta tecnología, su aceptación por los fabricantes de dispositivos, o el que sea una red bidireccional son otros factores a favor. Por el contrario, al ser una frecuencia no licenciada podría encontrarse en un futuro fuera de mercado, ya que esta frecuencia podría ser regulada por los organismos públicos y adquirida por el sector de las grandes empresas de telecomunicaciones, las cuales quieran apostar por M2M o NB IoT [17].

A continuación, se presenta la [Tabla 2](#page-38-0) comparativa de los parámetros técnicos de tres tecnologías IoT. Se han seleccionado los parámetros más relevantes en función del propósito del proyecto de investigación y su idoneidad para la implementación requerida.

<span id="page-38-0"></span>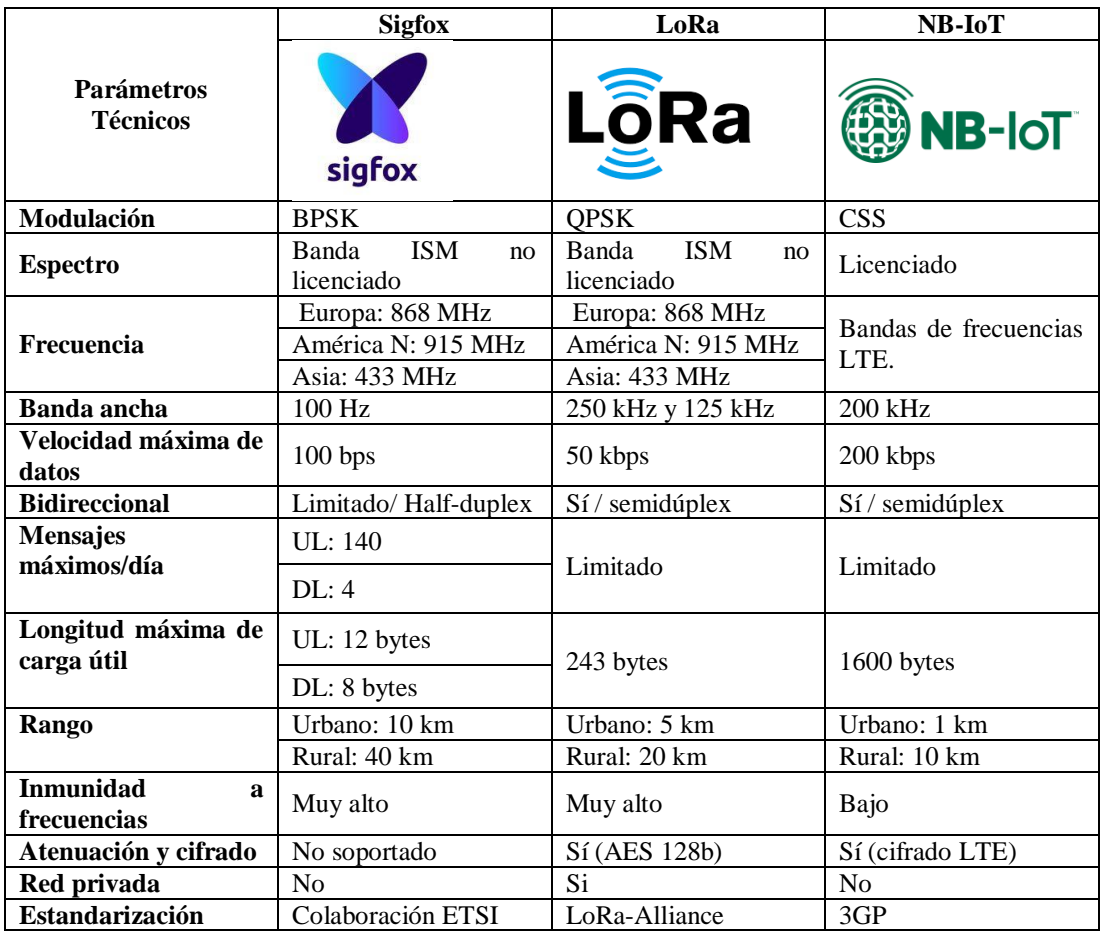

Tabla 2. Características técnicas de las tecnologías IoT [8]

• *Arquitectura Sigfox.* La arquitectura de red en IoT se define como un modelo que abarca algunas tecnologías, tales como WSN, redes móviles, redes de actuadores, entre otras donde se encuentran objetos inteligentes conectados con dirección única. En la [Figura](#page-39-0) 8 la red Sigfox utiliza una infraestructura de estaciones base, antenas y equipos propietarios, dispuestos en topología estrella con un funcionamiento detallado y simplificado: muchos objetos se comunican, emiten datos a las estaciones bases que se encuentran en permanente escucha del espectro, reciben los datos y los transmiten hacia sus sistemas de soporte, la nube Sigfox [8].

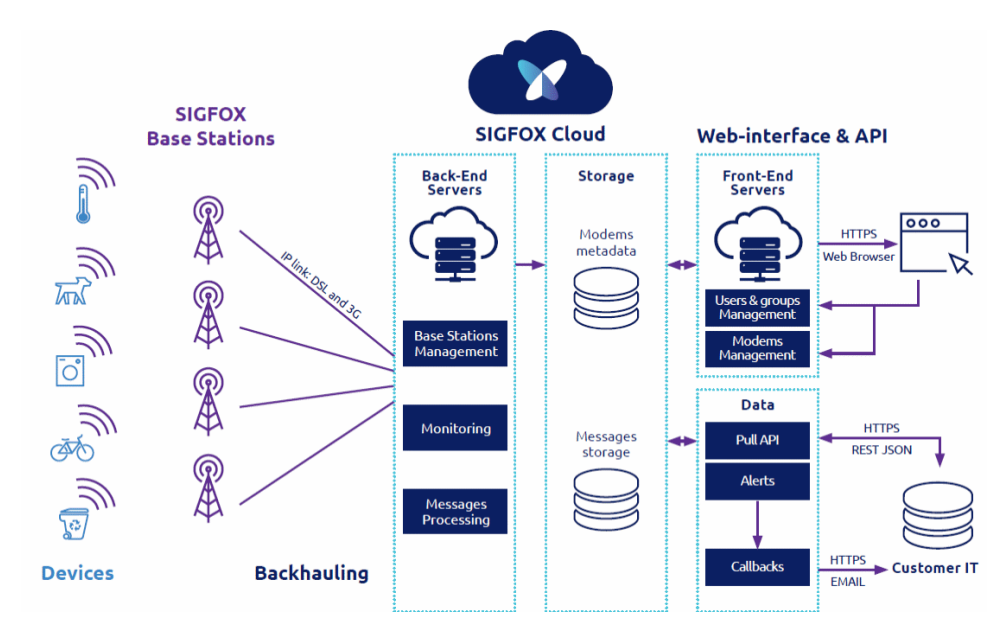

Figura 8. Arquitectura red Sigfox [8]

<span id="page-39-0"></span>Por medio de UNB, es capaz de reducir las posibles colisiones que producen interferencias en la transmisión, brindando una conexión más resistente y robusta, por lo que se mantienen niveles de QoS altos, teniendo una gran escalabilidad que permite poseer múltiples objetos interconectados. El tramo de la conexión entre las estaciones base y la nube Sigfox, se establece mediante tecnologías ya dispuestas como Ethernet, radioenlace satelital o red celular 3G/4G/5G. Sigfox Cloud (Servicio en la nube de Sigfox), se maneja como proveedor hacia los servidores para el uso y almacenamiento de los datos de sus clientes, permitiendo acceder directamente a sus datos, características y mensajes [8].

• *Cobertura Sigfox. Sigfox.* Es una red de conectividad inalámbrica de baja potencia que ofrece una cobertura global para dispositivos IoT. Su infraestructura se extiende a través de una red mundial de estaciones base, lo que permite una amplia cobertura en numerosas áreas geográficas. La tecnología de Sigfox se centra en ofrecer una conectividad eficiente y de bajo consumo, lo que permite que los dispositivos conectados puedan enviar y recibir datos incluso en entornos remotos o de difícil acceso. Esta cobertura global hace que Sigfox sea una opción viable para aplicaciones de seguimiento, monitoreo y otros usos donde la conectividad remota y la duración prolongada de la batería son fundamentales [18].

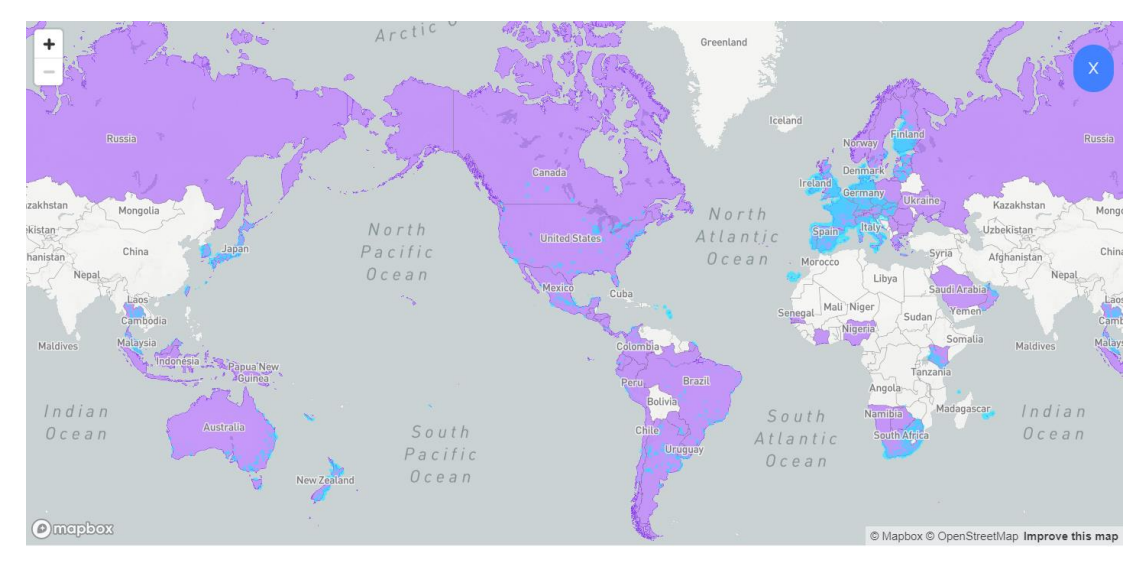

Figura 9. Mapa de cobertura global Sigfox [18]

<span id="page-40-0"></span>Una de las fortalezas de Sigfox radica en su expansión global continua como se muestra en la [Figura 9,](#page-40-0) expandiéndose a múltiples países y regiones, lo que proporciona una cobertura cada vez más extensa. A pesar de su enfoque en la eficiencia energética y la transmisión de datos de baja velocidad, esta red se posiciona como una opción confiable para aplicaciones de IoT que no requieren una transferencia de datos de alta velocidad, sino que valoran la duración de la batería, la cobertura geográfica y la fiabilidad de la conectividad en diferentes ubicaciones geográficas [18].

• *Zona de radio Sigfox.* Sigfox al estar desplegada en más de 72 países, proporciona un enlace dispositivo-red según el país en cada continente como se muestra en la [Figura](#page-41-0) 10, el dispositivo que sea compatible con Sigfox utiliza bandas de frecuencia no licenciadas ISM, para el Sur de América que es la banda de interés es 950 MHz, a continuación, se presenta la configuración de radio (RC) según el país de estudio. El alcance de la señal de Sigfox varía dependiendo de múltiples factores, incluyendo la topografía del terreno, la densidad urbana, la interferencia y otros obstáculos. En condiciones ideales, la cobertura de una estación base Sigfox puede llegar a varios kilómetros. Sin embargo, en áreas urbanas densas o con obstáculos físicos, la cobertura puede ser más limitada [18].

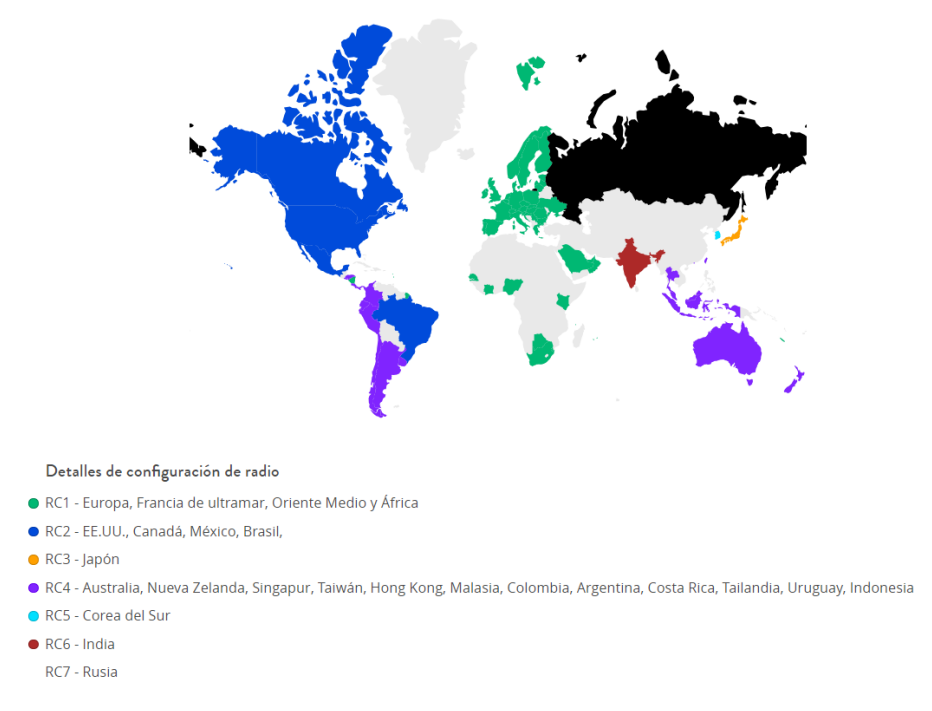

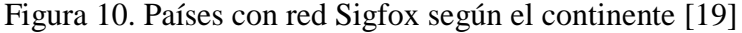

<span id="page-41-0"></span>En la [Tabla 3](#page-41-1) se muestra las bandas de frecuencias según su color y país de análisis.

| Configuración de radio | <b>Frecuencia</b> |
|------------------------|-------------------|
| RC1                    | 868 MHz           |
| RC2                    | 902 MHz           |
| RC3                    | 923 MHz           |
| RC4                    | 920 MHz           |
| $R\overline{C5}$       | 923 MHz           |
| RC <sub>6</sub>        | 865 MHz           |

<span id="page-41-1"></span>Tabla 3. Parámetros según las zonas continentales para la tecnología Sigfox [18]

• *Trama de datos Sigfox.* Los mensajes que se envían en Sigfox están diseñados para que sean pequeños y que requieran un uso mínimo de energía al ser transmitidos. La trama Sigfox consta de un preámbulo que establece la sincronización de los mensajes uplink, con una extensión de 4 de bytes. La trama de sincronización que consta de 2 bytes, que es especifica el tipo de trama. El ID, que nos indica el identificador de dispositivo, presenta 4 bytes. Payload, que es el campo de la trama que indica el mensaje que se encuentra en el dispositivo, el cual envía los datos a ser transmitidos, consta de 12 bytes los cuales se presentan de manera hexadecimal en la nube (backend) de Sigfox, y dependiendo la extensión de los mensajes pueden ser utilizados todos en forma óptima. El FCS que especifica la secuencia de verificación de trama, y tiene una extensión de 2 bytes como se muestra en la [Figura 11](#page-42-0) [18].

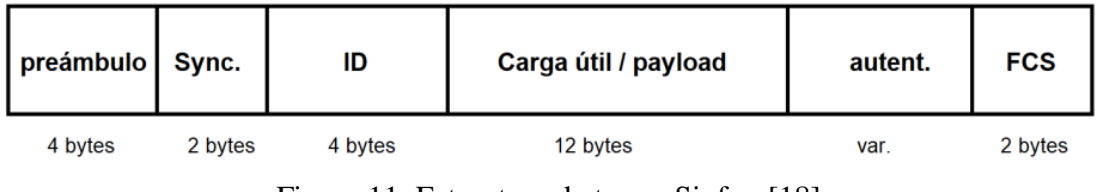

Figura 11. Estructura de trama Sigfox [18]

## <span id="page-42-0"></span>• *Dispositivos de sensorización Sigfox*

- **CO2 Sigfox IoT:** mide y transmite la concentración de gas CO2 en P.P.M. Este Sensor es el primer dispositivo de bajo consumo y de fácil instalación sin cableados, funciona con tecnología inalámbrica [20].
- **Climate Sigfox IoT:** monitoriza la Temperatura y Humedad. Este Sensor es el primer dispositivo de baja consumo y de fácil instalación sin cableados. Funciona con tecnología inalámbrica [20].
- **Sensor de presencia Sigfox IoT:** cuenta con un método de detección a través de infrarrojos que se activa ante la presencia de fuentes de energía en la banda de infrarrojos, como el cuerpo humano en movimiento en una distancia de hasta 12 mts [20].
- *Dispositivos de rastreo Sigfox*

## **Devkit Ufox**

Está diseñado para ser compatible con pines de Arduino Leonardo, Micro, Pro Micro y utiliza el lenguaje de programación Arduino, lo que lo hace muy fácil de usar para cualquier persona que tenga experiencia en programación de Arduino [21].

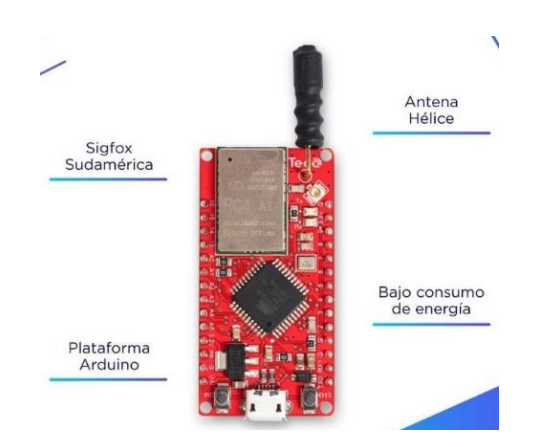

Figura 12. Tarjeta electrónica DEVKIT UFOX [21]

<span id="page-43-0"></span>En la [Figura 12](#page-43-0) el devkit ufox está compuesto una antena helicoidal de 3 dBi, un conector microUSB y pines de 2.54 mm para su uso en protoboard. En la También viene con la opción de conectar una antena externa a través del conector RF UF-L. Además, su bajo consumo de energía lo hace ideal para soluciones de IoT que requieren una duración prolongada de la batería [21].

Este módulo DEVKIT UFOX tiene las siguientes características [21]:

- Microcontrolador Atmega32U4 USB y Modem Wisol WSSFM10R4 RC4.
- Programable con Arduino IDE (compatible con pines de Arduino Leonardo, ProMicro, Micro, y otras placas Arduino basadas en el micro atmega32U4).
- Incluye una antena interna helicoidal de 3 Dbi y opcionalmente un conector UFL para antenas externas.
- Alimentación desde fuente USB 5V, operación interna de 3.3V.
- Ideal para desarrollar prototipos y aplicaciones de forma rápida y sencilla, incluye un microcontrolador Atmega32U4 compatible con Arduino.
- Cuenta con un regulador de voltaje de 3.3V AMS1117 suministra hasta 1 amperio de corriente.
- Diseño compacto, seguro y de bajo consumo
- Comunicación serial por Hardware (Serial1 Arduino) dedicado exclusivamente para comunicación con modem Wisol.
- Reset de modulo Wisol Conectado al Pin "12" Arduino.
- Botón de propósito general programable en el pin "13" Arduino
- Pines Digitales, Analógicos, PWM, comunicación SPI, I2C, Interrupción externa, Serial.

# **Tinyfox**

Es un módulo de radiocomunicación SIGFOX RCZ2/RCZ4 muy popular. Posee antena integrada helicoidal además de la posibilidad de expansión con una antena Externa. En la [Figura 13](#page-44-0) se observa su diseño simple e intuitivo permite enlazar de manera rápida sistemas electrónicos con que cuenten con comunicación SERIAL a 9600 baudios a Internet. Como por ejemplo microcontroladores ARM, PIC, ARDUINO, RASPBERRY, Entre otros. Su ULTRABAJO consumo lo hace ideal para operar con baterías de Litio o Alcalinas [22].

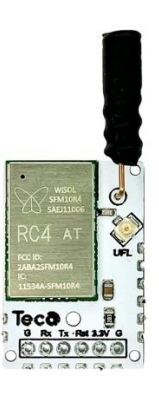

Figura 13. Tarjeta electrónica Tinyfox [22]

<span id="page-44-0"></span>Este módulo Tinyfox tiene las siguientes características [22].

- Diseño simple y robusto para comunicaciones IoT de baja potencia.
- Modem WISSOL SFM10R4 permite conexiones a red Sigfox para region RC4.
- Control mediante comando AT.
- Antena Helicoidal integrada.
- Conector U.FL a SMA para conexion de antenas externas
- Soporte para Uplink y Downlink
- Ideal para aplicaciones con microcontroladores externos, Pic, Arduino, Arm, Raspberry Pi, etc.
- Comunicación vía puerto UART Serial RX-TX a 9600 baudios, niveles de tensión desde 2.5V a 4.2V. funcionamiento típico de 3.3v
- Puede ser alimentado directamente con 2 Baterías Alcalinas, o baterías de litio 3.7V 1S.

• *Características Sigfox.* Alguna de las principales características de la tecnología Sigfox se detallan a continuación [20].

- Dispositivo de muy bajo coste.
- Dispositivos de muy fácil instalación y sin cableados. Mano de obra mínima.
- Red inalámbrica independiente (no se utiliza la red interna del cliente).
- Sistema de bajo consumo que funciona con batería (10 años de autonomía).
- Visualización de datos en nuestro Cloud con estadísticas y gráficos.
- Máxima seguridad, se envía el mensaje con 3 frecuencias distintas.
- Dispositivos de fácil reubicación o reutilización (permite cambiar la ubicación del dispositivo sin dejar de funcionar).
- Altas de dispositivos Plug & Play.
- Bajo coste en comunicaciones IoT.
- Integración en nuestra tecnología de cualquier tipo de sensor que se pueda necesitar en un futuro.
- Posibilidad de envío de Email y/o SMS de avisos de incidencias.
- Salida de relé de actuación programable de muy bajo consumo.

Algunas de las características técnica a considerar de la tecnología Sigfox [8]:

| Características                         | Descripción                                            |  |
|-----------------------------------------|--------------------------------------------------------|--|
| Modulación                              | <b>BPSK</b>                                            |  |
| Frecuencia                              | Licencias ISM sin licenciar (e. g. 868Mhz Europa,      |  |
|                                         | 9I5Mhz América del Norte, 433Mhz Asia)                 |  |
| Ancho de Banda                          | $100$ Hz                                               |  |
| Potencia máxima de transmisión          | 16dBm                                                  |  |
| <b>Balance del enlace (link budget)</b> | 158 dB                                                 |  |
| Máxima tasa de datos                    | 100 bps                                                |  |
| <b>Transmisión bidireccional</b>        | Limitada / Half-duplex                                 |  |
| Mensajes máximos al día                 | $140$ (uplink), $4$ (downlink)                         |  |
| Tamaño máximo de payload                | 12 bytes (uplink), 8 bytes (downlink)                  |  |
| <b>Alcance</b>                          | 10 km (urbano), 40 km (rural)                          |  |
| Inmunidad a las interferencias          | Muy alta                                               |  |
| Autenticación y Cifrado                 | No incluida, se puede contratar como servicio a Sigfox |  |
| Tasa de envío adaptativo                | N <sub>0</sub>                                         |  |
| <b>Handover</b>                         | Los dispositivos finales no se unen a una única        |  |
|                                         | estación base                                          |  |
| Servicios de localización               | Si (RSSI)                                              |  |
| <b>Estandarización</b>                  | Colaboración con ETSI para estandarizar Sigfox         |  |

Tabla 4. Parámetros técnicos de Sigfox [8]

• *Aplicaciones Sigfox.* La idea de Sigfox es utilizarlo para muchas aplicaciones machine to machine o internet de las cosas, que se ejecutan con una batería pequeña y solo requieren bajos niveles de transferencia de datos, para los que el alcance de WiFi es demasiado corto, mientras que el celular es demasiado caro y consume demasiada energía [17].

• **Monitoreo y gestión de activos:** Sigfox se emplea en el rastreo y gestión de activos en tiempo real, ofreciendo datos sobre ubicación y estado para optimizar logística e inventarios.

- **Agricultura inteligente:** Sigfox permite la monitorización remota de parámetros agrícolas, como la humedad del suelo, la temperatura, la luminosidad y otros datos ambientales relevantes.
- **Medición y telemetría:** Sigfox se usa para medir y recopilar datos en tiempo real en múltiples industrias, incluyendo agua, energía, medio ambiente y telemetría. Esto posibilita el monitoreo constante y el análisis de datos para mejorar la eficiencia y solucionar problemas.
- **Seguridad y seguimiento personal:** Sigfox se emplea en soluciones de seguimiento y seguridad personal, como localizadores de personas y mascotas, así como dispositivos de seguridad personal. Esto permite a los usuarios rastrear y recibir notificaciones de ubicación en tiempo real, brindando mayor tranquilidad y seguridad
- **Ciudades inteligentes:** Sigfox se implementa en proyectos de ciudades inteligentes para recopilar datos en tiempo real sobre infraestructuras urbanas, como aparcamientos, contenedores de residuos, alumbrado público y sensores ambientales.

• *Seguridad Sigfox.* Dentro de la red Sigfox intervienen los dispositivos, la tecnología de radio, estaciones base y la nube. En la [Figura 14](#page-47-0) se muestra cada uno de los elementos que conforman esta red son seguros, robustos, escalables y confiables, en las aplicaciones o plataformas de los clientes se encuentra una conexión a la nube de Sigfox mediante interfaces cifradas mediante Protocolo de Transferencia de Hipertexto Seguro (HTTPS) [23].

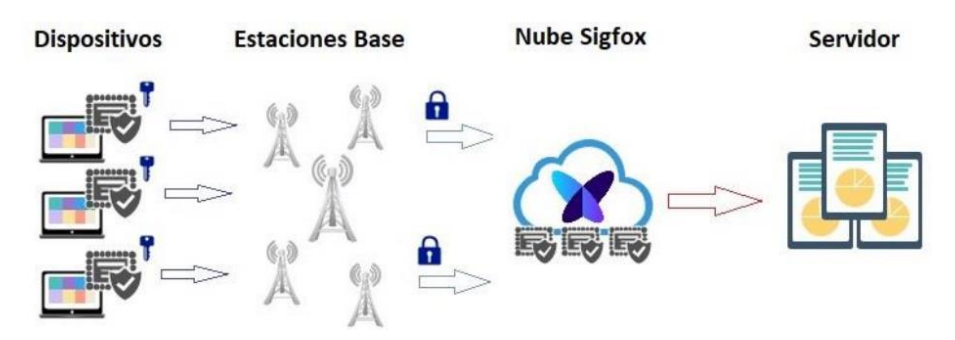

<span id="page-47-0"></span>Figura 14. Representación de la seguridad de una red Sigfox [23]

Sigfox junto con su equipo de profesionales dentro de la industria se encarga de todos los detalles tanto de la seguridad por el diseño y la operación de la red. Se encarga de la protección de los datos mientras se transmiten por intermedio de medidas dentro del protocolo (integridad, cifrado, autenticación, anti-jamming, anti-reproducción), protección de los datos en reposo utilizando credenciales y almacenamiento criptográfico todo esto en los dispositivos, estaciones base y la nube [23].

### **1.3.3 Desaparición de niños**

Es una tragedia que conmueve el corazón de cualquier sociedad. Detrás de cada niño desaparecido, se encuentra una familia destrozada por la incertidumbre y la angustia, y una comunidad que siente el peso de la preocupación colectiva. La desaparición de un niño nos recuerda que la seguridad infantil es un derecho fundamental que se debe proteger. Es un llamado urgente para trabajar juntos, prevenir futuros casos y apoyar a las familias que enfrentan esta pesadilla.

### *a. Estadísticas de desapariciones*

Un informe estadístico de la Dirección Nacional de Investigación de Muerte Violentas y Desapariciones (Dinased) muestra que, desde 2018 hasta el 5 de septiembre de 2022, se han reportado 9 026 casos de desa-pariciones de niños, niñas y adolescentes, a escala nacional. De esas 9 026 denuncias, 6 727 menores de edad ya fueron localizados y devueltos a sus familias. Sin embargo, hay 2 299 pequeños que aún no regresan a sus hogares [24].

#### *b. Ciudades con mayor número de denuncias*

Las dos ciudades con el mayor número de casos son Quito y Guayaquil. También se registran denuncias en las provincias de Manabí, Los Ríos, El Oro y Azuay. En Cuenca desapareció Dayana Chapa. Ocurrió en 2012; para entonces tenía 2 años y 8 meses. Su madre, Carmen Tonato, recuerda que la última vez que la vio, la pequeña jugaba con otros niños afuera de la casa de sus abuelos [24].

Al percatarse de su ausencia, la familia y los vecinos la buscaron por el sector de Monjas, en Turi. Caminaron por las montañas cercanas a la vivienda, pero no la encontraron. "Me embargó la angustia y vivo con esa sensación", dice la madre. Ese mismo día hizo la denuncia en la Fiscalía. Investigadores iniciaron la búsqueda, pero hasta ahora no la encuentran [24].

### *c. Causas de las desapariciones*

Agentes que rastrean este tipo de casos saben que las principales causas de la desaparición de menores son los problemas familiares, el maltrato físico, psicológico y sexual. También hay casos en que los pequeños huyen de casa por tener problemas académicos. Además, hay niños que se extravían y no recuerdan cómo volver [24].

Por su parte, un informe de Unicef Ecuador señala que "un niño desaparecido puede llegar a ser víctima de explotación sexual, trata de personas, prostitución, trabajo peligroso, entre otras actividades ilícitas e inseguras; por ello es obligación del Estado ecuatoriano actuar inmediatamente de manera coordinada e intersectorial para lograr encontrar al niño en el menor tiempo posible" [24].

#### *d. Vulnerabilidad*

A la [Tabla 5,](#page-49-0) se detalla el grupo de niños en situación de riesgo y su vulnerabilidad ante situaciones de desaparición o secuestro.

<span id="page-49-0"></span>

| Grupo de niños vulnerables          | <b>Razones</b>                                             |  |
|-------------------------------------|------------------------------------------------------------|--|
| <b>Familias Desfavorecidas</b>      | Estos niños pueden ser blanco de secuestros con fines de   |  |
|                                     | extorsión debido a la percepción de que sus familias no    |  |
|                                     | pueden pagar un rescate.                                   |  |
| Adolescentes en Situación de Riesgo | La exposición a problemas como el abuso de sustancias,     |  |
|                                     | la deserción escolar y los desafíos de salud mental puede  |  |
|                                     | llevar a que estos adolescentes huyan de sus hogares y     |  |
|                                     | enfrenten situaciones de riesgo.                           |  |
| <b>Migrantes o Refugiados</b>       | Los niños que se ven obligados a huir de sus hogares       |  |
|                                     | debido a conflictos armados, persecución, violencia o      |  |
|                                     | desastres naturales pueden estar en riesgo de              |  |
|                                     | desaparición durante su viaje o en los lugares de refugio. |  |
| Situación de Violencia Doméstica    | Los niños que viven en hogares afectados por la            |  |
|                                     | violencia doméstica pueden estar en riesgo de ser          |  |
|                                     | secuestrados por uno de los padres en casos de disputas    |  |
|                                     | por la custodia.                                           |  |

Tabla 5. Grupo de niños vulnerables [25]

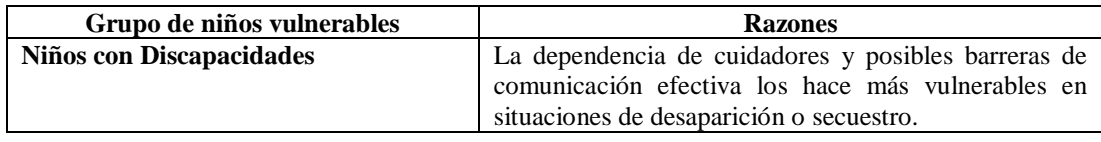

### **1.3.4 Bienestar social**

Se refiere al estado general de satisfacción, felicidad y calidad de vida de las personas en una sociedad. Consiste en asegurar que todos los miembros de la sociedad tengan acceso a condiciones y recursos necesarios para llevar una vida plena y satisfactoria. El bienestar social se basa en la idea de que una sociedad justa y equitativa se preocupa por el bienestar de todos sus miembros, no solo en términos económicos, sino también en aspectos como la salud, la educación, el empleo, la vivienda, la seguridad, la igualdad de oportunidades y la participación ciudadana [26].

Para promover el bienestar social, es necesario establecer políticas y programas que aborden las necesidades y aspiraciones de los individuos y de la comunidad en su conjunto. Esto implica garantizar el acceso a servicios básicos, como atención médica, educación de calidad, empleo digno, vivienda adecuada y protección social. También implica fomentar la inclusión social, promover la igualdad de género, respetar los derechos humanos, proteger el medio ambiente y fomentar la participación ciudadana en la toma de decisiones [26].

#### *a. Educación y desarrollo*

El desarrollo nos da la evolución o involución de nuestra humanidad, se requiere de un perfeccionamiento prioritario del proceso educativo, pues la educación puede ser a través del incremento de su calidad y pertinencia un importante factor de cambio, desde sus finalidades ideales de formadora de personas que se acerquen lo máximo a la perfección del ser humano. La función de la educación como preservadora, estabilizadora y controladora de la existente situación social permite transmitir, conservar, promover y consolidar los patrones de conducta, las ideas y valores socialmente aceptados, creándose en este proceso una cualidad superior, traducida en nuevos valores para la interpretación de nuevas realidades que construye cada generación [27].

El proceso educativo tiene una incidencia vital en el cambio de conducta de las personas, procurando desarrollar sus máximas potencialidades. Las sociedades que busquen el desarrollo deben modernizar sus estructuras, sus procesos de producir sus valores y potenciar una educación donde prime la formación de hombres creativos, innovadores, libres, atendiendo a todos los sectores sociales [27].

### *b. Emocional y social*

El bienestar emocional y social se refiere a la salud y el equilibrio emocional de las personas, así como a su capacidad para establecer y mantener relaciones saludables con los demás. Engloba tanto el aspecto emocional como el aspecto social de nuestra vida. El bienestar emocional implica tener una buena salud mental y emocional, sentirnos felices, satisfechos y en armonía con nosotros mismos. Esto implica manejar adecuadamente nuestras emociones, desarrollar una autoestima saludable, gestionar el estrés, cultivar emociones positivas y tener una actitud optimista hacia la vida [28].

Por otro lado, el bienestar social se refiere a nuestras interacciones y relaciones con los demás. Implica tener habilidades sociales efectivas, establecer y mantener relaciones saludables y significativas, ser capaz de comunicarnos de manera efectiva, mostrar empatía y respeto hacia los demás, y participar en actividades sociales que nos brinden satisfacción y sentido de pertenencia [28].

### **1.3.5 Seguridad y protección**

La seguridad y protección son componentes esenciales del bienestar social. En el contexto del bienestar social, la seguridad y protección se refieren a garantizar la protección de los derechos y la integridad física, emocional y social de las personas [29].

La seguridad social implica la creación de políticas y sistemas que brinden protección económica y social a los individuos y las comunidades. Esto puede incluir la implementación de programas de seguridad social, como seguro de desempleo, seguro de salud, pensiones y otros beneficios sociales, que ayudan a garantizar un nivel básico de bienestar económico [29].

Por otro lado, La protección social está enraizada en una serie de instrumentos normativos internacionales cuyo objetivo es la plena realización de los derechos económicos, sociales y culturales de toda la población. Se orienta por lo tanto a abordar los riesgos que enfrenta toda la población a lo largo del ciclo de vida, así como a los problemas estructurales de la pobreza y la desigualdad. De acuerdo a lo acordado en la Agenda Regional de Desarrollo Social Inclusivo (ARDSI), la protección social busca, más específicamente, "garantizar el acceso a ingresos adecuados para un nivel de bienestar suficiente de manera universal, servicios sociales (como salud, educación, agua y saneamiento), vivienda, políticas de inclusión laboral y trabajo decente" [29].

## *a. Enfoques*

Se entiende como el conjunto de medidas previsivas dirigidas a garantizar a los habitantes de un país los medios económicos para lograr condiciones mínimas de comodidad, salud, educación y recreación, así como las providencias contra riesgos inherentes a la vida humana, como desempleo, enfermedad, invalidez parcial o total, vejez, oportunidad de educación y problemas de salud mental [30].

• *El Seguro Social.* Resulta de la aplicación estratégica de una política de seguridad social al amparo de los principios de solidaridad y universalidad y no como un proceso aislado [30].

• *La Asistencia Social.* Mecanismo mediante el cual las previsiones financieras corren a cargo del tesoro público. Dirigidas a la porción económicamente más débil de la sociedad, a personas que no pueden contribuir a una caja de previsión, o que, pudiéndolo hacer, todavía no han sido incorporadas a ellas [30].

### **1.3.6 Seguridad ciudadana**

Puede ser entendida como una ideología que sustituye la violencia real con la percepción de violencia determinada por el miedo o rechazo que genera la violencia

interpersonal; es un discurso específico en el cual la violencia es reducida a sus manifestaciones más próximas (interpersonales), operando sobre la producción, reproducción y control social del miedo ciudadano. La seguridad ciudadana supone la proliferación de ideologías del miedo porque, para justificarse, requiere de mediciones, cuantificaciones y objetivaciones de la violencia únicamente entendidas en relación con la propiedad privada, la delincuencia y el orden público [31].

### *a. Protección de los derechos humanos*

Es un principio fundamental en la sociedad contemporánea. Se refiere a la responsabilidad y obligación de los gobiernos y las instituciones de garantizar y respetar los derechos inherentes a todas las personas, sin importar su raza, religión, género u orientación sexual. Los derechos humanos incluyen aspectos esenciales como la vida, la libertad, la igualdad, la dignidad y la no discriminación. La protección de los derechos humanos implica la creación y el fortalecimiento de marcos legales, políticas y mecanismos que salvaguardan estos derechos, y la promoción de una cultura de respeto y tolerancia en todas las esferas de la sociedad. Garantizar la protección de los derechos humanos no solo es un deber ético, sino que también es esencial para la construcción de sociedades justas, equitativas y pacíficas [32].

### **1.3.7 Rastreo de niños**

#### *a. Desafíos*

Uno de los desafíos principales del rastreo de niños es encontrar un equilibrio adecuado entre la seguridad y la privacidad. Si bien es importante garantizar la protección de los niños, también es esencial respetar su autonomía y privacidad individual. Otra dificultad radica en la selección de las tecnologías y dispositivos adecuados que sean confiables, precisos y fáciles de usar.

Además, es fundamental contar con una infraestructura sólida de conectividad y una cobertura de red confiable para garantizar un seguimiento efectivo. Otro desafío importante es concienciar a los padres, cuidadores y la sociedad en general sobre la importancia y el uso responsable de estas tecnologías, promoviendo una comprensión clara de sus beneficios y limitaciones.

Además, se debe tener en cuenta la legislación y las regulaciones vigentes en cada país en relación con el rastreo de niños, asegurándose de cumplir con los estándares éticos y legales establecidos. Enfrentar estos desafíos de manera adecuada permitirá aprovechar al máximo las tecnologías ya existentes y nuevas de rastreo de niños, las cuales permitan de manera confiable garantizar la seguridad y el bienestar de los más pequeños en nuestra sociedad [33].

El propósito fundamental es proporcionar a los padres la certeza de que pueden estar informados sobre la ubicación y el estado de sus hijos en cualquier momento, incluso en situaciones de emergencia, sin poner en riesgo su privacidad ni su comodidad. Este desafío continúa estimulando la innovación en el ámbito del rastreo de niños y la aplicación de tecnologías nuevas que permitan fortalecer la seguridad, tranquilidad y bienestar infantil. [33].

# *b. Métodos*

En la [Tabla 6,](#page-54-0) se detalla algunos de los métodos más importantes [34] [29] [30]

<span id="page-54-0"></span>

| <b>Métodos</b>    | Descripción                                                                   |  |
|-------------------|-------------------------------------------------------------------------------|--|
| Rastreo en tiempo | El rastreo en tiempo real es la capacidad de seguir y supervisar              |  |
| real              | constantemente la ubicación precisa de un objeto o individuo. En el ámbito    |  |
|                   | del seguimiento de niños, implica conocer en todo momento dónde se            |  |
|                   | encuentra el niño. Esto se logra mediante tecnologías como dispositivos GPS,  |  |
|                   | sistemas de posicionamiento satelital y redes de comunicación inalámbricas.   |  |
| Rastreo basado en | El rastreo histórico permite revisar la ubicación y trayectoria pasada de un  |  |
| historial         | objeto o persona, como en el seguimiento de niños, registrando y conservando  |  |
|                   | datos específicos sobre su ubicación en momentos previos para obtener un      |  |
|                   | historial detallado de sus lugares visitados.                                 |  |
| Alertas de        | Se envían alertas en tiempo real cuando un niño sale de un área establecida o |  |
| ubicación         | se aparta de una ruta prevista. Estas notificaciones son esenciales para      |  |
|                   | asegurar la protección de los niños y ofrecer tranquilidad a los cuidadores.  |  |
|                   | Mediante la geolocalización y dispositivos de seguimiento, se definen zonas   |  |
|                   | seguras alrededor de lugares como la casa, la escuela o parques.              |  |

Tabla 6. Métodos de rastreo de niños [34] [29] [30]

#### *c. Tecnologías*

• *GPS (Sistema de Posicionamiento Global).* Es un sistema de navegación por satélite que permite determinar la ubicación precisa de un objeto o persona en cualquier parte del mundo como se observa en la [Figura 15.](#page-55-0) Utiliza una red de satélites en órbita alrededor de la Tierra que emiten señales de radio a receptores GPS. El receptor GPS recibe las señales de al menos cuatro satélites y utiliza la información de

tiempo y posición transmitida por ellos para calcular su propia posición. Esto se logra midiendo el tiempo que tarda la señal en viajar desde el satélite hasta el receptor, y utilizando la triangulación de estas mediciones para determinar la ubicación exacta en coordenadas de latitud, longitud y altitud [35].

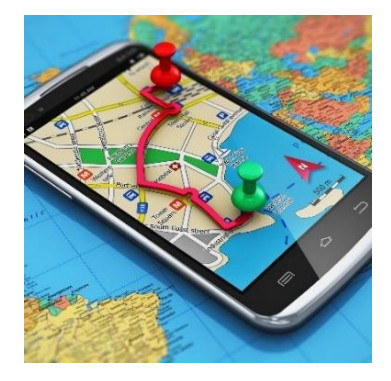

Figura 15. Tecnología de sistema de posicionamiento global (GPS) [35]

<span id="page-55-0"></span>• *RFID (Identificación por Radiofrecuencia).* Es el popular sistema de inducción inalámbrico. Al igual que la identificación de código de barras general, se supone que cada etiqueta RFID en un sistema RFID está equipada con una identificación única (UID). Un sistema RFID estándar consta de etiqueta, lector y aplicación como se observa en la [Figura 16.](#page-55-1) Cuando una etiqueta RFID independiente se acerca a la antena RFID, ocurre la inducción entre la etiqueta RFID y la antena. La antena RFID lee la información y el contenido registrado en la etiqueta. Luego, la información se traduce en datos computacionales por el lector RFID. Debido a la etiqueta RFID portátil y la transmisión de datos intacta, se propusieron muchas aplicaciones inalámbricas locales o de área pequeña para seguimiento y localización basadas en sistemas RFID [36].

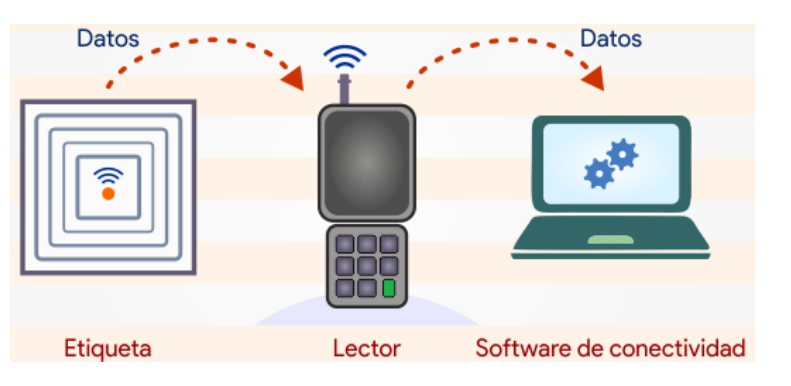

<span id="page-55-1"></span>Figura 16. Tecnología de identificación por radiofrecuencia (RFID) [36]

• *Bluetooth.* Permite la comunicación inalámbrica a corta distancia entre dispositivos. Se utilizan dispositivos de rastreo basados en Bluetooth para localizar personas dentro de un área determinada tal y como se muestra en la [Figura 17,](#page-56-0) como en museos, centros comerciales o eventos masivos. Además, Bluetooth solo rastrea alrededor del 5 al 10 % del tráfico porque la señal solo se capta cuando el teléfono está en modo de detección y no está realmente conectado a otro dispositivo Bluetooth [37].

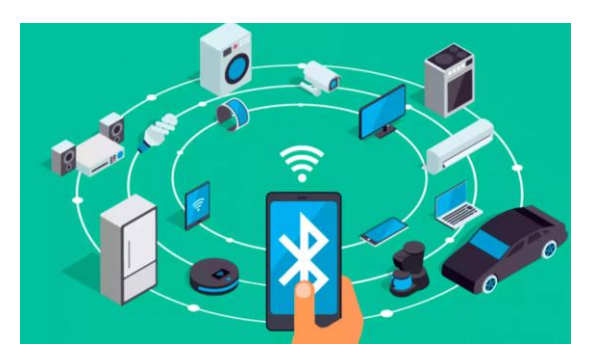

Figura 17. Tecnología Bluetooth [37]

# <span id="page-56-0"></span>*d. Beneficios de un sistema de rastreo*

A continuación, se detalla algunos de los beneficios principales [38]:

• *Seguridad y tranquilidad para los padres.* El rastreo de niños brinda a padres y cuidadores la ubicación en tiempo real de sus hijos, aumentando la tranquilidad y la supervisión de su seguridad [38].

• *Respuesta rápida en situaciones de emergencia.* El rastreo en tiempo real de niños permite una respuesta rápida en casos de pérdida o peligro, facilitando su localización por parte de los padres y la alerta a las autoridades o personas de seguridad [38].

• *Prevención de accidentes.* Conocer la ubicación de un niño ayuda a prevenir que se dirija a lugares peligrosos. Los padres pueden definir zonas seguras y recibir alertas si el niño las abandona [38].

• *Tranquilidad para el niño.* El rastreo puede brindar a algunos niños una sensación de seguridad, permitiéndoles disfrutar de sus actividades sin preocupaciones excesivas [38].

# **1.4 Objetivos**

# **1.4.1 Objetivo general**

Analizar el potencial impacto y desafíos de la implementación de un sistema de rastreo de niños basado en la tecnología Sigfox en la Ciudad de Ambato, Ecuador.

# **1.4.2 Objetivos específicos**

- Diseñar un prototipo funcional del sistema de rastreo y localización de niños basado en la tecnología Sigfox.
- Evaluar la efectividad y precisión del sistema IoT Sigfox en la localización de niños en Ambato
- Describir los desafíos técnicos, logísticos y económicos que podrían surgir durante la implementación del sistema en la cuidad.
- Genera un conjunto de recomendaciones prácticas y fundamentadas en los resultados de la investigación.

# **CAPÍTULO II. METODOLOGÍA**

## **2.1 Materiales**

El enfoque central del proyecto de investigación se basa en el desarrollo de un sistema de rastreo y localización. Este sistema emplea la tecnología Sigfox y dispositivos especializados, incluyendo un sensor GPS, microcontrolador y componentes electrónicos que ayudaron con el diseñado para identificar variaciones en la ubicación física. Su función principal es recopilar datos para su procesamiento a través de un microcontrolador programable, facilitando la transmisión de esta información hacia un servidor en la nube, específicamente el Backend de Sigfox. Este proceso se orienta hacia la creación de un sistema integral que permita el rastreo y localización, cuyos resultados sean visualizados mediante una plataforma de visualización. Además, se aprovecha la cobertura de Sigfox, desplegada en la Ciudad de Ambato, como parte fundamental del proyecto.

# **2.2 Métodos**

### **2.2.1 Modalidad de la investigación**

El presente proyecto se sustentó en una investigación aplicada, ya que se emplearon los conocimientos adquiridos en la carrera para la elaboración de un dispositivo con tecnología Sigfox que me permita realizar un monitorio de niños a su vez se realizaron investigaciones que sustenten la realización del proyecto; estas investigaciones se lo obtuvieron tanto en las bases de datos como en las bibliotecas virtuales, los mismos que son proporcionados por la Universidad.

La investigación bibliográfica es de suma importancia para nuestro proyecto, ya que se centró en temas relacionados con la tecnología Sigfox y el rastreo de niños. Para ello, se revisaron estudios más recientes, como tesis, artículos científicos, revistas, entrevistas, libros y publicaciones en internet. El objetivo de esta investigación es explorar y conocer temas relevantes que puedan contribuir al éxito del proyecto.

Investigación experimental, ya que el proyecto dependió de una serie de pruebas para determinar si el área de cobertura de la tecnología es suficiente y capaz de detectar correctamente la ubicación de los niños.

### **2.2.2 Recolección de información**

La recolección de información fue mediante el uso de libros, revistas, fuentes online y proyectos desarrollados, así mismo se tomará como referencia la configuración actual que dispone la tarjeta Ufox para geolocalización, teniendo como base para poder implementarla.

## **2.2.3 Procesamiento y análisis de datos**

Para el procesamiento y análisis de datos se llevará a cabo los siguientes ítems:

- Recopilación de investigaciones u proyectos desarrollados que más se asemejen al presente proyecto.
- Estudio de las posibles propuestas de solución para una mejor localización de los niños.
- Determinación de los elementos que intervendrán en el desarrollo del sistema electrónico.
- Planteamiento de la propuesta de solución.
- Pruebas y validación del sistema inteligente mediante el análisis y verificación de los resultados obtenidos.

# **CAPÍTULO III. RESULTADOS Y DISCUSIÓN**

# **3.1 Descripción de la problemática**

El problema en la ciudad de Ambato, Ecuador, se centra en la pérdida diaria de entre 30 y 35 niños, principalmente de 7 a 14 años, muchos de ellos de bajos recursos. Estos menores, al retornar solos a sus hogares tras la jornada escolar, corren un mayor riesgo de ser secuestrados, aprovechándose de su inocencia. Este problema se agrava debido a la necesidad de los padres de trabajar largas jornadas, lo que resulta en la falta de supervisión constante sobre la ruta de regreso de sus hijos. Esta realidad ha llevado a una creciente necesidad de implementar un sistema inteligente basado en la tecnología Sigfox para el rastreo de niños en la ciudad. A pesar de existir tecnologías de rastreo, no todas son viables ni asequibles para su uso en Ambato, lo que hace imperativa la creación de un sistema confiable y efectivo para brindar seguridad a los menores y tranquilidad a sus familias y la sociedad en general.

## **3.2 Revisión sistemática de la tecnología Sigfox**

En el [Anexo 1,](#page-181-0) se detalla algunos de los artículos científicos relevantes sobre la tecnología Sigfox:

El artículo titulado "Cobertura y Eficiencia Energética: Evaluación Comparativa de LoRaWAN y Sigfox en LPWAN" destaca la importancia de las redes LPWAN en el mundo del IoT. El estudio se enfoca en evaluar dos tecnologías emergentes, LoRaWAN y Sigfox, centrándose en la cobertura y eficiencia energética. Resalta la relevancia de evaluar estas tecnologías no solo desde una perspectiva teórica, sino mediante pruebas experimentales en escenarios reales de despliegue. Los resultados se tienen que, en condiciones climáticas favorables, LoRaWAN superó a Sigfox en términos de cobertura, logrando una tasa de entrega de paquetes más alta y una señal de radio más intensa [5]. Sin embargo, también evidencia que Sigfox mostró una mejor eficiencia energética, enviando un 20% más de mensajes bajo las mismas condiciones de prueba. Este análisis comparativo ofrece una visión práctica sobre el desempeño de

estas tecnologías en situaciones reales, lo que puede ser crucial al decidir qué tecnología utilizar en implementaciones de IoT [5].

El artículo titulado "Un modelo de consumo de energía de Sigfox" presenta un análisis sobre el consumo de energía en dispositivos que emplean la tecnología Sigfox, una red de área amplia de bajo consumo (LPWAN). Destaca la importancia de comprender el consumo de energía de los dispositivos Sigfox, ya que estos suelen operar con fuentes de energía limitadas, como baterías. El enfoque del estudio se centra en desarrollar un modelo analítico que caracteriza el consumo de corriente, la vida útil del dispositivo y el costo de la energía necesaria para la transmisión de datos a través de Sigfox. Este modelo se basa en mediciones reales realizadas en un módulo de hardware Sigfox, lo que permite evaluar el impacto de diferentes parámetros y mecanismos de esta tecnología en la eficiencia energética [6].

Los resultados del análisis muestran que, dependiendo de la tasa de transmisión de mensajes, un dispositivo Sigfox alimentado por una batería de 2400 mAh puede tener una vida útil teórica de 1,5 a 2,5 años al enviar mensajes cada 10 minutos a diferentes velocidades de transmisión. Además, se destaca que a medida que se reduce la tasa de transmisión, la vida útil del dispositivo se extiende significativamente, llegando a alcanzar hasta 14,6 años en condiciones específicas [6].

El artículo titulado "Habilitación de redes de comunicación para aplicaciones de monitoreo de la calidad del agua: una encuesta" aborda la importancia de las tecnologías inalámbricas emergentes en el monitoreo de la calidad del agua a través de redes de sensores. Se destaca la relevancia de encontrar soluciones tecnológicas que aborden las limitaciones actuales de las redes de sensores inalámbricos en este contexto, como la eficiencia energética y la transmisión de datos a largo plazo. Se identifican deficiencias en las redes de comunicación actuales, como alcances cortos o altos consumos de energía, que impactan la implementación efectiva de soluciones de monitoreo de la calidad del agua mediante sensores inalámbricos. El artículo propone tres categorías clave de redes de comunicación para mejorar las soluciones de monitoreo de la calidad del agua [39].

Estas categorías están diseñadas para superar los problemas identificados, ofreciendo diseños arquitectónicos y estrategias de implementación específicas para aplicaciones de monitoreo. El estudio destaca la importancia de buscar y adoptar tecnologías inalámbricas emergentes para superar las limitaciones existentes en el monitoreo de la calidad del agua a través de redes de sensores. Además, proporciona recomendaciones concretas para el diseño y la implementación de redes de comunicación adaptadas a estas aplicaciones específicas, apuntando a mejorar el rendimiento y la eficacia de las soluciones de monitoreo de la calidad del agua en el futuro [39].

El artículo titulado "Una evaluación de múltiples especies del monitoreo digital de la vida silvestre utilizando la red Sigfox IoT" se destaca la evaluación del uso de la red Sigfox IoT en la biotelemetría, específicamente en el monitoreo digital de la vida silvestre a través de etiquetas adheridas a animales. Se subraya la importancia de la biotelemetría en el estudio de la ecología y el comportamiento animal, así como el constante desarrollo tecnológico que ha permitido integrar una variedad de sensores en estas etiquetas. El artículo resalta que el acceso a datos de etiquetas de animales en libertad ha sido un desafío debido al costo y al consumo de energía de las redes satelitales y GSM. Sin embargo, el estudio evalúa y presenta la red Sigfox IoT como una alternativa prometedora para la transmisión de datos multisensor en tiempo real, facilitando el estudio de la fauna en diversas especies y ecosistemas [40].

La investigación realizada involucró a 312 individuos de 30 especies distintas, utilizando siete tipos de dispositivos diferentes, y resultó en más de 177,742 transmisiones exitosas. Destaca un alcance de comunicación máximo de 280 km, estableciendo un nuevo récord documentado para la transmisión de datos digitales a través de animales mediante infraestructura terrestre. Además de datos de GPS, se recopilaron y transmitieron datos de acelerómetros, barómetros y termómetros. También se evaluó la precisión de Sigfox Atlas Native para estimaciones posicionales basadas en la intensidad de la señal de radio. El estudio concluye resaltando la robusta comunicación en tiempo real, el tamaño extremadamente pequeño de las etiquetas y las bajas demandas de energía proporcionadas por Sigfox IoT, lo que abre nuevas posibilidades para la recolección de datos ecológicos y la observación global de animales [40].

El artículo titulado "Calidad de enlace basada en Prim y protocolo de enrutamiento adaptativo con reconocimiento térmico para IoMT utilizando la red SigFox en WBAN" se enfoca en el despliegue de nodos sensores en el cuerpo humano para monitorear cambios internos, una tecnología emergente en el ámbito de Internet de las Cosas Médicas (IoMT) que busca mitigar problemas de salud. El artículo presenta un protocolo de enrutamiento para redes inalámbricas de área corporal (WBAN) basado en la calidad del enlace y la temperatura, con el objetivo de transmitir datos de dispositivos IoMT de manera eficiente y a bajo costo. El protocolo propuesto evalúa rutas basadas en la calidad del enlace y el efecto térmico para la transmisión de datos de dispositivos IoMT. Utiliza el algoritmo de Prim para optimizar estas rutas en función del costo de transmisión. La información sobre estas rutas se almacena en una tabla para reducir la complejidad y el tiempo de cálculo del algoritmo, haciendo que el enrutamiento propuesto sea adaptable [41].

El enfoque en la calidad del enlace busca reducir la energía utilizada por los nodos sensores al retransmitir datos y considera la temperatura para proteger al cuerpo humano de los efectos nocivos de la radiación de los dispositivos IoMT. El modelo propuesto para el servicio médico se implementa en MATLAB, lo que proporciona una herramienta para evaluar la eficacia de este protocolo de enrutamiento adaptativo y térmicamente consciente [41].

El artículo titulado "Comparación de rendimiento de NB-Fi, Sigfox y LoRaWAN" se centra en comparar el rendimiento de tres tecnologías de redes de área amplia de bajo consumo (LPWAN): NB-Fi, Sigfox y LoRaWAN. Estas tecnologías han sido desarrolladas para aplicaciones similares, pero implementan enfoques diferentes en sus diseños. Aunque estas tecnologías compiten y han sido desplegadas en varios países, la literatura académica carece de comparaciones detalladas entre ellas, más allá de los parámetros nominales proporcionados por los desarrolladores. El artículo busca abordar esta carencia al evaluar y comparar el rendimiento real de NB-Fi, Sigfox y LoRaWAN en diferentes escenarios. Se analizan métricas importantes como la tasa de pérdida de paquetes, la tasa de error de paquetes y el retraso promedio en diversas situaciones [42].

Los resultados obtenidos permiten establecer pautas para la selección de la tecnología más apropiada y bajo qué condiciones utilizarla. Se destaca que Sigfox se desempeña mejor en escenarios donde los dispositivos transmiten pequeñas cantidades de datos sin requerir repetición o reconocimiento. Por otro lado, LoRaWAN muestra mayor confiabilidad al transmitir datos más extensos. Por su parte, NB-Fi se presenta como más adecuado para transmisiones reconocidas de datos pequeños. El estudio ofrece una evaluación comparativa detallada del rendimiento de NB-Fi, Sigfox y LoRaWAN en diversas condiciones, proporcionando directrices valiosas para la selección de la tecnología más adecuada según los requisitos específicos de transmisión de datos. Esto podría ser fundamental para las decisiones de implementación en aplicaciones IoT que requieran tecnologías LPWAN [42].

### **3.3 Esquema del sistema**

El esquema del sistema para el proyecto de investigación se basa en una arquitectura IoT que permitirá monitorear la posición de un niño mediante una red con tecnología 0G. En la [Figura 18,](#page-64-0) muestra la arquitectura IoT, cada una de las cuatro etapas que son: Adquisición de datos, comunicación IoT, almacenamiento y procesamiento de datos y plataforma de visualización.

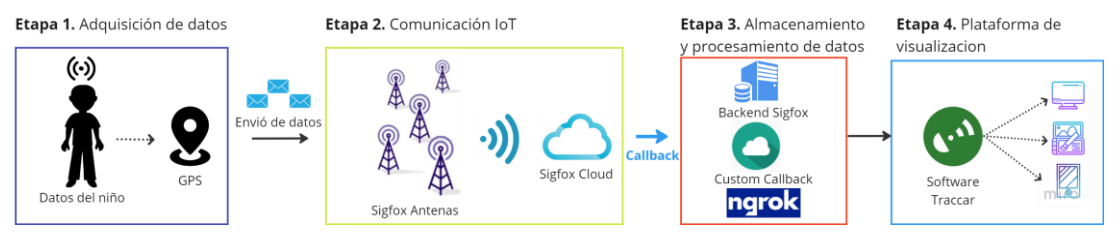

Figura 18. Esquema del sistema

### <span id="page-64-0"></span>**3.3.1 Etapa Adquisición de datos**

El dispositivo empleado por el niño permitirá que el módulo GPS cumpla la función de proporcionar capacidades de geolocalización y seguimiento de su ubicación. Este módulo está diseñado para captar la ubicación al ser colocado en un lugar fácil de transporta para el niño, almacenando esta información en variables dentro de una

tarjeta electrónica. De esta manera, se posibilita la manipulación de datos con el propósito de identificar condiciones de peligro.

## *a. Selección de modulo GPS*

En la [Tabla 7,](#page-65-0) muestra una comparativa de las características técnicas de tres módulos GPS, teniendo en cuenta las características más relevantes en relación con el propósito del proyecto de investigación.

<span id="page-65-0"></span>

| Parámetros<br><b>Técnicos</b> |                     | NEO 6MV2                      | <b>BN-180</b>                                             | NEO <sub>7M</sub>              |
|-------------------------------|---------------------|-------------------------------|-----------------------------------------------------------|--------------------------------|
|                               |                     |                               | <b><i><u>Beitian</u></i></b><br>BN-180 GPS<br>87350817119 |                                |
| <b>Sensibilidad</b>           | Seguimiento         | $-161$ dBm                    | $-167$ dBm                                                | $-161$ dBm                     |
|                               | Adquisición         | $-160$ dBm                    | $-160$ dBm                                                | $-160$ dBm                     |
|                               | Posición            | 3.5 <sub>m</sub>              | 2m                                                        | 2.5 <sub>m</sub>               |
| Precisión                     | <b>Velocidad</b>    | $0.1 \text{ m/s}$             | $0.1$ u/s                                                 | $0.1 \text{ m/s}$              |
|                               | <b>Tiempo (PPS)</b> | $30$ ns                       | N/A                                                       | $30$ ns                        |
|                               | Arranque en frio    | 26s                           | 26s                                                       | 30 s                           |
| Tiempo de                     | Arranque caliente   | 26s                           | 25s                                                       | 28 <sub>s</sub>                |
| adquisición                   | Readquisición       | 5s                            | N/A                                                       | 5s                             |
|                               | Sistema de          |                               |                                                           |                                |
|                               | seguimiento         |                               |                                                           |                                |
|                               | corriente           | N/A                           | N/A                                                       | N/A                            |
|                               | Sistema de          |                               |                                                           |                                |
| Consumo                       | seguimiento voltaje | N/A                           | N/A                                                       | N/A                            |
| de energía                    | Sistema de          |                               |                                                           |                                |
|                               | adquisición de      |                               |                                                           |                                |
|                               | voltaje             | 3.6V                          | 5.5 V                                                     | 3.6V                           |
|                               | Sistema de          |                               |                                                           |                                |
|                               | adquisición de      |                               |                                                           |                                |
|                               | corriente           | 45 mA                         | 50 mA                                                     | 40 mA                          |
| Tipo de                       | Banda de frecuencia | <b>GPS L1</b>                 | L1, Glonass                                               | <b>GPS L1</b>                  |
| <b>Receptor</b>               | <b>Canales</b> de   |                               |                                                           |                                |
| búsqueda                      |                     | 50                            | 72                                                        | 56                             |
| Temperatura                   |                     | $-40$ °C a +85 °C             | -40 °C a +85 °C                                           | $-40$ °C a +85 °C              |
| <b>Dimensiones</b>            |                     | $16.6 \times 12.3 \times 2.6$ | 18 x 18 x 6 mm                                            | 40 x 25 x 15 mm                |
|                               |                     | mm                            |                                                           |                                |
| <b>Dimensiones contorno</b>   |                     | 25 x 25 mm                    | 18 x 18 x 6 mm                                            | $20$ x $20\text{ }\mathrm{mm}$ |
| Frecuencia central            |                     | 1575.2 MHz                    | L1: 1575.42<br>L1:1602<br><b>MHz</b>                      | 1575.42 MHz                    |
| <b>Banda</b> ancha            |                     | ± 10 MHz                      | $\pm 10$ MHz                                              | $\pm 10$ MHz                   |
| Polarización                  |                     | <b>RHCP</b>                   | <b>RHCP</b>                                               | <b>RHCP</b>                    |
| <b>Relación Axial</b>         |                     | $<$ 3dB                       | $<$ 3dB                                                   | $<$ 3dB máx                    |
| Impedancia                    |                     | 50 $\Omega$                   | $50$ $\Omega$                                             | $50$ $\Omega$                  |

Tabla 7. Módulos de posicionamiento global [43] [44] [45]

Se ha optado por la utilización del módulo GPS NEO 6M debido a sus sobresalientes características, que incluyen una alta precisión en la obtención de datos de ubicación, con una resolución de alrededor de 2,5 metros y un tiempo de adquisición de señal rápido. Este módulo utiliza señales de satélite de los sistemas de posicionamiento global (GPS) y GLONASS para calcular la posición en tiempo real. Además, es capaz de rastrear hasta 22 satélites simultáneamente, lo que mejora la estabilidad y confiabilidad del posicionamiento. El NEO-6M es conocido por su bajo consumo de energía, lo que lo hace adecuado para aplicaciones de dispositivos portátiles y batería limitada.

# *b. Selección del microcontrolador*

La obtención de datos proporcionados por el niño desempeña un papel fundamental en el funcionamiento del prototipo, ya que implica la adquisición de datos de latitud y longitud. Estos datos son procesados por el microcontrolador, que se encarga de extraer y gestionar la información alfanumérica obtenida del módulo GPS. El objetivo es interpretar estos datos y permitir su visualización posterior. En la [Tabla 8](#page-66-0) resume los parámetros técnicos de tres módulos de comunicación inalámbrica de Sigfox. Estos módulos han sido seleccionados por cumplir con los requisitos necesarios para alcanzar los objetivos del proyecto.

<span id="page-66-0"></span>

|                                      | <b>Devkit Ufox</b> | <b>TinyFox</b>    | <b>LPWAN Sigfox node</b> |
|--------------------------------------|--------------------|-------------------|--------------------------|
| <b>Parámetros</b><br><b>Técnicos</b> |                    |                   |                          |
| <b>Microcontrolador</b>              | Atmega32U4         | $AT$ mega $328p$  | ATmega <sub>328p</sub>   |
| Módulo de<br>comunicación            | WISOL SFM10R4      | WISOL SFM10R4     | WISOL SFM10R1            |
| Conector de antena                   | UFL                | <b>UFL</b>        | <b>UFL</b>               |
| Región de<br>radiofrecuencia         | RC4                | RC4               | RC1                      |
| Frec. Uplink                         | 920.8 MHz          | 920.8 MHz         | 868.13 MHz               |
| <b>Frec. Downlink</b>                | 922.3 MHz          | 922.3 MHz         | 869.525 MHz              |
| Potencia Tx                          | 22.4 dBm           | $23$ dBm          | $15$ dBm                 |
| <b>Sensibilidad Rx</b>               | $-128$ dBm         | $-129$ dBm        | $-127$ dBm               |
| Antena integrada                     | helicoidal 3 dBi   | helicoidal 3 dBi  | No                       |
| <b>Temperatura</b>                   | $-30$ °C a +85 °C  | $-30$ °C a +85 °C | $-30$ °C a +85 °C        |
| Dimensiones (mm)                     | 24.31 x 14.97      | 24.31 x 14.97     | 24.31 x 14.97            |
| <b>Serial UART</b>                   | Rx, Tx             | Rx, Tx            | Rx, Tx                   |

Tabla 8. Módulos de comunicación inalámbrica Sigfox [21] [22] [46]

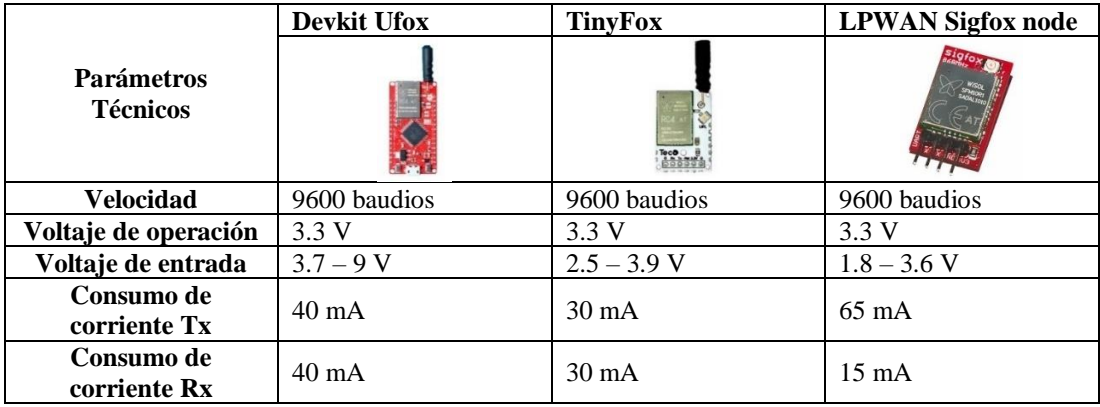

En este apartado se dispone de tres módulos de comunicación inalámbrica Sigfox que funcionan como microcomputadoras y tiene el propósito de ofrecer un excelente rendimiento de procesamiento. Parte del proyecto se desea implementar estas tarjetas microcontroladoras para realizar el procedimiento de adquisición de datos.

Aunque se han detallado las características importantes de las tres tarjetas, es fundamental destacar que comparten atributos similares. Todas las tarjetas operan en diferentes regiones de radiofrecuencia. Devkit Ufox y TinyFox utilizan la región RC4 (920-922 MHz), que es ideal para áreas de Asia y América Latina. Por otro lado, el LPWAN Sigfox Node opera en la región RC1 (868-878 MHz), que principalmente cubre Europa y parte de Asia. Sin embargo, esta última tarjeta se descarta por su región RC1 ya que no es útil para nuestro proyecto de investigación, ya que se desarrolla en la ciudad de Ambato, Ecuador, donde la región RC4 es la más adecuada.

### **3.3.2 Etapa comunicación IoT**

En el desarrollo del proyecto de investigación, han adoptado tecnologías IoT que se basan en redes LPWAN (Red de Área Amplia de Baja Potencia). Estas redes han demostrado ser especialmente idóneas para su aplicación, dado que están diseñadas para ofrecer conectividad eficiente en áreas extensas y con un consumo de energía reducido. En el mercado, existen tres tecnologías principales que compiten por la implementación a gran escala de IoT y abordan esta necesidad. Estas tecnologías son: LoRa, Sigfox y NB-IoT, y cada una de ellas ofrece ventajas específicas, como se puede apreciar en la [Figura 19.](#page-68-0)

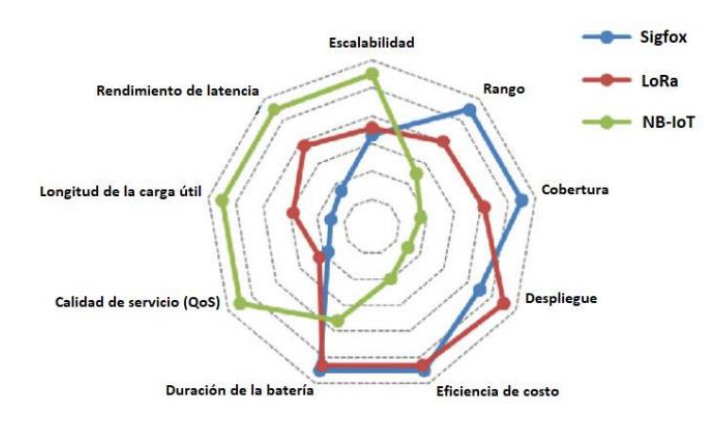

<span id="page-68-0"></span>Figura 19. Ventajas de Sigfox, LoRa y NB-IoT en términos de factores de IoT [8]

NB-IoT destaca por su alta escalabilidad, baja latencia y mayor longitud de carga útil en comparación con otras redes. Además, ofrece una calidad de servicio sólida gracias a su operación en bandas licenciadas exclusivas para el operador. Por otro lado, Sigfox se distingue por su impresionante alcance y cobertura, junto con un costo eficiente y una duración de batería notablemente superior a LoRa. Se ha seleccionado Sigfox en lugar de LoRa y NB-IoT debido a su notable rango de cobertura, que alcanza los 10 km en entornos urbanos y los 40 km en zonas rurales, ya que para su implementación se pretende analizar sectores de la cuidad de Ambato donde se tenga un porcentaje alto de cobertura de la red Sigfox, a través de estaciones base por toda la cuidad como se muestra en la [Figura 20.](#page-68-1)

<span id="page-68-1"></span>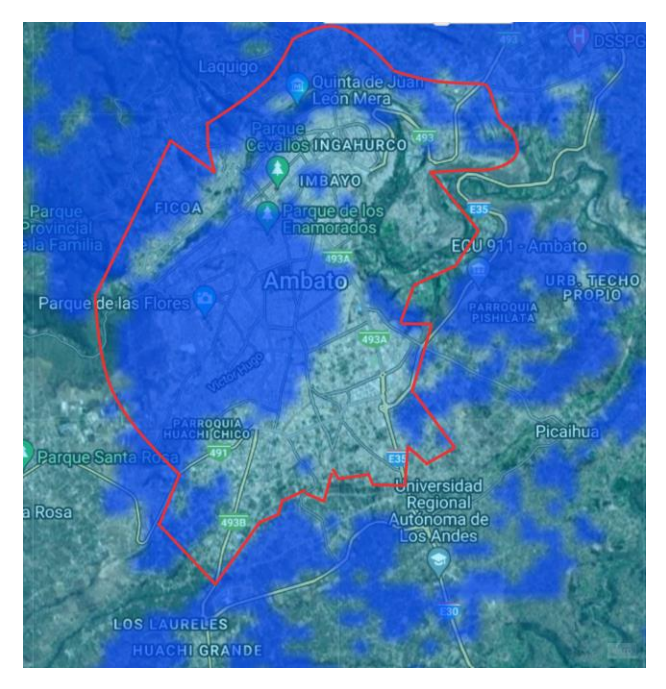

Figura 20. Mapa de cobertura de la cuidad de Ambato.

Sin embargo, Sigfox presenta ciertas limitaciones, como la capacidad de 140 mensajes en el enlace ascendente y 4 mensajes en el enlace descendente por día. Su comunicación es de tipo half dúplex, lo que significa que no se produce simultáneamente en ambas direcciones. Además, la longitud de carga útil en los mensajes del enlace ascendente es de 12 bytes, mientras que en los mensajes del enlace descendente es de 8 bytes. Aunque estas cifras podrían considerarse moderadas, resultan suficientes para cumplir con los requisitos de transferencia de datos en este sistema de monitoreo poco convencional. Esta capacidad limitada se adapta eficazmente al escaso volumen de información a transmitir, asegurando un rendimiento óptimo.

### **3.3.3 Etapa almacenamiento y procesamiento de datos**

El backend en la tecnología Sigfox es la parte central que gestiona y procesa los datos enviados por los dispositivos conectados, en la etapa 3 se reciben y almacenan los mensajes provenientes del dispositivo Ufox, y se realiza el procesamiento de esos datos. Además, se logra ejecutar acciones específicas basadas en la información recibida, como el enrutamiento de datos, la validación y el análisis de la información, así como la activación de servicios adicionales según las necesidades del usuario. Esto se debe a que el backend permite acceder y gestionar los datos de manera eficiente, brindando herramientas para su análisis, visualización y aplicación en diferentes contextos y aplicaciones.

### *a. Selección de la función del callback*

A continuación, en la [Tabla 9](#page-70-0) tiene una comparativa que destaca las características más relevantes de tres funciones principales del callback en la red Sigfox. Estas características se han seleccionado cuidadosamente en función del prototipo del proyecto de investigación y su adecuación para la implementación necesaria.

<span id="page-70-0"></span>

|                                      | <b>Custom Callback</b> | <b>AWS IoT</b>         | <b>Microsoft Azure IoT</b><br>Hub |
|--------------------------------------|------------------------|------------------------|-----------------------------------|
| <b>Funciones</b><br><b>Callbacks</b> |                        |                        |                                   |
| Personalización                      | Altamente              | Personalización        | Personalización a                 |
|                                      | personalizable         | mediante reglas        | través de reglas                  |
| Integración con                      | Integración limitada a | integración<br>Amplia  | Integración completa              |
| servicios cloud                      | servicios Sigfox       | con servicios AWS      | con Azure services                |
| <b>Escalabilidad</b>                 | Escalabilidad          | escalabilidad,<br>Alta | Alta escalabilidad,               |
| moderada                             |                        | soporte global         | servicios globales                |

Tabla 9. Funciones disponibles de un callbacks [47]

La elección de utilizar la función Custom Callbacks se basa en sus destacadas capacidades que permiten la personalización y definición de acciones específicas al enviar, recibir y sobre todo retransmitir mensajes a través de la red Sigfox Asia una plataforma externa. Esta función posibilita la integración con sistemas externos o servicios web, donde los datos enviados o recibidos por el dispositivo pueden activar procesos a medida, tales como almacenamiento, notificaciones o análisis de información. La versatilidad de esta capacidad personalizable hace que el Custom Callback sea una herramienta adaptable, permitiendo ajustar la comunicación del dispositivo a las necesidades particulares de la aplicación para el proyecto de investigación.

### *b. Selección servicio de proxy*

A continuación, en la [Tabla 10](#page-70-1) resume las características más relevantes de dos servicios de proxy que facilite la exposición de un servidor local hacia internet a través de túneles seguros.

<span id="page-70-1"></span>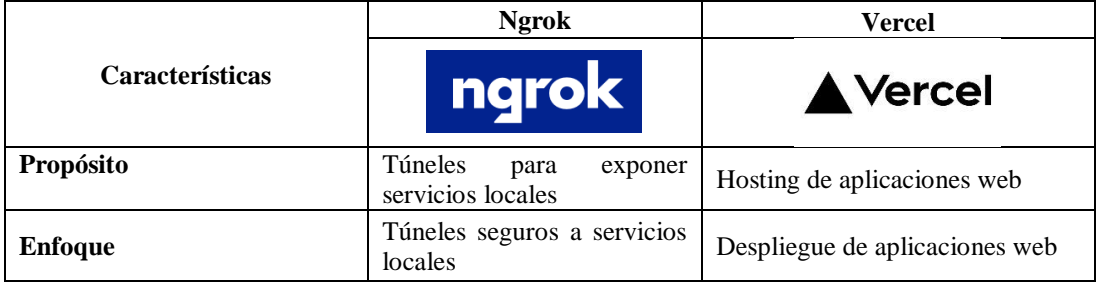

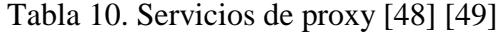

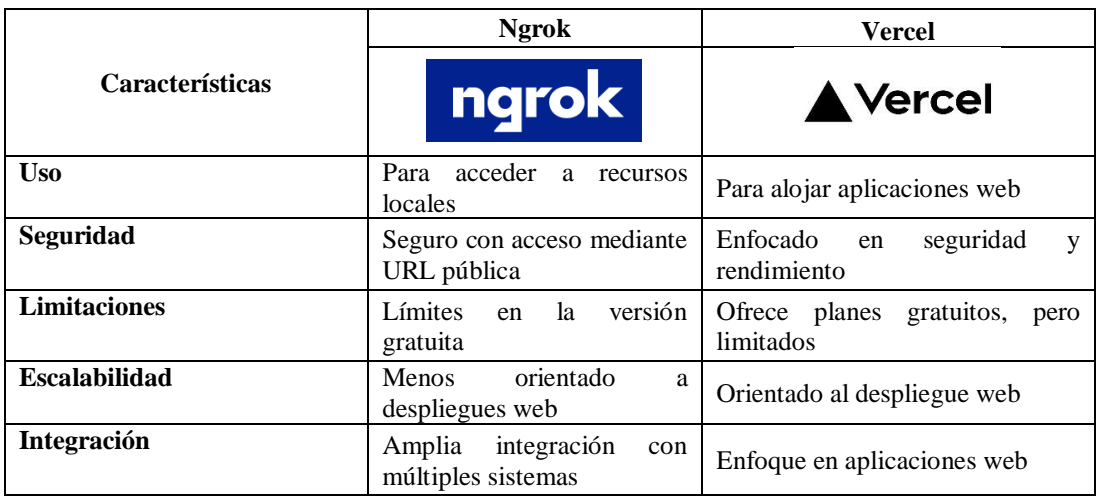

Ngrok fue seleccionado debido a sus características clave que lo hacen ideal para la geolocalización. Su capacidad para crear túneles seguros de manera rápida y eficiente permite exponer servidores locales a internet, una necesidad crítica para plataformas que requieren acceso remoto para rastrear y gestionar activos en tiempo real. La facilidad de uso de Ngrok, junto con su interfaz simple y su configuración ágil, lo convierten en una opción práctica para implementaciones rápidas. Además, su seguridad avanzada, que incluye túneles SSL protegidos, añade una capa adicional de protección para los datos sensibles de geolocalización.

# **3.3.4 Etapa plataforma de visualización**

En la [Tabla 11,](#page-71-0) muestra una comparativa de las características de dos herramientas de visualización donde se reciba y procese los datos de geolocalización, teniendo en cuenta las características más relevantes en relación con el propósito del proyecto de investigación.

<span id="page-71-0"></span>

|                            | <b>Traccar</b> | <b>Mapon</b>   |
|----------------------------|----------------|----------------|
| <b>Características</b>     |                | mapOn          |
| Seguimiento en tiempo real | Si             | Si             |
| Administración de flotas   | Si             | N <sub>0</sub> |
| Generación de informes     | Si             | No             |
| Alertas y notificaciones   | Si             | Si             |

Tabla 11. Herramientas de visualización
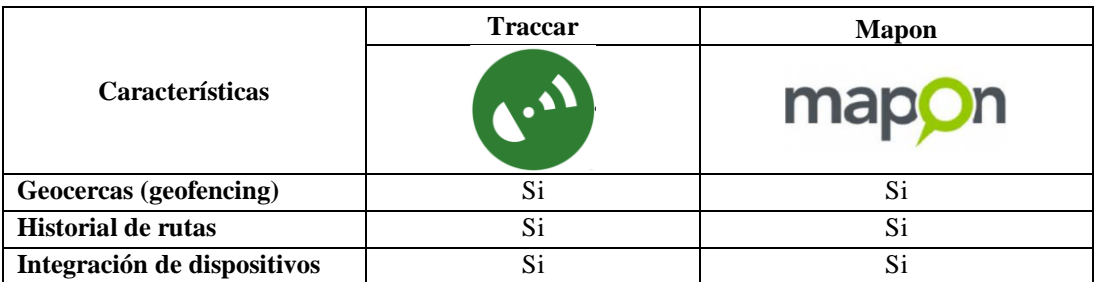

En la etapa final, la selección de la herramienta principal para visualizar los datos obtenidos por el prototipo resulta de gran importancia. Estos datos se canalizan primero hacia el backend de Sigfox y luego se dirigen a la plataforma de visualización. La elección de Traccar se fundamenta en su versatilidad y conjunto integral de características. Destaca por su capacidad para manejar una amplia gama de dispositivos GPS, su interfaz de usuario adaptable e intuitiva, y su estructura de código abierto que permite una implementación más flexible. Además, su capacidad para adaptarse a distintas necesidades de visualización y la sólida comunidad de usuarios contribuyeron a posicionarla como la herramienta idónea para representar los datos del sensor GPS empleado en este proyecto.

### **3.4 Desarrollo e implementación del hardware del circuito electrónico.**

Para el desarrollo e implementación del circuito electrónico se requiere tener dos partes principales que son: un circuito para la adquisición y envió de datos, el cual va permitir la transmisión y recepción de datos para latitud y longitud, y un circuito de alimentación y carga fundamental para asegurar la independencia y portabilidad del prototipo en la mochila de un niño, por lo que se pretende utilizar en un lugar de fácil movilidad con el fin de poder interactuar con la información de latitud y longitud. El circuito del prototipo se presenta en la [Figura 21.](#page-73-0)

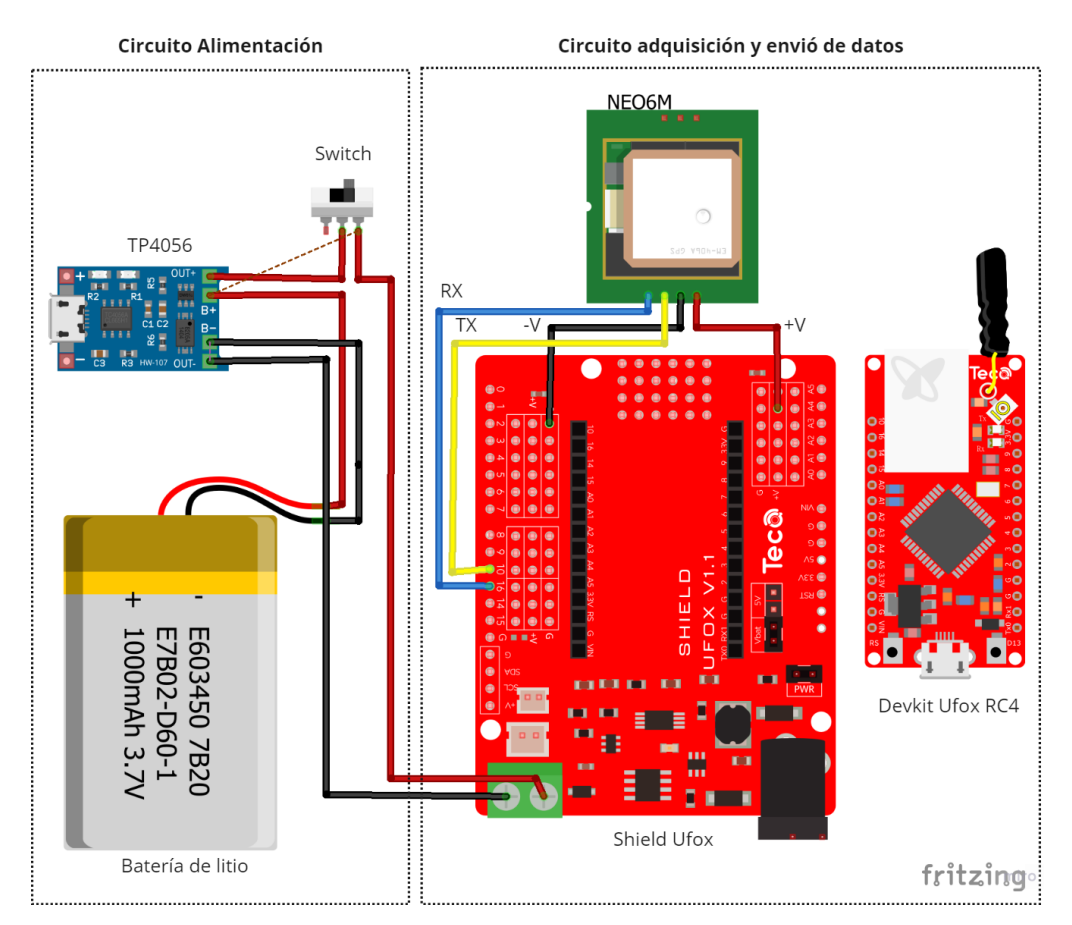

Figura 21. Diseño de circuito electrónico de monitoreo

### <span id="page-73-0"></span>**3.4.1 Circuito de adquisición y envió de datos**

El circuito para la adquisición y envío de datos, como se muestra en la [Figura 21,](#page-73-0) se basa en la tarjeta shield ufox. Esta tarjeta permite alimentar el módulo ufox y conectar un módulo de posicionamiento global. Incorpora un módulo GPS NEO 6M que posibilita la obtención de la posición en términos de latitud y longitud. La comunicación entre este módulo y la tarjeta shield ufox se realiza a través de los pines 10 (TX) y 16 (RX), además de los pines de alimentación +V y -V del shield ufox. El módulo de comunicación inalámbrica ufox se encuentra integrado en la tarjeta shield ufox, lo que asegura la protección del módulo y permite un ahorro significativo de energía, lo que se traduce en una menor capacidad de batería requerida. Por último, es posible considerar la opción de retirar la antena interna del Ufox y conectar un cable UFL para una antena externa, si fuera necesario.

### **3.4.2 Circuito de alimentación**

Para el circuito de alimentación y carga tiene como objetivo suministrar voltaje y corriente hacia el prototipo para que pueda ser utilizado durante un determinado tiempo, a su vez que cuenta con un switch el cual permite un fácil encendido y apagado del dispositivo. Cuando la batería se agota, el circuito puede recargarse y volver a utilizarse gracias al módulo TP4056. Este componente actúa como un controlador de carga para baterías de litio, reconocido por su eficacia en la carga y su función de protección. Los elementos para que el prototipo tenga la alimentación es una batería de litio y un regulador de voltaje de 6 hasta 20 voltios con salida Jack que será conectado al shield ufox.

Para ello mediante la [Tabla 12](#page-74-0) se determina el consumo de voltaje y corriente para cada uno de los elementos que conforma el prototipo, así poder determinar el tiempo de duración del prototipo encendido.

Tabla 12. Consumo de energía de los elementos del prototipo

<span id="page-74-0"></span>

| Elemento               | Consumo de voltaje | Consumo de corriente |
|------------------------|--------------------|----------------------|
| <b>Shield Ufox</b>     | 3.6 V              | $500 \text{ mA}$     |
| <b>GPS NEO 6M</b>      | 5 V                | 45 mA                |
| <b>Devkit Ufox RC4</b> | 3 7 V              | 40 mA                |

Para poder determinar el tiempo de duración de una batería se lo realiza mediante la ecuación 1.

$$
H = \frac{W_b}{W_c} = \frac{V_b * I_b}{V_b * I_c}
$$
  
\n
$$
H = \frac{3.7 \, v * 8800 mA}{3.7 \, v * 0.585 A}
$$
  
\n
$$
H = 15,04 \, \text{horas}
$$

Donde:

 $H =$ Horas de duración de la batería.

Wb = Potencia de la batería.

Wc = Potencia consumida

Vb = Voltaje de batería

Ic = Corriente del circuito

El trayecto que recorren un niño dependerá tanto de la ubicación de la escuela como de su lugar de residencia. Generalmente, el tiempo que pasan en la institución educativa es de 6 a 7 horas, y el regreso a casa oscila entre 2 y 3 horas, teniendo en cuenta factores como la hora pico, la salida de la escuela y la elección del medio de transporte. Por lo tanto, la duración mínima de la batería del dispositivo debe ser de al menos 11 horas de uso continuo. Para lograr esto, con una batería de 8800 mA se podría alcanzar un consumo de hasta 15 horas, lo que es suficiente para cubrir el trayecto del niño desde la escuela hasta su hogar.

### **3.4.3 Diseño de la carcasa contenedora**

El diseño de la carcasa contenedora del prototipo, que alberga el microcontrolador, modulo TP4056, el módulo GPS y la batería, se llevó a cabo utilizando el programa Fusión 360, el cual permite diseñar el orificio para el módulo GPS como se observa en la [Figura 22.](#page-75-0) Ofrece una interfaz intuitiva y funcionalidades completas que abarcan desde la conceptualización hasta la producción, todo en una plataforma basada en la nube que permite la colaboración en tiempo real y el acceso desde múltiples dispositivos. La exportación de modelos en 3D a través de archivos DXF, permitiendo así la impresión del diseño final.

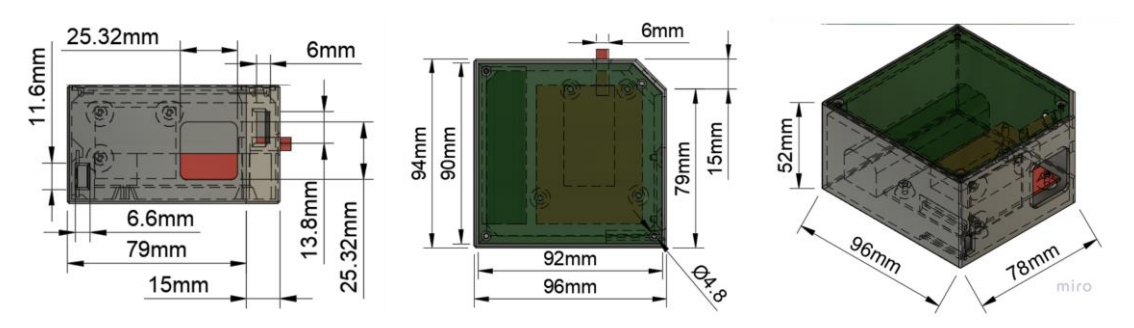

<span id="page-75-0"></span>Figura 22.Diseño de la carcasa contenedora 3D

La implementación final del prototipo se aprecia en la [Figura 23,](#page-76-0) donde se muestran los elementos alojados dentro de la carcasa contenedora. Se destaca la ubicación ligeramente en el exterior de la antena del módulo GPS, una decisión estratégica debido a su necesidad de conexión con los satélites para la adquisición de las coordenadas de latitud y longitud. Esta disposición externa fue seleccionada para optimizar la captación de datos y asegurar un funcionamiento óptimo del módulo.

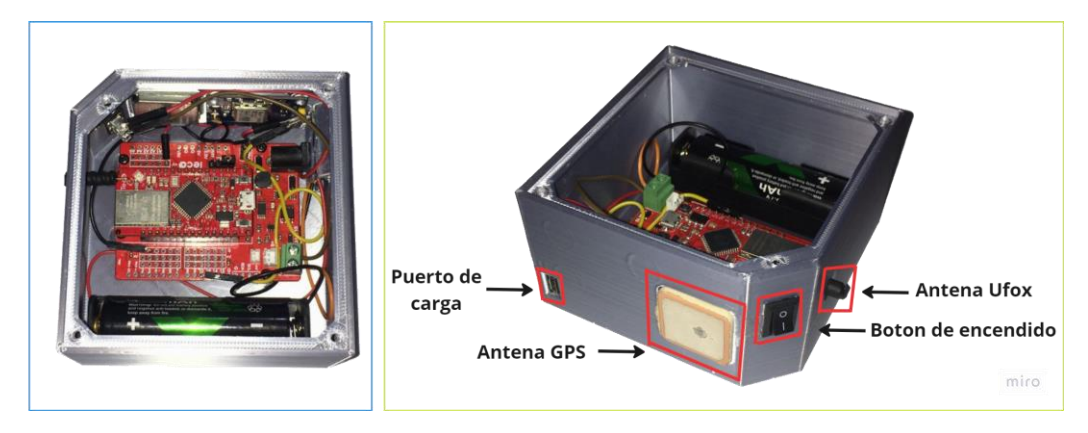

Figura 23. Incorporación de los elementos en el prototipo

### <span id="page-76-0"></span>**3.5 Programación sistema de rastreo**

La programación del microcontrolador Ufox del prototipo se realiza a través de un lenguaje basado en C/C++, utilizando el entorno de desarrollo de Arduino. Esta herramienta brinda una interfaz amigable para escribir, compilar y cargar el código de forma sencilla mediante una conexión serial entre el microcontrolador y el ordenador. El entorno Arduino ofrece una extensa variedad de herramientas y librerías que simplifican significativamente la creación de proyectos electrónicos.

### **3.5.1 GPS Ublox NEO 6M**

El módulo GPS NEO-6M es un receptor satelital que provee información de ubicación precisa a través de coordenadas geográficas en formato de grados decimales. Este dispositivo se sincroniza con los satélites para calcular la posición exacta en tiempo real. Además de las coordenadas, el módulo NEO-6M también puede proporcionar la hora del meridiano de Greenwich (GMT), la cual sirve como referencia para la sincronización y cálculos de tiempo.

En países con zonas horarias diferentes, como Ecuador que se encuentra en GMT-5, se realiza un ajuste del horario para reflejar la hora local. Este módulo se utiliza en el prototipo para adquirir datos de ubicación confiables y precisos que se adaptan a las necesidades específicas de seguimiento y localización. En la [Figura 24,](#page-77-0) representa el diagrama de flujo del código de programación.

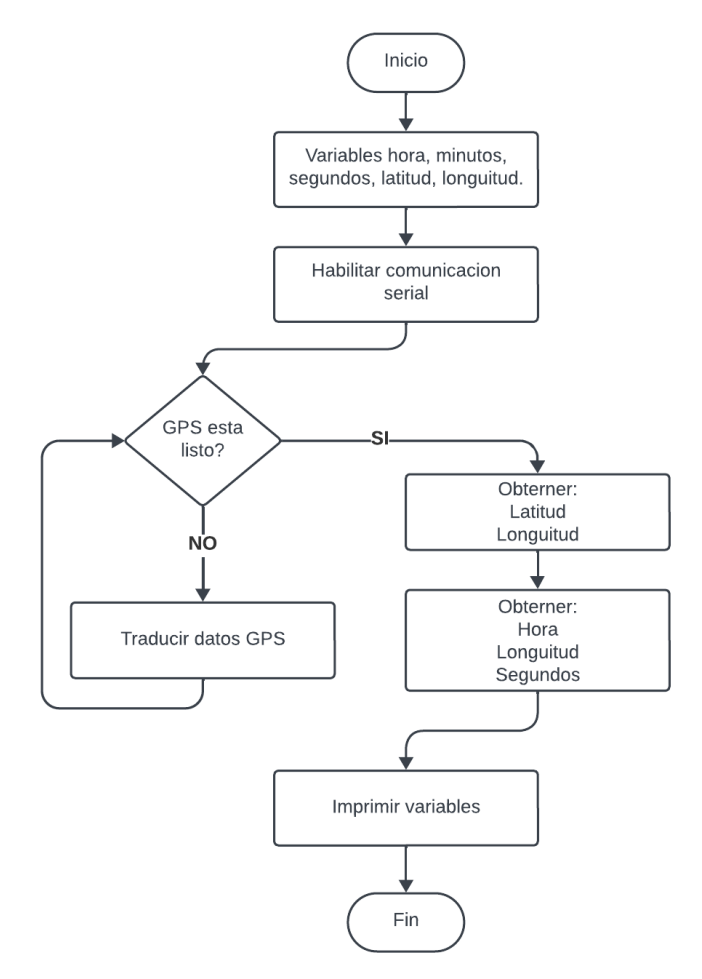

Figura 24. Diagrama de flujo del GPS NEO 6M

<span id="page-77-0"></span>En la [Figura 25,](#page-78-0) muestra la codificación correspondiente para la adquisición de las coordenadas, en donde se inicia un bucle de 1 segundo donde se busca activamente la llegada de datos del módulo GPS. Durante este tiempo, se intenta leer los datos disponibles en el puerto serial del módulo. Si se detecta una nueva sentencia válida, la información se procesa y se actualiza un conjunto de datos "newData". Si hay datos nuevos, y si la ubicación se ha actualizado, se imprimen la latitud, longitud, numero de satélites y precisión. La codificación para la adquisición de coordenadas se encuentra en el [Anexo 2.](#page-183-0)

```
// Bucle por 1 segundo
for (unsigned long start = millis(); millis() - start < 1000;)
\overline{\mathcal{L}}while (ss.available()\overline{\mathbf{f}}// Lee el caracter recibido
    char c = ss.read();
    if (gps.encode(c)) // Did a new valid sentence come in?
      // Establece la bandera newData en verdadero
      newData = true;\overline{\mathbf{1}}if (newData)
\overline{f}// Si hay actualización en la ubicación GPS
  if (qps.location.isUpdated())
  \mathbf{f}// Imprime la etiqueta de latitud
    Serial.print("Latitud=");
    // Imprime la latitud con 6 decimales de precisión
    Serial.print(gps.location.lat(), 6);
    // Imprime la etiqueta de longitud
    Serial.print(" Longuitud=");
    // Imprime la longitud con 6 decimales de precisión
    Serial.print(gps.location.lng(), 6);
    // Imprime la etiqueta de número de satélites
    Serial.print(" Satelites=");
    Serial.print(gps.satellites.value());
    // Imprime la etiqueta de precisión
    Serial.print(" Precision=");
    Serial.print(gps.hdop.hdop());
```
Figura 25. Codificación adquisición de coordenadas

<span id="page-78-0"></span>El módulo se vale de un sistema de posicionamiento global (GPS) desarrollado por los Estados Unidos. Ofrece una precisión en la ubicación de entre 5 y 7 metros, aunque esta cifra puede variar en función del número de satélites disponibles y de las posibles obstrucciones en el entorno. En la [Figura 26,](#page-78-1) se observar una comparativa entre la posición obtenida por el módulo NEO-6M y la posición generada por el teléfono iPhone.

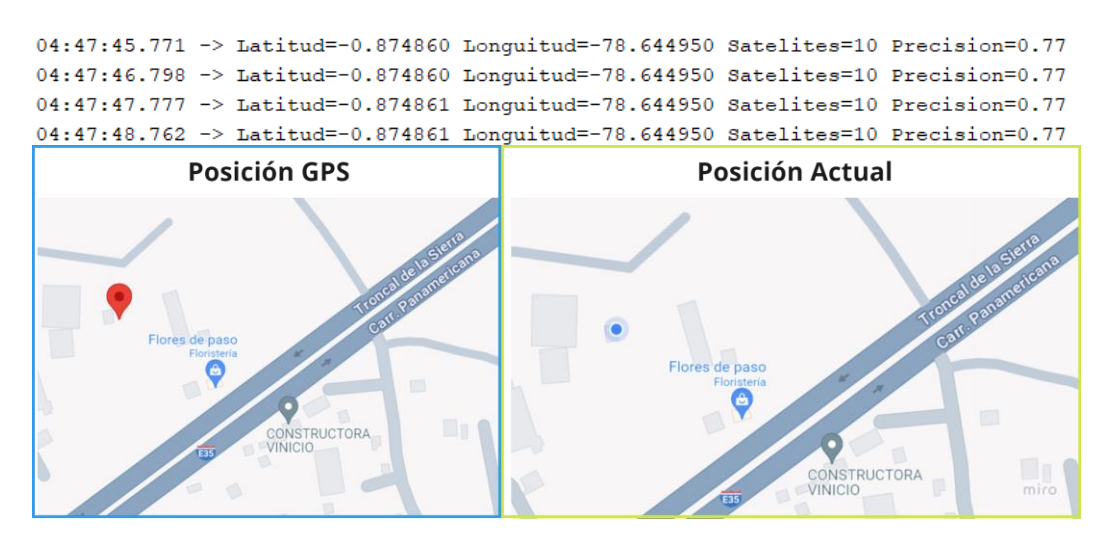

<span id="page-78-1"></span>Figura 26. Comparativa de datos de Geoposicionamiento

### **3.5.2 Transmisión de datos utilizando un módulo con tecnología Sigfox**

La transmisión de datos a través de la comunicación Sigfox se efectúa mediante la creación de una función que se llama de forma periódica desde el programa principal. A continuación, se presenta el siguiente diagrama de flujo en la [Figura 27.](#page-79-0)

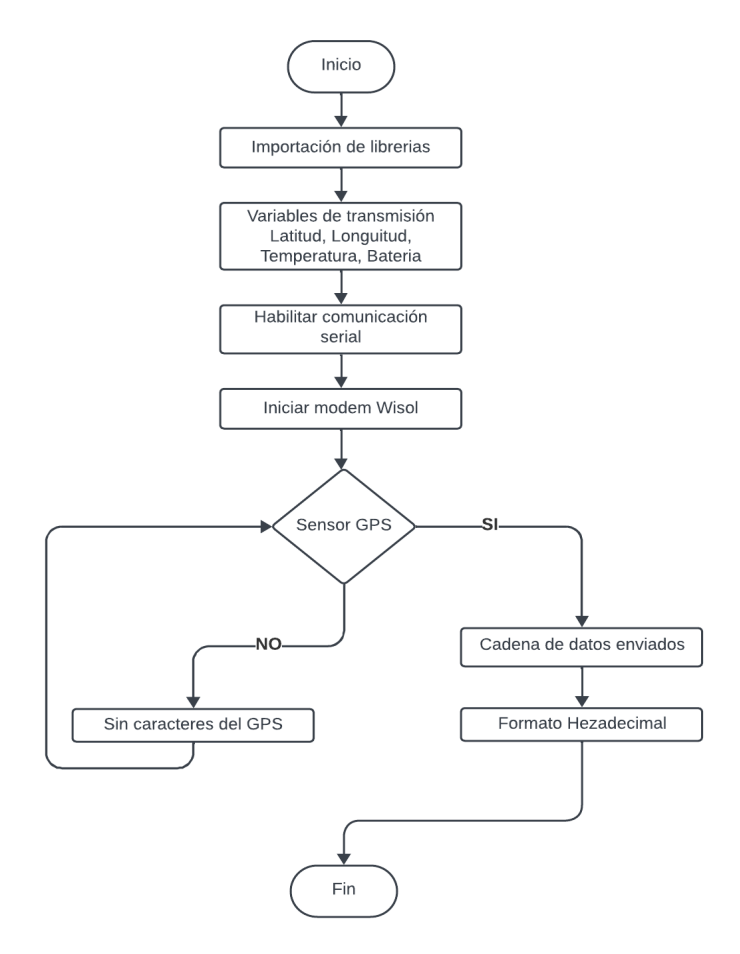

<span id="page-79-0"></span>Figura 27. Diagrama de flujo para la transmisión de datos mediante Sigfox

El microcontrolador de comunicación Ufox, que opera con tecnología Sigfox, puede enviar una trama de datos con hasta 12 bytes en formato hexadecimal. Por este motivo, se decidió establecer la cantidad de información que cada variable del módulo GPS podría almacenar para su envío.

### *a. Latitud y longitud*

Este sistema se expresa mediante el formato decimal de coordenadas geográficas, destinado a adquirir las coordenadas de cualquier lugar. A pesar de ser un sistema de coordenadas en decimal, se almacena como una variable de 4 bytes que incluye un bit de signo, un exponente binario de 8 bytes con exceso de 127 y una mantisa de 23 bits, permitiendo precisión en la ubicación.

La comunicación de datos a través del microcontrolador Ufox se realiza mediante el envío de una trama completa de 12 bytes, que abarca toda la información de las variables involucradas. La [Figura 28](#page-80-0) ilustra la capacidad de almacenamiento de cada variable, que varía en función de los datos a enviar a la nube de Sigfox. La codificación se encuentra en el [Anexo 3.](#page-184-0)

```
//----Variables de TX--------
//Almacena la latitud en la variable flat
flat = qps.location.lat();//Almacena la longitud en la variable flon
flon = qps. location. lng();
// Lee la temperatura del módulo Ufox
int16 t temperatura = wisol. TEMP();
// Lee el nivel de batería del módulo Ufox
uint16 t bateria = wisol.VOLT();
```
<span id="page-80-0"></span>Figura 28. Variables codificadas para la transmisión de datos en una trama

Una vez que se determina la cantidad de información en cada variable a transmitir, se prepara una cadena de caracteres llamada "buff" para el envío de datos. Esta cadena tiene un tamaño de 30 caracteres, que corresponde al límite máximo de codificación hexadecimal para el mensaje. La información en formato hexadecimal se presenta de la siguiente manera:

- %08lx: Al imprimir 4 bytes en hexadecimal, se requieren exactamente 8 caracteres. Si hay ceros al inicio del número, estos se añaden para completar los 8 dígitos necesarios. La "x" se utiliza para indicar el formato en hexadecimal.
- %04lx: Al imprimir 2 bytes en hexadecimal, se requieren exactamente 8 caracteres. Si hay ceros al inicio del número, estos se añaden para completar los 4 dígitos necesarios. La "x" se utiliza para indicar el formato en hexadecimal.

• %02lx: Al imprimir 1 bytes en hexadecimal, se requieren exactamente 8 caracteres. Si hay ceros al inicio del número, estos se añaden para completar los 2 dígitos necesarios. La "x" se utiliza para indicar el formato en hexadecimal.

La librería del Ufox devuelve la latitud y longitud en forma de flotantes, y en Arduino, los flotantes son de 32 bits, lo que implica el uso de 4 bytes para cada uno. Con la latitud y longitud, ya habrán ocupado los primeros 8 bytes de la trama de datos, por lo que es necesario convertirlos al formato hexadecimal, en la [Figura 29,](#page-81-0) muestra la codificación realizada. En el [Anexo 3](#page-184-0) se encuentra la codificación empleada.

```
// Construye una cadena de caracteres con la información a enviar al servidor
char buff[30] = "";
//formatear a cadena, convertir los datos a valores hexagesimales
sprintf (buff, "%081x%081x%04x%04x", * (unsigned long*) &flat, * (unsigned long*) &flon, temperatura, bateria);
```
Figura 29. Código para formatear a cadena y convertir a hexadecimal

<span id="page-81-0"></span>De esta manera se lleva a cabo la trama de envío de datos con las variables, finalmente para enviar la información a través de la función wisol.SEND como se muestra en la [Figura 30,](#page-81-1) se tiene la codificación empleada y a su vez en el [Anexo 3](#page-184-0) la codificación completa.

```
// Imprime la cadena de caracteres a enviar y la envía al servidor mediante el módulo Ufox
   Serial.print("Enviando: ");
   Serial.println(buff);
   //Envio de datos Sigfox
   Serial.println(wisol.SEND(buff));
   // Enciende el LED conectado al pin RXLED
   digitalWrite(RXLED, HIGH);
   // Pone en modo de bajo consumo el módulo Ufox
   wisol.SLEEP();
   //Espera de 3 segundos
   delay(3000);
 \overline{1}\mathbf{r}
```
Figura 30. Codificación para envío de datos

<span id="page-81-1"></span>El tiempo de transmisión de datos se determina por el límite de mensajes diarios permitidos en la tecnología Sigfox, que es de hasta 140 mensajes al día. Es por ende que en la programación mostrada en el [Anexo 3](#page-184-0) se puede varía el tiempo de transmisión de datos.

#### **3.6 Diseño e implementación del software para rastreo.**

El diseño y la implementación del seguimiento y la localización en el software involucran una serie de recursos que inician desde el backend de Sigfox y concluyen en la plataforma de visualización de datos, Traccar, como se muestra en la [Figura 31.](#page-82-0) Además, se cuentan con varios servicios que facilitan la gestión y retransmisión eficiente de la información, los cuales se detallan más adelante.

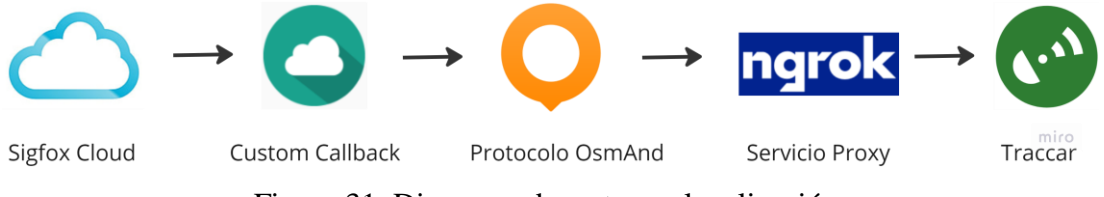

Figura 31. Diagrama de rastreo y localización.

### <span id="page-82-0"></span>**3.6.1 Sigfox Cloud**

Sigfox Cloud, una interfaz de aplicación web, es la plataforma donde se almacenan datos y se administra el registro de dispositivos. Es fundamental conectar los dispositivos con tecnología Sigfox a esta nube para poder manejar su información. Cada dispositivo cuenta con un identificador único (ID) que debe ser registrado en Sigfox Cloud para activar el servicio de comunicación, siguiendo los términos del contrato de suscripción. Se necesitan dos elementos clave para esto: la identificación única del dispositivo (ID) y una autorización de portabilidad única, conocida como (PAC).

## **Proceso de activación.**

A continuación, se tiene el proceso para la activación del servicio Sigfox.

### *a. Compra del módulo de conectividad*

La adquisición del módulo de conectividad Sigfox se realiza directamente a través de UNABIZ Francia, una empresa especializada en soluciones IoT basadas en tecnología 0G. Además, hay múltiples socios y desarrolladores que ofrecen dispositivos, incluyendo microcontroladores y shields, junto con la expansión de la cobertura de la

red Sigfox en varias regiones globales. Para obtener esta conectividad, se optó por la empresa Teca, un proveedor peruano de soluciones IoT, reconocido por su gama de tarjetas de desarrollo compatibles con el popular lenguaje de programación Arduino. Los costos pueden variar según el tipo de suscripción seleccionada el plan de suscripción anual puede oscilar entre \$15 y \$50 por dispositivo conectado, dependiendo de la región, la cantidad de mensajes enviados y la cobertura requerida. Estos planes suelen ofrecer un límite de mensajes al día, generalmente entre 140 y 200 mensajes diarios por dispositivo. Estos dispositivos son ampliamente utilizados en países como Ecuador, Chile, Argentina, Colombia, Perú y Uruguay. Para conectar de 1 a 1000 dispositivos, descubre nuestros Packs de conectividad todo incluido dedicados a principiantes.

### *b. Obtención del (ID) y (PAC) de modulo*

Después de obtener el dispositivo, es esencial adquirir el Identificador (ID) y el Código de Autenticación del Paquete (PAC) del módulo, ya que estos números únicos, especificados por el fabricante, autorizan la portabilidad. Estos datos se emplean para registrar el dispositivo en la red Sigfox. La [Figura 32,](#page-83-0) muestra la conexión del microcontrolador Ufox al ordenador mediante un USB a micro USB.

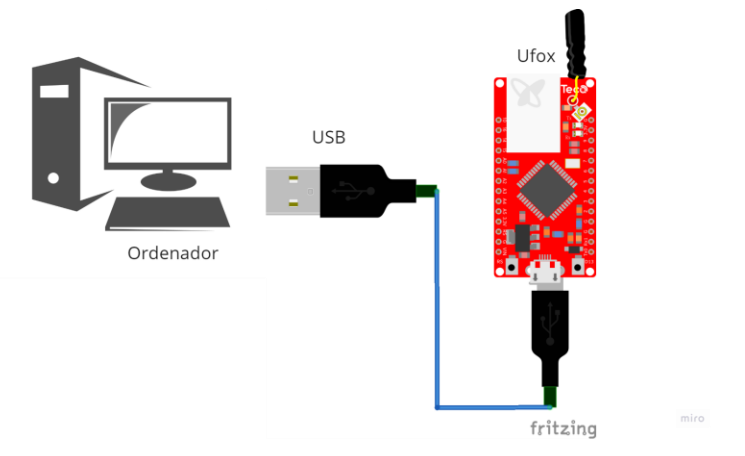

Figura 32. Conexión del módulo Ufox para obtener ID/PAC

<span id="page-83-0"></span>Una vez que el módulo Ufox está conectado al ordenador, se procede a obtener el ID y el PAC. Sin embargo, para realizar este proceso, primero se debe instalar la librería Ufox en el IDE de Arduino, como se muestra en la [Figura 33.](#page-84-0)

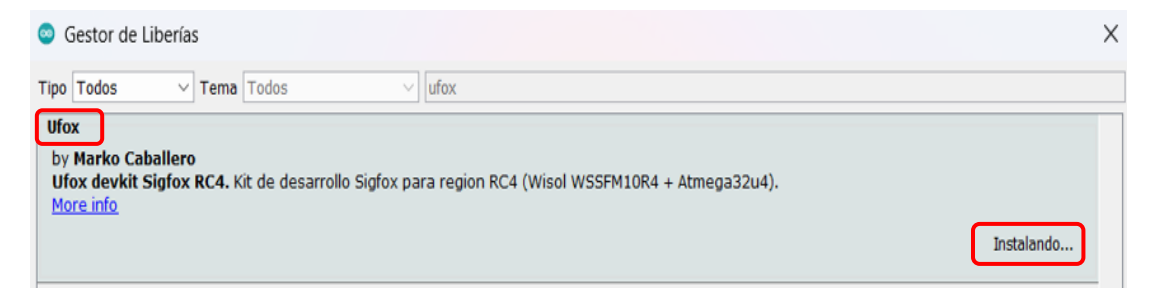

Figura 33. Instalación de librería Ufox en el IDE de Arduino

<span id="page-84-0"></span>Posteriormente que la librería este instalada, se tiene que dirigir a los ejemplos que esta nos proporciona y cargar la codificación llamada (CODIGO\_ID\_PAC) que se muestra en la [Figura 34](#page-84-1) para poder obtener la ID y PAC del módulo Ufox. La codificación se la encuentra en el [Anexo 4.](#page-187-0)

```
#include <Ufox.h>
Ufox ufox;
void setup() {
  Serial.begin(115200);
 ufox.begin(9600);
  //comentar si usará una fuente de energía externa
  while(!Serial);
  delay(1000);Serial.print("ID: ");
  Serial.println(ufox.ID());
  Serial.print("PAC: ");
  Serial.println(ufox.PAC());
\overline{1}void loop() {
 // put your main code here, to run repeatedly:
\mathbf{r}
```
Figura 34. Codificación para obtener ID y PAC

<span id="page-84-1"></span>Finalmente, se carga la codificación al módulo Ufox y con la ayuda de monitor serial se podrá observar el Identificador (ID) y el Código de Autenticación del Paquete (PAC) como se muestra en la [Figura 35.](#page-85-0)

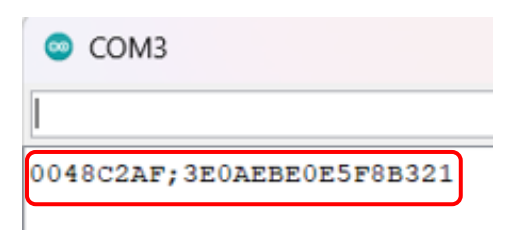

Figura 35. ID y PAC del módulo Ufox

## <span id="page-85-0"></span>*c. Inscripción y habilitación del dispositivo Sigfox*

El registro y activación de los dispositivos se otorga por una jerarquía y organización de Sigfox Cloud, donde se comprende como dispositivo a todo aquel objeto que transmita sus datos a la red de Sigfox. La organización y jerarquía en la nube de Sigfox se basa en grupos, por lo general el grupo de nivel más alto es el Root Group como se puede observar en la [Figura 36](#page-85-1) perteneciente a la red de Sigfox Global; no obstante, la empresa que despliega Sigfox en el territorio de cada país conforma un subgrupo del nivel más alto que el de las empresas que trabajan en el desarrollo de dispositivos con tecnología Sigfox, debido a que pueden crear subgrupos para sus clientes o socios cuando se realice un contrato o acuerdo con este operador. Por último, el nivel de grupo de empresas cuenta con un administrador otorgado por el operador para que se vuelva autónoma la gestión y creación de nuevos usuarios a fin de generar nuevos clientes [50].

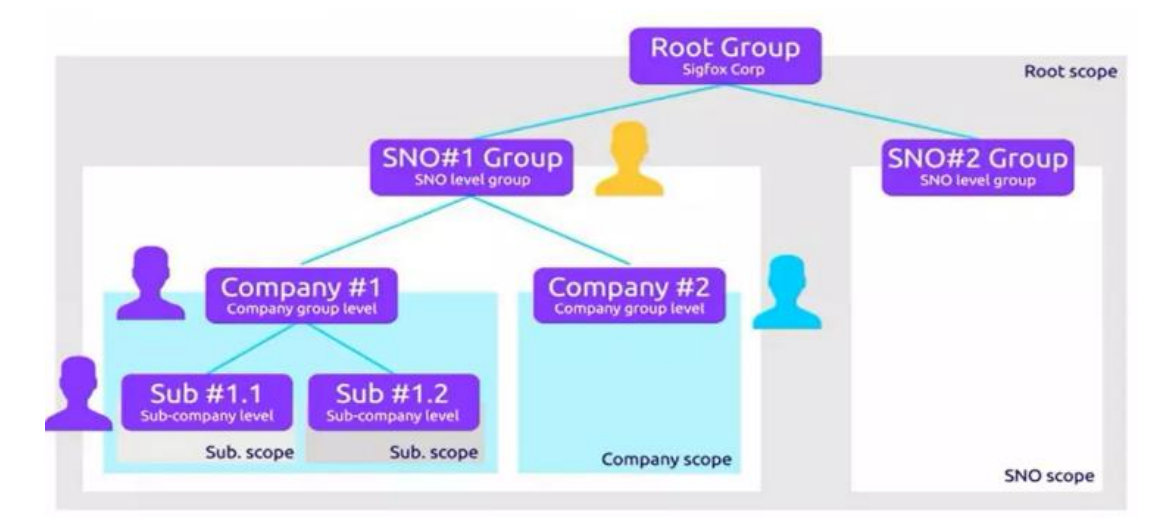

<span id="page-85-1"></span>Figura 36. Organización y jerarquía en la red Sigfox Cloud [50]

Los clientes se asocian con roles de usuario que les confieren permisos de lectura y escritura. Sigfox Cloud está diseñado para gestionar una cantidad masiva de dispositivos. En el caso del proyecto de investigación en Ecuador, en lugar de registrar directamente con el operador nacional de Sigfox, se optó por aprovechar la cobertura proporcionada por WND Ecuador en el territorio ecuatoriano. La colaboración se llevó a cabo con la empresa Teca, la cual a través de su plataforma web oficial, ofrece un formato que se muestra en la [Figura 37](#page-86-0) para identificar y habilitar el dispositivo en el backend de Sigfox mediante un usuario con rol administrador.

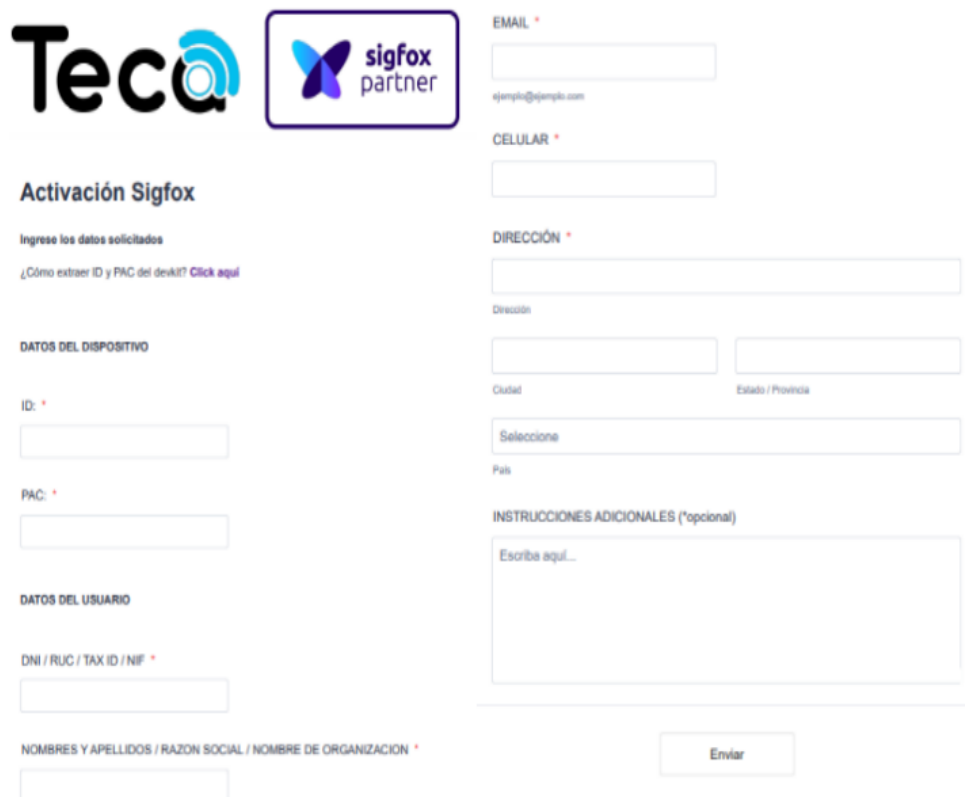

Figura 37. Formato de inscripción para un dispositivo Sigfox

<span id="page-86-0"></span>Una vez completado el proceso de registro del dispositivo Sigfox, se podrá acceder al backend de Sigfox ingresando el usuario y contraseña, tal como se observa en la [Figura](#page-87-0)  [38,](#page-87-0) para verificar el estado del registro del dispositivo.

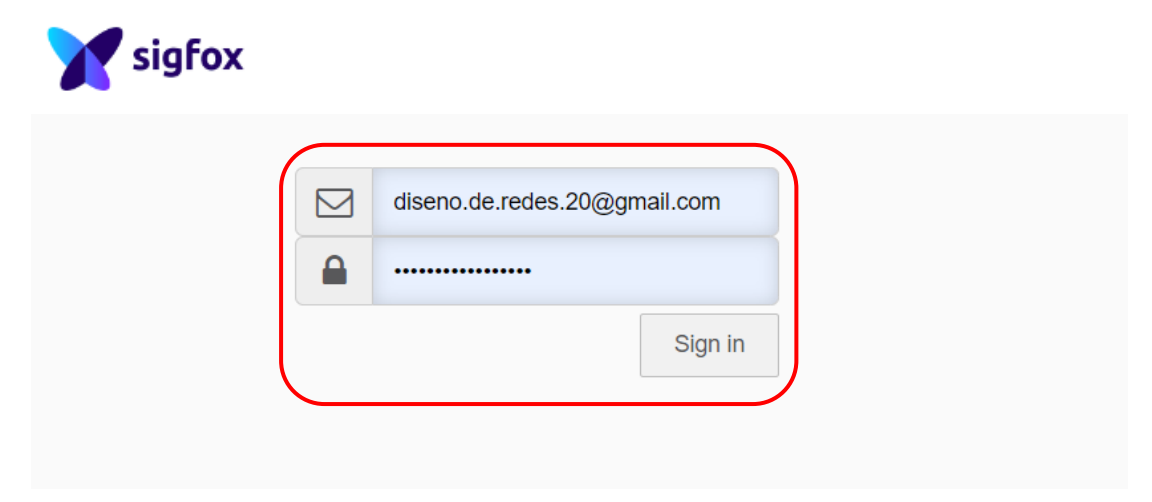

Figura 38. Ingreso al backend de Sigfox

<span id="page-87-0"></span>En la interfaz principal de Sigfox, se encuentran distintas opciones. Se navega hacia la sección de dispositivos (DEVIDE), donde se muestran los dispositivos registrados y listos para implementar soluciones IoT utilizando la tecnología Sigfox, tal como se muestra en la [Figura 39.](#page-87-1)

| sigfox                 | <b>DEVICE TYPE</b><br><b>DEVICE</b> | <b>USER</b><br><b>GROUP</b>      |       |                |                                                                       |            |             |             |                 |                | <b>400 P</b>  |
|------------------------|-------------------------------------|----------------------------------|-------|----------------|-----------------------------------------------------------------------|------------|-------------|-------------|-----------------|----------------|---------------|
| <b>DEVICES</b>         | <b>Device - List</b>                |                                  |       |                | New                                                                   | New series | Edit series |             | Transfer series | Replace series | Delete series |
| <b>DELETED DEVICES</b> |                                     |                                  |       |                |                                                                       |            |             |             |                 |                |               |
|                        | Id.                                 |                                  |       |                | State All                                                             |            |             |             |                 |                |               |
|                        | Last seen from date                 |                                  |       |                | Last seen to date                                                     |            |             |             |                 |                |               |
|                        |                                     |                                  |       | $\checkmark$   |                                                                       |            |             |             |                 | <b>RESET</b>   | <b>FILTER</b> |
|                        | Count: 1/1                          |                                  |       | page 1         |                                                                       |            |             |             |                 |                | 畳             |
|                        |                                     | Communication status Device type | Group | $id$ $\hat{=}$ | $\blacktriangle$<br>Last seen                                         | Name       | ÷           | Token state |                 |                |               |
|                        |                                     | ∩                                |       |                | type-0048C2AF Edison Cando 48C2AF 2023-11-29 14:54:28 device-0048C2AF |            |             | $\boxtimes$ |                 |                |               |
|                        |                                     |                                  |       | page 1         |                                                                       |            |             |             |                 |                |               |

Figura 39. Página principal del backend de Sigfox

<span id="page-87-1"></span>La inscripción y habilitación del dispositivo de la membresía anual premium es concedida por Marco Caballero, quien es administrador y desarrollador del dispositivo Ufox de la empresa Teca. Esta suscripción tiene un valor de 13 USD al año y puede visualizarse al acceder al ID del dispositivo, como se muestra en la sección de información de la [Figura 40.](#page-88-0)

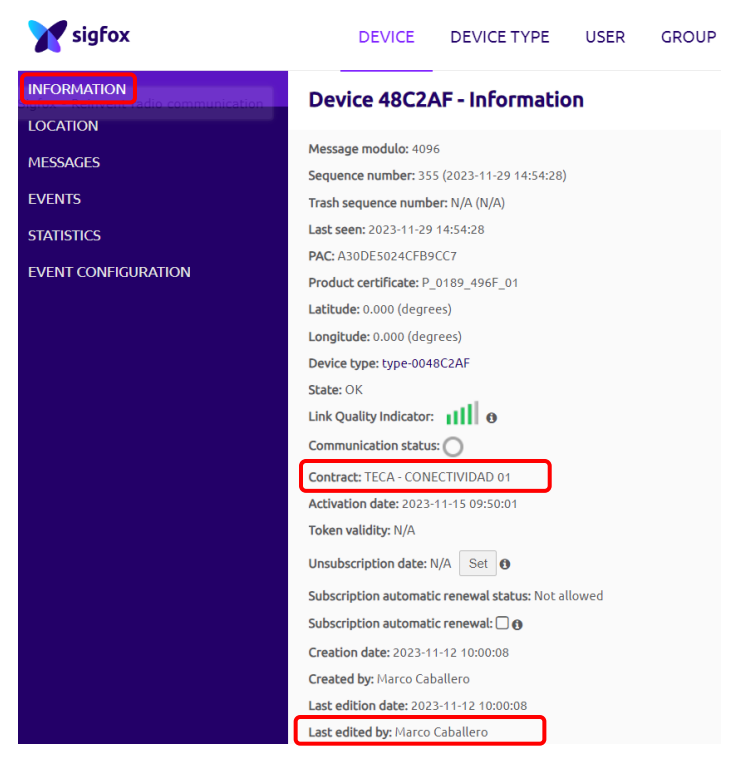

Figura 40. Información del dispositivo Ufox

<span id="page-88-0"></span>En la opción de dispositivo se pueden encontrar más información como:

• *Localización.* Indica la localización del dispositivo en una amplia zona de cobertura donde está funcionando con tecnología Sigfox.

• *Mensajes.* Muestra un registro de las interacciones transmitidas por el dispositivo, mostrando la hora y fecha en formato GMT cuando se envían los mensajes, la fuerza de la señal al realizar la transmisión, el número de identificación de cada interacción dirigida a la red Sigfox, la decodificación de los datos en formato hexadecimal, los callbacks vinculados a cada interacción y, por último, su ubicación.

• *Eventos.* Se enumeran los posibles errores que pueden ocurrir al enviar mensajes.

• *Estadísticas.* Se muestran de manera visual los parámetros a lo largo del tiempo, como el número de callbacks y la intensidad de la señal recibida, conocida como RSSI.

• *Configuración de eventos.* Facilita la transferencia de datos de eventos de manera selectiva a su dispositivo.

Una vez que el dispositivo está registrado en la nube de Sigfox y la codificación para el envío de datos del prototipo como se muestra en la [Figura 30,](#page-81-1) a través del microcontrolador Ufox ha sido completada, se accede a la información en formato hexadecimal en la sección de mensajes, tal como se muestra en la [Figura 41.](#page-89-0)

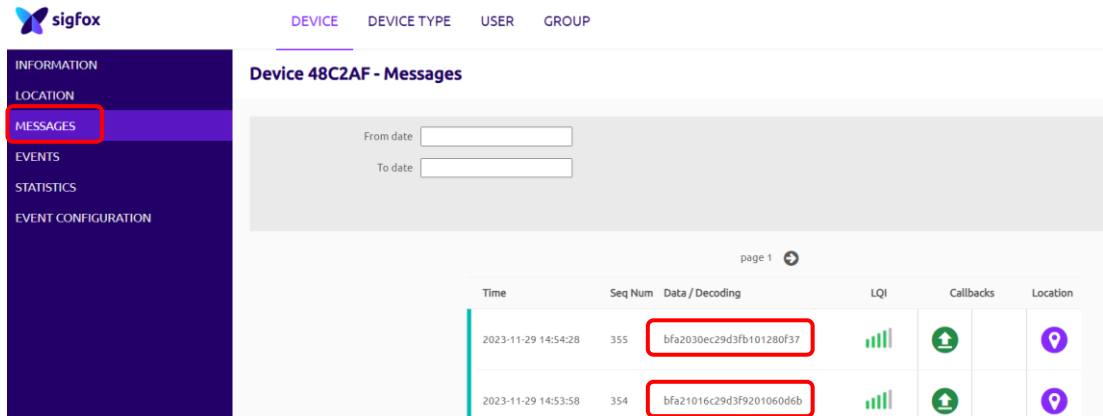

<span id="page-89-0"></span>Figura 41. Mensajes recibidos en hexadecimal en el backend de Sigfox

### **3.6.2 Custom Callback**

Los callbacks en la plataforma Sigfox posibilitan el reenvío automático de interacciones o eventos recibidos por los dispositivos en el backend, generando mensajes. Esta función es fundamental y envía solicitudes personalizadas que incluyen información del dispositivo y otras variables obtenidas a través del módulo de comunicación hacia un servidor o plataforma IoT predefinida. Esto se lleva a cabo utilizando el protocolo HTTP, que ofrece métodos de petición como GET, POST y PUT.

Para transmitir los datos del proyecto de investigación a través de la función custom callback, se deben especificar ciertos parámetros clave. Estos incluyen el tipo, que debe ser "DATO", el tipo de comunicación, que en este caso es "UPLINK", y la configuración de la carga útil personalizada. Es importante tener en cuenta que la carga útil no debe exceder los 12 bytes, ya que esta estructura está definida por el nombre de la variable, la posición de los bytes del mensaje, su longitud y tipo.

En el proyecto, nuestro payload tiene la siguiente descripción detallada:

- Numero flotante con signo de 4 bytes (lat::float:32)
- Numero flotante con signo de 4 bytes (long: float: 32)
- Numero entero con signo de 2 bytes (temp::int:16)
- Numero entero sin signo de 2 bytes (bat::uint:16)

Un campo primordial que es el patrón URL donde se ingresa la dirección del servidor, el puerto habilitado para el ingreso de información y la dirección de recibirá la información que se describe en la [Figura 42.](#page-90-0) Finalmente, el custom callback utiliza el método GET, es una solicitud a un servidor web para obtener datos específicos. Al utilizarlo, el cliente, como un navegador web, envía una petición con detalles en la URL, como filtros o identificadores.

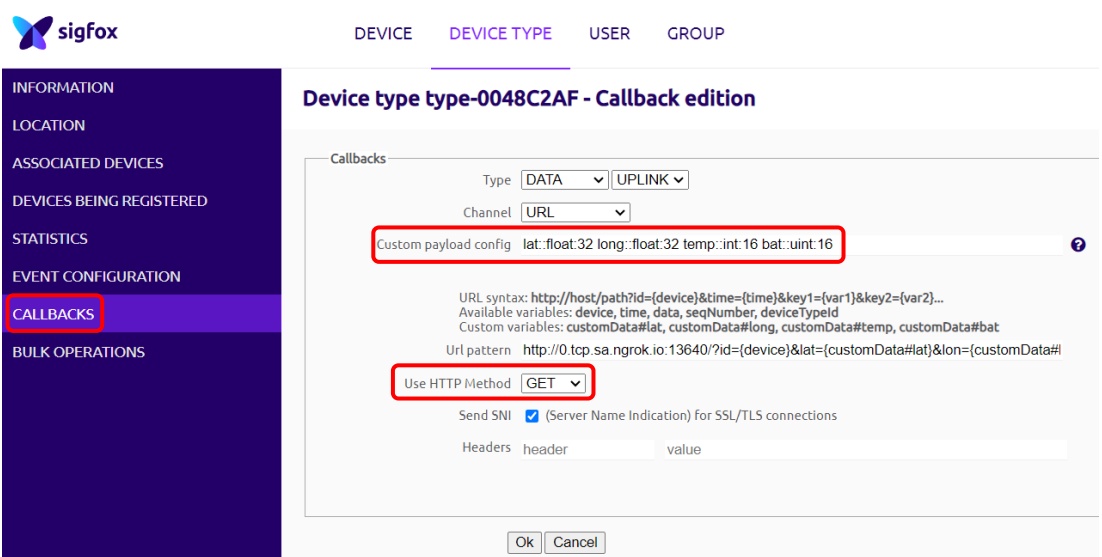

Figura 42. Custom Callback del dispositivo Ufox

### <span id="page-90-0"></span>**3.6.3 Protocolo OsmAnd**

El Protocolo OsmAnd es una solución de seguimiento y navegación basada en la aplicación de mapas de código abierto del mismo nombre. En la página oficial de Traccar, en la sección de "Devices" se podrán observar una gran variedad de protocolos de diferentes marcas de GPS como se muestra en la [Figura 43.](#page-91-0) Su función principal radica en proporcionar información de geolocalización actualizada en un

entorno de seguimiento y navegación. Se utiliza para rastrear y localización en tiempo real de vehículos, activos o personas, lo que es útil en una variedad de aplicaciones.

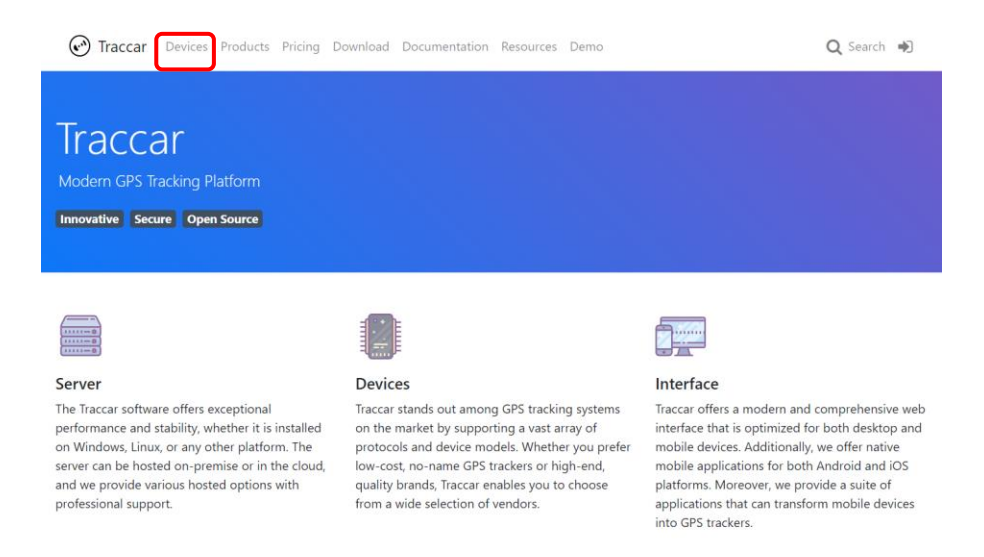

Figura 43. Página oficial de Traccar

<span id="page-91-0"></span>Este protocolo opera en el puerto 5055 para establecer la comunicación con el servidor Traccar como se muestra en la [Figura 44,](#page-91-1) permitiendo el intercambio de datos de ubicación en tiempo real. Funciona al enviar y recibir datos de localización entre la aplicación OsmAnd instalada en dispositivos móviles y el servidor Traccar.

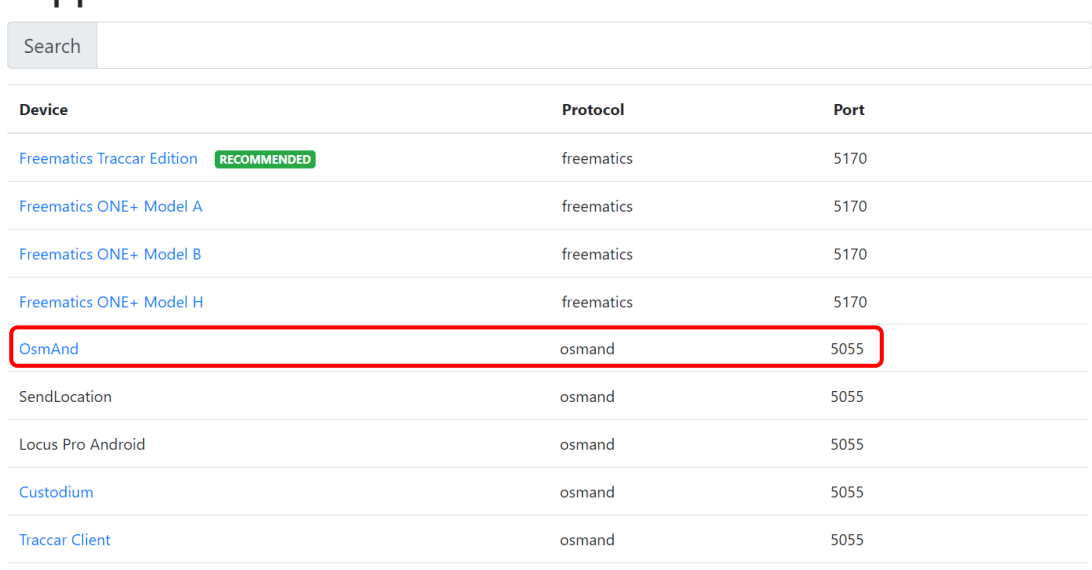

# **Supported Devices**

<span id="page-91-1"></span>Figura 44. Puerto utilizado por el protocolo OsmAnd

Para transmitir datos, se requiere realizar una transferencia HTTP utilizando el método GET hacia nuestra dirección IP, operando a través del puerto 5055, el cual es el puerto de comunicación específico para este protocolo, en la figura se muestra un ejemplo simple de mensaje de ubicación GPS como se muestra en la [Figura 45.](#page-92-0)

<span id="page-92-0"></span>http://demo.traccar.org:5055/?id=123456&lat={0}&lon={1}xtamp={2}&hdop={3}&altitude={4}&speed={5}

Figura 45. Estructura del protocolo OsmAnd

En donde se tiene la siguiente descripción detallada:

- demo.traccar.org: Es la dirección que identifica al servidor o el nombre del dominio (puede ser la dirección IP pública de su servidor, por ejemplo).
- 123456: identificador único del dispositivo (ID)
- lat, lon, tamp, hdop, altitude, speed: son algunos parámetros que se puede establecer en el protocolo para su respectivo análisis.

Una vez que se tenga la configuración del protocolo y el puerto, es posible ingresar manualmente algunos parámetros, tal como se muestra en la [Figura 46.](#page-92-1) Se establecerá la dirección IP (en este caso, "localhost"), el puerto 5055 correspondiente al protocolo y un aspecto fundamental, el ID del dispositivo. Esta configuración manual permite asignar las coordenadas al dispositivo y verificar el correcto funcionamiento del protocolo, lo que facilitará el seguimiento y la localización posteriormente.

<span id="page-92-1"></span>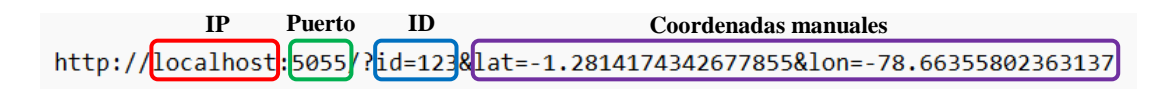

Figura 46. Prueba de funcionamiento protocolo OsmAnd

En la [Figura 47](#page-93-0) se aprecia el seguimiento y posicionamiento del dispositivo denominado "GPS Manual" en Traccar, junto con una comparativa de su ubicación en Google Maps.

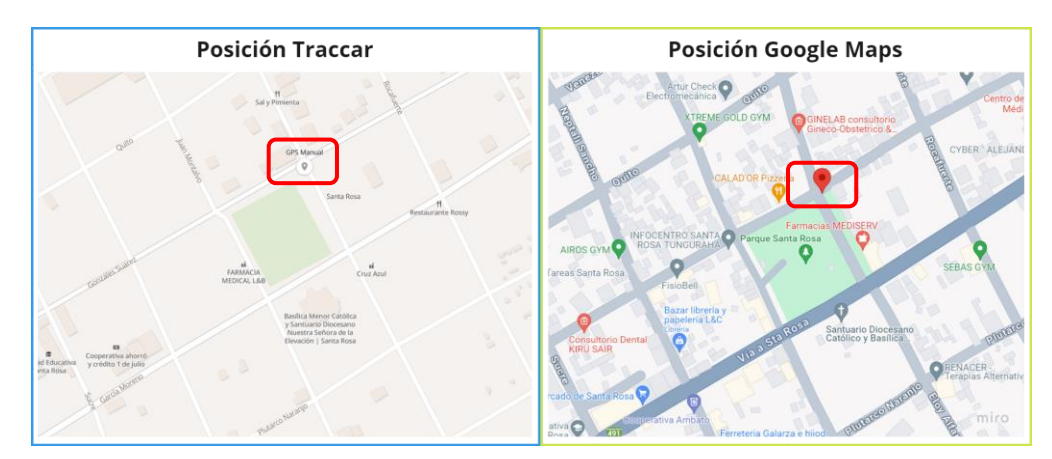

Figura 47. Comparativa de datos Traccar – Google Maps

## <span id="page-93-0"></span>**3.6.4 Servicio proxy Ngrok**

Ngrok es un servicio de túneles seguro y rápido que permite exponer de manera temporal servidores locales a Internet. Funciona mediante un software que crea un túnel seguro desde un servidor remoto a un servidor local, lo que facilita el acceso desde la web a servicios o aplicaciones que se ejecutan en un entorno local o privado.

## **Proceso de descarga, instalación y ejecución.**

A continuación, se tiene el proceso de descarga, instalación y ejecución de ngrok.

## *a. Descarga de Ngrok*

Para acceder a Ngrok, se tiene que visitar su sitio web oficial. Ahí, se procede con el registro proporcionando un nombre y correo electrónico para crear una cuenta. Una vez que hayas iniciado sesión con éxito, podrás descargar el archivo comprimido de Ngrok directamente desde la plataforma como se muestra en la [Figura 48.](#page-93-1)

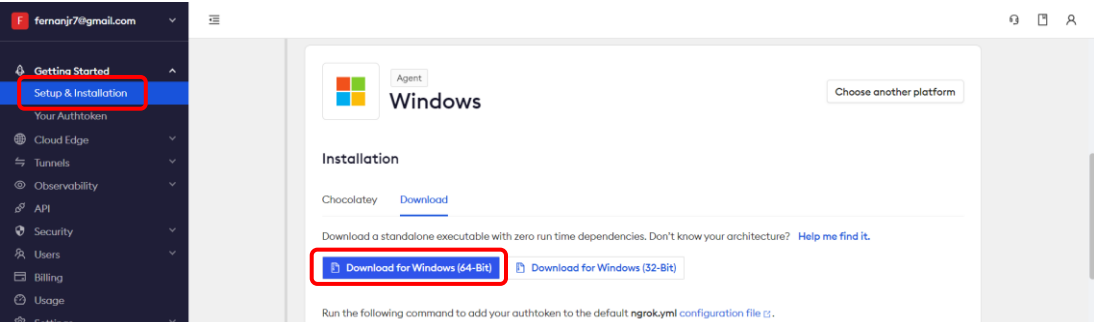

<span id="page-93-1"></span>70 Figura 48. Descarga del servicio proxy Ngrok

### *b. Instalación de Ngrok*

Ngrok no requiere un proceso de instalación tradicional. Después de descargar y descomprimir el archivo como se muestra en la [Figura 49,](#page-94-0) simplemente se accede a la terminal o línea de comandos y se navega hasta el directorio donde se encuentra el archivo Ngrok.

| Nuevo ~<br>$(+)$       | X | m<br>岡<br>rŪ<br>A.<br>$\left\vert \Pi\right\rangle$ | $\mathbb{L}$ Ordenar $\vee$<br>$\equiv$ Ver $\sim$ | $\cdots$            |           |  |
|------------------------|---|-----------------------------------------------------|----------------------------------------------------|---------------------|-----------|--|
| $\bigwedge$ Inicio     |   | $\overline{\phantom{a}}$<br><b>Nombre</b>           | Fecha de modificación                              | Tipo                | Tamaño    |  |
| <b>N</b> Galería       |   | Avances Ing Robalino                                | 16/12/2023 21:10                                   | Carpeta de archivos |           |  |
| CheDrive               |   | Informes mensuales                                  | 2/12/2023 18:56                                    | Carpeta de archivos |           |  |
|                        |   | <b>Acrilic Cut Last.dxf</b>                         | 6/12/2023 9:27                                     | AutoCADDrawingI     | 3 KB      |  |
| Escritorio             | ₩ | $\mathbf{n}$ ngrok                                  | 3/11/2023 15:19                                    | Aplicación          | 24.768 KB |  |
| Descargas<br>N         | ₩ | Rastreador GPS - BOX v7                             | 7/12/2023 9:29                                     | Autodesk Fusion 3   | 410 KB    |  |
| E<br><b>Documentos</b> | ₩ | <b>ME Tesis CandoE-Formato Anexo1</b>               | 17/12/2023 0:33                                    | Documento de Mi     | 12.941 KB |  |
| Imágenes               | ₩ | <b>WE Tesis.-Cando Edison</b>                       | 6/11/2023 0:59                                     | Documento de Mi     | 2.981 KB  |  |
| <b>D</b> Música        | ₩ |                                                     |                                                    |                     |           |  |

Figura 49. Archivo Ngrok descomprimido

<span id="page-94-0"></span>Después de descargar y descomprimir el archivo de Ngrok, el siguiente paso implica ejecutar el programa. Una vez iniciado, verás una serie de comandos, opciones y ejemplos como se muestra en l[a Figura 50,](#page-94-1) donde se podrán utilizar las funcionalidades de Ngrok de manera efectiva.

| 同 C:\Users\Efra Llumiquinga\On $\times$<br>$+$ $\vee$                                                                               |                                                                                                    | □ | $\times$ |
|----------------------------------------------------------------------------------------------------|----------------------------------------------------------------------------------------------------|---|----------|
| ngrok http https://localhost<br>ngrok tcp 22<br>narok tls --domain=foo.com 443<br>ngrok start foo bar baz                           | # expose a local https server<br># tunnel arbitrary TCP traffic to port 22<br># TLS traffic for foo.com to port 443<br># start tunnels from the configuration file                                                                                                    |   |          |
| <b>COMMANDS:</b>                                                                                                    |                                                                                                    |   |          |
| api<br>completion<br>config<br>credits<br>diagnose<br>help<br>http<br>service<br>start<br>tcp<br>tls<br>tunnel<br>update<br>version | use ngrok agent as an api client<br>generates shell completion code for bash or zsh<br>update or migrate ngrok's configuration file<br>prints author and licensing information<br>diagnose connection issues<br>Help about any command<br>start an HTTP tunnel<br>run and control an ngrok service on a target operating system<br>start tunnels by name from the configuration file<br>start a TCP tunnel<br>start a TLS tunnel<br>start a tunnel for use with a tunnel-group backend<br>update ngrok to the latest version<br>print the version string |   |          |
| OPTIONS:<br>ngrok http https://localhost<br>ngrok tcp 22<br>ngrok tls --domain=foo.com 443<br>ngrok start foo bar baz               | # expose a local https server<br># tunnel arbitrary TCP traffic to port 22<br># TLS traffic for foo.com to port 443<br># start tunnels from the configuration file                                                                                                    |   |          |
| <b>COMMANDS:</b>                                                                                                    |                                                                                                    |   |          |
| api<br>completion                                                                                                    | use ngrok agent as an api client<br>generates shell completion code for ash or zsh                                                                                                    |   |          |

<span id="page-94-1"></span>Figura 50. Comando y opciones de Ngrok

### *c. Ejecución de Ngrok*

Para crear un túnel seguro y público hacia tu servidor local, se tiene que utilizar el comando que se muestra en la [Figura 51,](#page-95-0) el cual es un comando específico de Ngrok junto con el puerto 5055 correspondiente al protocolo OsmAnd.

| ि C:\Users\Efra Llumiquinga\Or X<br>$+  \vee$                             |                                                                                                    | п |  |
|---------------------------------------------------------------------------|----------------------------------------------------------------------------------------------------|---|--|
| ngrok tcp 22<br>ngrok tls --domain=foo.com 443<br>ngrok start foo bar baz | # tunnel arbitrary TCP traffic to port 22<br># TLS traffic for foo.com to port 443<br># start tunnels from the configuration file |   |  |
| COMMANDS:                                                                 |                                                                                                    |   |  |
| api                                                                       | use ngrok agent as an api client                                                                                                  |   |  |
| completion                                                                | generates shell completion code for bash or zsh                                                                                   |   |  |
| config                                                                    | update or migrate ngrok's configuration file                                                                                      |   |  |
| credits                                                                   | prints author and licensing information                                                                                           |   |  |
| diagnose                                                                  | diagnose connection issues                                                                                                    |   |  |
| help                                                                      | Help about any command                                                                                                    |   |  |
| http                                                                      | start an HTTP tunnel                                                                                                    |   |  |
| service                                                                   | run and control an ngrok service on a target operating system                                                                     |   |  |
| start                                                                     | start tunnels by name from the configuration file                                                                                 |   |  |
| tcp                                                                       | start a TCP tunnel                                                                                                    |   |  |
| tls<br>tunnel                                                             | start a TLS tunnel                                                                                                    |   |  |
| update                                                                    | start a tunnel for use with a tunnel-group backend<br>update ngrok to the latest version                                          |   |  |
| version                                                                   | print the version string                                                                                                    |   |  |
|                                                                           |                                                                                                    |   |  |
| OPTIONS:                                                                  |                                                                                                    |   |  |
| narok http https://localhost                                              | # avnosa a local https senver                                                                                                    |   |  |
| ngrok tcp 22                                                              | # tunnel arbitrary TCP traffic to port 22                                                                                         |   |  |
| ngrok tis --domain=too.com 443                                            | # ILS trattic tor too.com to port 443                                                                                             |   |  |
| ngrok start foo bar baz                                                   | # start tunnels from the configuration file                                                                                       |   |  |
| COMMANDS:                                                                 |                                                                                                    |   |  |
| api                                                                       | use ngrok agent as an api client                                                                                                  |   |  |
|                                                                           | C:\Users\Efra Llumiquinga\OneDrive\Escritorio\Perfiles y Tesis\TESIS>bash or zsh                                                  |   |  |
|                                                                           | C:\Users\Efra Llumiquinga\OneDrive\Escritorio\Perfiles y Tesis\TESIS>narok tcp 5055                                               |   |  |
|                                                                           |                                                                                                    |   |  |

Figura 51. Comando para crear un túnel seguro y publico

<span id="page-95-0"></span>Después de haber iniciado Ngrok, se desplegará una ventana que presentará la URL pública asociada a tu servidor local y un puerto como se muestra en la [Figura 52.](#page-95-1) Esto expone tu servidor web local a una dirección segura y accesible desde Internet.

| $\overline{c}$<br>C:\Users\Efra Llumiquinga\On $\times$<br>$^{+}$ | $\vee$                                                                                  |
|-------------------------------------------------------------------|-----------------------------------------------------------------------------------------|
| ngrok                                                             |                                                                                         |
|                                                                   | Build better APIs with ngrok. Early access: ngrok.com/early-access                      |
| <b>Session Status</b>                                             | online                                                                                  |
| Account                                                           | Edison (Plan: Free)                                                                     |
| Update                                                            | update available (version 3.5.0, Ctrl-U to update)                                      |
| Version                                                           | 3.4.0                                                                                   |
| Region                                                            | United States (us)                                                                      |
| Latency                                                           | 114ms                                                                                   |
| Web Interface                                                     | $h$ ttp://127.0.0.1:4040                                                                |
| Forwarding                                                        | tcp://6.tcp.ngrok.io:10862 -> localhost:5055                                            |
| Connections                                                       | ttl<br>p50<br>p90<br>rt1<br>rt5<br>opn<br>1<br>0.01<br>0.00<br>0.22<br>0.22<br>$\Theta$ |

<span id="page-95-1"></span>Figura 52. URL pública asociada a un servidor local

En el sitio web oficial de Ngrok, encontrarás información detallada y técnica sobre el túnel creado de forma segura y pública como se muestra en la [Figura 53.](#page-96-0) Esta plataforma proporciona una descripción más minuciosa con algunos parámetros que fueron configurados para poder reenviar los datos a la plataforma de visualización Traccar.

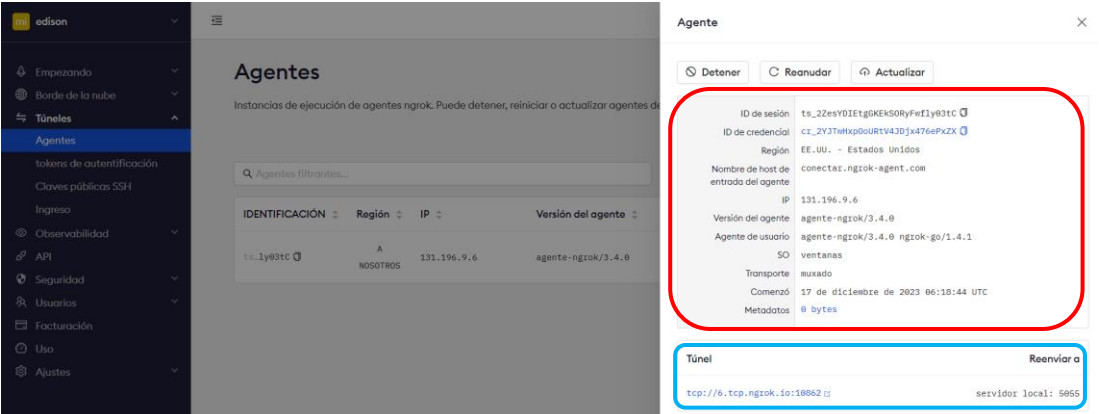

Figura 53. Información detallada del túnel creado

<span id="page-96-0"></span>Una vez configurado el túnel y obtenida la URL junto con su puerto correspondiente, se prosigue a integrar esta dirección en la configuración específica del protocolo OsmAnd. Esto implica incluir el URL proporcionado por Ngrok, el puerto asociado, la ID del dispositivo con tecnología Sigfox y las variables necesarias a ser recopiladas como se muestra en la [Figura 54.](#page-96-1)

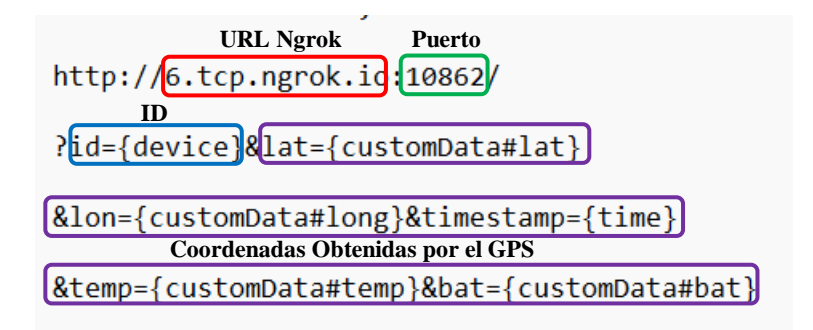

Figura 54. Proxy Ngrok incorporado al protocolo OsmAnd

<span id="page-96-1"></span>Luego, se incorpora esta configuración al custom callback en el backend de Sigfox como se muestra en la [Figura 55,](#page-97-0) lo que facilita la retransmisión de los datos obtenidos a través del GPS hacia la plataforma Traccar.

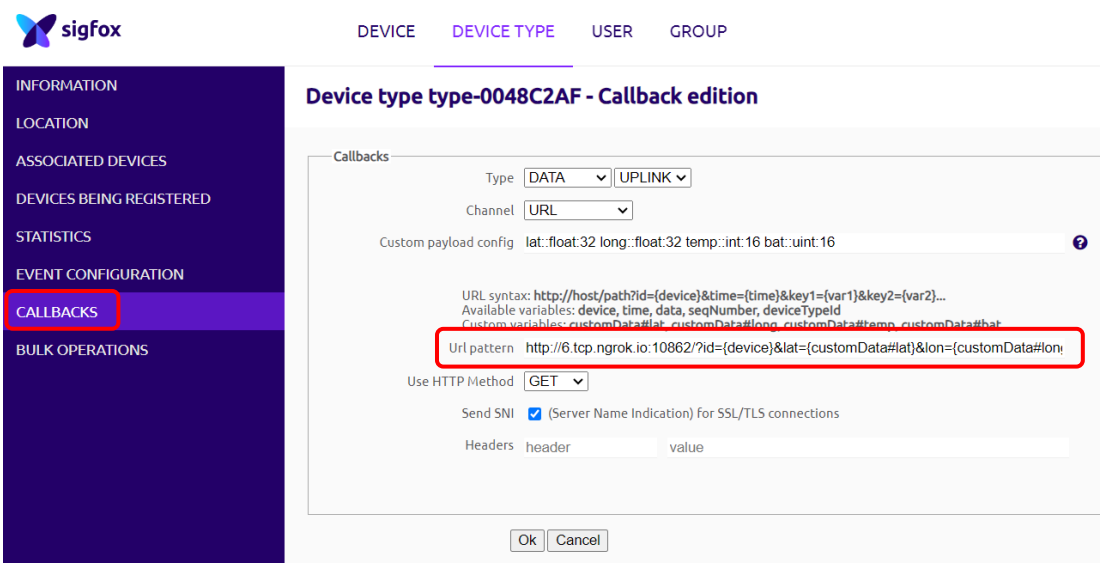

Figura 55. Colocación del URL proporcionado por el proxy Ngrok

## <span id="page-97-0"></span>**3.6.5 Plataforma de visualización Traccar**

Traccar es una plataforma de código abierto especializada en seguimiento, así como en el monitoreo. Ofrece una variedad de herramientas para rastrear dispositivos GPS, gestionar vehículos y controlar en tiempo real. Esta solución de software permite visualizar la ubicación de los dispositivos en mapas interactivos, generar informes detallados sobre la actividad y el rendimiento de los vehículos.

Traccar es altamente flexible y escalable, permitiendo su integración con una amplia gama de dispositivos de rastreo y sistemas de comunicación, lo que la convierte en una opción popular tanto para usuarios individuales como para empresas que buscan soluciones de seguimiento y gestiones eficientes y personalizables.

A continuación, se tiene el proceso de descarga e instalación de Traccar.

## *a. Descarga de Traccar*

Se accede al sitio web oficial de la plataforma, en la sección "Download" donde se encontrará enlaces directos como se muestra en la [Figura 56,](#page-98-0) donde se podrán descargar el archivo de instalación correspondiente al sistema operativo específico que se disponga. Para el proyecto de investigación se utiliza la versión de Windows 10.

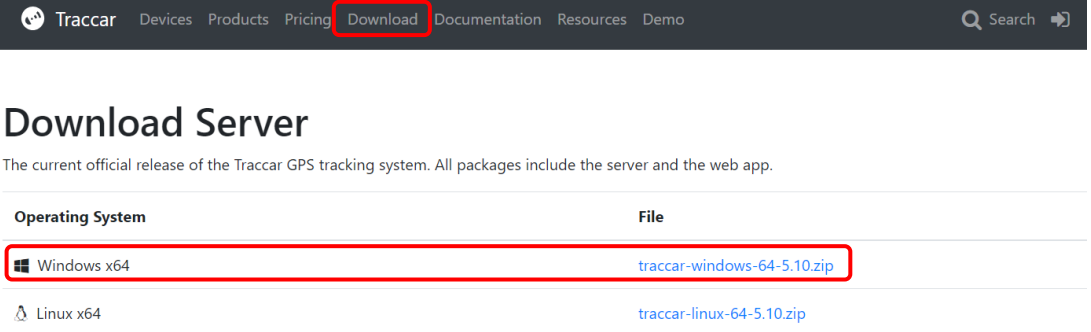

Figura 56. Sitio web oficial de Traccar para descargar

traccar-linux-arm-5.10.zip

traccar-linux-arm64-5.10.zip

### *b. Instalación de Traccar*

 $\Delta$  Linux ARM

<span id="page-98-0"></span> $\Delta$  Linux ARM 64

Una vez que se descarga el archivo de instalación, se ejecuta el instalador, otorgándole los permisos necesarios para su funcionamiento adecuado como se muestra en la [Figura 57.](#page-98-1) Durante este proceso, se considera cuidadosamente la ubicación donde se almacenará el programa, asegurándonos de seleccionar la ruta más apropiada.

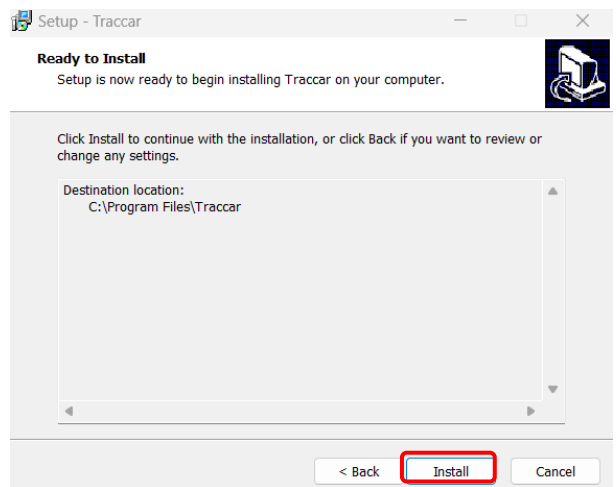

Figura 57. Proceso de instalación de Traccar

## <span id="page-98-1"></span>*c. Descripción de la plataforma de visualización*

La plataforma de visualización para el sistema de rastreo y localización es el sitio web donde se presenta la información enviada por el prototipo la cual cuanta con tres diferentes páginas con sitios clasificados de la siguiente manera:

- 1. Ingreso a la plataforma
- 2. Registro del dispositivo
- 3. Panel de administración

• *Ingreso a la plataforma.* El ingreso a la plataforma, emplea de manera predeterminada el puerto 8082 para que los usuarios accedan a su interfaz web con la siguiente dirección "localhost:8082", como se muestra en la [Figura 58,](#page-99-0) se ingresa, el correo electrónico y contraseña.

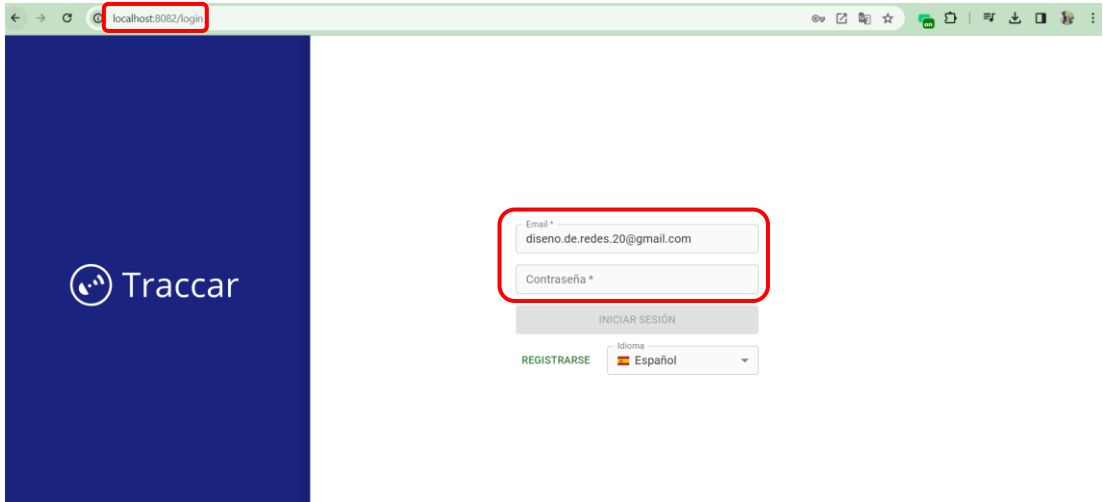

Figura 58. Ingreso a la plataforma Traccar

<span id="page-99-0"></span>• *Registro del dispositivo.* Para registrar el dispositivo, se debe completar la información obligatoria, que incluye el nombre y el identificador (ID). Traccar ofrece la posibilidad de incluir detalles adicionales sobre el dispositivo, como muestra en la [Figura 59.](#page-100-0)

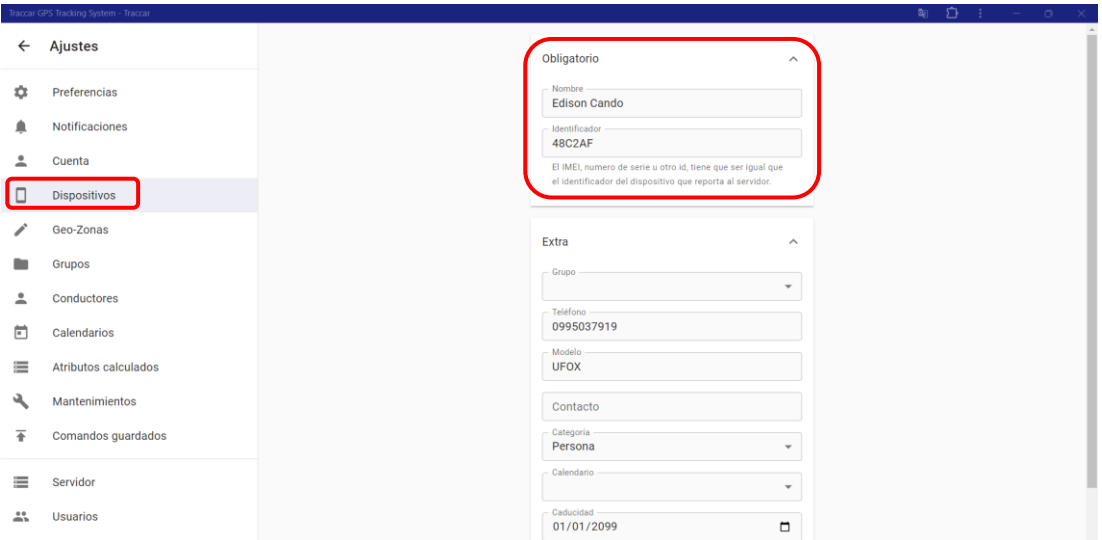

Figura 59. Registro del dispositivo en Traccar

<span id="page-100-0"></span>• *Panel de administración.* El panel de administración que se muestra en la [Figura](#page-100-1)  [60,](#page-100-1) en la plataforma web es una herramienta que permite la administración de datos y ubicaciones. Proporciona una representación visual a través de un mapa para mostrar la información y la ubicación de los dispositivos en tiempo real.

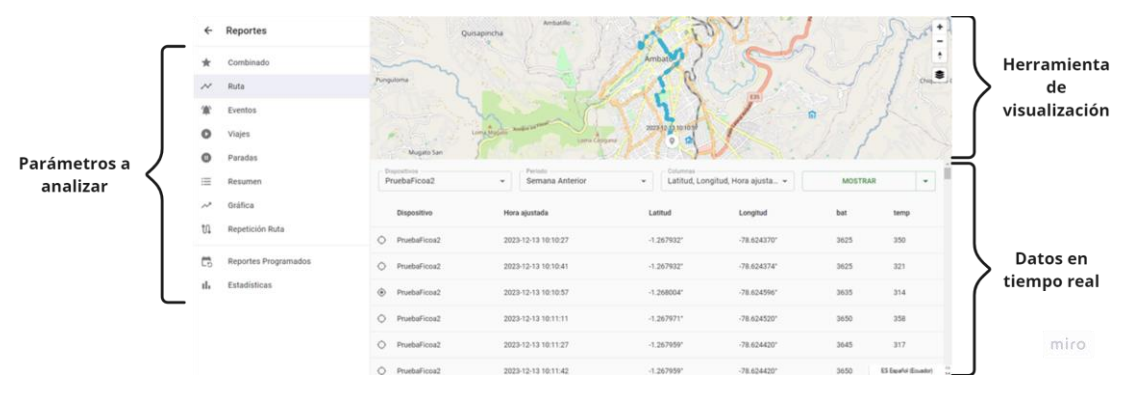

Figura 60. Panel de administración

<span id="page-100-1"></span>En parámetros a analizar se pueden encontrar más información como:

- **Combinado**: Muestra múltiples elementos de seguimiento en un solo mapa para obtener una vista general de la situación actual de todos los dispositivos.
- **Ruta**: Ofrece la trayectoria seguida por un dispositivo durante un periodo específico de tiempo, indicando los puntos de inicio, fin y las paradas intermedias.
- **Eventos**: Proporciona una lista detallada de los eventos y actividades registrados por los dispositivos, como encendido/apagado, excesos de velocidad, entradas/salidas de zonas geográficas, entre otros.
- **Viajes**: Resume y muestra las rutas seguidas por los dispositivos, brindando información sobre la duración, la distancia recorrida y las velocidades promedio.
- **Paradas**: Indica los lugares donde un dispositivo permaneció inmóvil por un período específico, permitiendo identificar los tiempos y lugares de estacionamiento o paradas prolongadas.
- **Resumen**: Presenta un resumen general de los datos recolectados, incluyendo estadísticas de distancia, tiempo de actividad y otros parámetros relevantes.
- **Gráfica**: Permite visualizar datos en forma de gráficos que representan tendencias, comparativas o análisis de datos específicos a lo largo del tiempo.
- **Repetición Ruta**: Facilita la reproducción de la ruta seguida por un dispositivo en un periodo determinado, lo que permite revisar y analizar detalladamente el recorrido en el mapa.

Las opciones disponibles en los parámetros a analizar, mostradas en la [Figura 60,](#page-100-1) son algunas de las herramientas que facilitarán la visualización y el análisis de los datos recopilados por el prototipo de rastreo y localización.

Los datos se muestran en tiempo real a través de la opción de ruta, que corresponde a la última conexión con el prototipo. Esto permite acceder a la ubicación precisa del niño a través de las coordenadas de latitud y longitud, además de visualizar la temperatura y el estado de la batería registrados en ese momento. La herramienta de visualización proporciona un mapa que facilita el rastreo y la localización utilizando las coordenadas transmitidas por el módulo GPS, lo que permite trazar la ruta seguida por el niño.

### **3.7 Pruebas de funcionamiento**

Las pruebas de funcionamiento del sistema de rastreo y localización para niños en la ciudad de Ambato, a través de la tecnología Sigfox, comienzan delineando el mapa de cobertura de la zona. Esta cobertura es proporcionada por estaciones estratégicamente ubicadas en puntos clave de la provincia de Tungurahua, lo que permite identificar las celdas de conectividad Sigfox. Al examinar los datos recopilados, es posible identificar estas celdas y estimar la calidad del servicio ofrecido como se muestra en la [Figura 61.](#page-102-0)

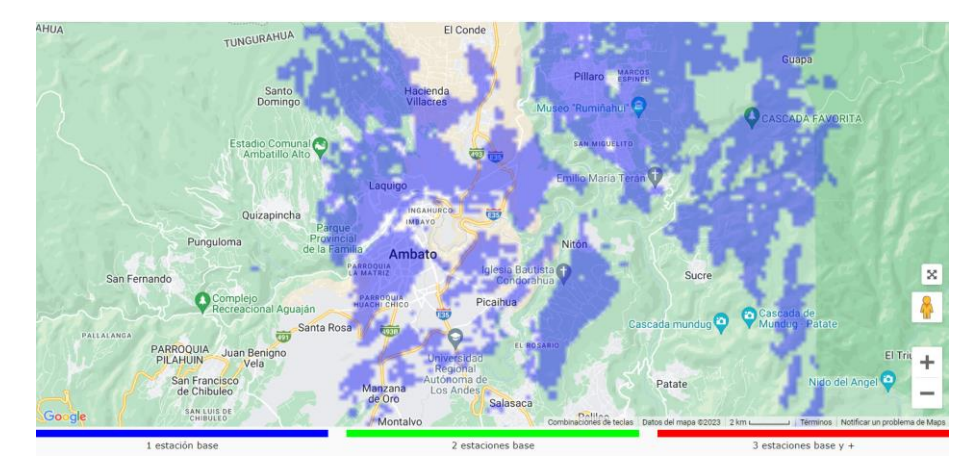

Figura 61. Mapa de cobertura de la cuidad de Ambato y cantidad de estaciones base

<span id="page-102-0"></span>Además, se pueden distinguir colores distintos en las áreas del mapa que abarcan múltiples estaciones, lo que indica una calidad de transmisión de radiofrecuencia más sólida. Estos colores están asociados con el número de estaciones que cubren áreas específicas, categorizadas de la siguiente manera:

- Azul: Una estación base para recepción.
- Verde: Dos estaciones base para recepción
- Rojo: Tres estaciones base para recepción.

## **3.7.1 Prueba Universidad Técnica de Ambato - Campus Huachi**

En la [Figura 62,](#page-103-0) se muestra el mapa de cobertura correspondiente a la Universidad Técnica de Ambato, donde la señal operativa de la tecnología Sigfox cubre una cierta parte la Universidad, sin embargo, existe una cierta zona donde la cobertura está al límite.

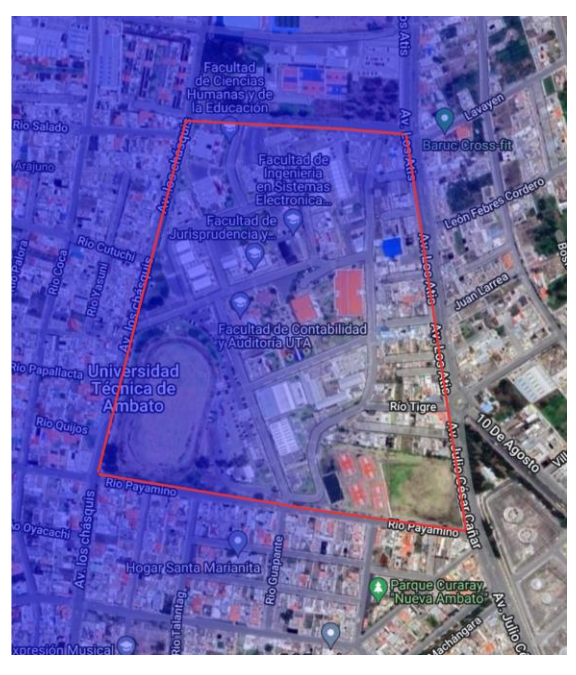

Figura 62. Mapa de cobertura Universidad Técnica de Ambato – Campus Huachi

<span id="page-103-0"></span>La zona marcada en la [Figura 63,](#page-103-1) delimita un espacio aproximado de 100 metros cuadrados destinado a las pruebas de rastreo y localización en la Universidad Técnica de Ambato, facilitado por Google Earth Pro.

<span id="page-103-1"></span>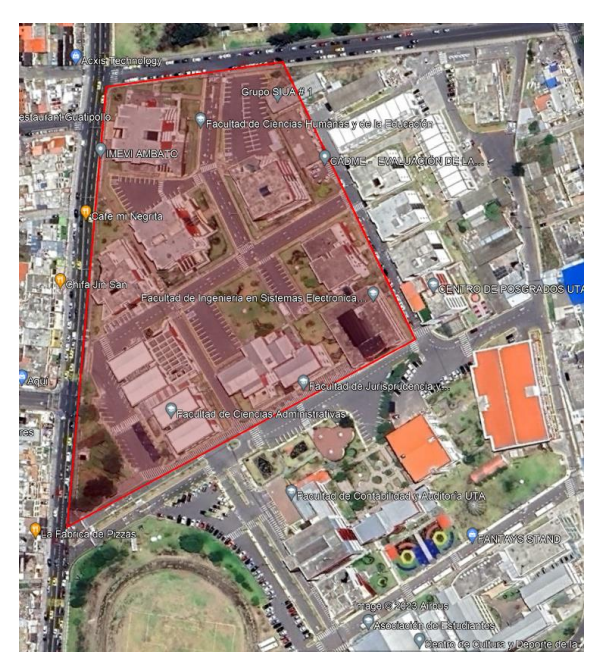

Figura 63. Área seleccionada Universidad Técnica de Ambato campus Huachi

Se procede a iniciar la ruta a pie con una hora de inicio a las 09:21 am luego de aproximadamente 15 a 20 minutos se logró cumplir la ruta en el campus Huachi de la Universidad Técnica de Ambato. La información recopilada por el prototipo durante su desplazamiento varía según su movimiento y sobre todo por el nivel de cobertura en el cual se encuentra. Una vez que se establece la zona de rastreo y el prototipo comienza a operar, se recopilan datos como latitud, longitud, temperatura y estado de la batería. Estos datos se transmiten aproximadamente cada 30 segundos, configuración establecida para el envío de datos al backend de Sigfox que se encuentra en el [Anexo 3.](#page-184-0)

## **Calculo de error de distancia**

Para obtener el error de distancia de cada punto de prueba, entre el prototipo y el GPS del teléfono iPhone se aplica la ecuación 2.

$$
E = \sqrt{(LatS - LatGlo)^2 + (LonS - LonGlo)^2}
$$
 (2)

Donde:

 $E =$  Error de distancia

 $LatS = Latitud de Sigfox$ 

 $LontS = Longitud de Sigfox$ 

LatFM = Latitud de GPS GLONASS (iPhone)

LontFM = Longitud de GPS GLONASS (iPhone)

Se realiza la conversión de unidades ya que el resultado de la ecuación 2 da como unidad los grados, mediante la siguiente ecuación 3, se obtiene de grados a metros.

$$
1^{\circ} \text{Latitude}, \text{longitud} \rightarrow 111320m \tag{3}
$$

### **Calculo de promedio de error (Exactitud)**

Se suma todos los errores de distancia y se divide entre el número total de puntos para obtener el error promedio. Este error promedio representa la medida de la exactitud del prototipo mediante la siguiente ecuación 4 lo calculamos.

$$
E_{pro} = \frac{P_1 + P_n}{P_{total}}\tag{4}
$$

Donde:

Epro = Error promedio

 $P1 =$ Punto inicial

Pn = Cantidad de puntos

Ptotal = Número de puntos totales

## **Porcentaje de éxito (Efectividad) y porcentaje de error**

Para obtener el porcentaje de éxito se debe tener en cuenta el margen de error (promedio de error), con el cual se podrá analizar y saber si el punto está dentro o fuera del rango. Para ello mediante la siguiente condición aplicada en la ecuación 5.

$$
\begin{cases}\nP_n \le M_e \to \text{Dentro}; 100\% \\
P_n \ge M_e \to \text{Fuera}; 0\% \n\end{cases}
$$
\n(5)

Donde:

Pn = Punto a analizar

Me = Margen de error

En la [Tabla 13](#page-106-0) se registran las coordenadas correspondientes a la prueba realizada el 12 de noviembre del 2023. Así como la obtención de los resultados de exactitud y efectividad del prototipo.

<span id="page-106-0"></span>

| $\mathbf{N}^\circ$       | Hora         | <b>Tiemp</b><br>o envió<br>seg |             | Coordenadas prototipo<br>Sigfox (Latitud,<br>Longitud) |             | <b>Coordenadas GPS</b><br><b>GLONASS iPhone</b><br>(Latitud, Longitud) | <b>Temp</b><br>eratur<br>$a^oC$ | <b>Batería</b><br>mV | Error de<br>distancia<br>(Grados) | Error de<br>distancia<br>(m) | Dentro o<br>Fuera<br>del<br>Rango | $\frac{0}{0}$<br>éxito | % de<br><b>Erro</b><br>r | $\frac{0}{0}$<br>Efectividad |
|--------------------------|--------------|--------------------------------|-------------|--------------------------------------------------------|-------------|------------------------------------------------------------------------|---------------------------------|----------------------|-----------------------------------|------------------------------|-----------------------------------|------------------------|--------------------------|------------------------------|
|                          | 9:21:38      | 30                             | $-1,267864$ | $-78,624200$                                           | $-1,267875$ | $-78,624386$                                                           | 25.7                            | 355                  | 0.000186                          | 20,74                        | 100%                              | 0%                     | 100%                     | 0%                           |
| $\overline{2}$           | 9:23:09      | 91                             | $-1,267890$ | $-78,624400$                                           | $-1,267833$ | $-78,624314$                                                           | 28.5                            | 354                  | 0,000103                          | 11,49                        | 100%                              | 0%                     | 100%                     | 0%                           |
| 3                        | 9:23:39      | 30                             | $-1.267742$ | $-78,624565$                                           | $-1,267731$ | $-78,624525$                                                           | 25.2                            | 354                  | 0.000041                          | 4,62                         | 0%                                | 100%                   | 0%                       | 100%                         |
| $\overline{\mathcal{A}}$ | 9:24:09      | 30                             | $-1,267622$ | $-78,624570$                                           | $-1,267608$ | $-78,624564$                                                           | 25.2                            | 355                  | 0,000015                          | 1,70                         | 0%                                | 100%                   | 0%                       | 100%                         |
| 5                        | 9:24:39      | 30                             | $-1,267622$ | $-78,624570$                                           | $-1,267606$ | $-78,624556$                                                           | 26.2                            | 354                  | 0.000021                          | 2,37                         | 0%                                | 100%                   | 0%                       | 100%                         |
| 6                        | 9:25:09      | 30                             | $-1,267138$ | $-78,624770$                                           | $-1,267142$ | $-78,624778$                                                           | 26.0                            | 357                  | 0,000009                          | 1,00                         | 0%                                | 100%                   | 0%                       | 100%                         |
| $\overline{7}$           | 9:25:39      | 30                             | $-1,266760$ | $-78,624890$                                           | $-1,266753$ | $-78,624878$                                                           | 31.1                            | 357                  | 0,000014                          | 1,55                         | 0%                                | 100%                   | 0%                       | 100%                         |
| 8                        | 9:26:09      | 30                             | $-1.266446$ | $-78,624900$                                           | $-1.266447$ | $-78,624894$                                                           | 25.9                            | 355                  | 0.000006                          | 0,68                         | 0%                                | 100%                   | 0%                       | 100%                         |
| 9                        | 9:26:39      | 30                             | $-1,266389$ | $-78,625190$                                           | $-1,266431$ | $-78,625189$                                                           | 26.7                            | 355                  | 0,000042                          | 4,68                         | 0%                                | 100%                   | 0%                       | 100%                         |
| 10                       | 9:27:09      | 30                             | $-1,266376$ | $-78,625370$                                           | $-1,266433$ | $-78,625289$                                                           | 30.1                            | 355                  | 0,000099                          | 11,03                        | 100%                              | 0%                     | 100%                     | 0%                           |
| 11                       | 9:27:39      | 30                             | $-1,266656$ | $-78,625400$                                           | $-1,266661$ | $-78,625372$                                                           | 26.2                            | 355                  | 0.000028                          | 3,17                         | 0%                                | 100%                   | 0%                       | 100%                         |
| 12                       | 9:28:09      | 30                             | $-1,266890$ | $-78,625460$                                           | $-1,266892$ | $-78,625444$                                                           | 26.7                            | 356                  | 0,000016                          | 1.79                         | 0%                                | 100%                   | 0%                       | 100%                         |
| 13                       | 9:29:10      | 61                             | $-1,267329$ | $-78,625590$                                           | $-1,267339$ | $-78,625550$                                                           | 30.4                            | 354                  | 0,000041                          | 4,59                         | 0%                                | 100%                   | 0%                       | 100%                         |
| 14                       | 9:29:41      | 31                             | $-1,267578$ | $-78,625660$                                           | $-1,267617$ | $-78,625614$                                                           | 29.3                            | 354                  | 0,000060                          | 6,71                         | 100%                              | 0%                     | 100%                     | 0%                           |
| 15                       | 9:30:11      | 30                             | $-1.267950$ | $-78.625680$                                           | $-1.267944$ | $-78,625703$                                                           | 26.8                            | 354                  | 0.000024                          | 2,65                         | 0%                                | 100%                   | 0%                       | 100%                         |
| 16                       | 9:30:42      | 31                             | $-1,268255$ | $-78,625786$                                           | $-1,268253$ | $-78,625794$                                                           | 30.4                            | 354                  | 0,000008                          | 0,92                         | 0%                                | 100%                   | 0%                       | 100%                         |
| 17                       | 9:31:13      | 31                             | $-1,26850$  | $-78,625885$                                           | $-1,268517$ | $-78,625875$                                                           | 26.7                            | 356                  | 0,000019                          | 2,10                         | 0%                                | 100%                   | 0%                       | 100%                         |
| 18                       | 9:31:41      | 28                             | $-1,268459$ | $-78,625800$                                           | $-1,268489$ | $-78,625803$                                                           | 26.2                            | 354                  | 0,000030                          | 3,36                         | 0%                                | 100%                   | 0%                       | 100%                         |
| 19                       | 9:32:12      | 31                             | $-1,268333$ | $-78,625420$                                           | $-1,268381$ | $-78,625417$                                                           | 27.0                            | 354                  | 0,000048                          | 5,35                         | 0%                                | 100%                   | 0%                       | 100%                         |
| 20                       | 9:32:41      | 29                             | -1,268307   | $-78,624985$                                           | $-1,268278$ | $-78,624997$                                                           | 27.8                            | 355                  | 0.000031                          | 3,49                         | 0%                                | 100%                   | 0%                       | 100%                         |
| 21                       | 9:33:11      | 30                             | $-1,268374$ | $-78,624590$                                           | $-1,268197$ | $-78,624661$                                                           | 27.3                            | 354                  | 0,000191                          | 21,23                        | 100%                              | 0%                     | 100%                     | 0%                           |
| 22                       | 9:33:41      | 30                             | $-1,268233$ | $-78,624400$                                           | $-1,268131$ | $-78,624444$                                                           | 26.8                            | 353                  | 0.000111                          | 12,37                        | 100%                              | 0%                     | 100%                     | 0%                           |
| 23                       | 9:34:13      | 32                             | $-1,267955$ | $-78,624054$                                           | $-1,267983$ | $-78,624170$                                                           | 27.2                            | 353                  | 0.000119                          | 13,28                        | 100%                              | 0%                     | 100%                     | 0%                           |
| 24                       | 9:34:41      | 28                             | $-1,267680$ | $-78,624240$                                           | $-1,267675$ | $-78,624231$                                                           | 30.8                            | 354                  | 0,000010                          | 1.15                         | 0%                                | 100%                   | 0%                       | 100%                         |
| 25                       | 9:35:11      | 30                             | $-1,267666$ | $-78,624306$                                           | $-1,267694$ | $-78,624289$                                                           | 30.6                            | 356                  | 0,000033                          | 3,65                         | 0%                                | 100%                   | 0%                       | 100%                         |
| 26                       | 9:35:41      | 30                             | $-1,267782$ | -78,624380                                             | $-1,267794$ | $-78,624364$                                                           | 27.2                            | 355                  | 0.000020                          | 2,23                         | 0%                                | 100%                   | 0%                       | 100%                         |
|                          | <b>Total</b> | 33,6                           |             |                                                        |             |                                                                        |                                 |                      |                                   | 5,69                         |                                   | 73%                    | 27%                      | 73%                          |

Tabla 13. Prueba Universidad Técnica de Ambato con el prototipo y GPS (GLONASS) iPhone

Un parámetro a tener consideración es el lapso necesario de tiempo que se necesita para enviar las coordenadas al backend de Sigfox, el cual varía significativamente según la cobertura en la que el prototipo se encuentra ubicado para el trazo de la ruta. En la [Tabla 13](#page-106-0) se evidencia un tiempo mínimo de 28 segundos y un máximo de 91 segundos (1 minuto con 4 segundos) para la transmisión de datos.

En el panel de administración de Traccar, se puede visualizar la ruta completa que ha recorrido, con la herramienta de visualización. Esta representación en el mapa traza el recorrido del rastreo y la ubicación utilizando las coordenadas detalladas en la [Tabla](#page-106-0)  [13.](#page-106-0) En la [Figura 64,](#page-107-0) se puede observar claramente la ruta trazada.

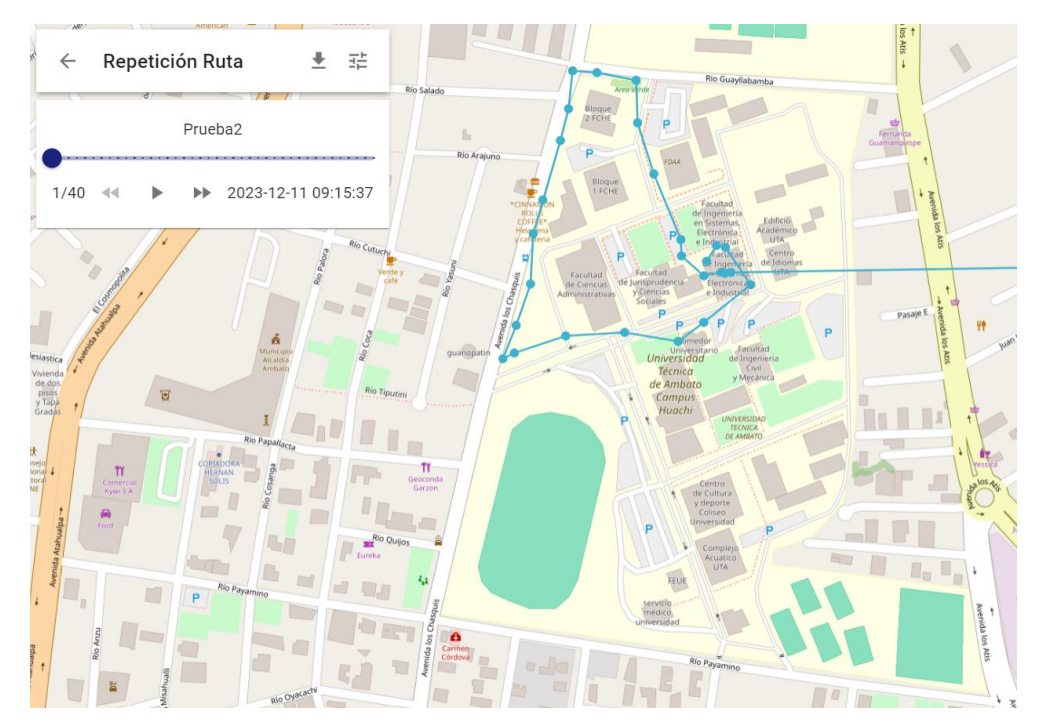

<span id="page-107-0"></span>Figura 64. Ruta generada cada 30 segundos por el prototipo en la Universidad Técnica de Ambato Campus Huachi

En la [Figura 65,](#page-108-0) se visualiza ambas rutas de la prueba realizada, revelando trayectos similares y demostrando una efectividad del 73% del prototipo. Este resultado se atribuye a la buena calidad de señal que el prototipo mantiene con las antenas Sigfox a lo largo del recorrido, lo que contribuye a la semejanza entre ambas rutas. Es importante señalar que el prototipo registra un tiempo promedio de 33.6 segundos para el envío de coordenadas.
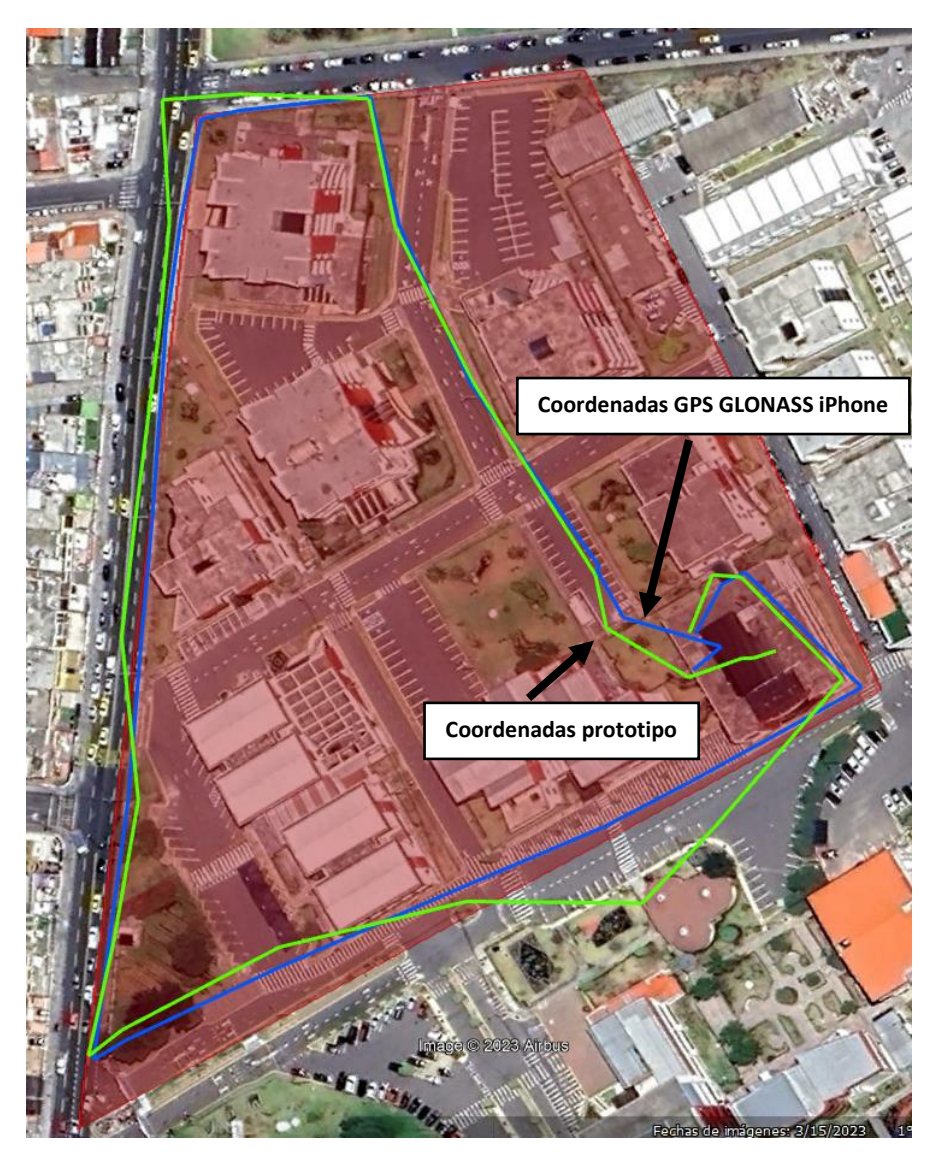

Figura 65. Comparativa de rutas del prototipo y GPS GLONASS del iPhone cada 30 segundos

Durante el trayecto en la zona designada de la Universidad Técnica de Ambato, en la [Figura 66](#page-109-0) se muestra las dos rutas, en la que se compararon los datos de ubicación entre el GPS GLONAS del iPhone y el prototipo diseñado, mediante los cálculos realizados para la obtención del margen de error, se logra revelar un error mínima de 0.68 metros y una máxima de 21.23 metros, esta diferencia entre cada punto se muestra en la [Tabla 13.](#page-106-0)

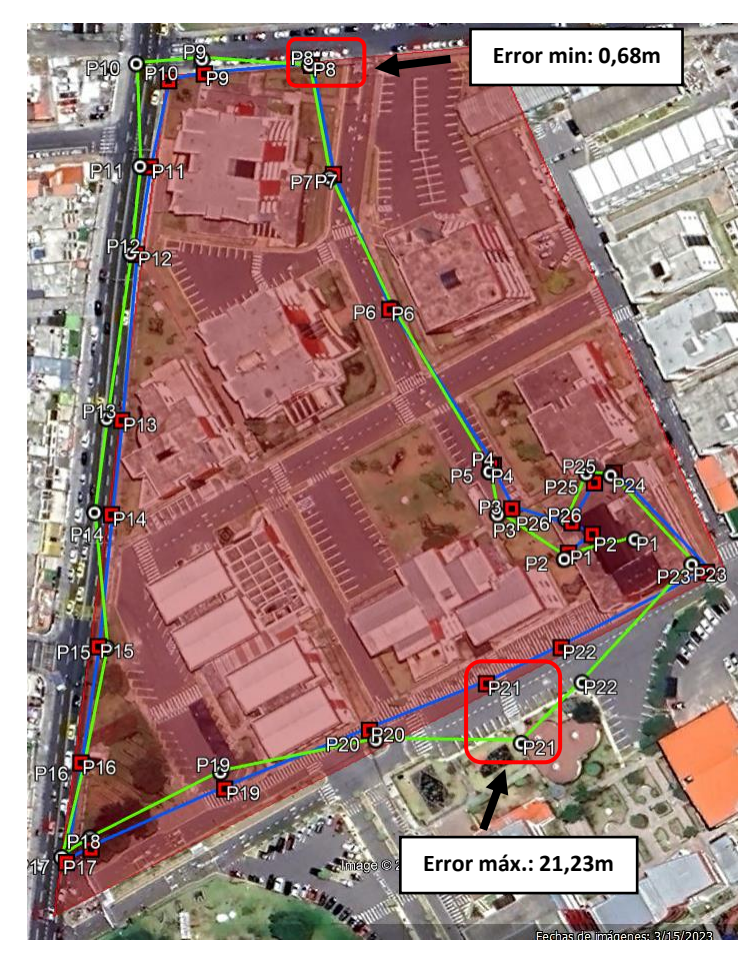

Figura 66. Diferencia mínima y máxima de distancia entre puntos del prototipo y GPS GLONASS del iPhone cada 30 segundos

<span id="page-109-0"></span>La [Figura 67,](#page-109-1) proporciona una visión clara de cómo varía la distancia a lo largo del trayecto teniendo puntos mínimos y máximos.

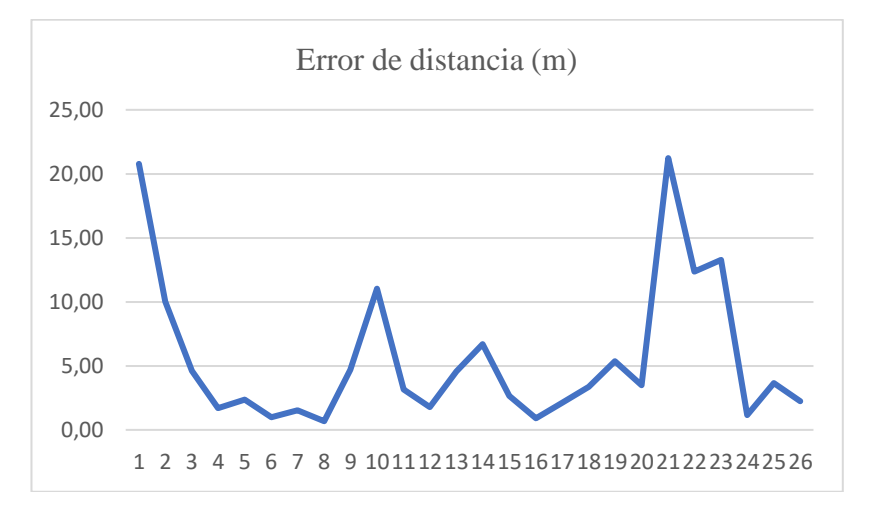

<span id="page-109-1"></span>Figura 67. Variación de distancia entre cada punto cada 30 segundos

En el prototipo, uno de los factores que se evalúan es la temperatura. La [Figura 68](#page-110-0) presenta el estado térmico del dispositivo a lo largo del tiempo, desde su encendido hasta su apagado. Las variaciones de temperatura registradas se atribuyen a las condiciones ambientales a las que estuvo expuesto el prototipo durante su funcionamiento. Se registro datos en la [Tabla 13](#page-106-0) desde el punto de inicio con 23.1°C, el punto intermedio alcanza los 31.1°C, y el punto final registra 30.6°C.

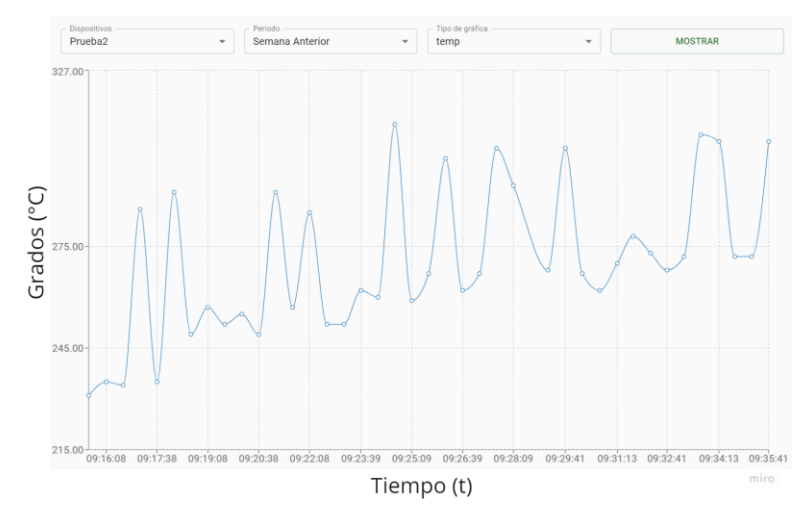

Figura 68. Temperatura del prototipo prueba de 30 segundos

<span id="page-110-0"></span>El nivel de la batería es de suma importancia en el funcionamiento del prototipo, ya que indica cuándo es necesario cargarlo. La [Figura 69](#page-110-1) se muestra el estado de la batería en milivoltios en cada punto de envío de coordenadas. Este seguimiento es esencial que se muestra en la [Tabla 13](#page-106-0) para tomar las acciones adecuadas en el momento oportuno.

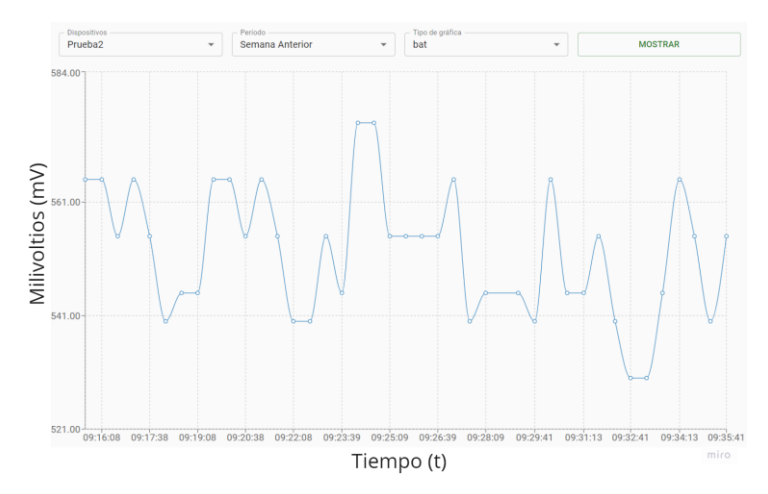

<span id="page-110-1"></span>Figura 69. Estado de batería del prototipo prueba de 30 segundos

La información recopilada por el prototipo se transmite al backend de Sigfox, como se visualiza en la [Figura 70.](#page-111-0) Aquí se presentan los mensajes en formato hexadecimal junto con la marca temporal de recepción. Esto permite identificar la retransmisión de información a través de la función de Custom callback y también observar la calidad de la señal con la que opera el dispositivo.

| sigfox                                          | <b>DEVICE</b> | <b>DEVICE TYPE</b>              | <b>USER</b><br><b>GROUP</b> |     |                          |      |             |                       |
|-------------------------------------------------|---------------|---------------------------------|-----------------------------|-----|--------------------------|------|-------------|-----------------------|
| <b>INFORMATION</b><br><b>LOCATION</b>           |               | <b>Device 48C2AF - Messages</b> |                             |     |                          |      |             |                       |
| <b>MESSAGES</b>                                 |               |                                 | 023-12-11 10:44:38          | 544 | bfa24ba4c29d3f7f01c90dfc | пШ   | ➊           | ⊙                     |
| <b>EVENTS</b>                                   |               |                                 |                             |     |                          |      |             |                       |
| <b>STATISTICS</b><br><b>EVENT CONFIGURATION</b> |               |                                 | 2023-12-11 10:44:09         | 543 | bfa2462ec29d3f93019b0dfc | util | $\mathbf 0$ | Ø                     |
|                                                 |               |                                 | 2023-12-11 10:43:38         | 542 | bfa245a4c29d3f9301ad0df7 | all  | $\mathbf 0$ | $\mathbf 0$           |
|                                                 |               |                                 | 2023-12-11 10:43:08         | 541 | bfa24988c29d3f8601a80dfc | пШ   | $\mathbf 0$ | $\boldsymbol{\Omega}$ |
|                                                 |               |                                 | 2023-12-11 10:42:38         | 540 | bfa2524ac29d3f9501910dfc | ull  | $\bullet$   | $\boldsymbol{\Omega}$ |
|                                                 |               |                                 | 2023-12-11 10:42:09         | 539 | bfa252bdc29d3fc8017a0dfc | ull  | $\mathbf 0$ | Ø                     |
|                                                 |               |                                 | 2023-12-11 10:41:38         | 538 | bfa2547cc29d3fe301860dfc | atll | ➊           | $\mathbf \Omega$      |
|                                                 |               |                                 | 2023-12-11 10:41:08         | 537 | bfa25Seac29d3ff0017c0dfc | ulll | O           | Ω                     |

Figura 70. Backend de Sigfox con coordenadas recibidas

<span id="page-111-0"></span>En la [Figura 71,](#page-111-1) se evidencia que el prototipo ha logrado un éxito que representa tres cuartos del total, mientras que el error alcanza un poco más de una cuarta parte del cien por ciento.

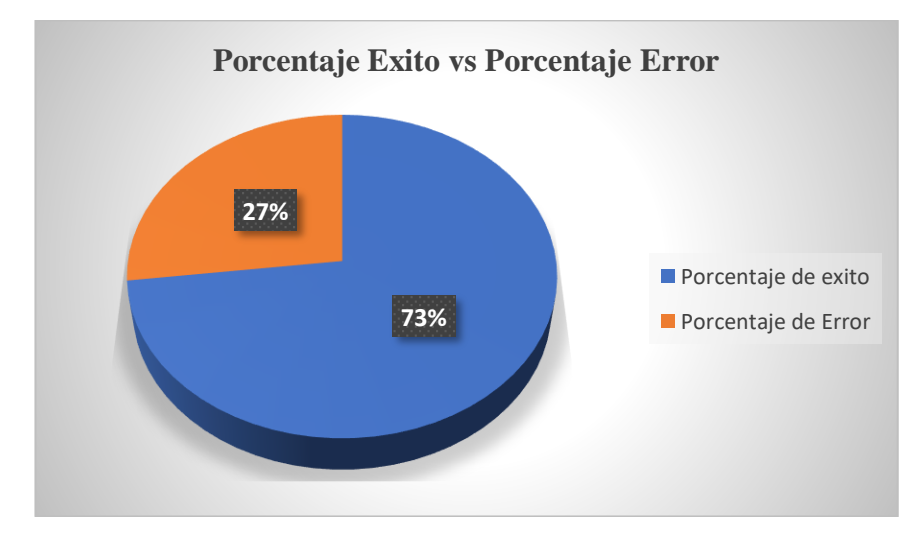

<span id="page-111-1"></span>Figura 71. Porcentaje de éxito del prototipo cada 30 segundos

En una segunda evaluación de la funcionalidad del prototipo, se ejecutó una ruta en la zona ya definida de la Universidad Técnica de Ambato mostrada en la [Figura 63,](#page-103-0) con una transmisión de datos aproximada cada 15 segundos como se puede observar en la [Figura 72.](#page-112-0)

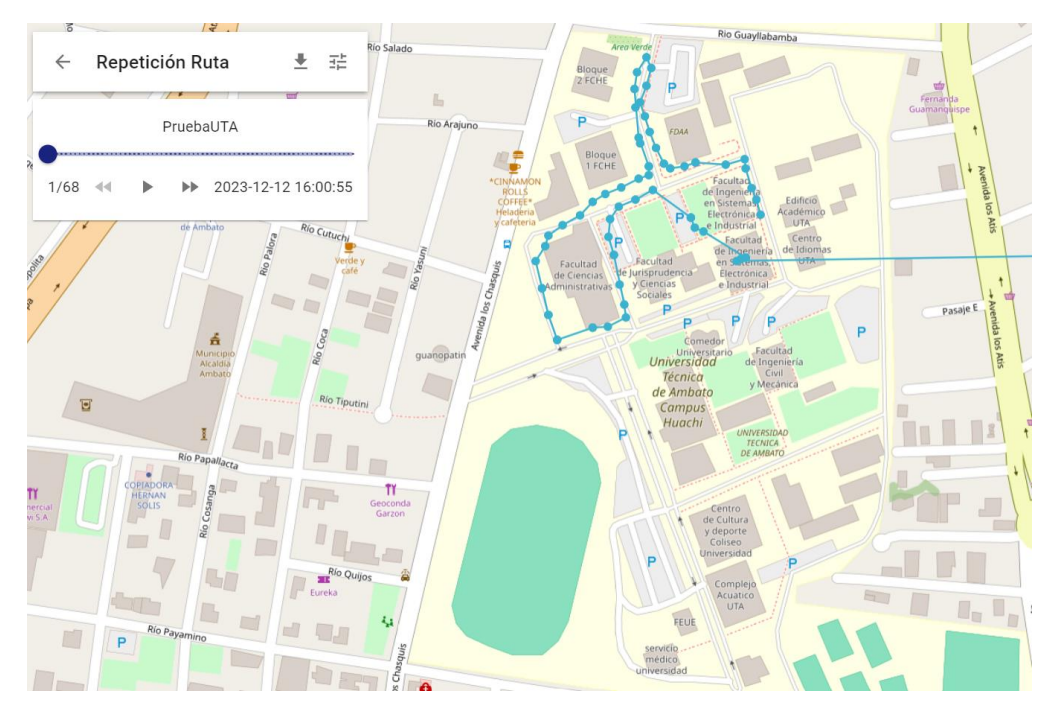

<span id="page-112-0"></span>Figura 72. Ruta generada cada 15 segundos en la Universidad Técnica de Ambato Campus Huachi

La representación de la ruta que se tiene en la [Figura 73,](#page-113-0) muestra la comparativa entre los datos de localización obtenidos del GPS GLONASS de un iPhone y los del prototipo desarrollado, se puede observar que la trayectoria trazada por el prototipo es más precisa teniendo una eficiencia del 51%, gracias al intervalo de tiempo más corto para enviar las coordenadas. Por otro lado, la ruta registrada por el GPS GLONASS del iPhone no es tan precisa, ya que se superpone entre edificaciones a las que no se accedió durante las pruebas, lo que generó una trayectoria menos exacta, es por ello que se ha registrado las diferencias entre cada punto en el [Anexo 5.](#page-188-0)

.

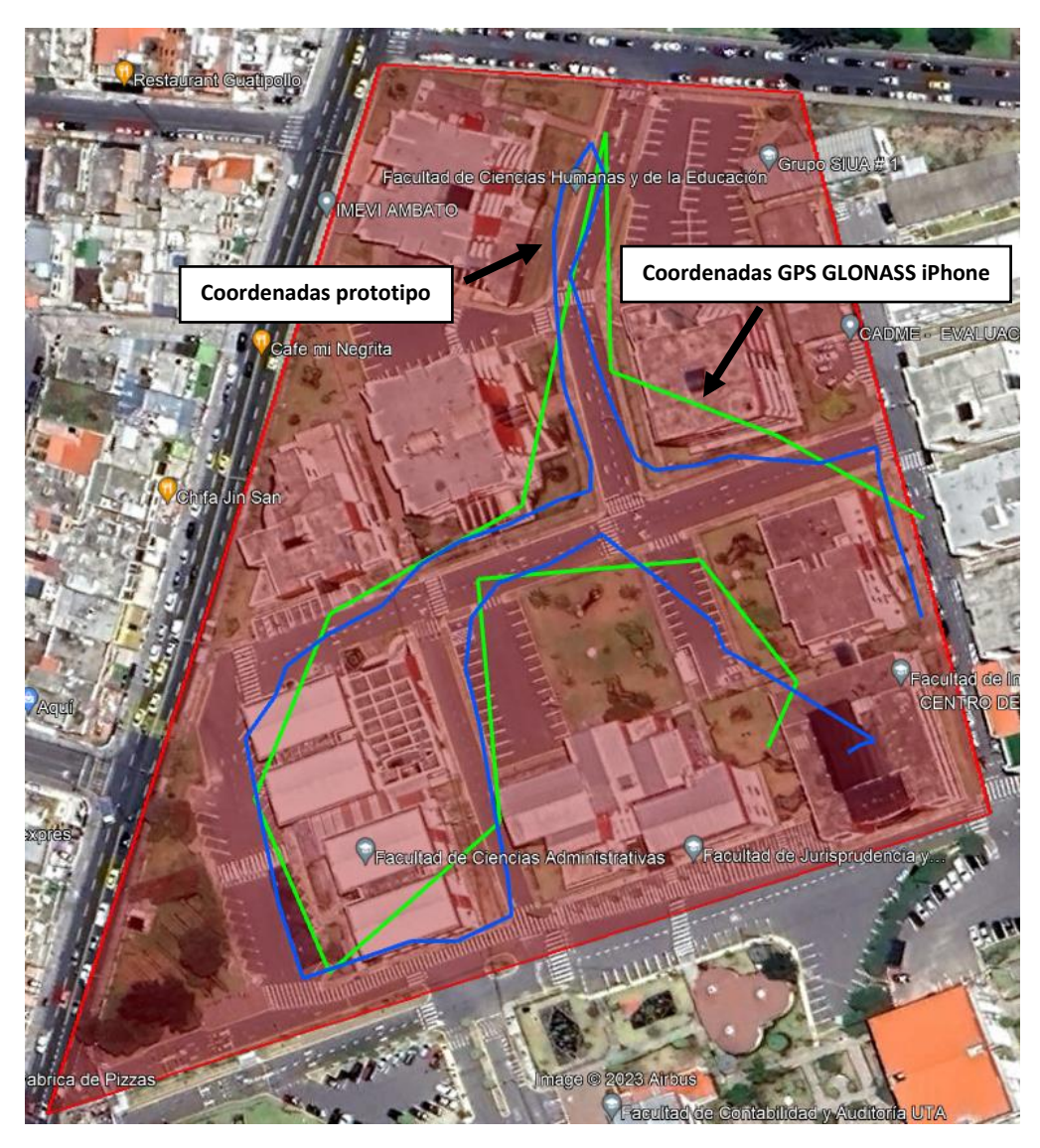

Figura 73. Comparativa de rutas del prototipo y GPS GLONASS del iPhone cada 15 segundos

<span id="page-113-0"></span>Los puntos clave donde se transmitieron los datos de ubicación desde el prototipo, considerando que cada dato toma 15 segundos en ser enviado. Además, se presentan las coordenadas obtenidas del GPS GLONASS del iPhone. Dando así los resultados mediante los cálculos del margen de error, comparando cada uno de los puntos que se detallan en el [Anexo 5,](#page-188-0) evidenciando un error mínimo de 3,95 metros y un máximo de 55, 27 metros como se observa en la [Figura 74.](#page-114-0)

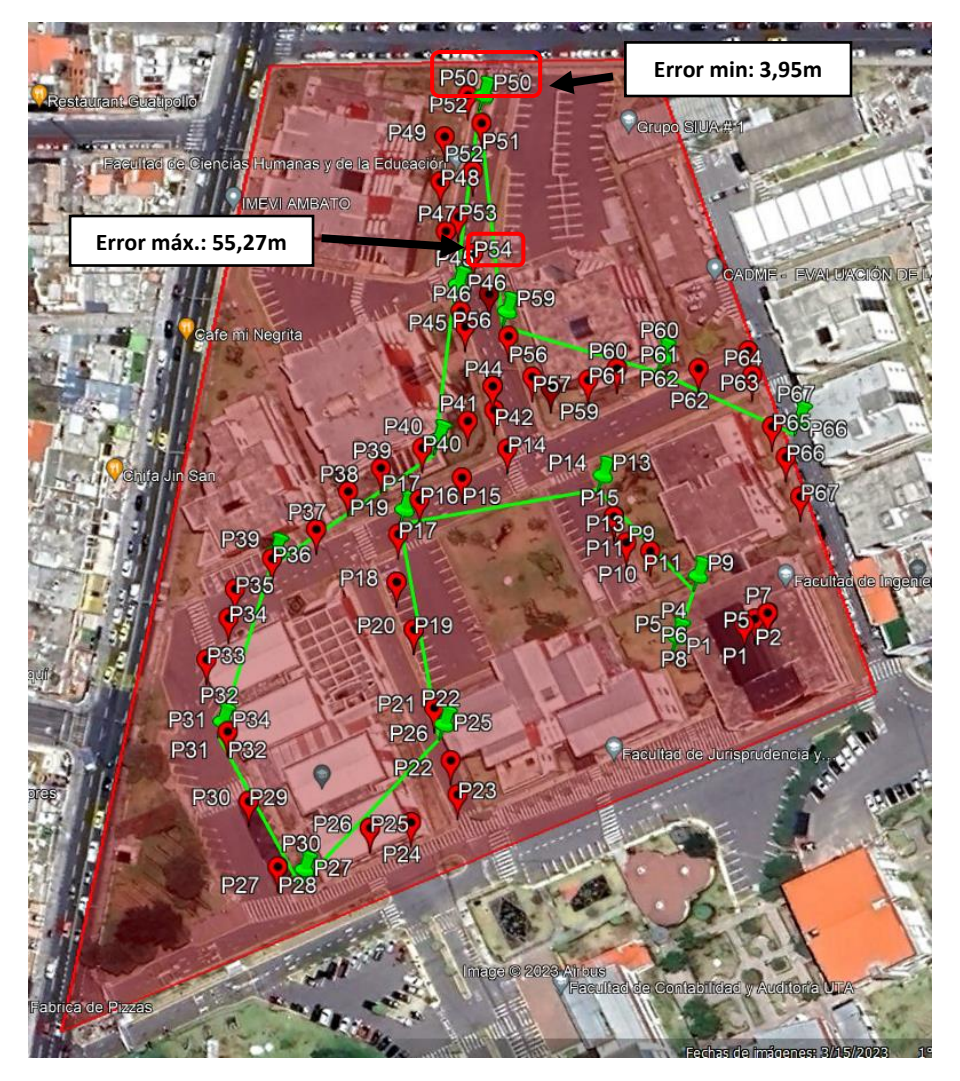

Figura 74. Diferencia mínima y máxima de distancia entre puntos del prototipo y GPS GLONASS del iPhone cada 15 segundos

<span id="page-114-0"></span>La [Figura 75](#page-114-1) proporciona una visión clara de cómo varía la distancia a lo largo del trayecto teniendo puntos mínimos y máximos.

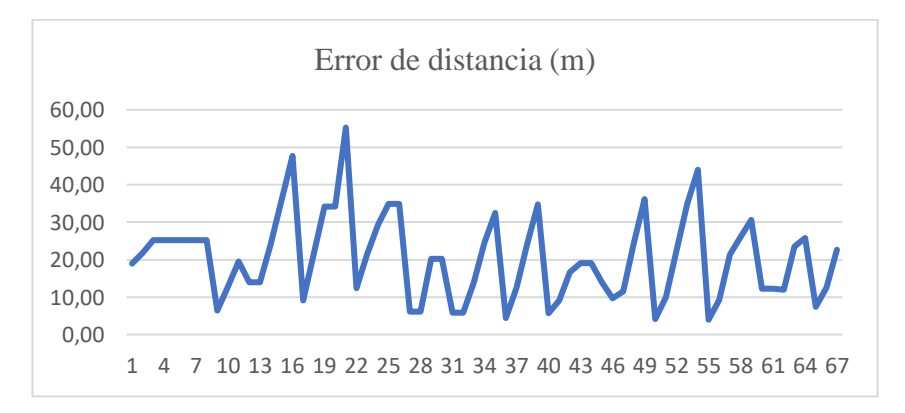

<span id="page-114-1"></span>Figura 75. Variación de distancia entre cada punto cada 15 segundos

Las variaciones de temperatura del prototipo se deben a las condiciones ambientales durante su funcionamiento, registrándose desde 27.5°C en el punto inicial hasta 31°C en el punto intermedio, para luego finalizar en 28°C, como se visualiza en la [Figura](#page-115-0)  [76](#page-115-0) y se detalla en el [Anexo 5.](#page-188-0)

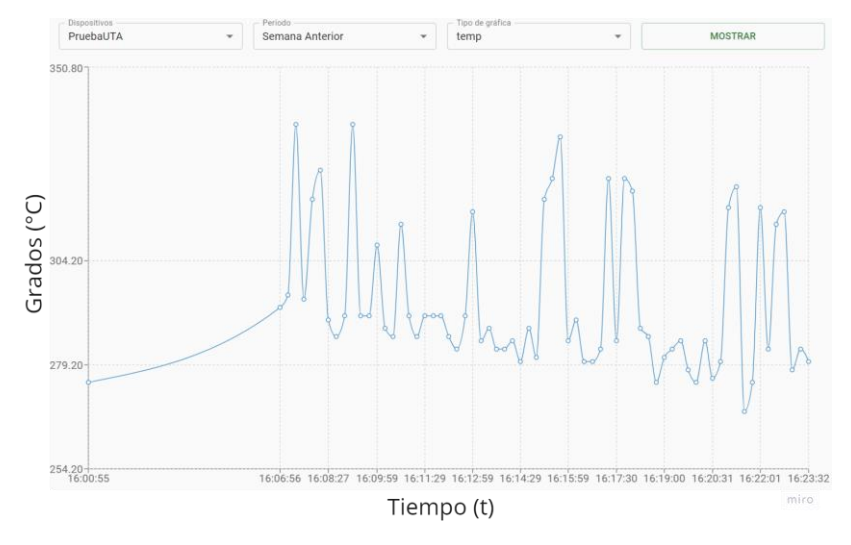

Figura 76. Temperatura del prototipo prueba de 15 segundos

<span id="page-115-0"></span>En la [Figura 77,](#page-115-1) se presenta la condición de la batería en milivoltios en cada punto de transmisión de coordenadas, mientras que en el [Anexo 5](#page-188-0) se detalla el estado específico de la batería en cada uno de estos puntos de envío de coordenadas.

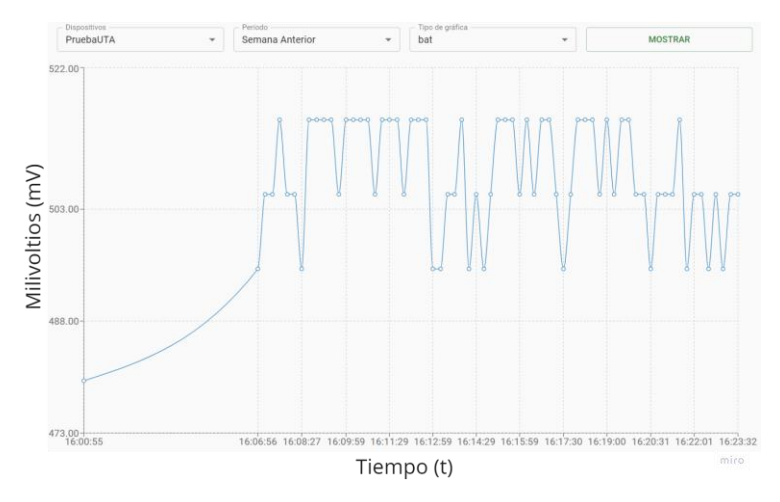

Figura 77. Estado de batería del prototipo prueba de 15 segundos

<span id="page-115-1"></span>En la [Figura 78,](#page-116-0) se evidencia que el prototipo ha logrado un porcentaje de éxito que representa dos cuartos del total, mientras que el error alcanza un poco menos de una cuarta parte del cien por ciento.

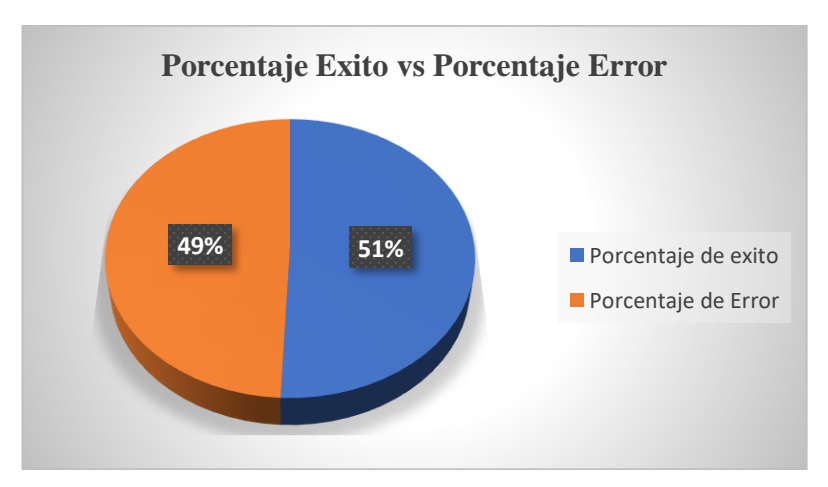

Figura 78. Porcentaje de éxito del prototipo cada 15 segundos

<span id="page-116-0"></span>En la [Figura 79,](#page-116-1) se presentan dos rutas de rastreo y localización llevadas a cabo en el Campus Huachi de la Universidad Técnica de Ambato. Esta representación compara los tiempos en los que se enviaron las coordenadas durante las dos rutas.

<span id="page-116-1"></span>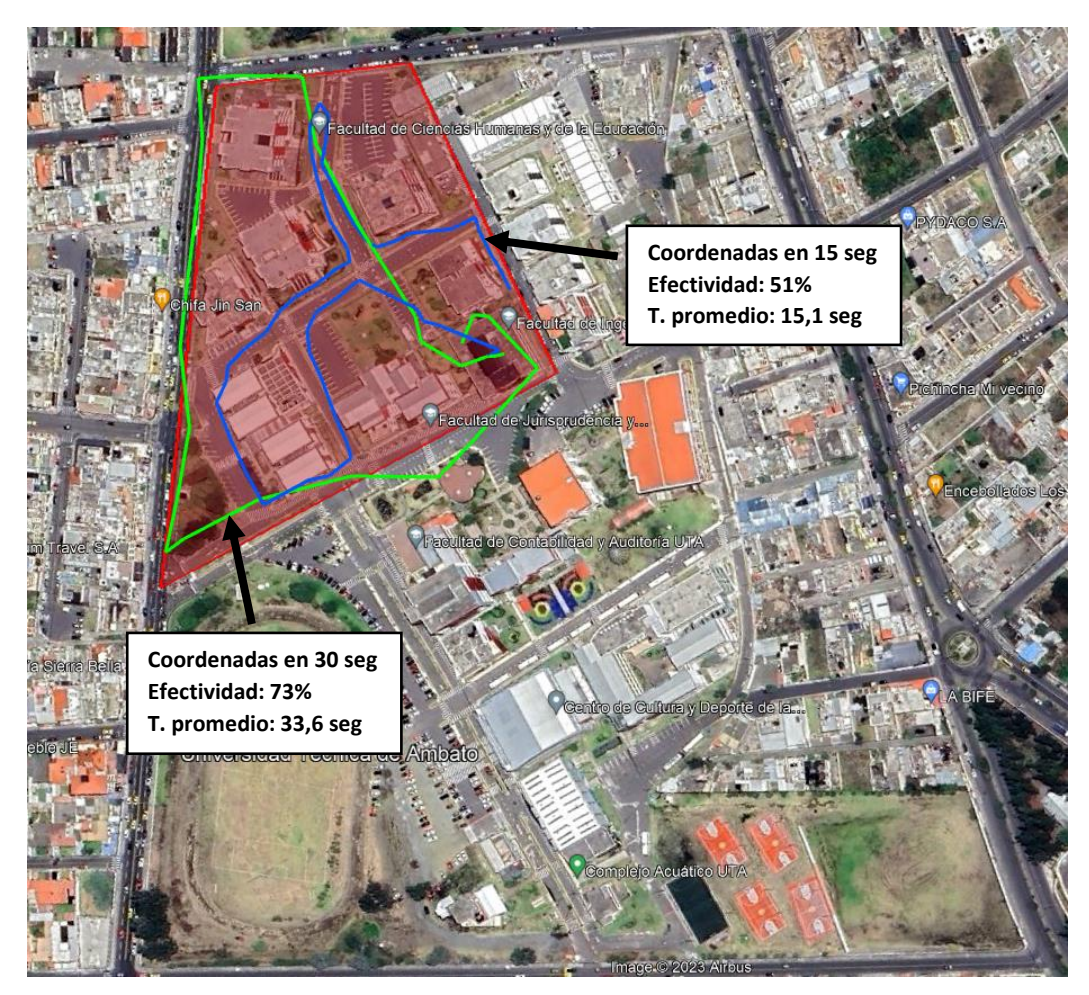

Figura 79. Prueba de rutas en diferentes tiempos del prototipo

# **3.7.2 Pruebas Área Urbana**

Se eligieron tres parroquias de la ciudad de Ambato para llevar a cabo las pruebas: Celiano Monge, La Matriz y Huachi Loreto. En estas áreas, se seleccionaron entre dos y tres unidades educativas que servirán como puntos iniciales para establecer las rutas a seguir.

### **Parroquia Celiano Monge**

En l[a Figura 80,](#page-117-0) presenta el mapa de cobertura de la parroquia Celiano Monge, situada en la ciudad de Ambato. En esta área, la señal de operación de la tecnología Sigfox no cubre por totalidad la parroquia, lo que perjudica el rastreo y localización del prototipo debido a la baja cobertura.

<span id="page-117-0"></span>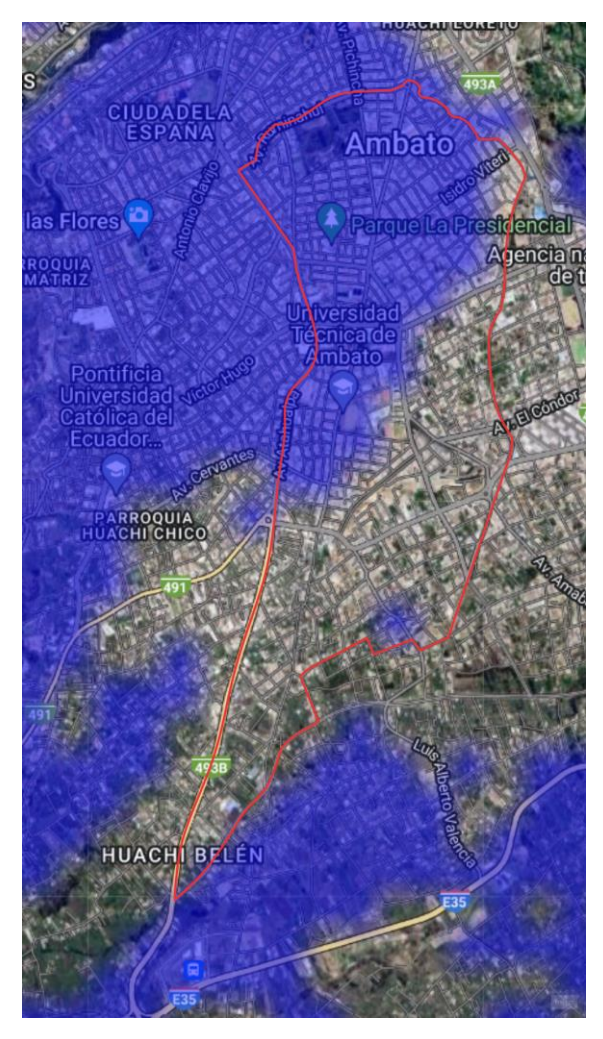

Figura 80. Mapa de cobertura Parroquia Celiano Monge – Ambato

La [Figura 81,](#page-118-0) muestra las dos instituciones educativas elegidas para las pruebas de ruta en la parroquia Celiano Monge que son: la Unidad Educativa Suizo y la Unidad Educativa Mariano Cobo Barona. Las dos instituciones se encuentran ubicadas al extremo del límite de la parroquia.

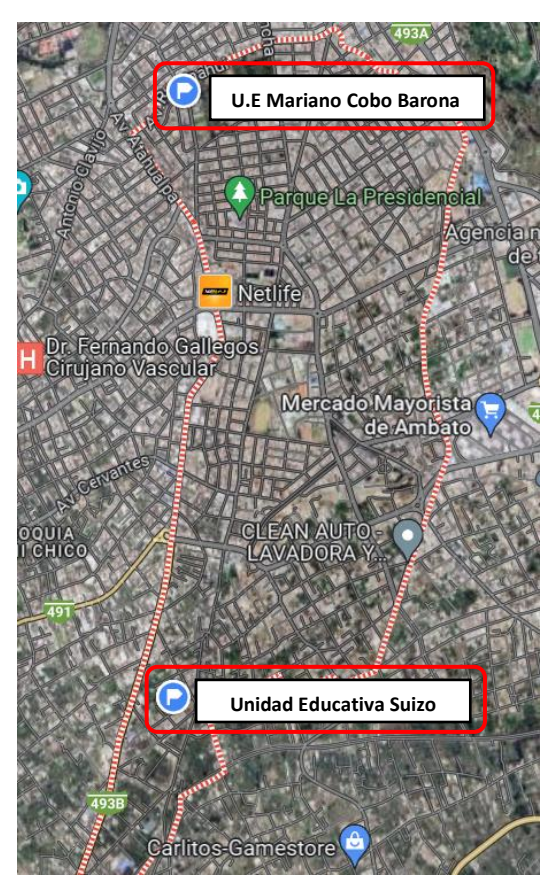

Figura 81. Mapa de ubicación de las instituciones educativas seleccionadas

## <span id="page-118-0"></span>*a. Unidad Educativa Suizo*

La [Figura 82,](#page-119-0) señala el punto de partida del trayecto, evidenciando las posiciones registradas por el prototipo al ser encendido y del GPS GLONASS del iPhone para su comparación.

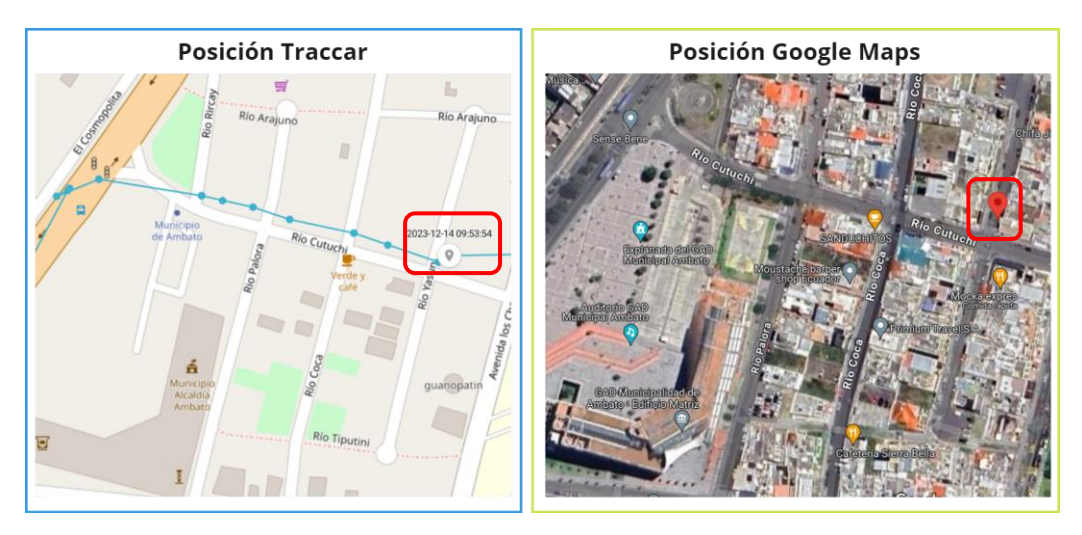

<span id="page-119-0"></span>Figura 82. Posición del prototipo al ser encendido y GPS GLONASS del iPhone

La ruta se inició a las 09:53 am desde el punto de partida donde se activó el prototipo, dirigiéndose a pie hacia la parada de autobuses del Municipio de Ambato, después de unos 20 a 25 minutos, se completó el trayecto hacia la Unidad Educativa Suizo. Durante la ruta, el prototipo registró información variada dependiendo de su movimiento, transmitiendo coordenadas aproximadamente cada 15 segundos. Mediante las ecuaciones previamente establecidas, se obtiene los resultados de exactitud y efectividad del prototipo que en el [Anexo 6](#page-190-0) se detalla. Las coordenadas obtenidas durante la prueba de campo realizada el 14 de diciembre del 2023.

En el [Anexo 6,](#page-190-0) muestra el lapso de tiempo requerido para la transmisión de coordenadas del prototipo hacia la Unidad Educativa Suizo, durante la prueba se ve influido por la cobertura disponible ya que en ciertas zonas aledañas a la institución la cobertura está al límite como se observa en la [Figura 83](#page-120-0) y por ende el tiempo de transmisión de coordenadas llevara más tiempo. Esto implica un tiempo mínimo de transmisión de 14 segundos y un máximo de 126 segundos (3 minutos con 16 segundos).

| sigfox                                          | <b>DEVICE</b> | <b>DEVICE TYPE</b>              | <b>USER</b> | <b>GROUP</b>        |      |                          |      |   |   |
|-------------------------------------------------|---------------|---------------------------------|-------------|---------------------|------|--------------------------|------|---|---|
| <b>INFORMATION</b>                              |               | <b>Device 48C2AF - Messages</b> |             |                     |      |                          |      |   |   |
| <b>LOCATION</b><br><b>MESSAGES</b>              |               |                                 |             | 2023-12-14 10:07:57 | 1405 | bfa4288ac29d422e01f60e06 | all  | ❹ | の |
| <b>EVENTS</b>                                   |               |                                 |             |                     |      |                          |      |   |   |
| <b>STATISTICS</b><br><b>EVENT CONFIGURATION</b> |               |                                 |             | 2023-12-14 10:07:43 | 1404 | bfa42260c29d423a01d40e15 | all  | ❹ | の |
|                                                 |               |                                 |             | 2023-12-14 10:05:12 | 1394 | bfa3e328c29d42b501a40e10 | atll | ➊ | の |
|                                                 |               |                                 |             | 2023-12-14 10:04:57 | 1393 | bfa3e328c29d42b501940e06 | all  | ❹ | ၐ |
|                                                 |               |                                 |             | 2023-12-14 10:04:42 | 1392 | bfa3dd32c29d42c201a90e10 | ull  | ➊ | の |
|                                                 |               |                                 |             | 2023-12-14 10:04:13 | 1390 | bfa3d53ec29d42da01840e24 | alll | ❹ | の |
|                                                 |               |                                 |             | 2023-12-14 10:00:57 | 1377 | bfa2f836c29d426d01910e24 | all  | ➊ | ❼ |
|                                                 |               |                                 |             | 2023-12-14 10:00:10 | 1374 | bfa2cc45c29d425701720e10 | all  | ➊ | の |
|                                                 |               |                                 |             | 2023-12-14 09:59:26 | 1371 | bfa279ecc29d423101720e24 | пH   | Ω | の |

Figura 83. Cobertura Sigfox al límite en la Unidad Educativa Suizo

<span id="page-120-0"></span>Mediante la herramienta de visualización de Traccar, se puede observar la ruta trazada que se muestra en la [Figura 84.](#page-120-1)

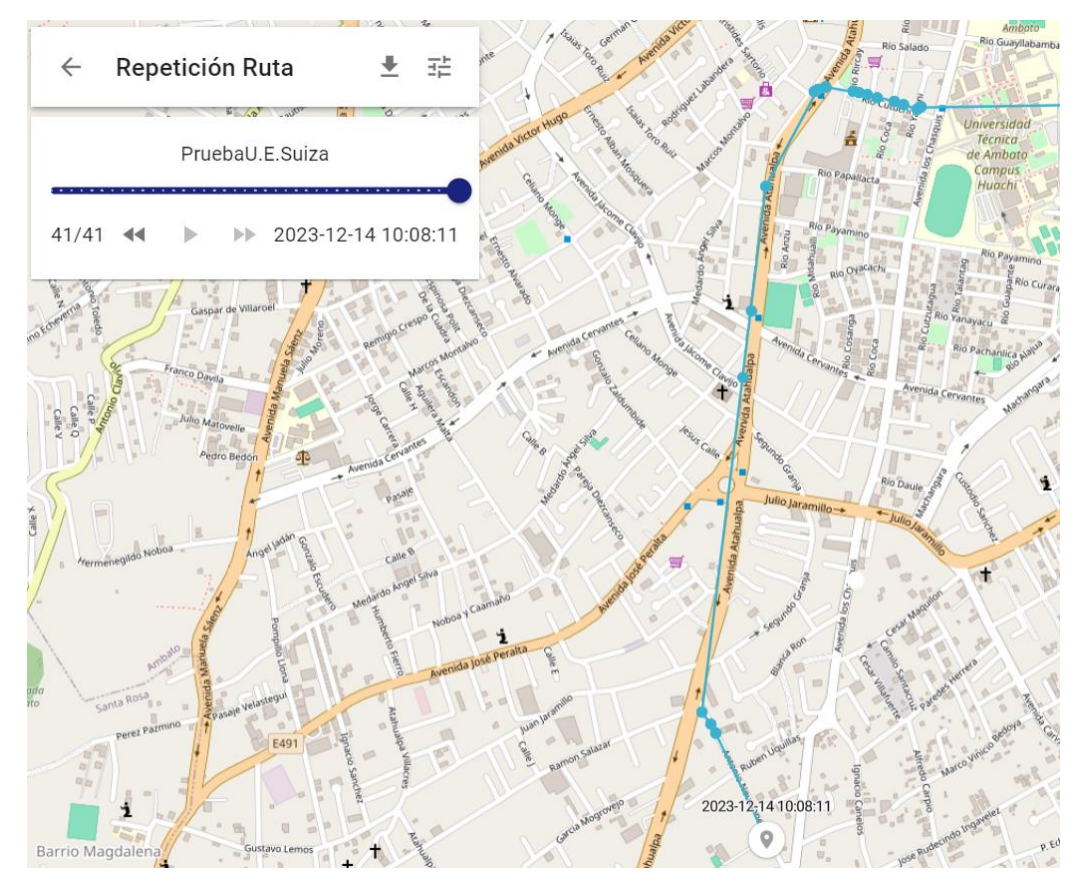

<span id="page-120-1"></span>Figura 84. Ruta trazada hacia la Unidad Educativa Suizo

En la [Figura 85](#page-121-0) se muestran las trayectorias del prototipo y del GPS GLONASS del iPhone, destacando cierta semejanza entre ambas rutas. Revelando una efectividad del 58% del prototipo. Es importante señalar que el prototipo registra un tiempo promedio de 27,6 segundos para el envío de coordenadas.

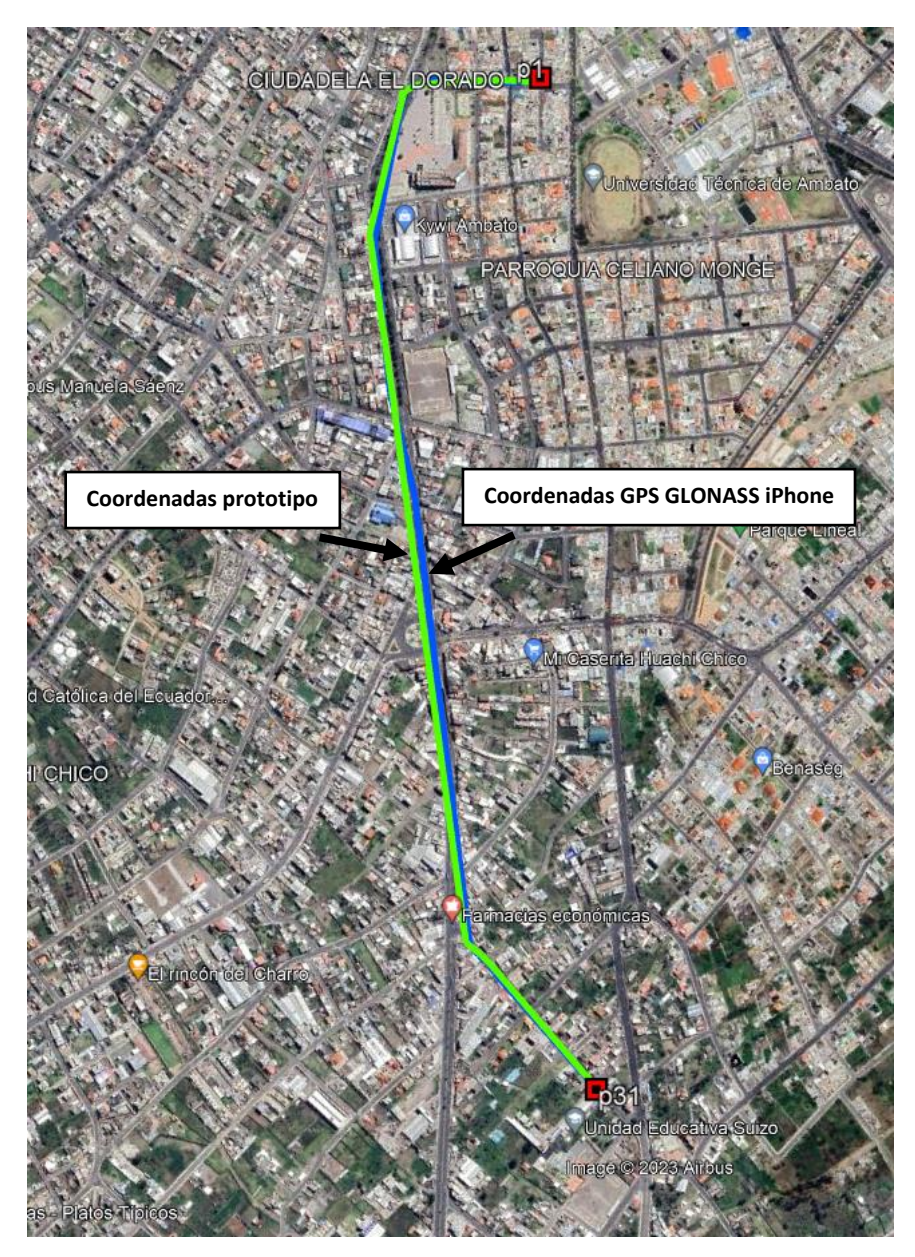

<span id="page-121-0"></span>Figura 85. Comparativa de rutas entre el prototipo y GPS GLONASS del iPhone hacia la Unidad Educativa Suizo

Los resultados obtenidos por el prototipo y el GPS GLONASS del iPhone durante la prueba de campo hacia la Unidad Educativa Suizo son comparados y detallados en el [Anexo 6.](#page-190-0) Donde mediante los cálculos realizados para la obtención del margen de error, se logra revelar un error mínimo de 1,01 metros y una máxima de 56.78 metros que se puede observar en la [Figura 86.](#page-122-0)

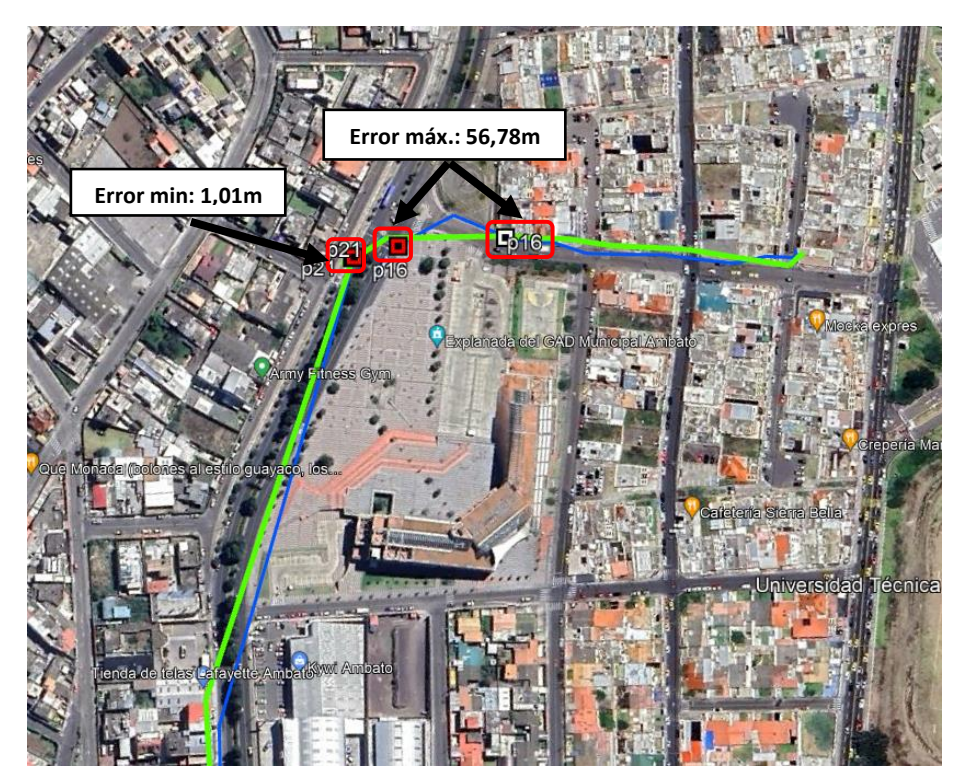

Figura 86. Diferencia mínima y máxima de distancia entre puntos hacia la Unidad Educativa Suizo

<span id="page-122-0"></span>La [Figura 87](#page-122-1) proporciona una visión clara de cómo varía la distancia a lo largo del trayecto teniendo puntos mínimos y máximos.

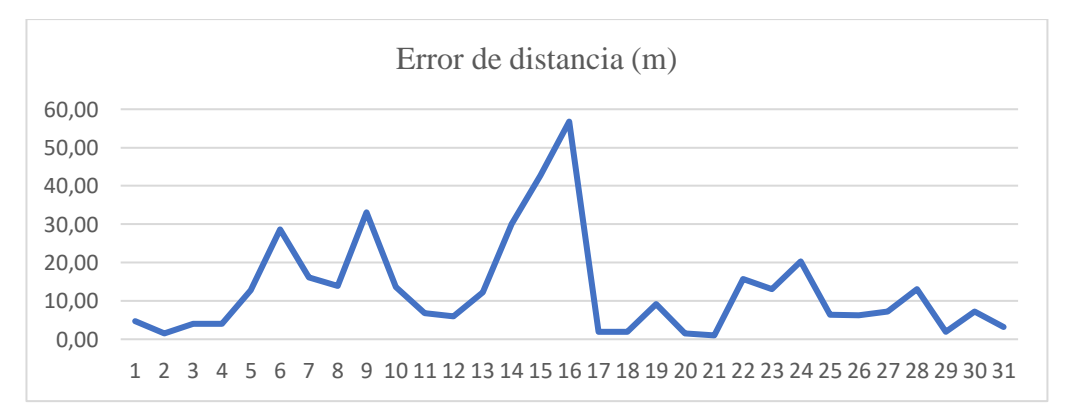

<span id="page-122-1"></span>Figura 87. Variación de distancia entre cada punto hacia la Unidad Educativa Suizo

En la [Figura 88,](#page-123-0) se evidencia que el prototipo ha logrado un porcentaje de éxito que representa un poco más de dos cuartos del total, mientras que el error alcanza un poco menos de dos cuartas parte del cien por ciento.

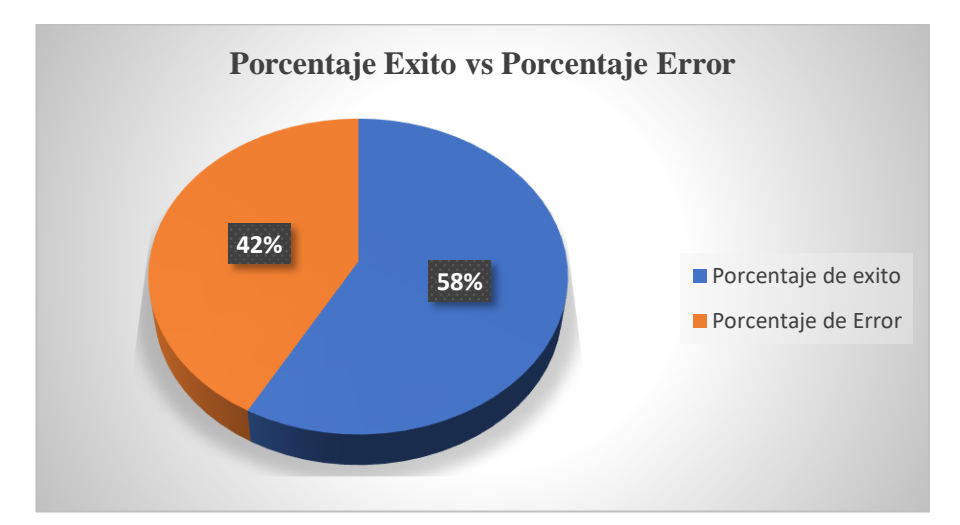

<span id="page-123-0"></span>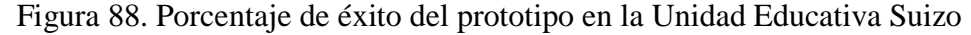

## *b. Unidad Educativa Mariano Cobo Barona*

La [Figura 89,](#page-123-1) señala el punto de partida del trayecto, evidenciando las posiciones registradas por el prototipo al ser encendido y del GPS GLONASS del iPhone para su comparación.

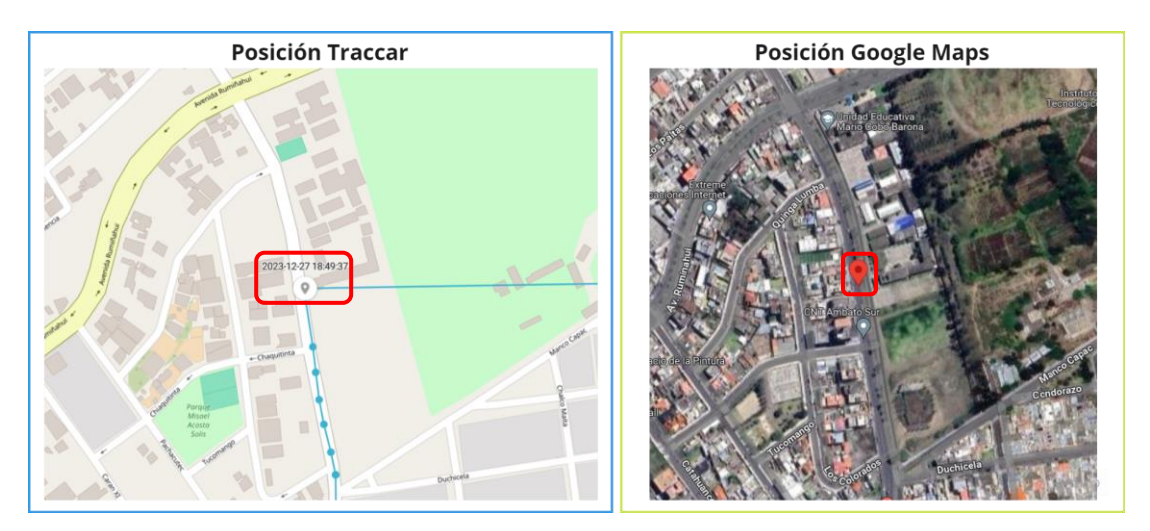

<span id="page-123-1"></span>Figura 89. Posición del prototipo al ser encendido y el GPS GLONASS del iPhone

La ruta se inició a las 18:49 pm desde el punto de partida donde se activó el prototipo, después de unos 5 a 10 minutos, se completó el trayecto desde la Unidad Educativa Mariano Cobo Barona. Durante la ruta, el prototipo registró información variada dependiendo de su movimiento, transmitiendo coordenadas aproximadamente cada 15 segundos. En el [Anexo 7](#page-192-0) se detallan las coordenadas obtenidas durante la prueba de campo realizada el 27 de diciembre del 2023.

En el [Anexo 7,](#page-192-0) se presenta el tiempo requerido para la transmisión de coordenadas desde la Unidad Educativa Mariano Cobo Barona por el prototipo. En esta área con buena cobertura Sigfox mostrada en la [Figura 90,](#page-124-0) el lapso de transmisión no varía significativamente, mostrando un mínimo de 14 segundos y un máximo de 46 segundos.

| sigfox                          | <b>DISPOSITIVO</b>            | <b>TIPO DE DISPOSITIVO</b> | <b>USUARIO</b> | <b>GRUPO</b>             |      |                   |                   |
|---------------------------------|-------------------------------|----------------------------|----------------|--------------------------|------|-------------------|-------------------|
| <b>INFORMACIÓN</b>              | Dispositivo 48C2AF - Mensajes |                            |                |                          |      |                   |                   |
| <b>UBICACIÓN</b>                |                               |                            |                |                          |      |                   |                   |
| <b>MENSAJES</b>                 |                               | 2023-12-27 18:51:52        | 1855           | bfa0d86cc29d41ec01370dd9 | all  | $\mathbf  \Theta$ | ➊                 |
| <b>EVENTOS</b>                  |                               |                            |                |                          |      |                   |                   |
| <b>ESTADÍSTICAS</b>             |                               | 2023-12-27 18:51:37        | 1854           | bfa0d21dc29d41f101300de3 | all  | ➊                 | ⋒                 |
| <b>CONFIGURACIÓN DE EVENTOS</b> |                               |                            |                |                          |      |                   |                   |
|                                 |                               | 2023-12-27 18:51:23        | 1853           | bfa0ca5fc29d41f901030dd4 | all  | $\mathbf  \Theta$ | $\mathbf{\Omega}$ |
|                                 |                               |                            |                |                          |      |                   |                   |
|                                 |                               | 2023-12-27 18:51:07        | 1852           | bfa0c37cc29d41fe01070dd9 | all  | ➊                 | ❼                 |
|                                 |                               |                            |                |                          |      |                   |                   |
|                                 |                               | 2023-12-27 18:50:52        | 1851           | bfa0bbddc29d4202010e0de3 | all  | $\mathbf  \Theta$ | ❼                 |
|                                 |                               |                            |                |                          |      |                   |                   |
|                                 |                               | 2023-12-27 18:50:37        | 1850           | bfa0b4c0c29d4205010c0ded | all  | ➊                 | ⊙                 |
|                                 |                               |                            |                |                          |      |                   |                   |
|                                 |                               | 2023-12-27 18:50:22        | 1849           | bfa0a49bc29d420f01340ded | all  | ➊                 | ❼                 |
|                                 |                               |                            |                |                          |      |                   |                   |
|                                 |                               | 2023-12-27 18:50:07        | 1848           | bfa0a49bc29d420f01390de3 | all  | ➊                 | ∩                 |
|                                 |                               |                            |                |                          |      |                   |                   |
|                                 |                               | 2023-12-27 18:49:52        | 1847           | bfa0a49bc29d420f010e0ded | alll | ❹                 | Ω                 |

<span id="page-124-0"></span>Figura 90. Buena cobertura Sigfox en la Unidad Educativa Mariano Cobo Barona

Mediante la herramienta de visualización de Traccar, se puede observar la ruta trazada que se muestra en la [Figura 91.](#page-125-0)

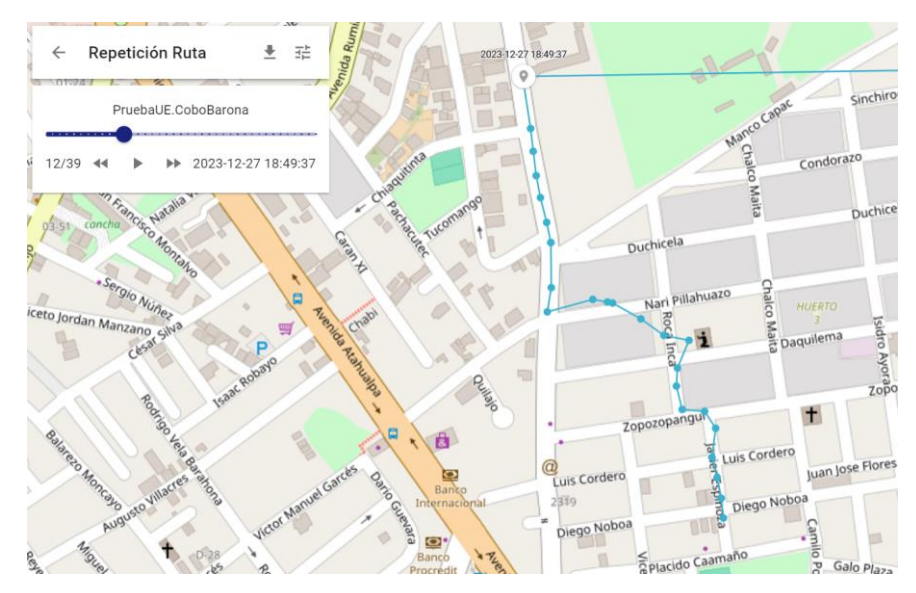

<span id="page-125-0"></span>Figura 91. Ruta trazada desde la Unidad Educativa Mariano Cobo Barona

En la [Figura 92,](#page-125-1) muestran las trayectorias registradas por el prototipo y el GPS GLONASS del iPhone. En la mayoría de los puntos estratégicos, se evidencia una efectividad del prototipo del 65%. Además, se destaca un tiempo promedio de envío de coordenadas de 16.1 segundos.

<span id="page-125-1"></span>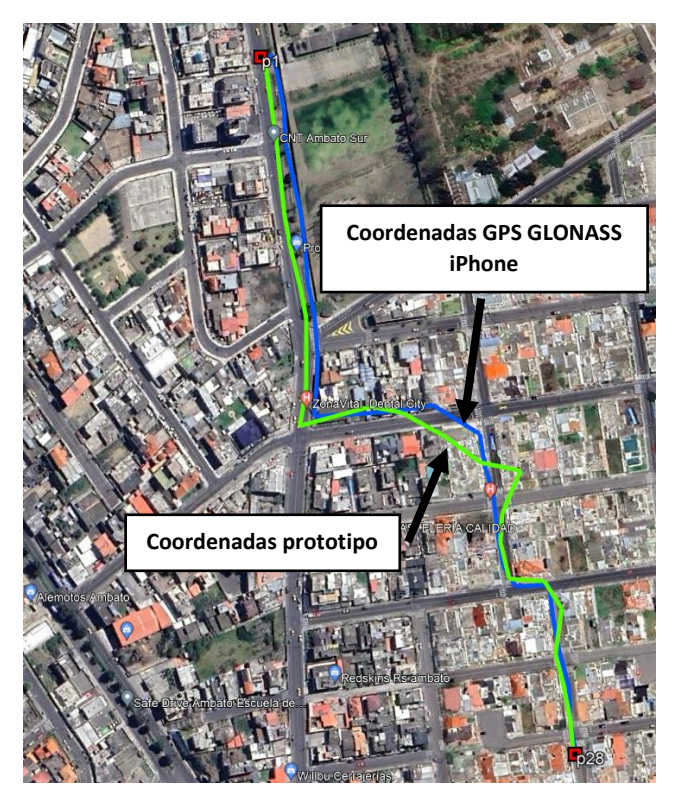

Figura 92. Comparativa de rutas entre el prototipo y GPS GLONASS del iPhone desde la Unidad Educativa Mariano Cobo Barona

Los resultados obtenidos por el prototipo y el GPS GLONASS del iPhone durante la prueba de campo desde la Unidad Educativa Mariano Cobo Barona son comparados y detallados en el [Anexo 7.](#page-192-0) Mediante los cálculos realizados para la obtención del margen de error, revelan un error mínimo de 2,05 metros y una máxima de 34,67 metros que se puede observar en la [Figura 93.](#page-126-0)

<span id="page-126-0"></span>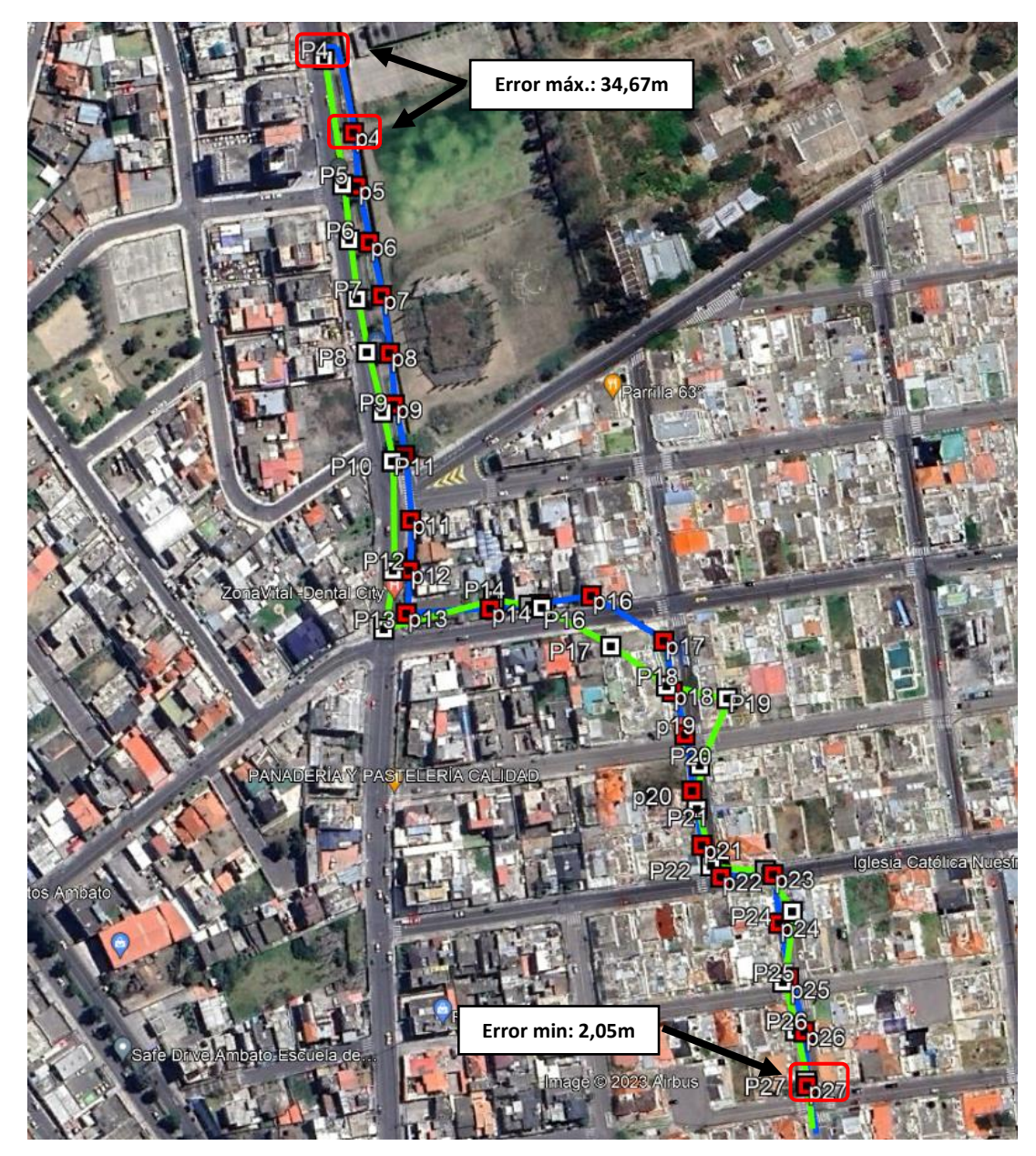

Figura 93. Diferencia mínima y máxima de distancia entre puntos hacia la Unidad Educativa Mariano Cobo Barona

La [Figura 94](#page-127-0) proporciona una visión clara de cómo varía la distancia a lo largo del trayecto teniendo puntos mínimos y máximos.

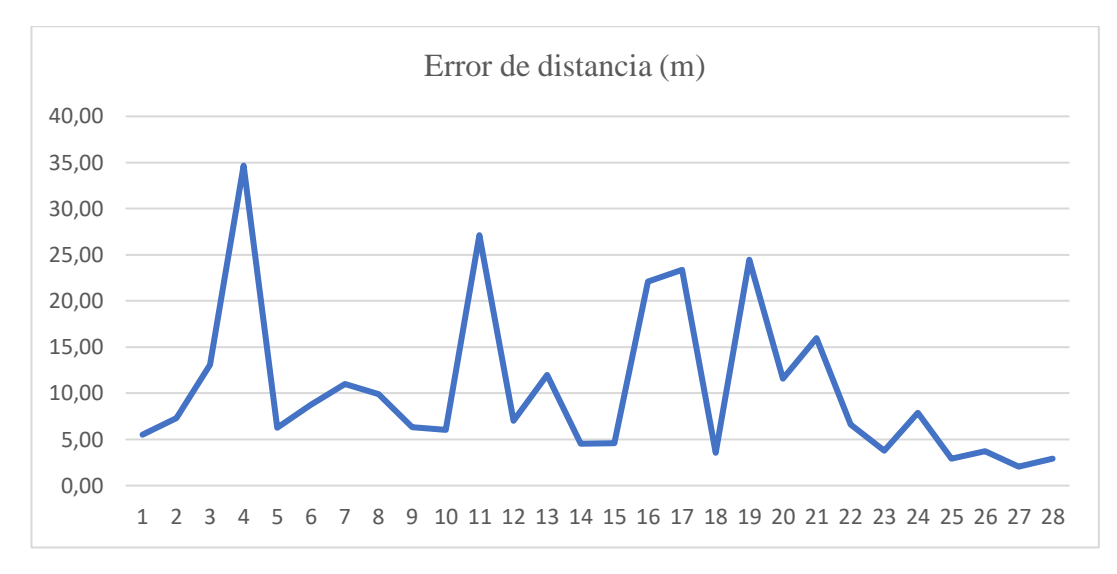

<span id="page-127-0"></span>Figura 94. Variación de distancia entre cada punto de la Unidad Educativa Mariano Cobo Barona

En la [Figura 95,](#page-127-1) se evidencia que el prototipo ha logrado un porcentaje de éxito que representa un poco más de dos cuartos del total, mientras que el error alcanza un poco más de una cuarta parte del cien por ciento.

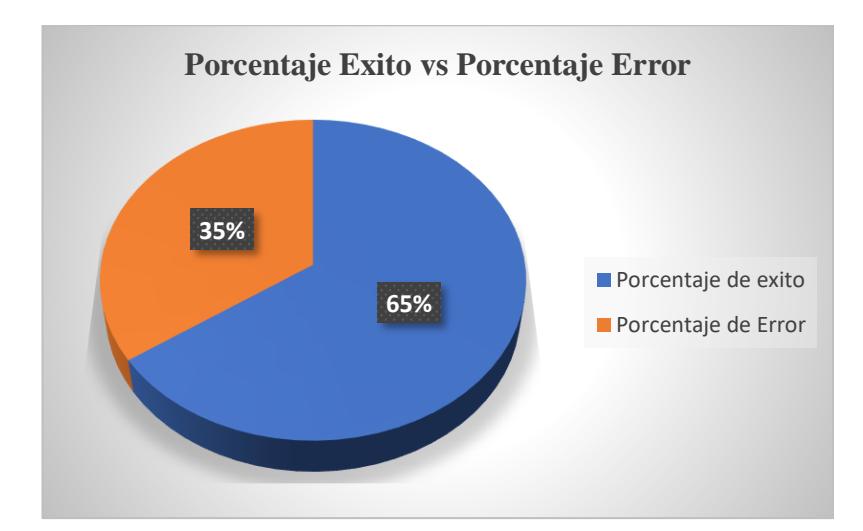

<span id="page-127-1"></span>Figura 95. Porcentaje de éxito del prototipo en la Unidad Educativa Mario Cobo Barona

Finalmente, en la [Figura 96](#page-128-0) se ilustran las dos rutas trazadas en las instituciones educativas de la Parroquia Celiano Monge, ubicada en la ciudad de Ambato. Estas rutas fueron realizadas en dos Unidades Educativas específicas de esa Parroquia.

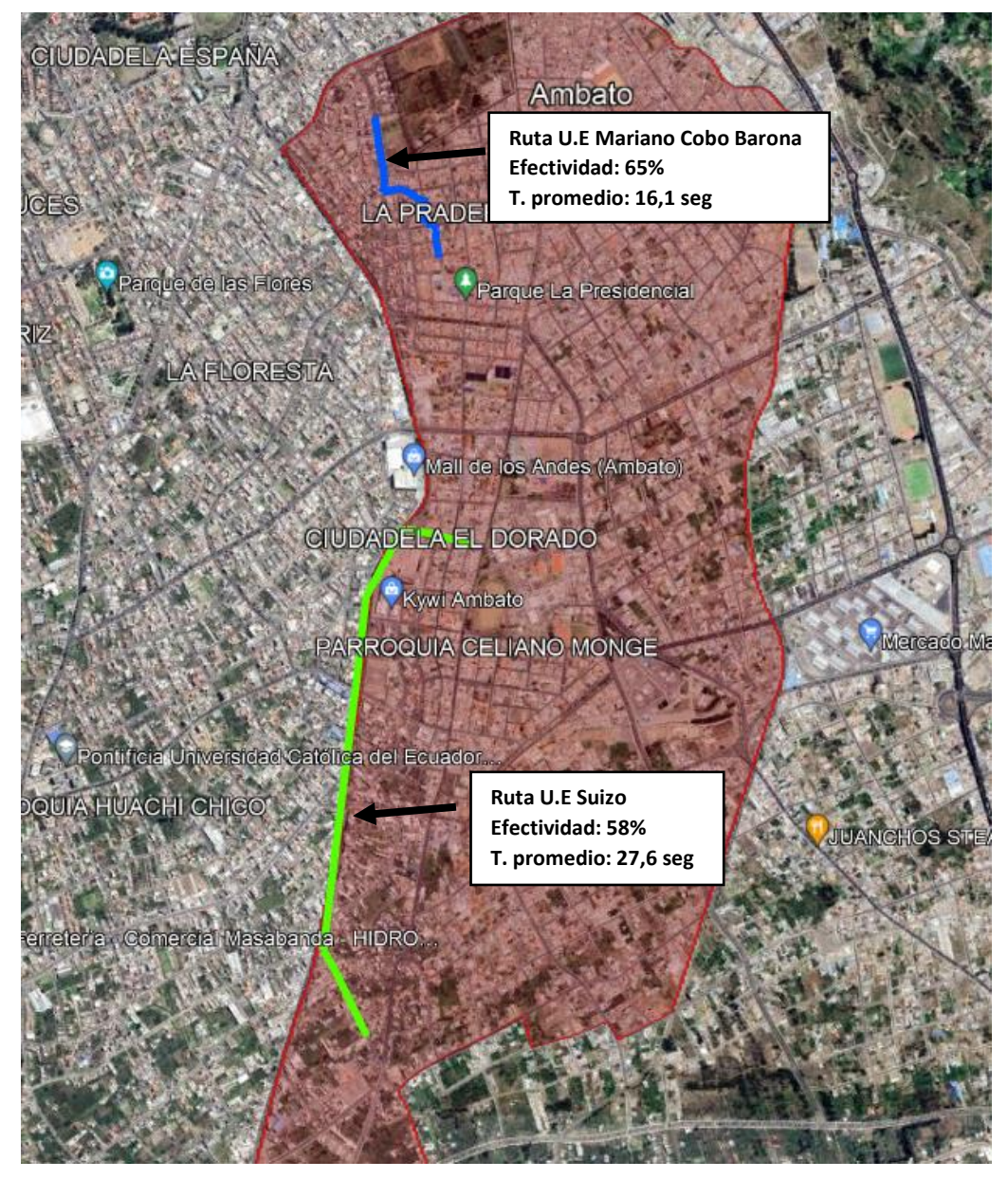

<span id="page-128-0"></span>Figura 96. Rutas obtenidas en la Parroquia Celiano Monge - Ambato

#### **Parroquia La Matriz**

En la [Figura 97,](#page-129-0) se muestra el mapa de cobertura de la parroquia La Matriz, ubicada en la cuidad Ambato. En esta región, la señal de la tecnología Sigfox opera cubre una gran parte de la parroquia. No obstante, existe una cierta parte de la zona sin cobertura, lo que limita la utilización del prototipo debido a la falta de señal en ciertas áreas.

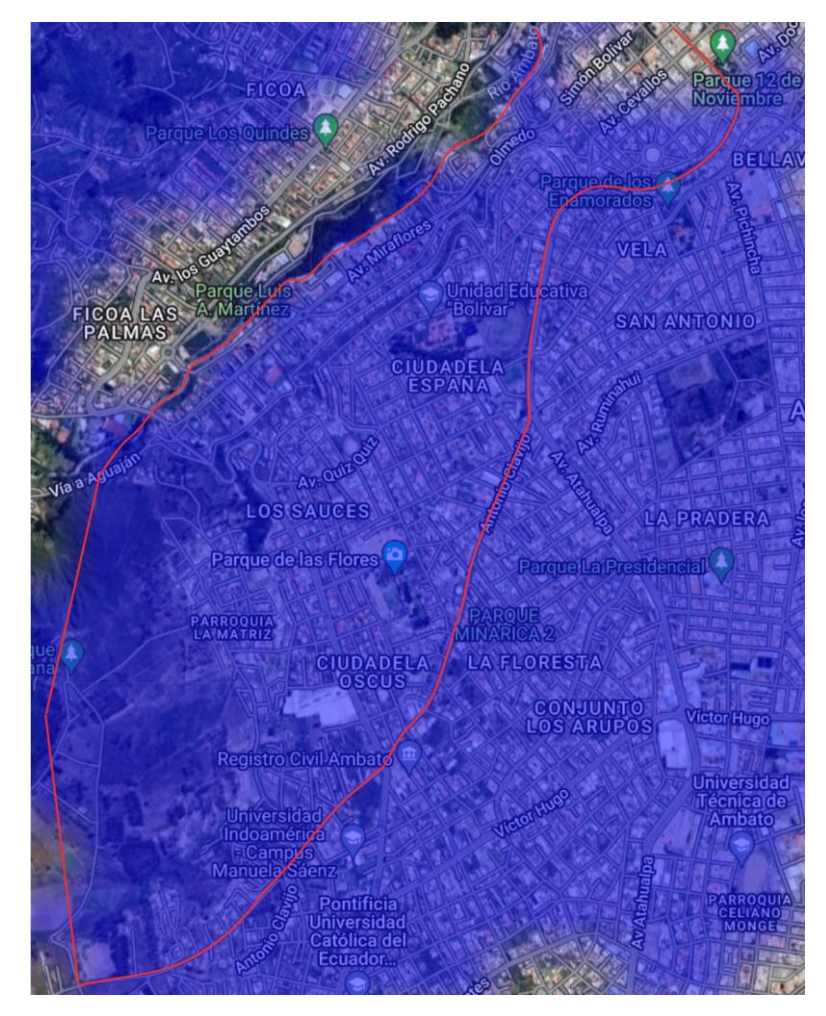

Figura 97. Mapa de cobertura de la parroquia La Matriz – Ambato

<span id="page-129-0"></span>En l[a Figura 98,](#page-130-0) se presentan las tres instituciones educativas seleccionadas para llevar a cabo las pruebas de ruta en la parroquia La Matriz: Unidad Educativa Bolívar, Unidad Educativa Glenn Doman y Unidad Educativa Liceo Cevallos.

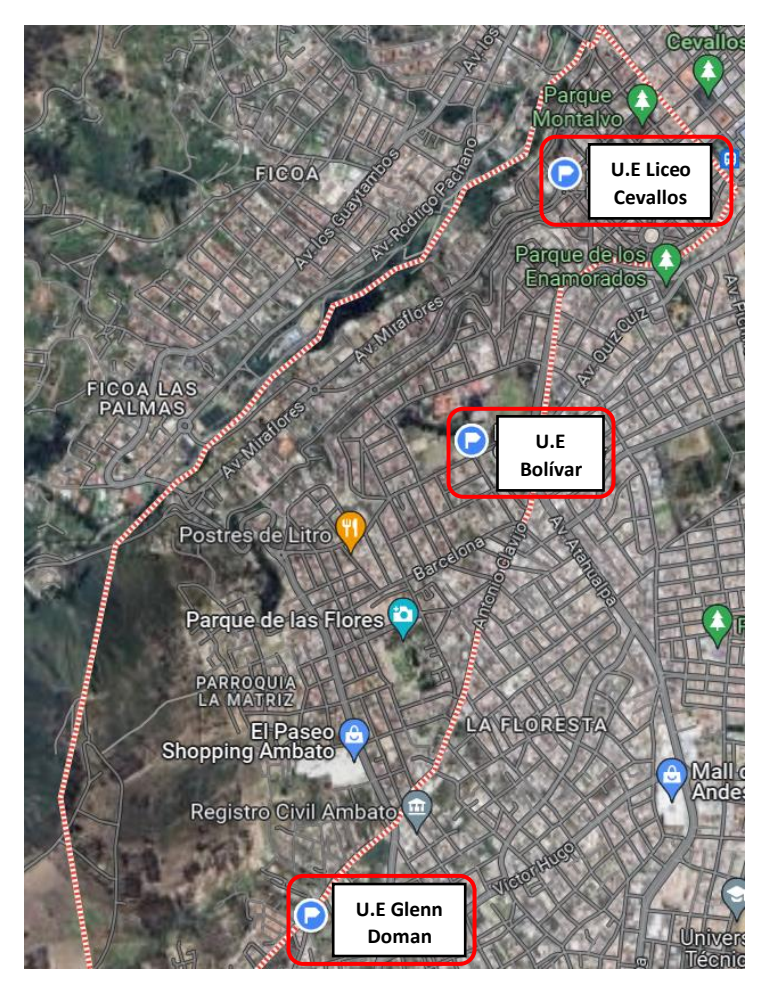

<span id="page-130-0"></span>Figura 98. Mapa de ubicación de las instituciones educativas seleccionadas

# *c. Unidad Educativa Bolívar*

La [Figura 99,](#page-130-1) señala el punto de partida del trayecto, evidenciando las posiciones registradas por el prototipo al ser encendido y del GPS GLONASS del iPhone para su comparación.

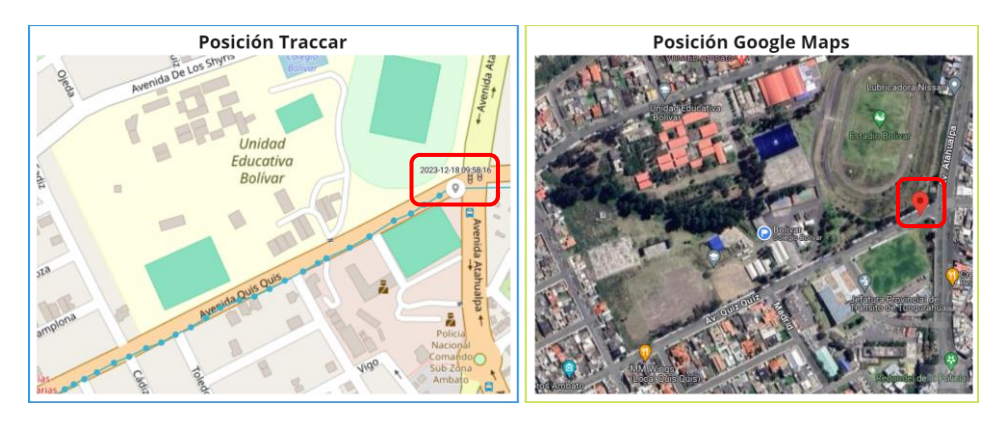

<span id="page-130-1"></span>Figura 99. Posición del prototipo al ser encendido y GPS GLONASS del iPhone

La ruta se inició a las 09:58 am desde el punto de partida donde se activó el prototipo se procedió hacer el trayecto a pie, después de unos 15 a 20 minutos, se completó el trayecto desde la Unidad Educativa Bolívar. Durante la ruta, el prototipo registró información variada dependiendo de su movimiento, transmitiendo coordenadas aproximadamente cada 15 segundos. En el [Anexo 8](#page-193-0) se detallan las coordenadas obtenidas durante la prueba de campo realizada el 18 de diciembre del 2023.

En el [Anexo 8](#page-193-0) se presenta el tiempo requerido para la transmisión de coordenadas desde la Unidad Educativa Bolívar por el prototipo. En esta área con buena cobertura Sigfox mostrada en la [Figura 100,](#page-131-0) el lapso de transmisión no varía significativamente, mostrando un mínimo de 13 segundos y un máximo de 17 segundos.

| sigfox                     | <b>DEVICE</b><br><b>DEVICE TYPE</b> | <b>GROUP</b><br><b>USER</b> |      |                          |     |             |                   |
|----------------------------|-------------------------------------|-----------------------------|------|--------------------------|-----|-------------|-------------------|
| <b>INFORMATION</b>         | <b>Device 48C2AF - Messages</b>     |                             |      |                          |     |             |                   |
| <b>LOCATION</b>            |                                     | Time                        |      | Seq Num Data / Decoding  | LQI | Callbacks   | Location          |
| <b>MESSAGES</b>            |                                     |                             |      |                          |     |             |                   |
| <b>EVENTS</b>              |                                     | 2023-12-18 10:15:05         | 1490 | bfa0db7ec29d491601810e06 | all | ➊           | Ω                 |
| <b>STATISTICS</b>          |                                     |                             |      |                          |     |             |                   |
| <b>EVENT CONFIGURATION</b> |                                     | 2023-12-18 10:14:50         | 1489 | bfa0d824c29d48fc01a90e10 | all | ❹           | ❼                 |
|                            |                                     | 2023-12-18 10:14:35         | 1488 | bfa0d642c29d48ee01ae0dfc | all | ❹           | ❼                 |
|                            |                                     | 2023-12-18 10:14:20         | 1487 | bfa0d5f6c29d48ea01860e15 | all | $\bf{Q}$    | $\mathbf{\Omega}$ |
|                            |                                     | 2023-12-18 10:14:05         | 1486 | bfa0d74fc29d48dc017f0e10 | all | ➊           | $\mathbf \Omega$  |
|                            |                                     | 2023-12-18 10:13:50         | 1485 | bfa0d720c29d48ce01870e10 | all | $\bf Q$     | ❼                 |
|                            |                                     | 2023-12-18 10:13:35         | 1484 | bfa0d6d5c29d48c301b80e15 | all | $\bf{Q}$    | ❼                 |
|                            |                                     | 2023-12-18 10:13:20         | 1483 | bfa0d6a7c29d48be018b0e15 | all | $\mathbf Q$ | Ω                 |
|                            |                                     | 2023-12-18 10:13:05         | 1482 | bfa0dab6c29d48b101b50e10 | all | Q           | 0                 |

Figura 100. Buena cobertura Sigfox en la Unidad Educativa Bolívar

<span id="page-131-0"></span>Mediante la herramienta de visualización de Traccar, se puede observar la ruta trazada que se muestra en la [Figura 101.](#page-132-0)

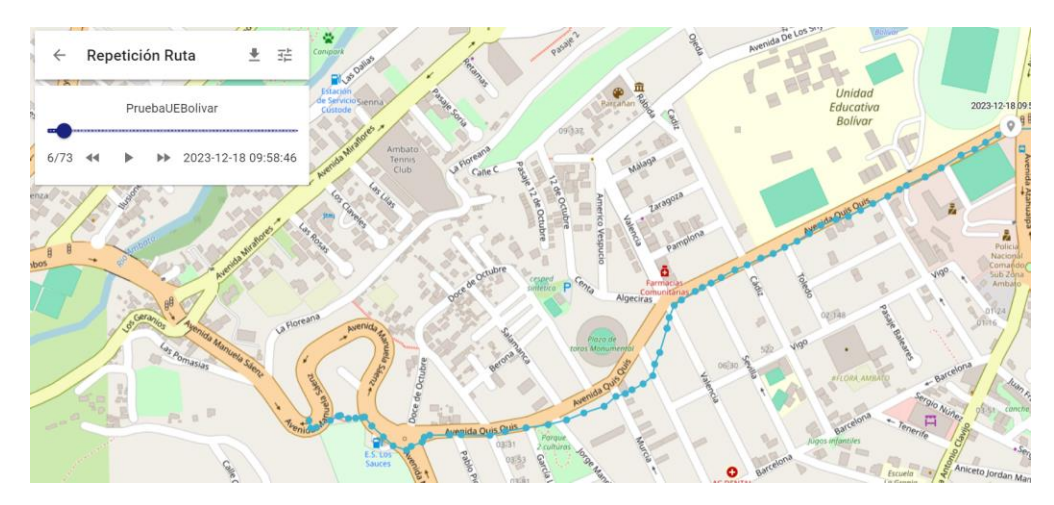

Figura 101. Ruta trazada desde la Unidad Educativa Bolívar

<span id="page-132-0"></span>Las trayectorias obtenidas por el prototipo y el GPS GLONASS del iPhone se presentan en la [Figura 102,](#page-132-1) mostrando rutas que se asemejan, evidencia una efectividad del 73% por parte del prototipo. Además, se destaca un tiempo promedio de envío de coordenadas de 15.1 segundos.

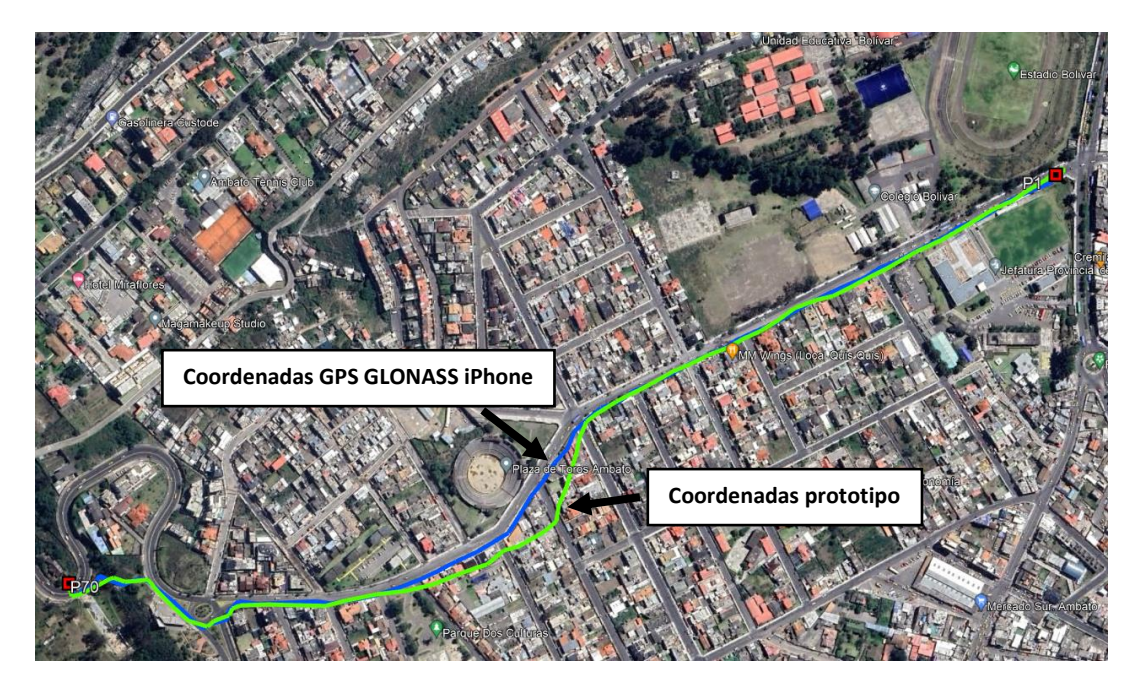

<span id="page-132-1"></span>Figura 102. Comparativa de rutas entre el prototipo y el GPS GLONASS del iPhone desde la Unidad Educativa Bolívar

Los resultados obtenidos por el prototipo y el GPS GLONASS del iPhone durante la prueba de campo desde la Unidad Educativa Bolívar son comparados y detallados en el [Anexo 8.](#page-193-0) Mediante los cálculos realizados para la obtención del margen de error,

revelan un error mínimo de 0.95 metros y una máxima de 76.20 metros que se puede observar en la [Figura 103.](#page-133-0)

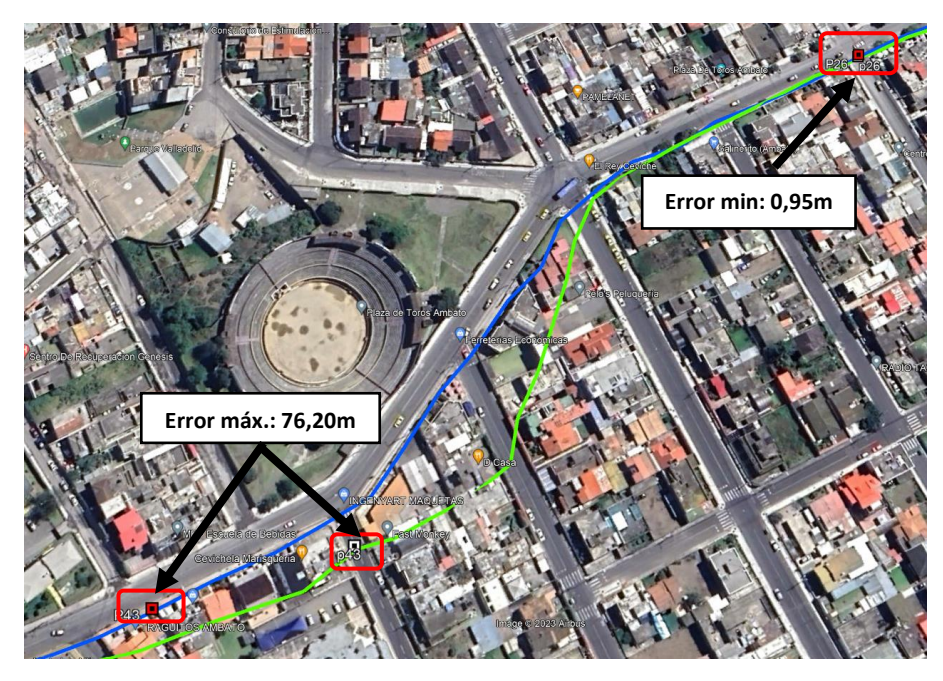

<span id="page-133-0"></span>Figura 103. Diferencia mínima y máxima de distancia entre puntos de la Unidad Educativa Bolívar

La [Figura 104,](#page-133-1) proporciona una visión clara de cómo varía la distancia a lo largo del trayecto teniendo puntos mínimos y máximos.

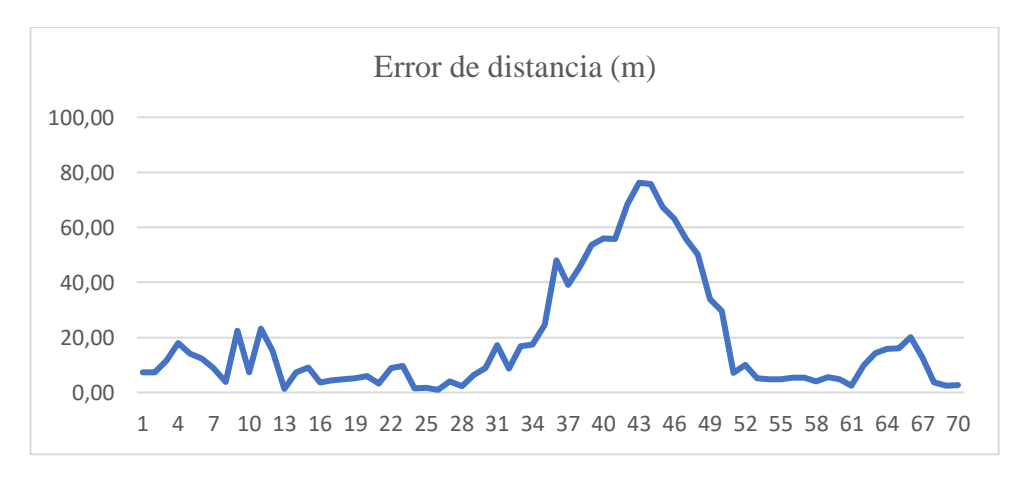

<span id="page-133-1"></span>Figura 104. Variación de distancia entre cada punto de la Unidad Educativa Bolívar

En la [Figura 105,](#page-134-0) se evidencia que el prototipo ha logrado un éxito que representa tres cuartos del total, mientras que el error alcanza un poco más de una cuarta parte del cien por ciento.

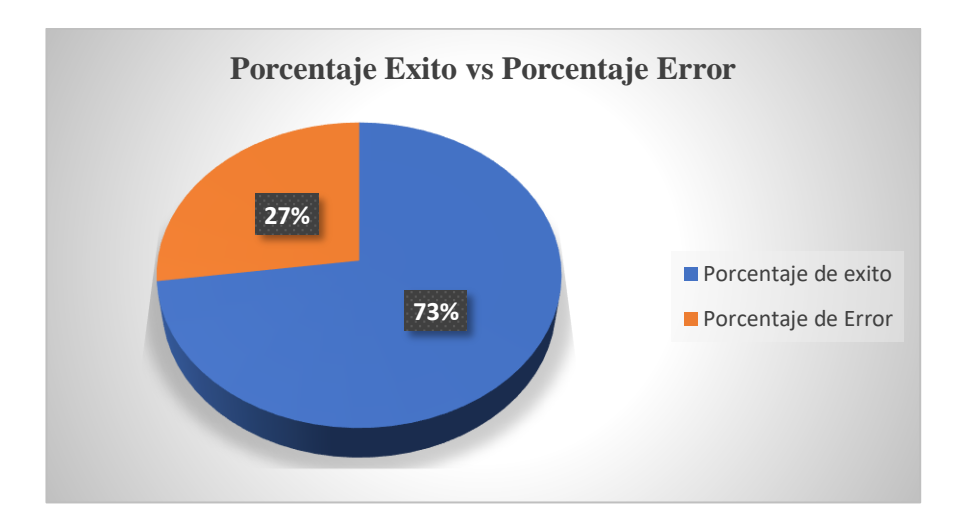

<span id="page-134-0"></span>Figura 105. Porcentaje de éxito del prototipo en la Unidad Educativa Bolívar

### *d. Unidad Educativa Glenn Doman*

La [Figura 106,](#page-134-1) señala el punto de partida del trayecto, evidenciando las posiciones registradas por el prototipo al ser encendido y el GPS GLONASS del iPhone para su comparación.

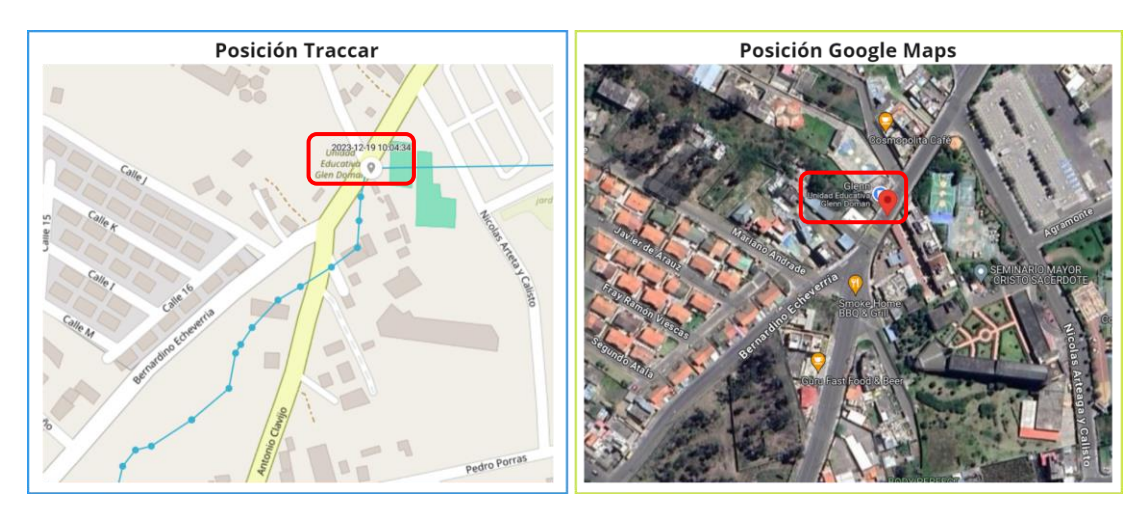

<span id="page-134-1"></span>Figura 106. Posición del prototipo al ser encendido y el GPS GLONASS del iPhone

La ruta se inició a las 10:04 am desde el punto de partida donde se activó el prototipo se procedió hacer el trayecto a pie, después de unos 20 a 25 minutos, se completó el trayecto desde la Unidad Educativa Glenn Doman. Durante la ruta, el prototipo registró información variada dependiendo de su movimiento, transmitiendo coordenadas aproximadamente cada 15 segundos. En el [Anexo 9](#page-196-0) se detallan las coordenadas obtenidas durante la prueba de campo realizada el 19 de diciembre del 2023.

El [Anexo 9,](#page-196-0) detalla el tiempo requerido para transmitir coordenadas desde la Unidad Educativa Glenn Doman mediante el prototipo. Se evidencia que la cobertura inicial de Sigfox era buena en esta zona, pero disminuyó gradualmente durante el trayecto hasta alcanzar un nivel medio, como se refleja en la [Figura 107.](#page-135-0) A pesar de estas variaciones en la cobertura, el tiempo de transmisión se mantiene estable, oscilando entre un mínimo de 13 segundos y un máximo de 32 segundos.

| sigfox                     | <b>DEVICE</b> | <b>DEVICE TYPE</b>              | <b>USER</b> | <b>GROUP</b>        |      |                          |     |                   |                       |
|----------------------------|---------------|---------------------------------|-------------|---------------------|------|--------------------------|-----|-------------------|-----------------------|
| <b>INFORMATION</b>         |               | <b>Device 48C2AF - Messages</b> |             |                     |      |                          |     |                   |                       |
| <b>LOCATION</b>            |               |                                 |             |                     |      |                          |     |                   |                       |
| <b>MESSAGES</b>            |               |                                 |             | 2023-12-19 10:21:23 | 1568 | bfa2f280c29d4a7201930ded | all | ➊                 | ⊙                     |
| <b>EVENTS</b>              |               |                                 |             |                     |      |                          |     |                   |                       |
| <b>STATISTICS</b>          |               |                                 |             | 2023-12-19 10:21:08 | 1567 | bfa2f1e2c29d4a65018c0de3 | all | ❹                 | の                     |
| <b>EVENT CONFIGURATION</b> |               |                                 |             |                     |      |                          |     |                   |                       |
|                            |               |                                 |             | 2023-12-19 10:20:55 | 1566 | bfa2f12fc29d4a5f018c0de3 | пШ  | ❹                 | O                     |
|                            |               |                                 |             | 2023-12-19 10:20:38 | 1565 | bfa2f0f6c29d4a5601940df7 | all | ➊                 | Ø                     |
|                            |               |                                 |             |                     |      |                          |     |                   |                       |
|                            |               |                                 |             | 2023-12-19 10:20:25 | 1564 | bfa2f0eec29d4a51018b0df7 | all | ➊                 | O                     |
|                            |               |                                 |             | 2023-12-19 10:20:08 | 1563 | bfa2f174c29d4a5001940de3 | all | ➊                 | ⊙                     |
|                            |               |                                 |             |                     |      |                          |     |                   |                       |
|                            |               |                                 |             | 2023-12-19 10:19:53 | 1562 | bfa2f040c29d4a47018c0e06 | all | $\mathbf  \Theta$ | $\boldsymbol{\Omega}$ |
|                            |               |                                 |             |                     |      |                          |     |                   |                       |
|                            |               |                                 |             |                     |      |                          |     |                   |                       |
|                            |               |                                 |             | 2023-12-19 10:19:38 | 1561 | bfa2ee7bc29d4a3c018e0ded | all | $\mathbf \Theta$  | ⊙                     |
|                            |               |                                 |             |                     |      |                          |     |                   |                       |
|                            |               |                                 |             | 2023-12-19 10:19:23 | 1560 | bfa2ec39c29d4a2c01b00de3 | пШ  | ➊                 | ଚ                     |

<span id="page-135-0"></span>Figura 107. Cobertura Sigfox media en la Unidad Educativa Glenn Doman

Mediante la herramienta de visualización de Traccar, se puede observar la ruta trazada que se muestra en la [Figura 108.](#page-135-1)

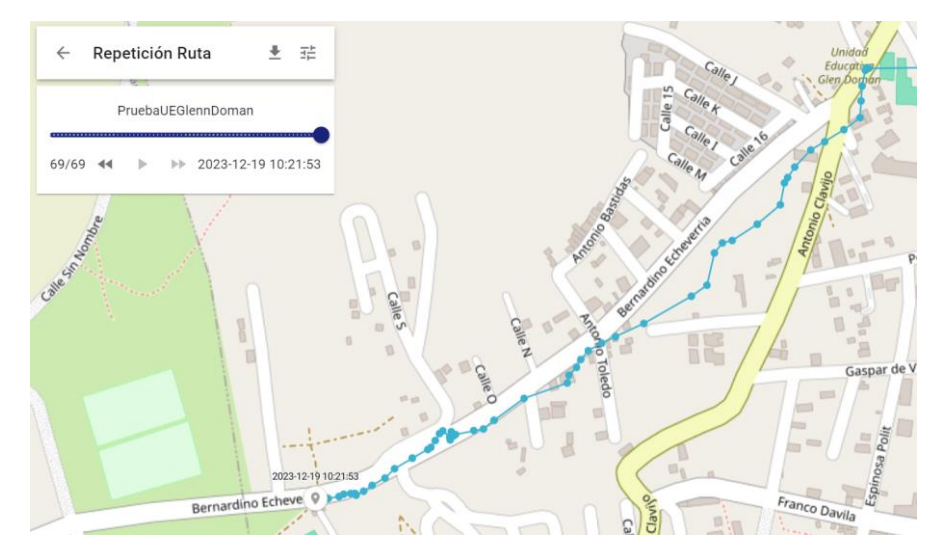

<span id="page-135-1"></span>Figura 108. Ruta trazada desde la Unidad Educativa Glenn Doman

La [Figura 109](#page-136-0) muestra las rutas trazadas por el prototipo y el GPS GLONASS del iPhone, destacando notables diferencias por limitaciones geográficas presentes en la zona rural donde se llevó a cabo el recorrido. Las variaciones en la señal de cobertura en esta área causan diferencias en la ruta trazada revelando una efectividad del 67% por él prototipo. Además, se destaca un tiempo promedio de envío de coordenadas de 15.1 segundos.

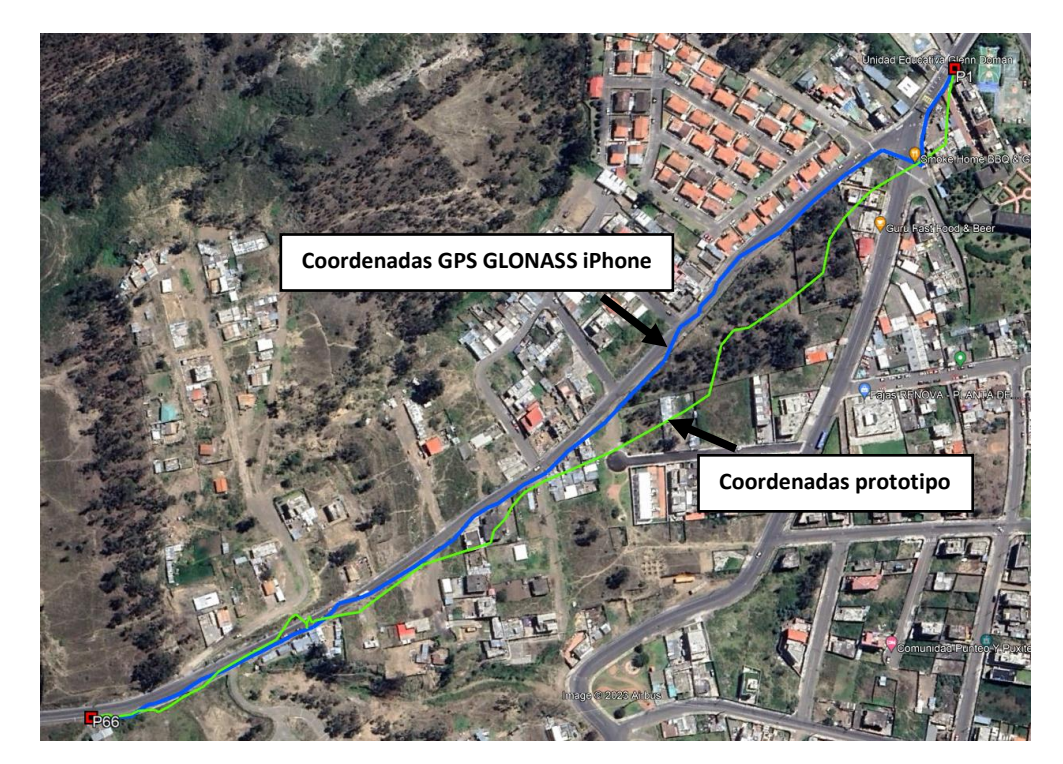

Figura 109. Comparativa de rutas entre el prototipo y el GPS GLONASS del iPhone desde la Unidad Educativa Glenn Doman

<span id="page-136-0"></span>Los resultados obtenidos por el prototipo y el GPS GLONASS del iPhone durante la prueba de campo desde la Unidad Educativa Glenn Doman son comparados y detallados en el [Anexo 9.](#page-196-0) Mediante los cálculos realizados para la obtención del margen de error, revelan un error mínimo de 1.06 metros y una máxima de 57.52 metros que se puede observar en la [Figura 110.](#page-137-0)

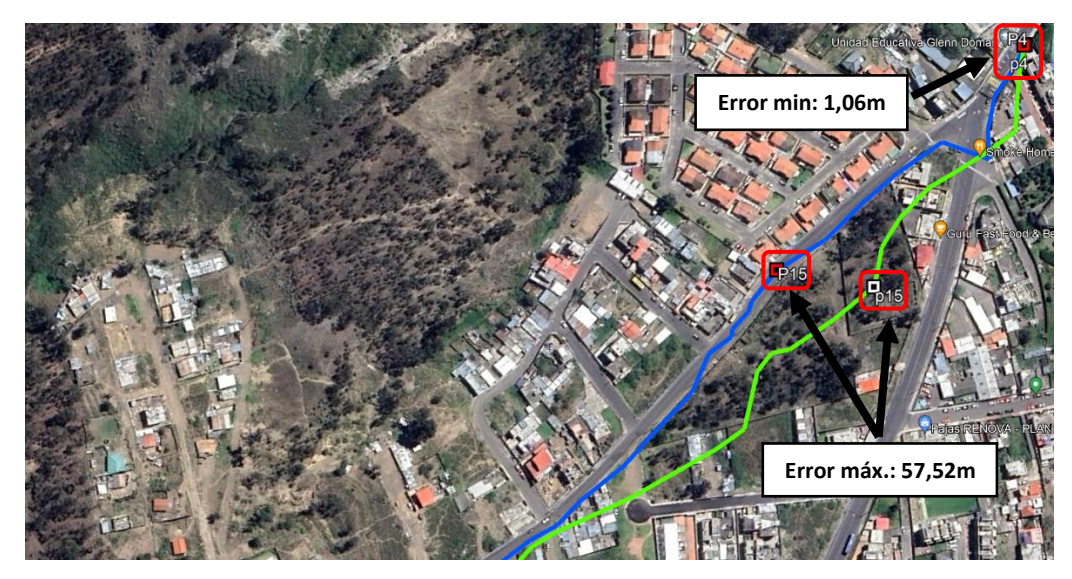

Figura 110. Diferencia mínima y máxima de distancia entre puntos de la Unidad Educativa Glenn Doman

<span id="page-137-0"></span>La [Figura 111,](#page-137-1) proporciona una visión clara de cómo varía la distancia a lo largo del trayecto teniendo puntos mínimos y máximos.

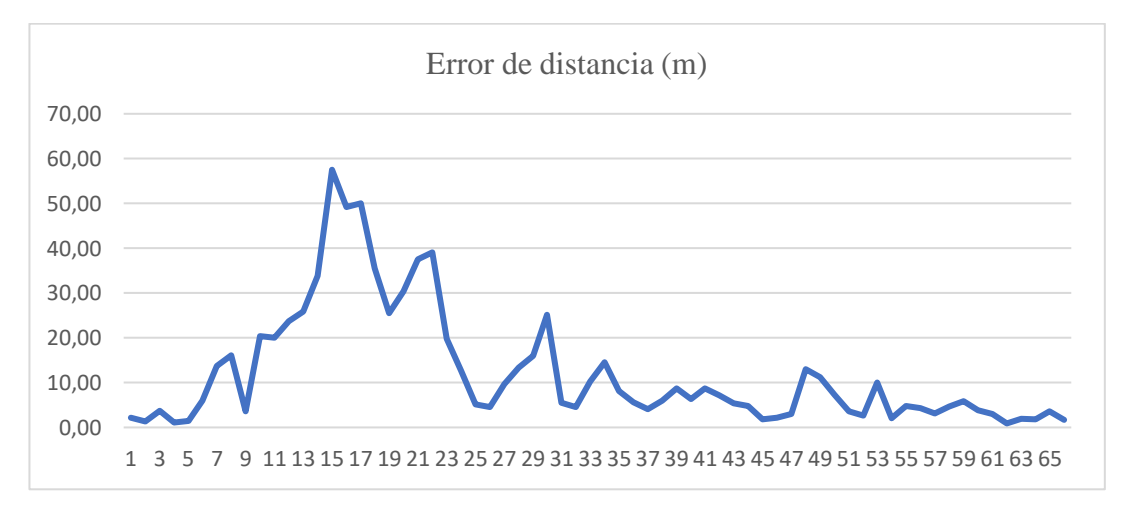

<span id="page-137-1"></span>Figura 111. Variación de distancia entre cada punto de la Unidad Educativa Glenn Doman

En la [Figura 112,](#page-138-0) se evidencia que el prototipo ha logrado un éxito que representa tres cuartos del total, mientras que el error alcanza un poco más de una cuarta parte del cien por ciento.

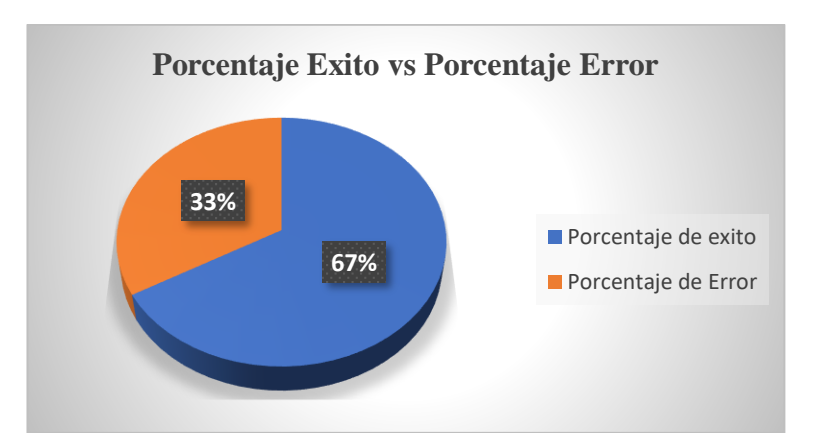

<span id="page-138-0"></span>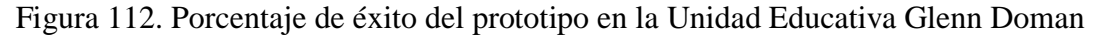

#### *e. Unidad Educativa Liceo Cevallos*

La [Figura 113,](#page-138-1) señala el punto de partida del trayecto, evidenciando las posiciones registradas por el prototipo al ser encendido y el GPS GLONASS del iPhone para su comparación.

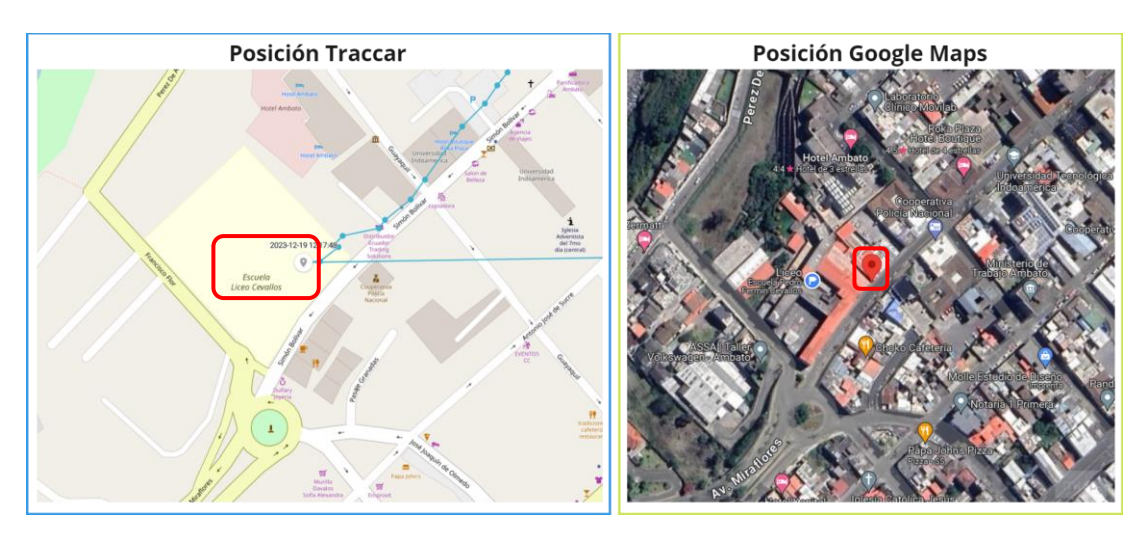

<span id="page-138-1"></span>Figura 113. Posición del prototipo al ser encendido y el GPS GLONASS del iPhone

La ruta se inició a las 12:17 pm desde el punto de partida donde se activó el prototipo se procedió hacer el trayecto a pie, después de unos 25 a 30 minutos, se completó el trayecto desde la Unidad Educativa Liceo Cevallos. Durante la ruta, el prototipo registró información variada dependiendo de su movimiento, transmitiendo coordenadas aproximadamente cada 15 segundos. En el [Anexo 10](#page-198-0) se detallan las coordenadas obtenidas durante la prueba de campo realizada el 19 de diciembre del 2023.

En el [Anexo 10,](#page-198-0) se presenta el tiempo requerido para la transmisión de coordenadas desde la Unidad Educativa Liceo Cevallos por el prototipo. En esta área se tiene una cobertura Sigfox algo limitada, como se observa en la [Figura 114](#page-139-0) ya que el recorrido se realizó al borde de la zona de cobertura, es por ellos que el lapso de transmisión varía significativamente por momentos, mostrando un mínimo de 13 segundos y un máximo de 2 minutos con 45 segundos.

| sigfox                     | <b>DEVICE</b><br><b>DEVICE TYPE</b><br><b>USER</b> | <b>GROUP</b>        |      |                          |      |   |                       |
|----------------------------|----------------------------------------------------|---------------------|------|--------------------------|------|---|-----------------------|
| <b>INFORMATION</b>         | <b>Device 48C2AF - Messages</b>                    |                     |      |                          |      |   |                       |
| <b>LOCATION</b>            |                                                    | 2023-12-19 12:21:18 | 1588 | bf9f10e8c29d42e8018e0e10 | all  | Q | $\boldsymbol{\Theta}$ |
| <b>MESSAGES</b>            |                                                    |                     |      |                          |      |   |                       |
| <b>EVENTS</b>              |                                                    | 2023-12-19 12:21:03 | 1587 | bf9f1229c29d42eb01a30e15 | all  | Q | Ω                     |
| <b>STATISTICS</b>          |                                                    |                     |      |                          |      |   |                       |
| <b>EVENT CONFIGURATION</b> |                                                    | 2023-12-19 12:20:48 | 1586 | bf9f1435c29d42f201890e15 | alll | ➊ | Ω                     |
|                            |                                                    | 2023-12-19 12:20:34 | 1585 | hf9f171hc29d42fa01ae0e10 | all  | Q | Ω                     |
|                            |                                                    | 2023-12-19 12:20:18 | 1584 | bf9f1abdc29d430801870dfc | alll | Q | $\bullet$             |
|                            |                                                    | 2023-12-19 12:20:03 | 1583 | bf9f2329c29d4320018b0e06 | all  | ➊ | О                     |
|                            |                                                    | 2023-12-19 12:19:49 | 1582 | bf9f264ec29d432901890e15 |      | 鱼 | $\bullet$             |

<span id="page-139-0"></span>Figura 114. Cobertura Sigfox media en la Unidad Educativa Liceo Cevallos

Mediante la herramienta de visualización de Traccar, se puede observar la ruta trazada que se muestra en la [Figura 115.](#page-139-1)

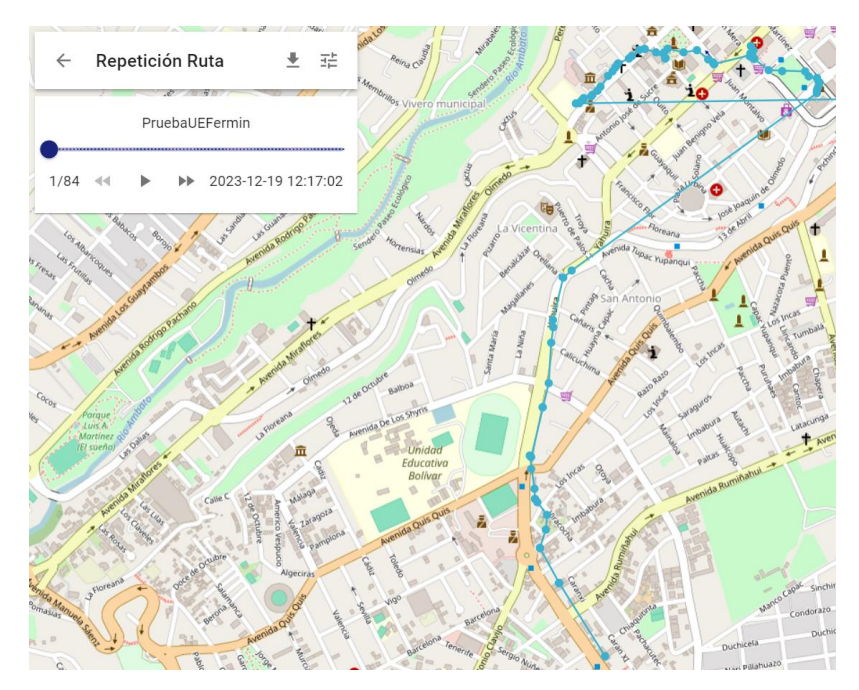

<span id="page-139-1"></span>Figura 115. Ruta trazada desde la Unidad Educativa Liceo Cevallos

Las rutas capturadas por el prototipo y el GPS GLONASS del iPhone se visualizan en la [Figura 116,](#page-140-0) evidenciando desviaciones de comunicación del prototipo lo cual son ocasionadas por la existencia de estructuras arquitectónicas elevadas. En algunos momentos, el módulo NEO-6M dejó de funcionar al transitar por estas estructuras. Por consiguiente, fue esencial posicionar el prototipo fuera de estos elementos para garantizar el funcionamiento adecuado y constante del módulo. Las variaciones en la señal de cobertura en esta área causan diferencias en la ruta trazada revelando una efectividad del 51% por él prototipo. Además, se destaca un tiempo promedio de envío de coordenadas de 20,8 segundos.

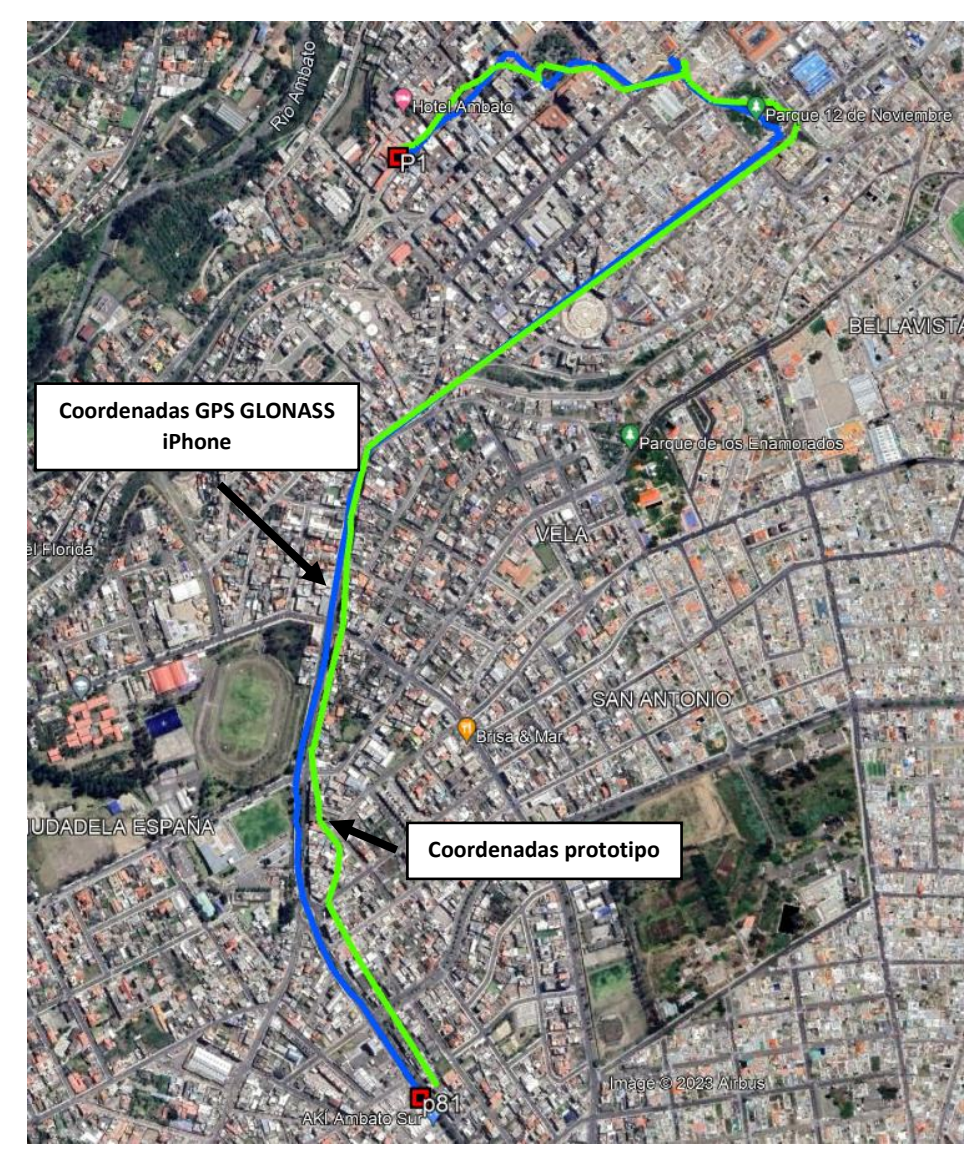

<span id="page-140-0"></span>Figura 116. Comparativa de rutas entre el prototipo y el GPS GLONASS del iPhone desde la Unidad Educativa Liceo Cevallos

Los resultados obtenidos por el prototipo y el GPS GLONASS del iPhone durante la prueba de campo desde la Unidad Educativa Liceo Cevallos son comparados y detallados en el [Anexo 10.](#page-198-0) Mediante los cálculos realizados para la obtención del margen de error, revelan un error mínimo de 2,90 metros y una máxima de 65,90 metros que se puede observar en la [Figura 117.](#page-141-0)

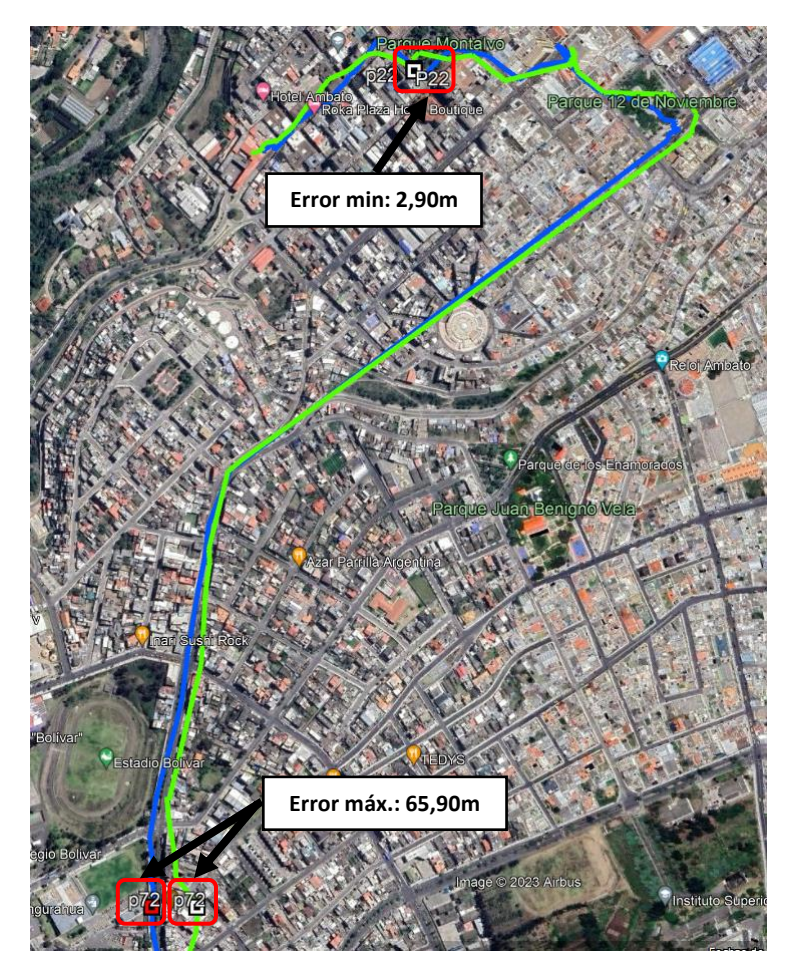

Figura 117. Diferencia mínima y máxima de distancia entre puntos de la Unidad Educativa Liceo Cevallos

<span id="page-141-0"></span>La [Figura 118,](#page-142-0) proporciona una visión clara de cómo varía la distancia a lo largo del trayecto teniendo puntos mínimos y máximos.

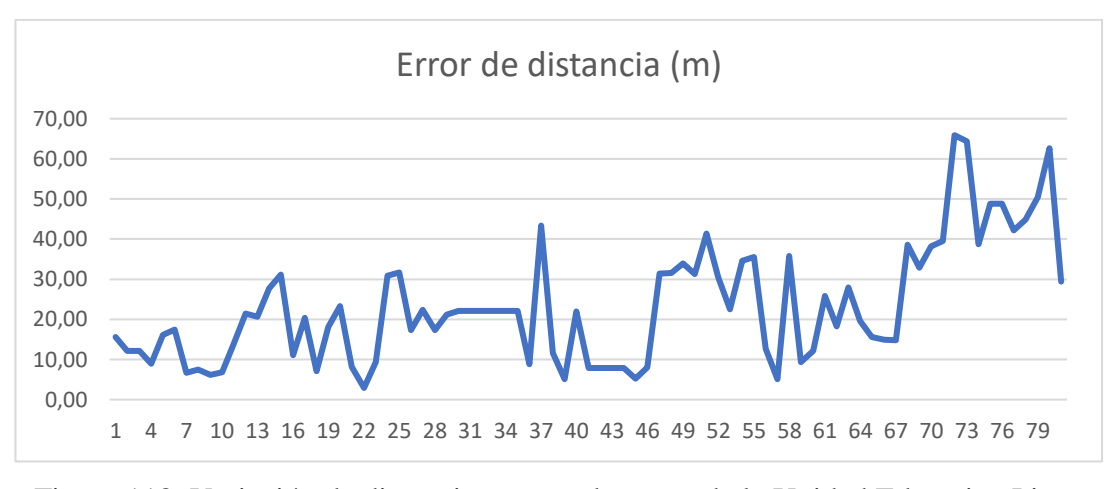

<span id="page-142-0"></span>Figura 118. Variación de distancia entre cada punto de la Unidad Educativa Liceo Cevallos

En la [Figura 119,](#page-142-1) se evidencia que el prototipo ha logrado un éxito que representa dos cuartos del total, mientras que el error alcanza un poco menos de dos cuartas parte del cien por ciento.

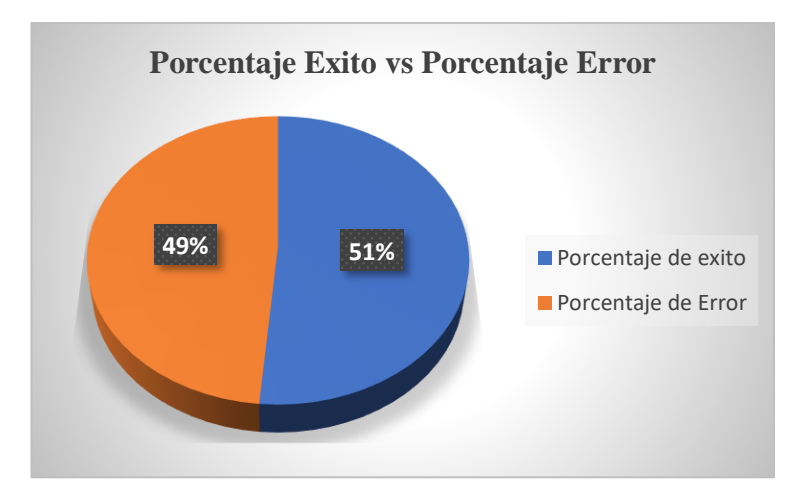

<span id="page-142-1"></span>Figura 119. Porcentaje de éxito del prototipo en la Unidad Educativa Liceo Cevallos

Finalmente, en la [Figura 120](#page-143-0) se ilustran las tres rutas trazadas en las instituciones educativas de la Parroquia Celiano Monge, ubicada en la ciudad de Ambato.

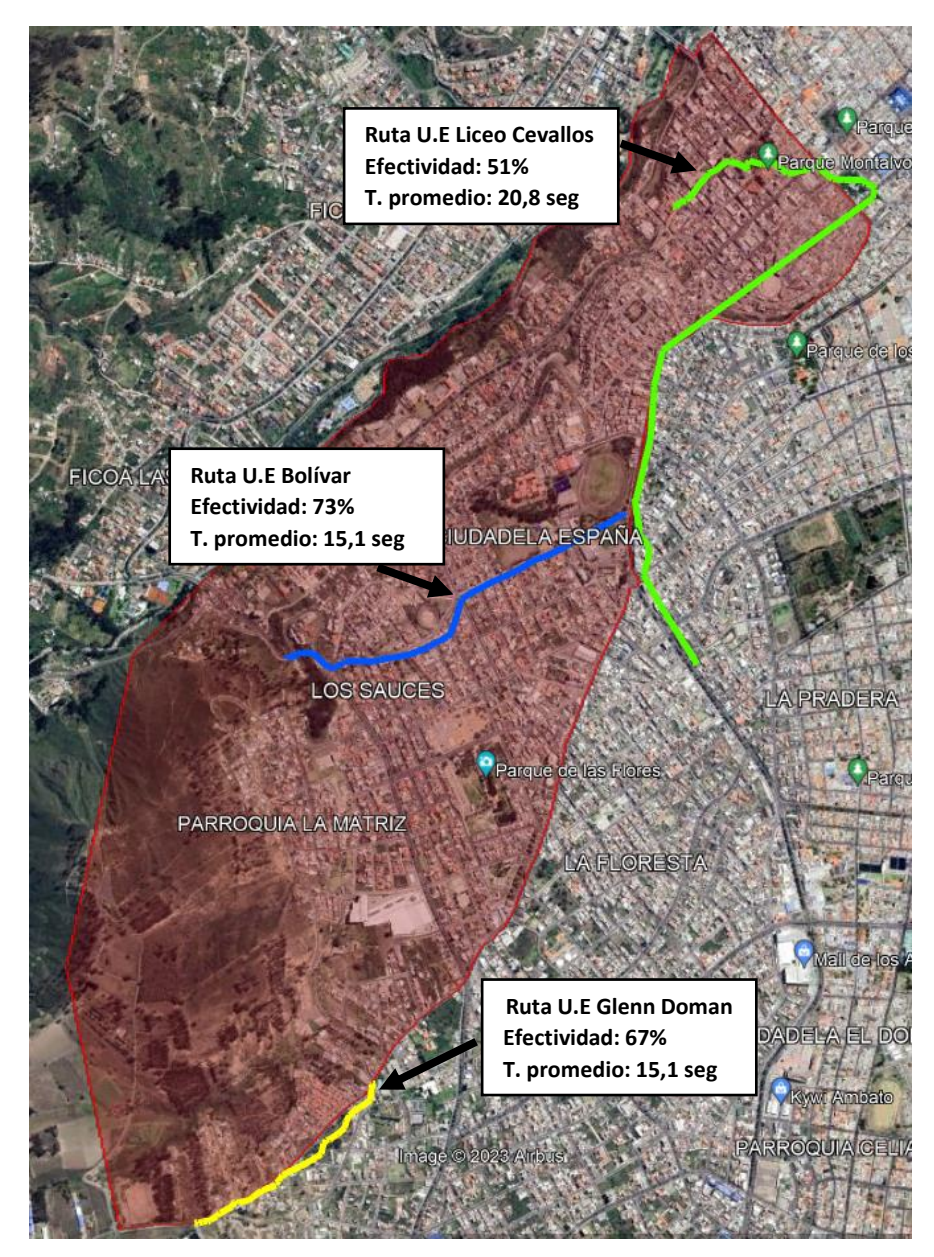

Figura 120. Rutas obtenidas en la Parroquia La Matriz – Ambato

## <span id="page-143-0"></span>**Parroquia Huachi Loreto**

En la [Figura 121,](#page-144-0) se presenta el mapa de cobertura de la parroquia Huachi Loreto, situada en la ciudad de Ambato. En esta área, la señal de operación de la tecnología Sigfox no cubre por totalidad la parroquia, lo que perjudica el rastreo y localización del prototipo debido a la baja cobertura.
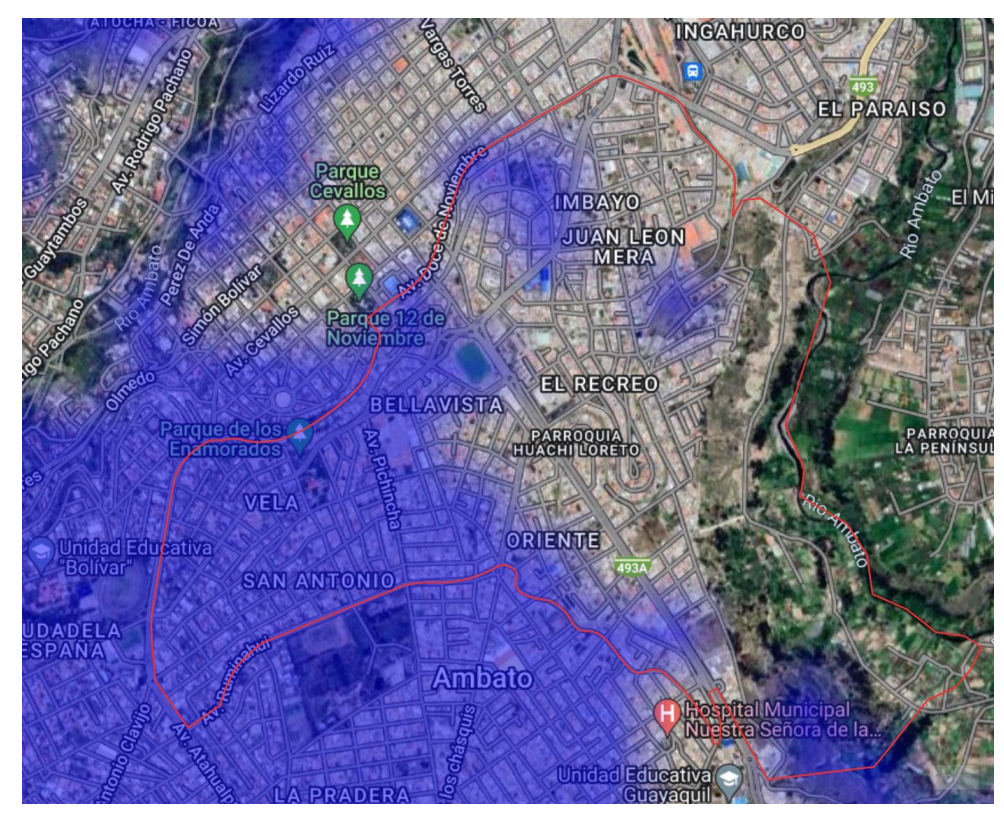

Figura 121. Mapa de cobertura de la parroquia Huachi Loreto – Ambato

En la [Figura 122,](#page-144-0) se presentan las tres instituciones educativas seleccionadas para llevar a cabo las pruebas de ruta en la parroquia Huachi Loreto: Unidad Educativa Hispano América y la Unidad Educativa González Suarez.

<span id="page-144-0"></span>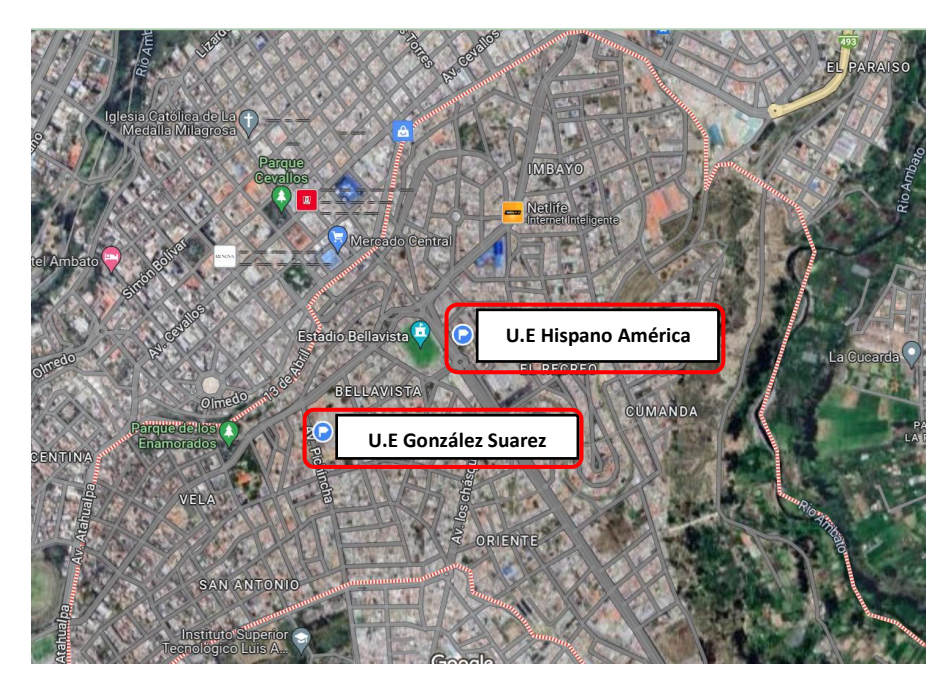

Figura 122. Mapa de ubicación de las instituciones educativas seleccionadas

#### *f. Unidad Educativa Hispano América*

La [Figura 123,](#page-145-0) señala el punto de partida del trayecto, evidenciando las posiciones registradas por el prototipo al ser encendido y el GPS GLONASS del iPhone para su comparación.

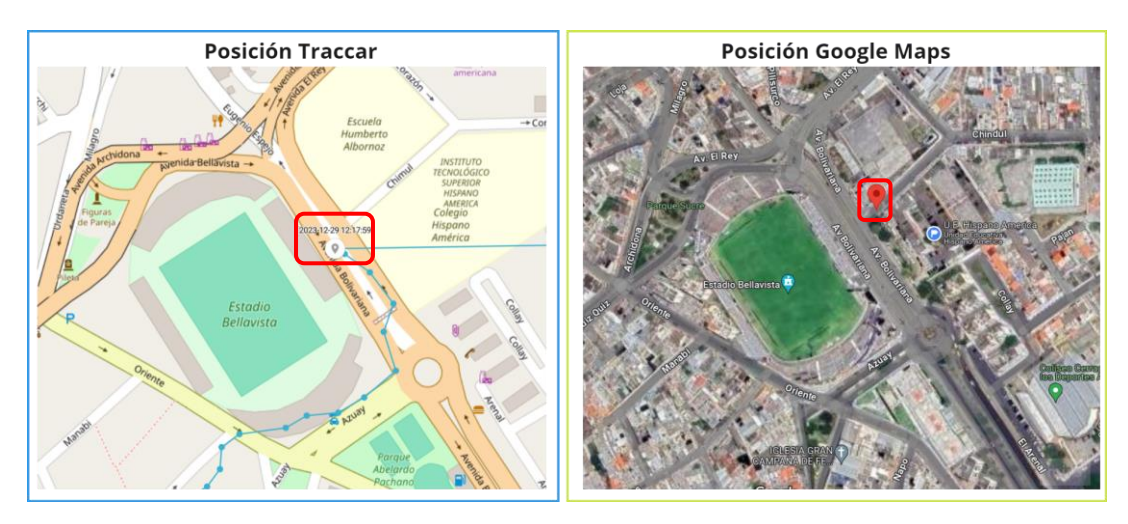

<span id="page-145-0"></span>Figura 123. Posición del prototipo al ser encendido y el GPS GLONASS del iPhone

La ruta se inició a las 12:17 pm desde el punto de partida donde se activó el prototipo se procedió hacer el trayecto a pie, después de unos 10 a 15 minutos, se completó el trayecto desde la Unidad Educativa Hispano América. Durante la ruta, el prototipo registró información variada dependiendo de su movimiento, transmitiendo coordenadas aproximadamente cada 15 segundos. En el [Anexo 11](#page-201-0) se detallan las coordenadas obtenidas durante la prueba de campo realizada el 29 de diciembre del 2023.

En el [Anexo 11,](#page-201-0) se presenta el tiempo requerido para la transmisión de coordenadas desde la Unidad Educativa Hispano América por el prototipo. En esta área con buena cobertura Sigfox mostrada en la [Figura 124,](#page-146-0) el lapso de transmisión no varía significativamente, mostrando un mínimo de 14 segundos y un máximo de 16 segundos.

| sigfox                                          | <b>DEVICE</b><br><b>DEVICE TYPE</b> | <b>USER</b><br><b>GROUP</b> |      |                          |      |                   |                   |
|-------------------------------------------------|-------------------------------------|-----------------------------|------|--------------------------|------|-------------------|-------------------|
| <b>INFORMATION</b>                              | <b>Device 48C2AF - Messages</b>     |                             |      |                          |      |                   |                   |
| <b>LOCATION</b>                                 |                                     |                             |      |                          |      |                   |                   |
| <b>MESSAGES</b>                                 |                                     | 2023-12-29 12:21:14         | 1919 | bf9f7bd6c29d3f2c01cd0df7 | all  | ❹                 | $\mathbf{\Omega}$ |
| <b>EVENTS</b>                                   |                                     |                             |      |                          |      |                   |                   |
| <b>STATISTICS</b><br><b>EVENT CONFIGURATION</b> |                                     | 2023-12-29 12:20:59         | 1918 | bf9f7850c29d3f2101d40ded | all  | $\mathbf \Omega$  | $\mathbf \Omega$  |
|                                                 |                                     | 2023-12-29 12:20:44         | 1917 | bf9f73dec29d3f2001ca0dfc | atll | $\mathbf \Omega$  | ❼                 |
|                                                 |                                     | 2023-12-29 12:20:29         | 1916 | bf9f7140c29d3f1101fb0ded | all  | ❹                 | ၐ                 |
|                                                 |                                     | 2023-12-29 12:20:14         | 1915 | bf9f6ffbc29d3eec01cc0dfc | atll | ➊                 | ❼                 |
|                                                 |                                     | 2023-12-29 12:19:59         | 1914 | bf9f6d86c29d3edb01ee0df7 | all  | $\mathbf  \Theta$ | $\mathbf{\Omega}$ |
|                                                 |                                     | 2023-12-29 12:19:44         | 1913 | bf9f6cecc29d3ec101e50e06 | all  | ❹                 | ⊙                 |
|                                                 |                                     | 2023-12-29 12:19:30         | 1912 | bf9f69dac29d3ead01d20e10 | aill | $\mathbf \Omega$  | ∩                 |
|                                                 |                                     | 2023-12-29 12:19:15         | 1911 | bf9f6478c29d3e9301c70e06 |      | Ω                 | О                 |

<span id="page-146-0"></span>Figura 124. Buena cobertura Sigfox en la Unidad Educativa Hispano América

Mediante la herramienta de visualización de Traccar, se puede observar la ruta trazada que se muestra en la [Figura 125.](#page-146-1)

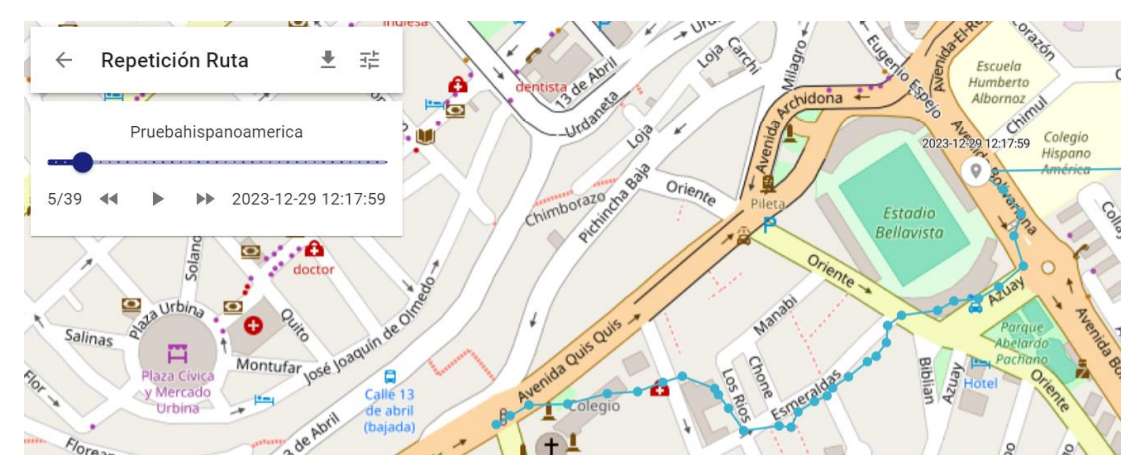

<span id="page-146-1"></span>Figura 125. Ruta trazada desde la Unidad Educativa Hispano América

En la [Figura 126](#page-147-0) se muestran las trayectorias del prototipo y el GPS GLONASS del iPhone, revelando discrepancias en ciertos puntos del trayecto. Estas diferencias se atribuyen a la variación en el nivel de señal del prototipo con las antenas Sigfox a lo largo de la ruta revelando una efectividad del 52% por el prototipo. En áreas con una señal promedio, se evidencian variaciones en el recorrido, mientras que, en zonas de alta señal, ambos trayectos son similares. Además, se destaca un tiempo promedio de envío de coordenadas de 15.1 segundos.

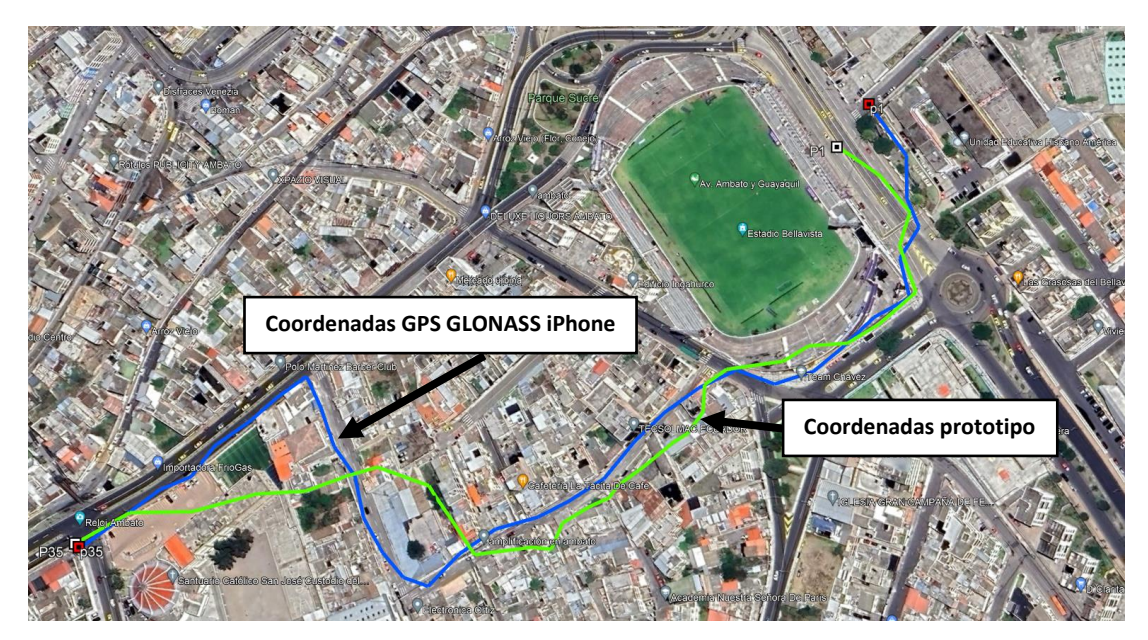

<span id="page-147-0"></span>Figura 126. Comparativa de rutas entre el prototipo y el GPS GLONASS del iPhone desde la Unidad Educativa Hispano América

Los resultados obtenidos por el prototipo y el GPS GLONASS del iPhone durante la prueba de campo desde la Unidad Educativa Hispano América son comparados y detallados en el [Anexo 11.](#page-201-0) Mediante los cálculos realizados para la obtención del margen de error, revelan un error mínimo de 2.49 metros y una máxima de 92.17 metros que se puede observar en la [Figura 127.](#page-147-1)

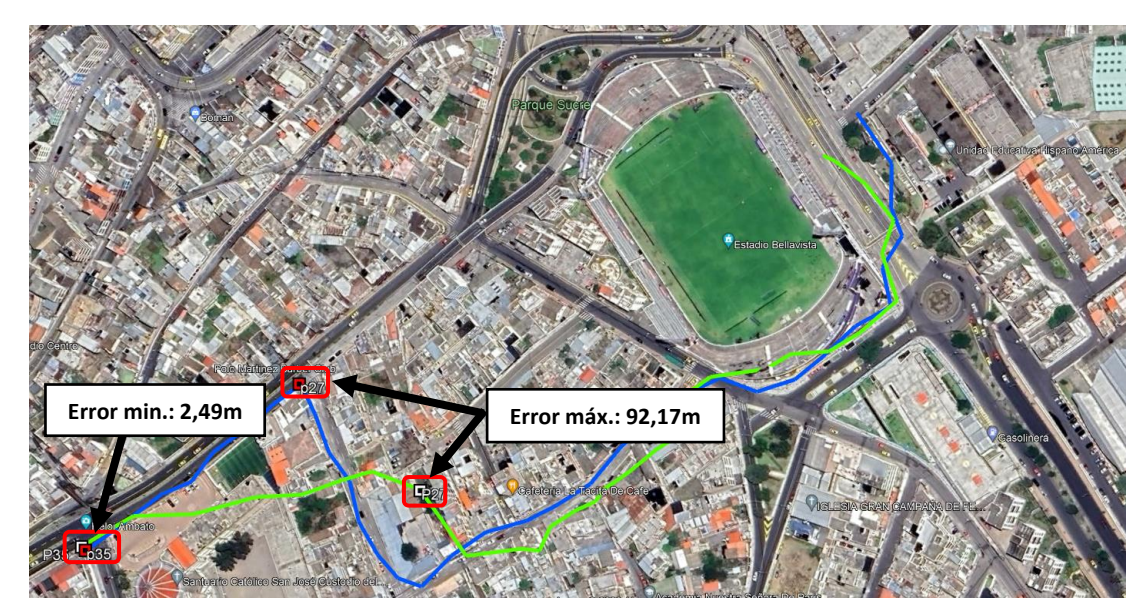

<span id="page-147-1"></span>Figura 127. Diferencia mínima y máxima de distancia entre puntos de la Unidad Educativa Hispano América

La [Figura 128,](#page-148-0) proporciona una visión clara de cómo varía la distancia a lo largo del trayecto teniendo puntos mínimos y máximos.

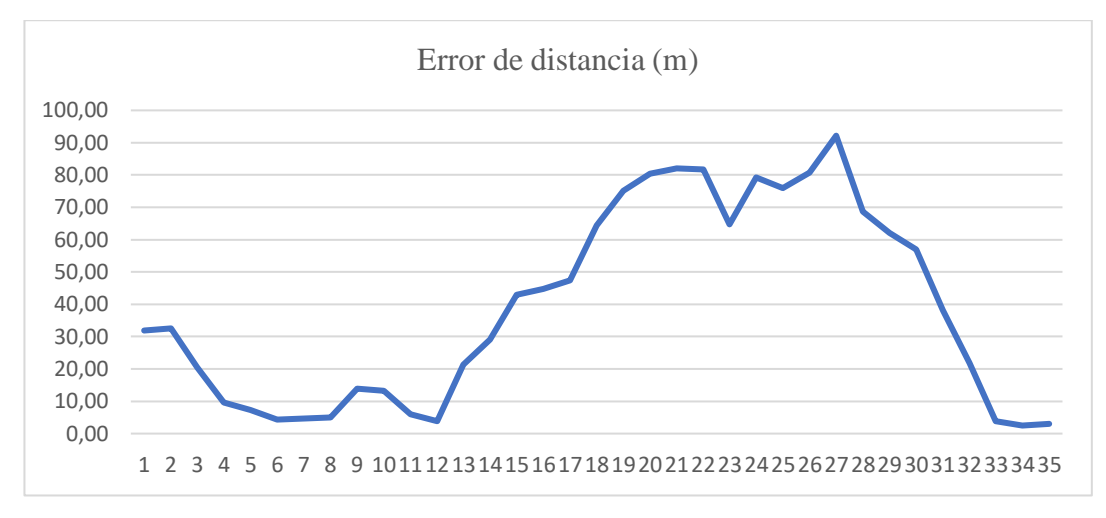

<span id="page-148-0"></span>Figura 128. Variación de distancia entre cada punto de la Unidad Educativa Hispano América

En la [Figura 129,](#page-148-1) se evidencia que el prototipo ha logrado un éxito que representa dos cuartos del total, mientras que el error alcanza un poco menos de dos cuartas parte del cien por ciento.

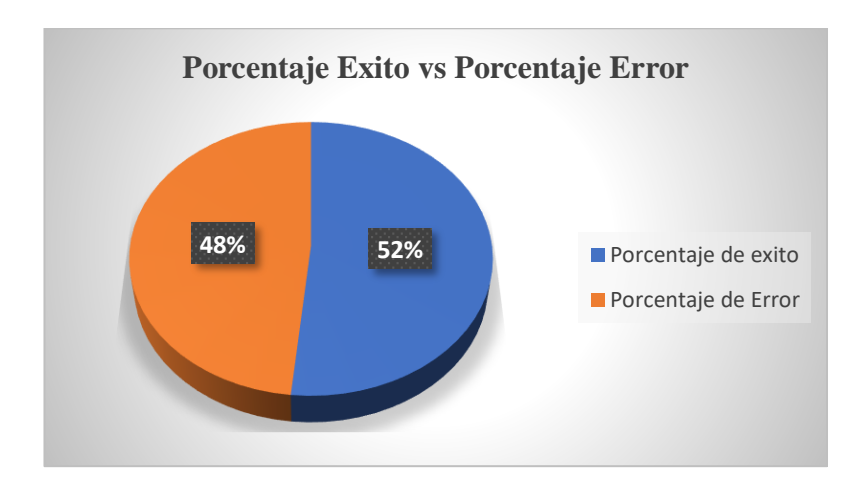

<span id="page-148-1"></span>Figura 129. Porcentaje de éxito del prototipo en la Unidad Educativa Hispano América

### *g. Unidad Educativa González Suarez*

La [Figura 130,](#page-149-0) señala el punto de partida del trayecto, evidenciando las posiciones registradas por el prototipo al ser encendido y el GPS GLONASS del iPhone para su comparación.

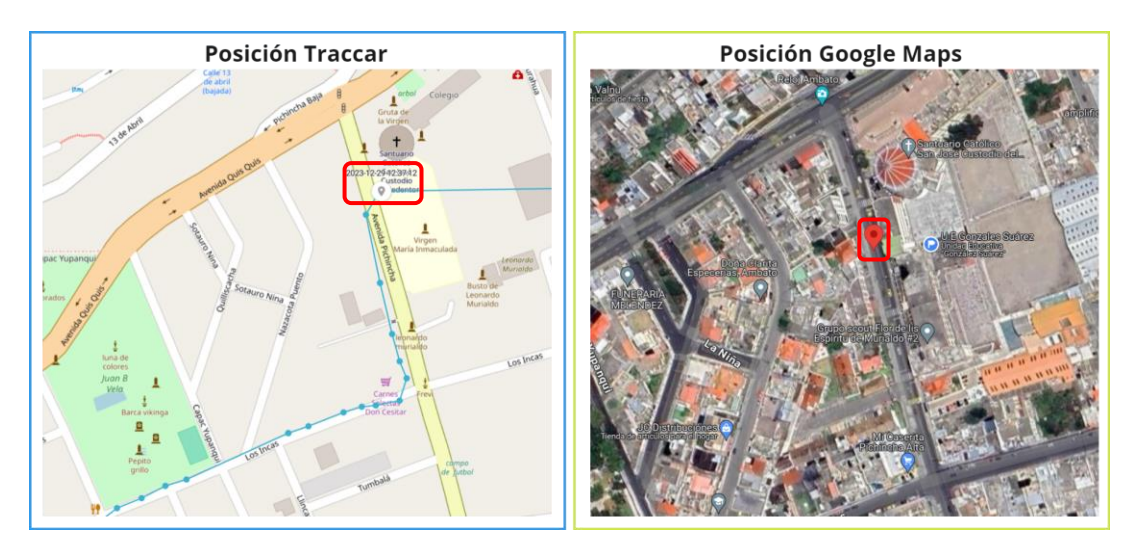

<span id="page-149-0"></span>Figura 130. Posición del prototipo al ser encendido y el GPS GLONASS del iPhone

La ruta se inició a las 12:37 pm desde el punto de partida donde se activó el prototipo se procedió hacer el trayecto a pie, después de unos 10 a 15 minutos, se completó el trayecto desde la Unidad Educativa González Suarez. Durante la ruta, el prototipo registró información variada dependiendo de su movimiento, transmitiendo coordenadas aproximadamente cada 15 segundos. En el [Anexo 12](#page-203-0) se detallan las coordenadas obtenidas durante la prueba de campo realizada el 29 de diciembre del 2023.

En el [Anexo 12,](#page-203-0) se presenta el tiempo requerido para la transmisión de coordenadas desde la Unidad Educativa González Suarez por el prototipo. En esta área con buena cobertura Sigfox mostrada en la [Figura 131,](#page-150-0) el lapso de transmisión no varía significativamente, mostrando un mínimo de 15 segundos y un máximo de 16 segundos.

| sigfox                                | <b>DEVICE</b>                   | <b>DEVICE TYPE</b> | <b>USER</b> | <b>GROUP</b>        |      |                          |      |           |           |
|---------------------------------------|---------------------------------|--------------------|-------------|---------------------|------|--------------------------|------|-----------|-----------|
| <b>INFORMATION</b><br><b>LOCATION</b> | <b>Device 48C2AF - Messages</b> |                    |             |                     |      |                          |      |           |           |
| <b>MESSAGES</b>                       |                                 |                    |             | Time                |      | Seq Num Data / Decoding  | LQI  | Callbacks | Location  |
| <b>EVENTS</b><br><b>STATISTICS</b>    |                                 |                    |             | 2023-12-29 12:46:13 | 1979 | bfa032d7c29d420701ca0e15 | all  | Q         | Ω         |
| <b>EVENT CONFIGURATION</b>            |                                 |                    |             | 2023-12-29 12:45:58 | 1978 | bfa02cd5c29d421301f00e10 | all  | ➊         | ⋒         |
|                                       |                                 |                    |             | 2023-12-29 12:45:43 | 1977 | bfa029cdc29d421e02050e06 | all  | ➊         | ❼         |
|                                       |                                 |                    |             | 2023-12-29 12:45:27 | 1976 | bfa0247bc29d422701fb0e10 | all  | Q         | の         |
|                                       |                                 |                    |             | 2023-12-29 12:45:12 | 1975 | bfa01facc29d423302020e06 | all  | ➊         | ⋒         |
|                                       |                                 |                    |             | 2023-12-29 12:44:57 | 1974 | bfa01a15c29d423c02050e10 | all  | ➊         | ❼         |
|                                       |                                 |                    |             | 2023-12-29 12:44:42 | 1973 | bfa015f6c29d423601ff0e10 | all  | ➊         | ၐ         |
|                                       |                                 |                    |             | 2023-12-29 12:44:27 | 1972 | bfa011f5c29d422202050e15 | alll | Q         | $\bullet$ |

<span id="page-150-0"></span>Figura 131. Buena cobertura Sigfox en la Unida Educativa González Suarez

Mediante la herramienta de visualización de Traccar, se puede observar la ruta trazada que se muestra en la [Figura 132.](#page-150-1)

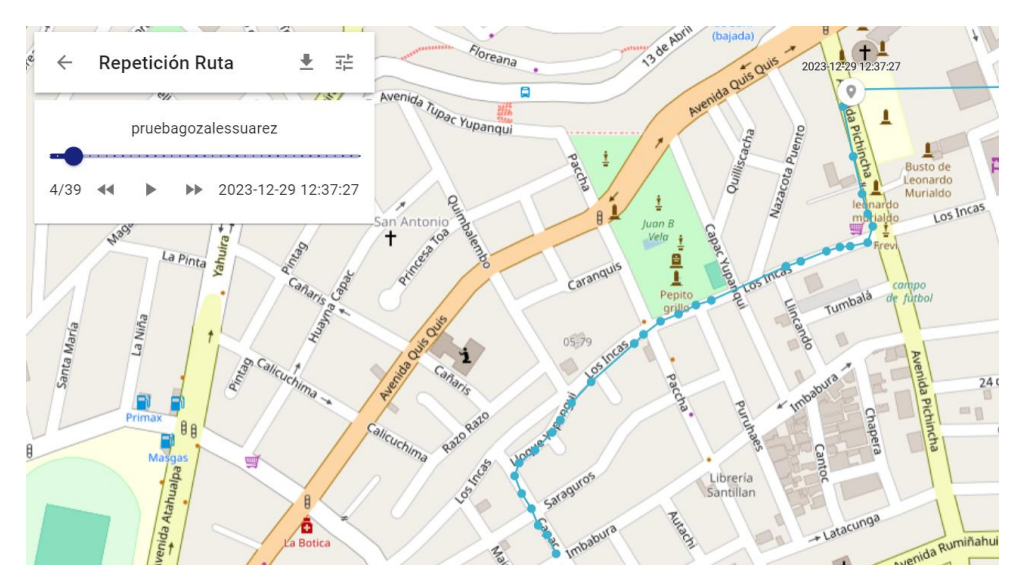

Figura 132. Ruta trazada desde la Unidad Educativa González Suarez

<span id="page-150-1"></span>Las rutas generadas por el prototipo y el GPS GLONASS del iPhone se muestran en la [Figura 133,](#page-151-0) revelando trayectos similares y demostrando una efectividad destacada del 74% por parte del prototipo. Este resultado se atribuye a la buena calidad de señal que el prototipo mantiene con las antenas Sigfox a lo largo del recorrido. Además, se destaca un tiempo promedio de envío de coordenadas de 15,0 segundos.

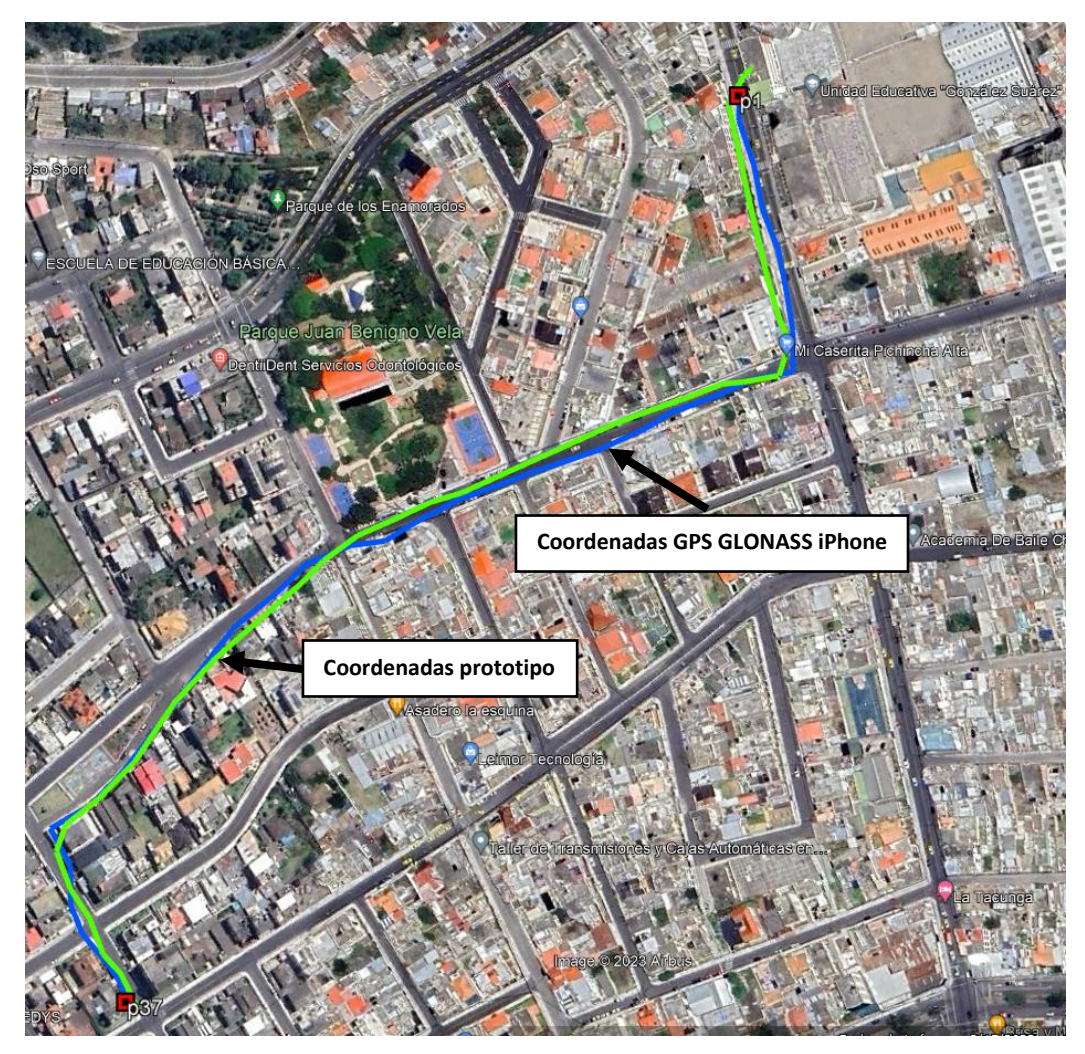

<span id="page-151-0"></span>Figura 133. Comparativa de rutas entre el prototipo y el GPS GLONASS del iPhone desde la Unidad Educativa González Suarez

Los resultados obtenidos por el prototipo y el GPS GLONASS del iPhone durante la prueba de campo desde la Unidad Educativa González Suarez son comparados y detallados en el [Anexo 12.](#page-203-0) Mediante los cálculos realizados para la obtención del margen de error, revelan un error mínimo de 3,66 metros y una máxima de 72,50 metros que se puede observar en la [Figura 134.](#page-152-0)

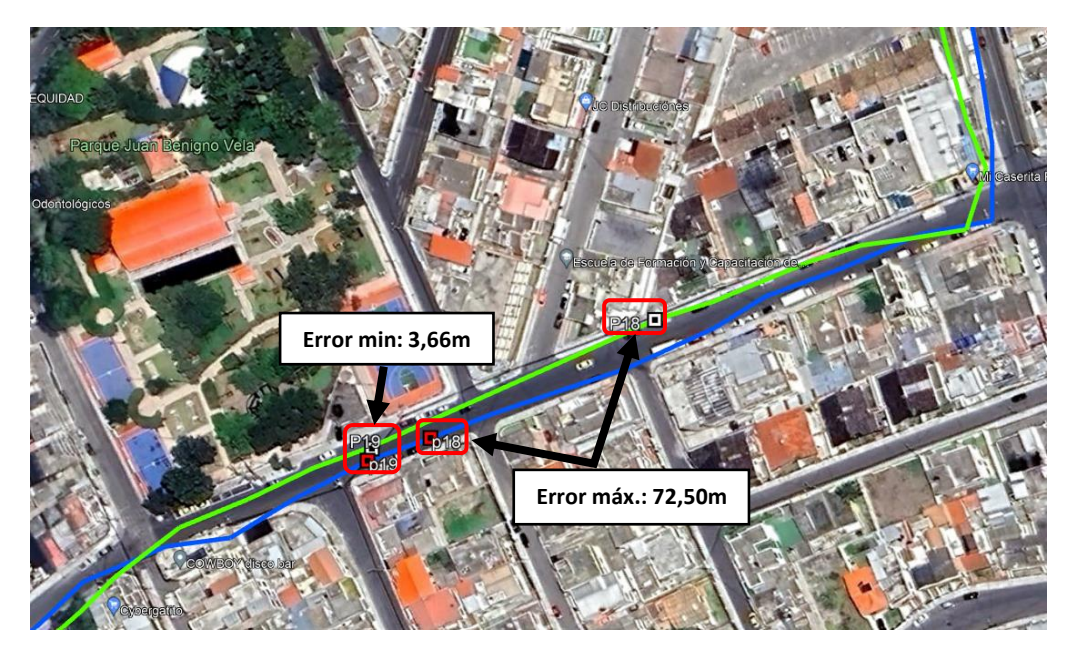

Figura 134. Diferencia mínima y máxima de distancia entre puntos de la Unidad Educativa González Suarez

<span id="page-152-0"></span>La [Figura 135,](#page-152-1) proporciona una visión clara de cómo varía la distancia a lo largo del trayecto teniendo puntos mínimos y máximos.

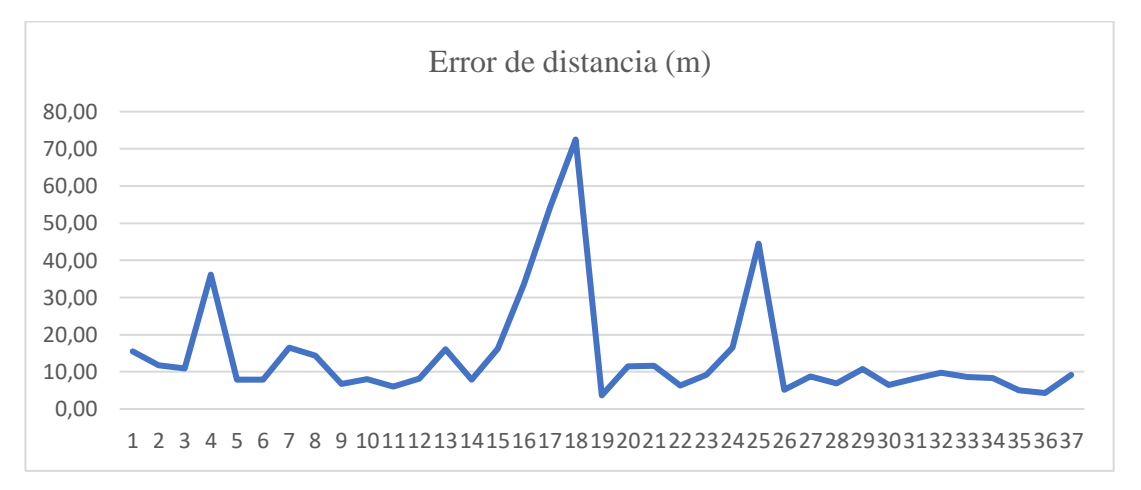

<span id="page-152-1"></span>Figura 135. Variación de distancia entre cada punto de la Unidad Educativa González Suarez

En la [Figura 136,](#page-153-0) se evidencia que el prototipo ha logrado un éxito que representa dos cuartos del total, mientras que el error alcanza un poco menos de dos cuartas parte del cien por ciento.

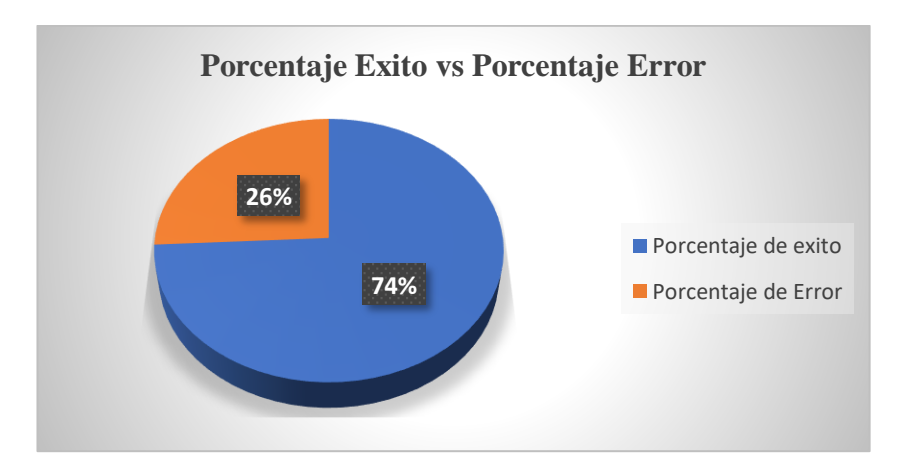

<span id="page-153-0"></span>Figura 136. Porcentaje de éxito del prototipo en la Unidad Educativa González Suarez

Finalmente, en la [Figura 137](#page-153-1) se ilustran las dos rutas trazadas en las instituciones educativas de la Parroquia Celiano Monge, ubicada en la ciudad de Ambato. Estas rutas fueron realizadas en dos Unidades Educativas específicas de esa Parroquia.

<span id="page-153-1"></span>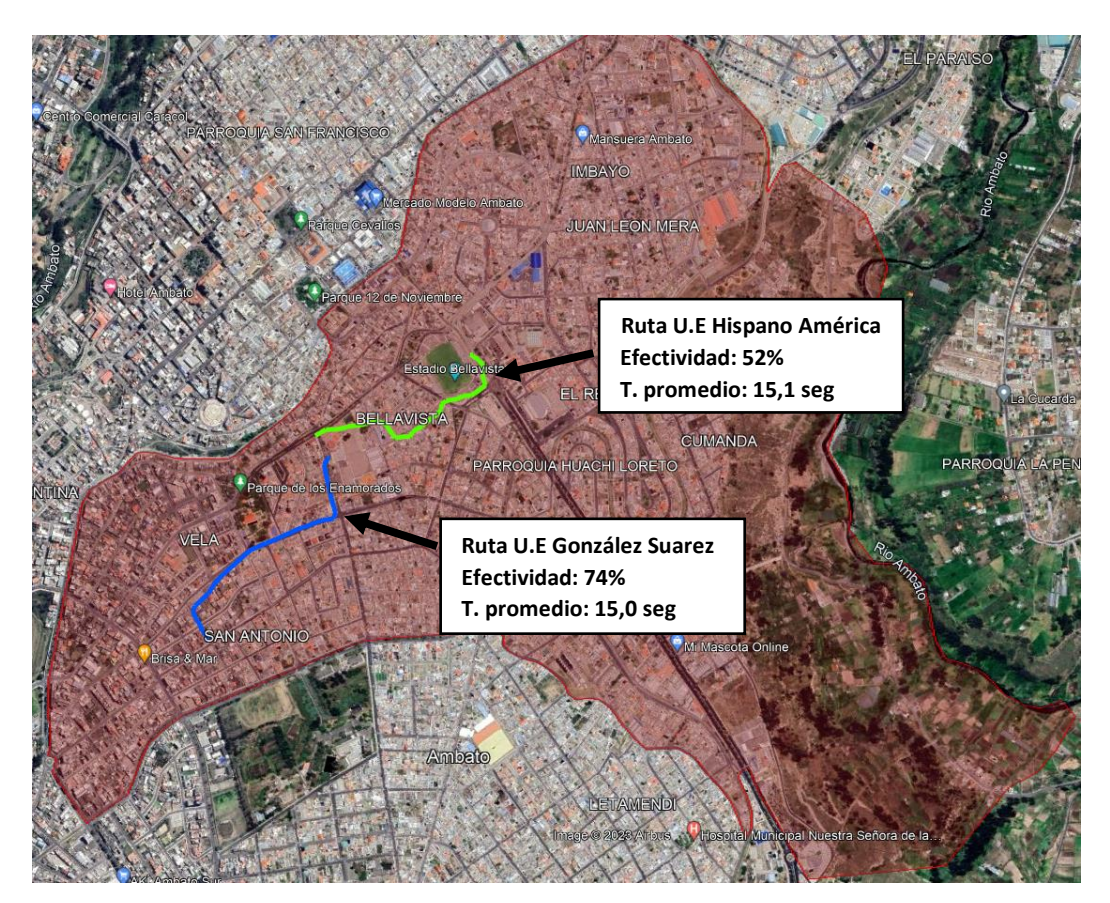

Figura 137. Rutas obtenidas en la Parroquia Celiano Monge – Ambato

# *h. Ruta Universidad Técnica de Ambato – Sector Ficoa*

En la [Figura 138,](#page-154-0) se presenta el mapa de cobertura de la parroquia Atocha Ficoa, situada en la ciudad de Ambato. En esta área, la señal de operación de la tecnología Sigfox no cubre en totalidad la parroquia, lo que perjudica el rastreo y localización del prototipo debido a la baja cobertura.

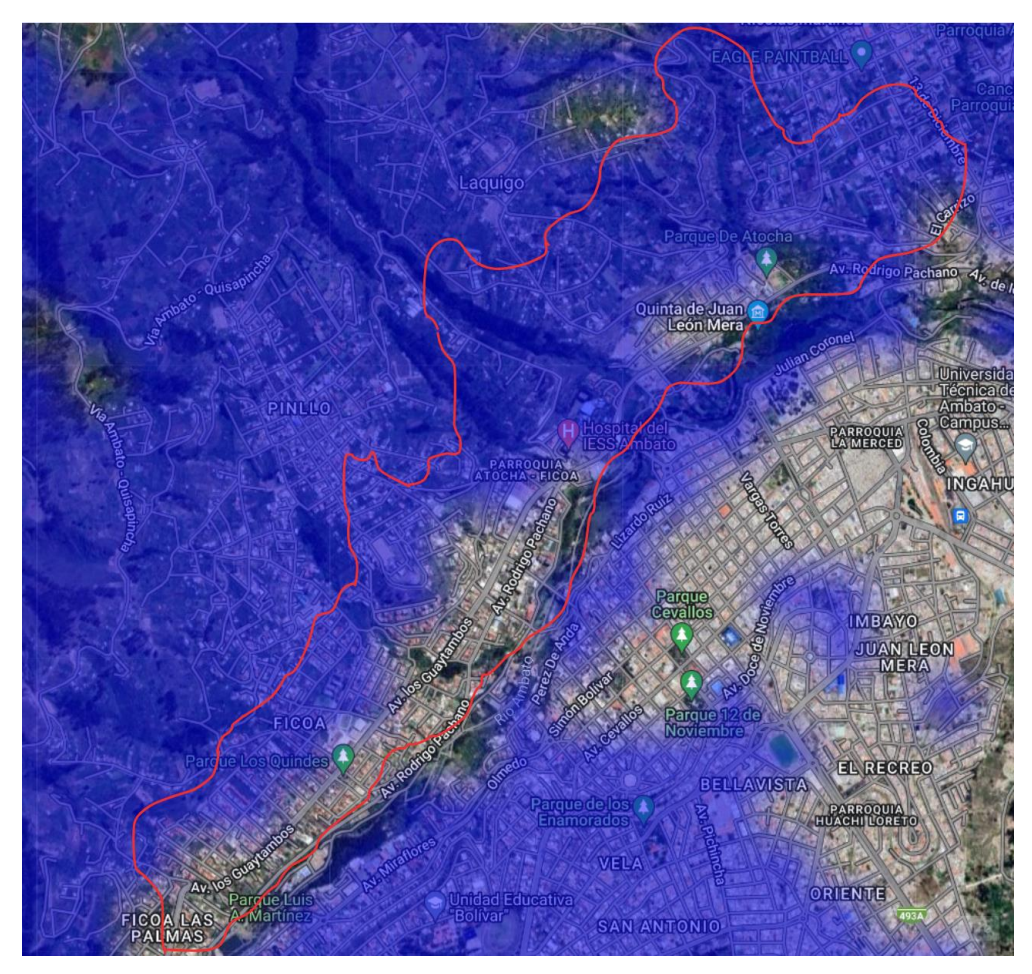

Figura 138. Mapa de cobertura parroquia Atocha Ficoa – Ambato

<span id="page-154-0"></span>La [Figura 139,](#page-155-0) señala el punto de partida del trayecto, evidenciando las posiciones registradas por el prototipo al ser encendido y el GPS GLONASS del iPhone para su comparación.

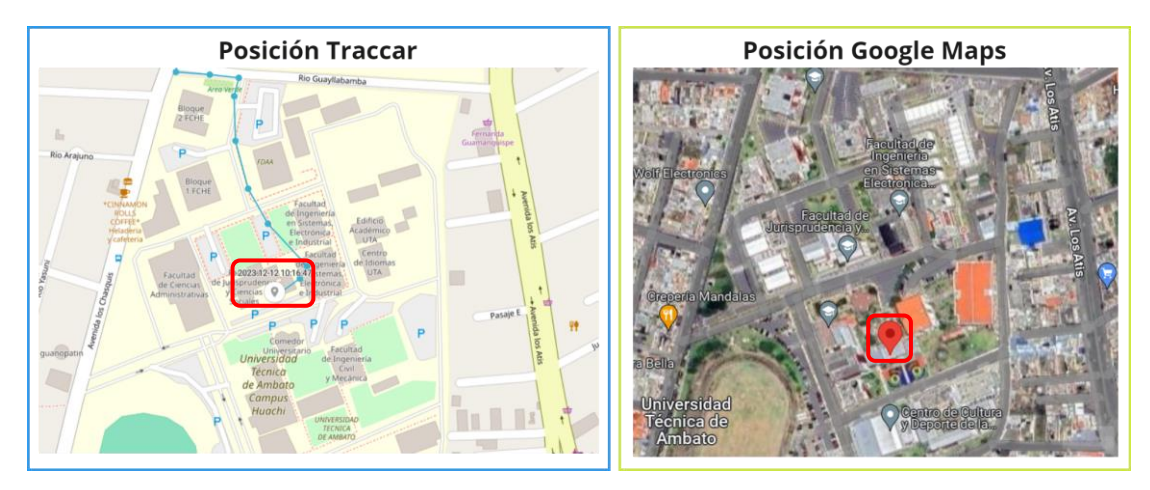

<span id="page-155-0"></span>Figura 139. Posición del prototipo al ser encendido y el GPS GLONASS del iPhone

La ruta se inició a las 10:16 am desde el punto de partida donde se activó el prototipo, dirigiéndose a pie hacia la parada de autobuses de la Universidad Técnica de Ambato – Campus Huachi, después de unos 30 a 40 minutos, se completó el trayecto desde la Universidad. Durante la ruta, el prototipo registró información variada dependiendo de su movimiento, transmitiendo coordenadas aproximadamente cada 30 segundos. En el [Anexo 13](#page-205-0) se detallan las coordenadas obtenidas durante la prueba de campo realizada el 12 de diciembre del 2023.

En el [Anexo 13,](#page-205-0) se detalla el tiempo requerido para transmitir coordenadas desde la Universidad Técnica de Ambato hacia el sector de Ficoa mediante el prototipo. Se evidencia que la cobertura inicial de Sigfox era buena en esta zona, pero disminuyó gradualmente durante el trayecto hasta alcanzar un nivel medio y posterior mente en zonas la señal baja a un nivel limite, tal como se refleja en la [Figura 140.](#page-156-0) A pesar de estas variaciones en la cobertura, el tiempo de transmisión se mantiene estable, oscilando entre un mínimo de 13 segundos y un máximo de 32 segundos.

| sigfox                     | <b>DEVICE</b><br><b>DEVICE TYPE</b><br><b>USER</b> | <b>GROUP</b>        |     |                          |       |             |     |
|----------------------------|----------------------------------------------------|---------------------|-----|--------------------------|-------|-------------|-----|
| <b>INFORMATION</b>         | <b>Device 48C2AF - Messages</b>                    |                     |     |                          |       |             |     |
| <b>LOCATION</b>            |                                                    |                     |     |                          |       |             |     |
| <b>MESSAGES</b>            |                                                    | 2023-12-12 10:42:56 | 732 | bf9ed3b6c29d403901620dc0 | пШ    | $\mathbf Q$ | Ω   |
| <b>EVENTS</b>              |                                                    |                     |     |                          |       |             |     |
| <b>STATISTICS</b>          |                                                    | 2023-12-12 10:42:24 | 731 | bf9ed3c5c29d403901630dca | all   | ➊           | Ω   |
| <b>EVENT CONFIGURATION</b> |                                                    |                     |     |                          |       |             |     |
|                            |                                                    | 2023-12-12 10:41:55 | 730 | bf9ed40cc29d403a018c0dbb | atill | $\mathbf Q$ | Ω   |
|                            |                                                    | 2023-12-12 10:41:25 | 729 | bf9ed501c29d403401660dc0 | alll  | $\mathbf Q$ | Ω   |
|                            |                                                    | 2023-12-12 10:40:54 | 728 | bf9ed7a5c29d402701660dca | ulll  | $\mathbf Q$ | ⊙   |
|                            |                                                    | 2023-12-12 10:40:23 | 727 | bf9ed83cc29d402601860dc0 | all   | $\mathbf Q$ | ⊙   |
|                            |                                                    | 2023-12-12 10:39:55 | 726 | bf9ed9ebc29d4022018f0dca | ulll  | ➊           | ∩   |
|                            |                                                    | 2023-12-12 10:39:23 | 725 | bf9edb44c29d4024018e0dca |       | Q           | ୕ଡ଼ |

Figura 140. Variación de cobertura Sigfox hacia el sector de Ficoa

<span id="page-156-0"></span>Mediante la herramienta de visualización de Traccar, se puede observar la ruta trazada que se muestra en la [Figura 141.](#page-156-1)

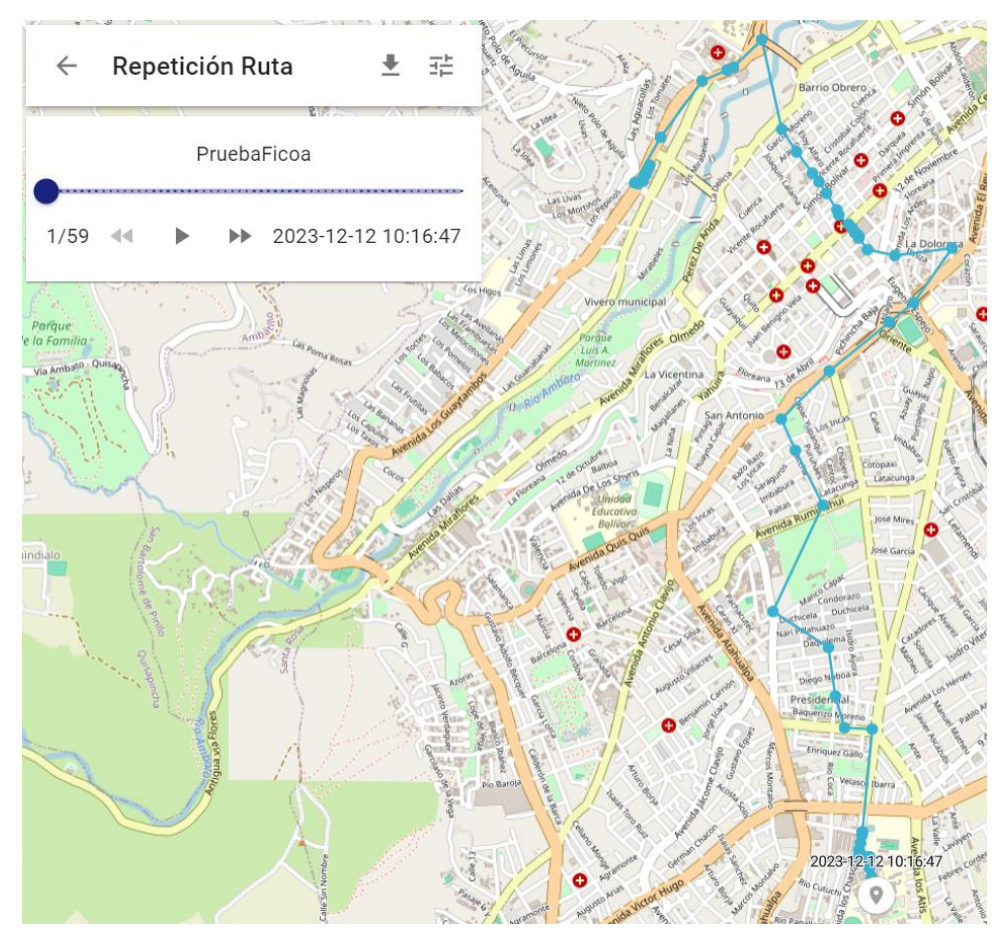

<span id="page-156-1"></span>Figura 141. Ruta generada cada 30 segundos hacia el sector de Ficoa

La [Figura 142](#page-157-0) se muestra las rutas trazadas por el prototipo y el GPS GLONASS del iPhone, destacando notables diferencias a lo largo del trayecto. Puesto que las variaciones en la señal de cobertura en esta área generan diferencias notables por parte del prototipo. Además, se destaca un tiempo promedio de envío de coordenadas de 32,1 segundos.

<span id="page-157-0"></span>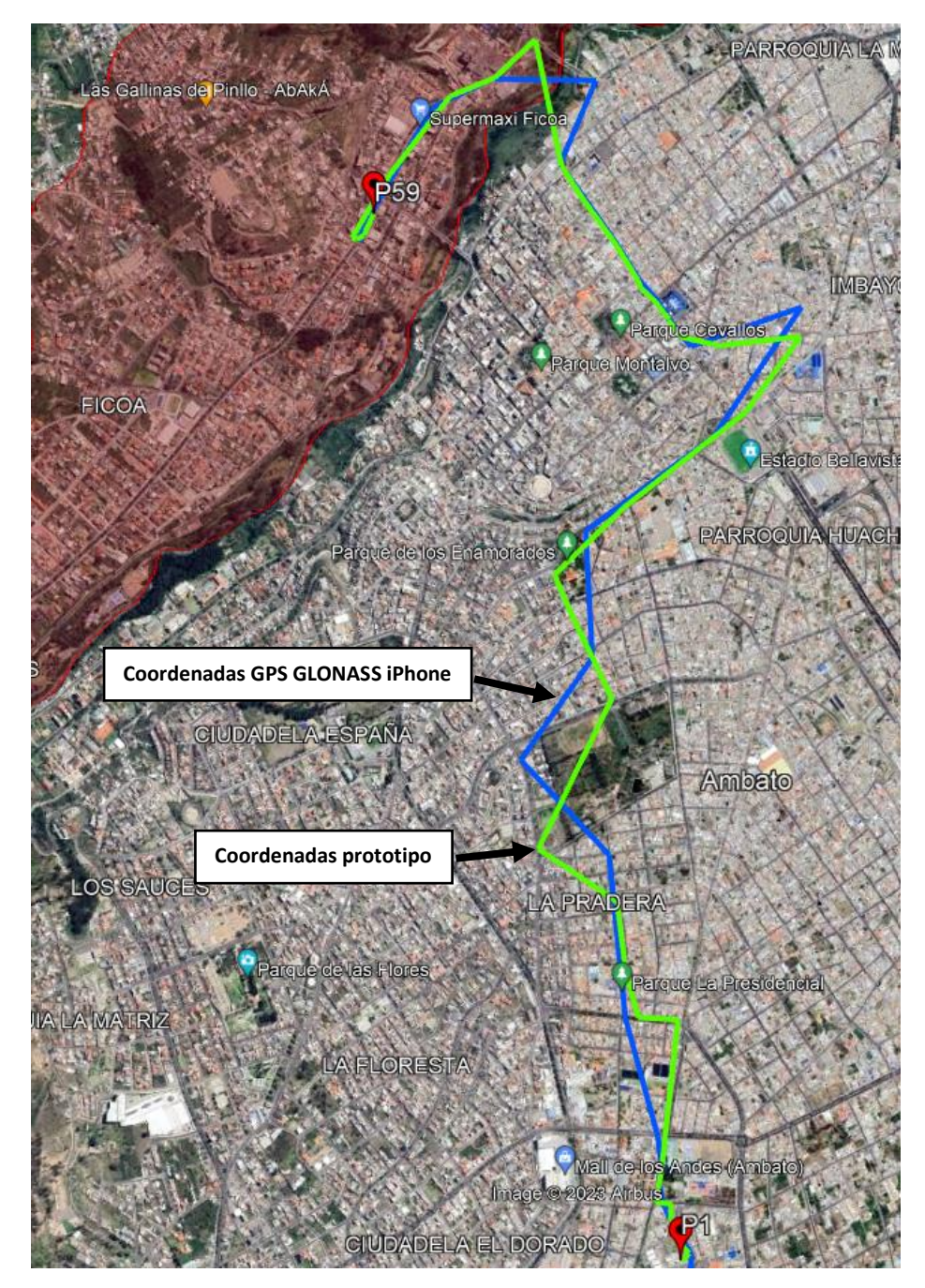

Figura 142. Comparativa de rutas entre el prototipo y el GPS GLONASS del iPhone al sector de Ficoa cada 30 segundos

Los resultados obtenidos por el prototipo y el GPS GLONASS del iPhone durante la prueba de campo hacia el sector de Ficoa son comparados y detallados en el [Anexo](#page-205-0)  [13.](#page-205-0) Mediante los cálculos realizados para la obtención del margen de error, revelan un error mínimo de 3,74 metros y una máxima de 429 metros que se puede observar en la [Figura 143.](#page-158-0)

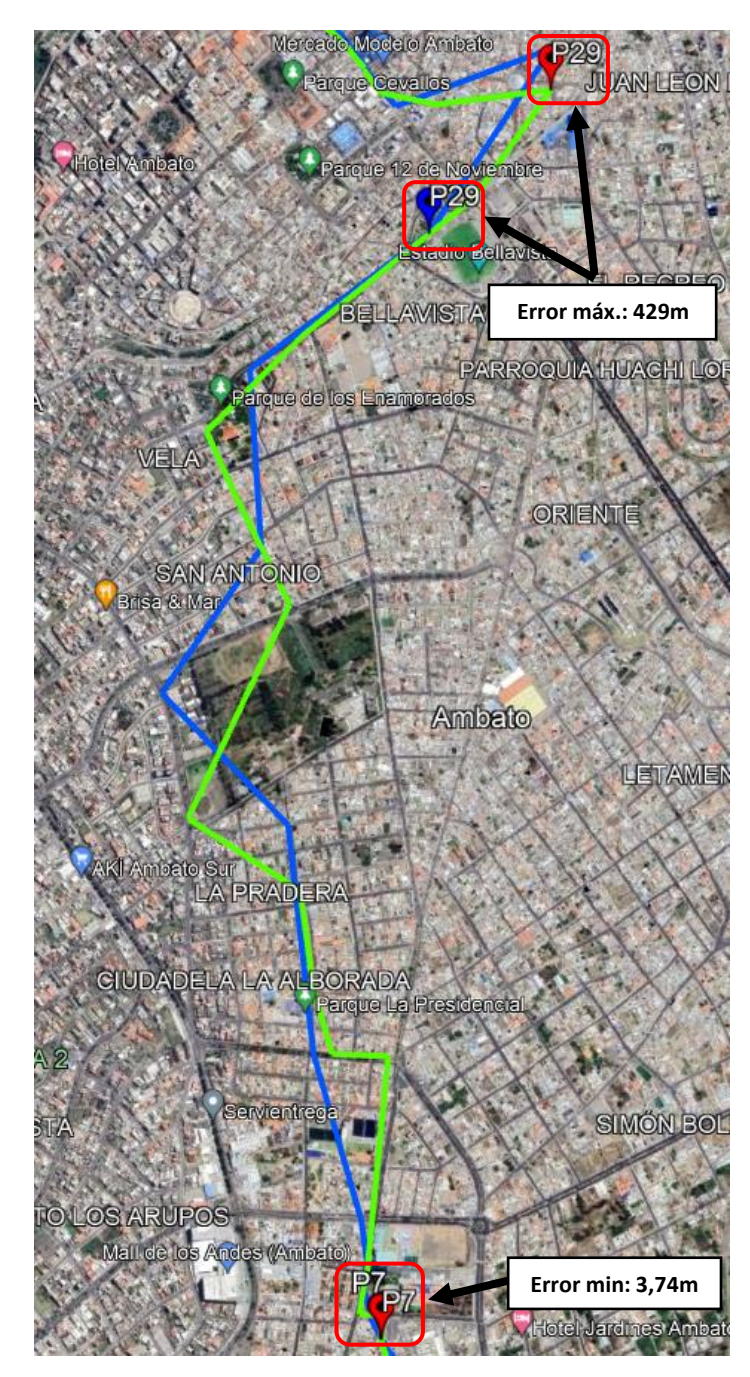

<span id="page-158-0"></span>Figura 143. Diferencia mínima y máxima de distancia entre puntos sector de Ficoa cada 30 segundos

En una segunda evaluación de la funcionalidad del prototipo, se ejecutó en la misma ruta definida desde la Universidad Técnica de Ambato hacia el sector de Ficoa en la posición mostrada en la [Figura 139,](#page-155-0) con una transmisión de datos aproximada cada 15 segundos como se puede observar en la [Figura 144.](#page-159-0) La precisión de la ruta aumenta al disponer de un mayor número de puntos de origen donde las coordenadas fueron enviadas por el prototipo, lo que genera un trayecto más exacto.

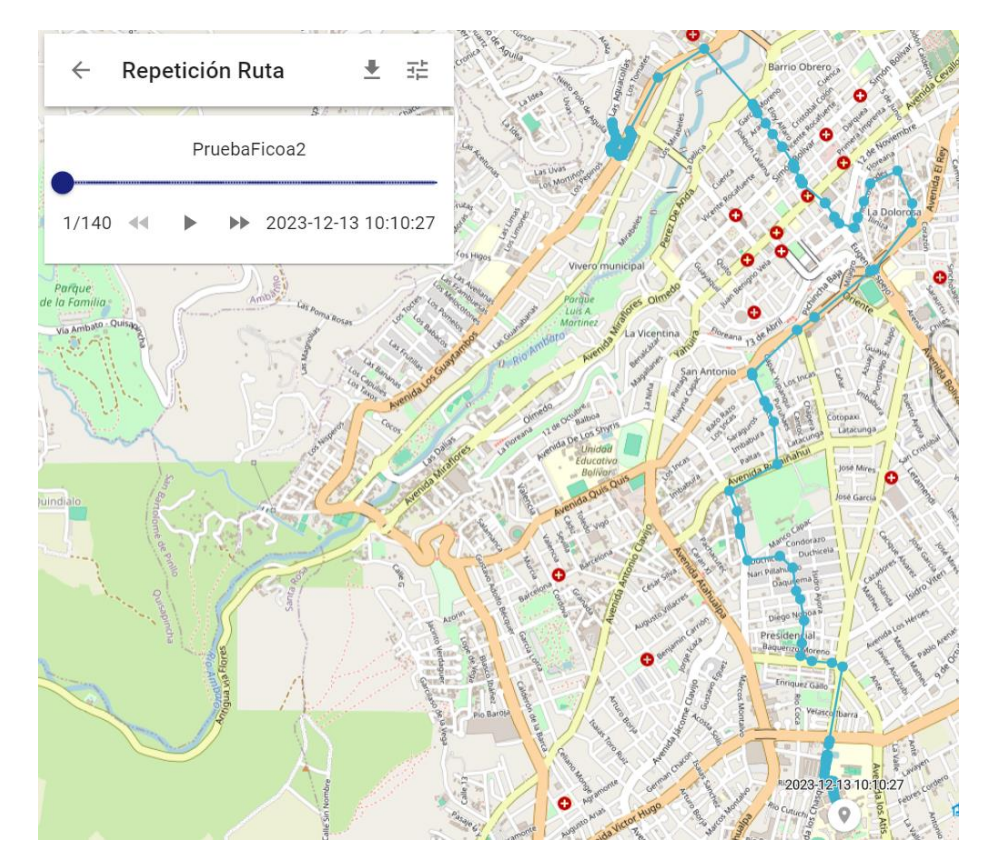

Figura 144. Ruta generada cada 15 segundo hacia el sector de Ficoa

<span id="page-159-0"></span>La representación de la ruta que se tiene en la [Figura 145,](#page-160-0) muestra la comparativa entre los datos de localización obtenidos del GPS GLONASS de un iPhone y los del prototipo desarrollado, se puede observar que la trayectoria trazada por el prototipo es más precisa revelando una efectividad del 71%, gracias al intervalo de tiempo más corto para enviar las coordenadas. Por otro lado, la ruta registrada por el GPS GLONASS del iPhone no es tan precisa, ya que se superpone entre edificaciones a las que no se accedió durante las pruebas, lo que generó una trayectoria menos exacta, es por ello que se ha registrado las diferencias entre cada punto en el [Anexo 13.](#page-205-0)

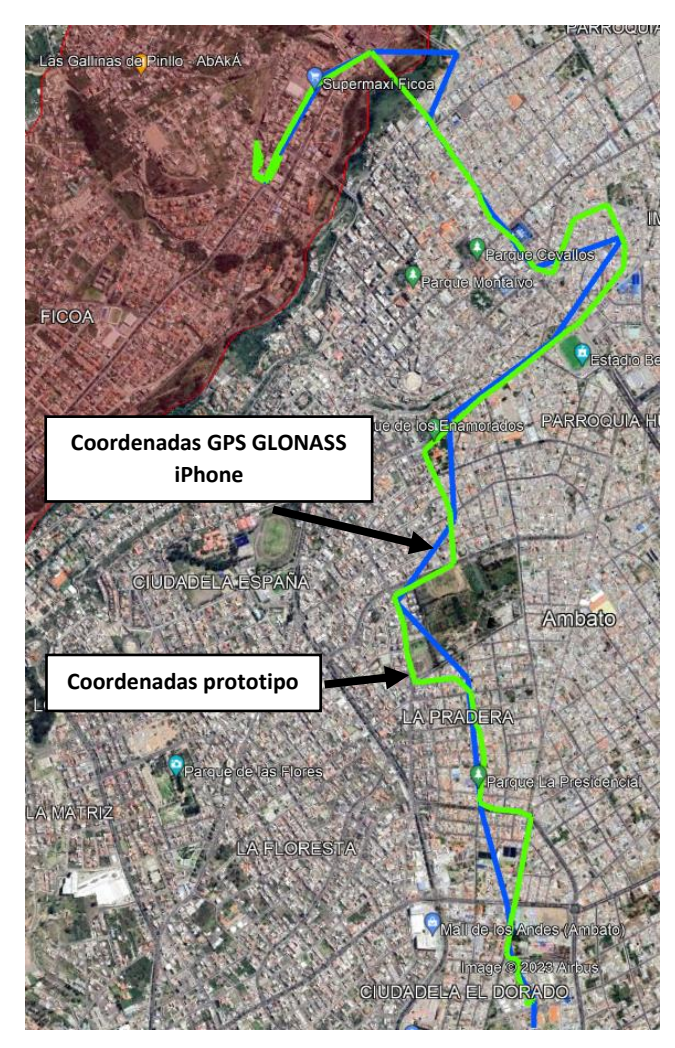

Figura 145. Comparativa de rutas entre el prototipo y el GPS GLONASS del iPhone al sector de Ficoa cada 15 segundos

<span id="page-160-0"></span>En la [Figura 146,](#page-160-1) se evidencia que el prototipo ha logrado un éxito que representa menos de dos cuartos del total, mientras que el error es más evidente y alcanza dos cuartas parte del cien por ciento.

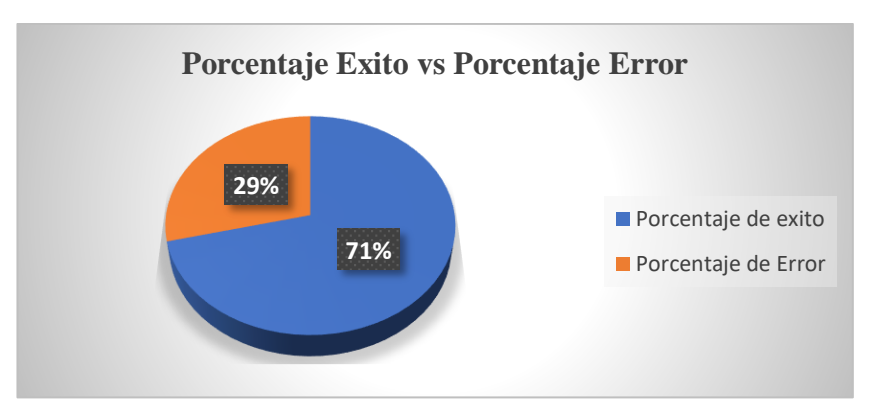

<span id="page-160-1"></span>137 Figura 146. Porcentaje de éxito del prototipo en el sector Ficoa cada 15 segundos

En la [Figura 147,](#page-161-0) se presentan dos rutas de rastreo y localización llevadas a cabo en el Campus Huachi de la Universidad Técnica de Ambato hacia el sector de Ficoa. Esta representación compara los tiempos en los que se enviaron las coordenadas durante las dos rutas.

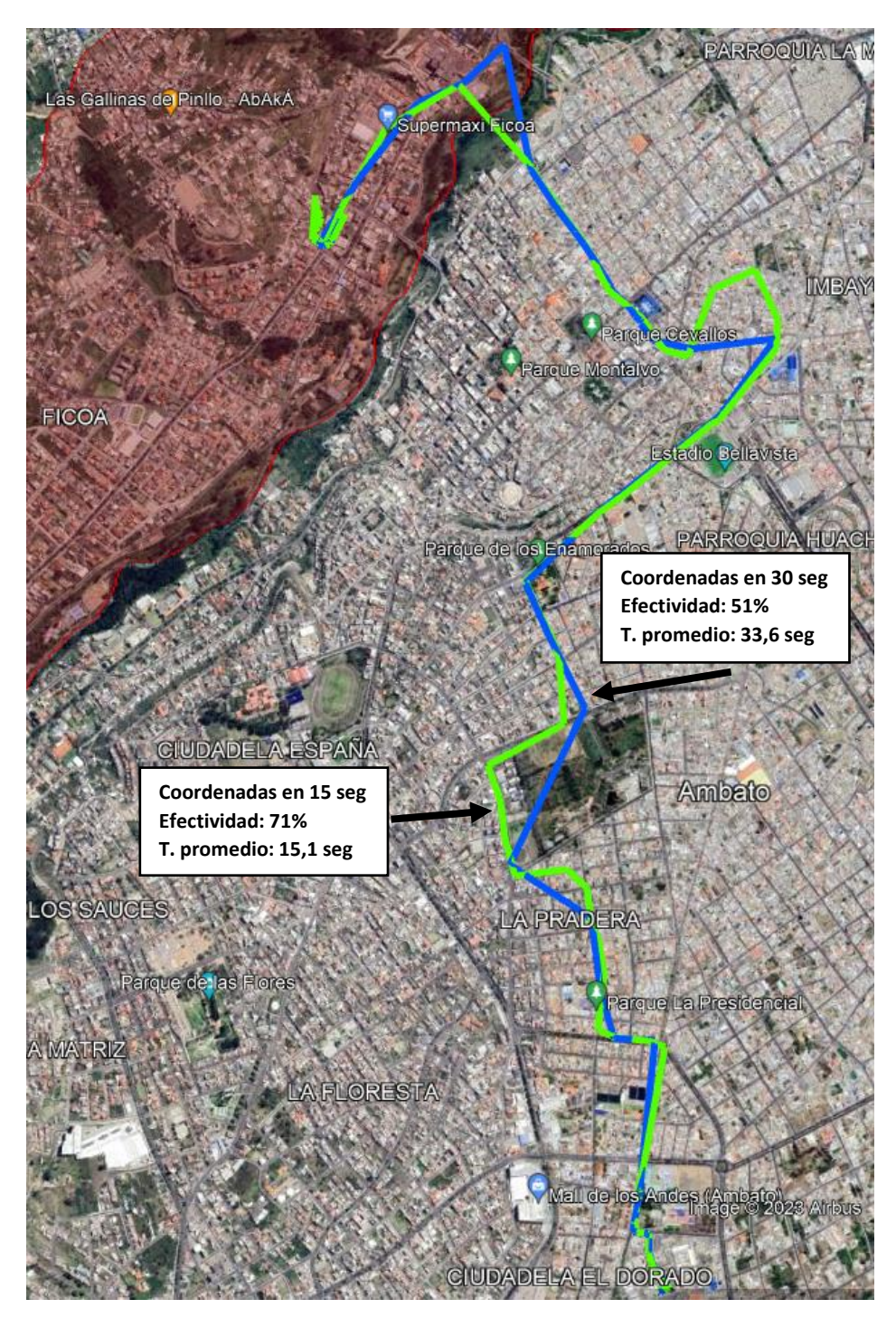

<span id="page-161-0"></span>Figura 147. Prueba de rutas en diferentes tiempos del prototipo sector Ficoa

En la [Tabla 14](#page-162-0) se presentan todas las pruebas realizadas, revelando el porcentaje general del 64% de efectividad por parte del prototipo.

| <b>Pruebas</b>                       | Porcentaje de éxito |
|--------------------------------------|---------------------|
| PruebaUTA1                           | 73%                 |
| PruebaUTA2                           | 51%                 |
| Unidad Educativa Suizo               | 58%                 |
| Unidad Educativa Mariano Cobo Barona | 65%                 |
| Unidad Educativa Bolívar             | 73%                 |
| Unidad Educativa Glenn Doman         | 67%                 |
| Unidad Educativa Liceo Cevallos      | 51%                 |
| Unidad Educativa Hispano América     | 52%                 |
| Unidad Educativa González Suarez     | 74%                 |
| <b>Sector Ficoa</b>                  | 71%                 |
| <b>Total</b>                         | 64%                 |

<span id="page-162-0"></span>Tabla 14. Porcentaje general del prototipo en las pruebas de campo

Finalmente, la [Figura 148,](#page-162-1) se detalla el porcentaje de éxito y efectividad en cada una de las pruebas de campo realizadas, evidenciando un rango de efectividad desde un mínimo del 51% hasta un máximo del 74%.

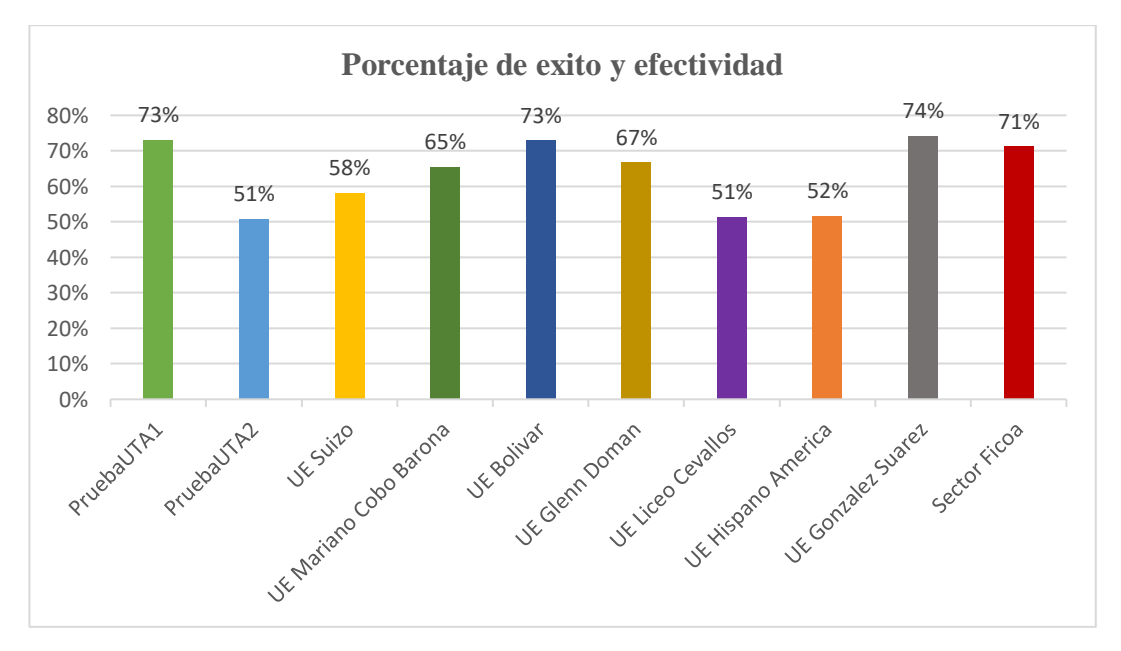

<span id="page-162-1"></span>Figura 148. Porcentaje de éxito y efectividad de cada prueba campo

#### **3.7.3 Costos del prototipo y su implementación**

El investigador financia íntegramente los costos del proyecto de investigación. Estos costos se dividen entre el software, que utiliza recursos informáticos en la nube del servicio IoT, y el hardware, compuesto por los elementos físicos del prototipo detallados en la [Tabla 15.](#page-163-0)

<span id="page-163-0"></span>

| <b>Item</b>    | Descripción              | <b>Unidad</b> | Cantidad | <b>Precio</b><br><b>Unitario</b><br>(USD) | <b>Precio</b><br><b>Total</b><br>(USD) |
|----------------|--------------------------|---------------|----------|-------------------------------------------|----------------------------------------|
|                | Modulo NEO-6M            | c/u           |          | 12.00                                     | 12.00                                  |
| $\mathfrak{D}$ | Modulo Devkit Ufox       | c/u           |          | 90.00                                     | 90.00                                  |
| 3              | Tarjeta Shield Ufox      | c/u           |          | 35.00                                     | 35.00                                  |
| $\overline{4}$ | Modulo TP4056            | c/u           |          | 3.00                                      | 3.00                                   |
| 5              | Batería de Litio 8800mA  | c/u           |          | 7.00                                      | 7.00                                   |
| 6              | Cables                   | c/u           | 20       | 0.20                                      | 2.00                                   |
| 7              | Componentes electrónicos |               |          | 2.70                                      | 2.70                                   |
| 8              | Carcasa contenedora      | c/u           |          | 15.00                                     | 15.00                                  |
| <b>Total</b>   |                          |               |          |                                           | \$166.70                               |

Tabla 15. Costo del prototipo

En la [Tabla 16,](#page-163-1) se detalla la sección del software que integra los recursos informáticos en la nube del servicio IoT de Sigfox.

Tabla 16. Costo de recursos informáticos

<span id="page-163-1"></span>

| Item         | <b>Descripción</b> | Unidad | Cantidad | <b>Precio</b><br>Unitario<br>(USD) | <b>Precio</b><br><b>Total</b><br>(USD) |
|--------------|--------------------|--------|----------|------------------------------------|----------------------------------------|
|              | Suscripción Sigfox | c/u    | l año    | 14.00                              | 14.00                                  |
| <b>Total</b> |                    |        |          |                                    | 14.00                                  |

En la implementación del prototipo, se consideró el tiempo invertido por el investigador en las fases de investigación, diseño e implementación del sistema de rastreo y localización a través de tecnología IoT. Este proceso de desarrollo abarcó aproximadamente 4 meses. Según el Ministerio de Trabajo, un ingeniero en Telecomunicaciones gana en promedio 858 dólares al cumplir 240 horas laborales al mes. Por lo tanto, la compensación por el tiempo invertido se calcula de la siguiente manera:

Remuneración por tiempo invertido =  $858 * 4 = 3432$  dólares

Finalmente, el costo total del proyecto de investigación se refleja como la suma total de todos los gastos relacionados con hardware, software y el tiempo dedicado, los cuales se encuentran desglosados en la [Tabla 17.](#page-164-0)

<span id="page-164-0"></span>

| <b>Item</b> | <b>Descripción</b>             | <b>Unidad</b> | Cantidad | Precio<br><b>Unitario</b><br>(USD) | Precio<br><b>Total</b><br>(USD) |
|-------------|--------------------------------|---------------|----------|------------------------------------|---------------------------------|
|             | Costo del prototipo            | c/u           |          | 166.70                             | 166.70                          |
|             | Costo de recursos informáticos | c/u           |          | 14.00                              | 14.00                           |
|             | Tiempo invertido               | c/u           |          | 858                                | 3432                            |
| Total       |                                |               |          |                                    | \$3612.7                        |

Tabla 17. Costo total del proyecto de investigación

# **3.7.4 Limitaciones geográficas o climáticas del sistema implementado**

Las complejidades geográficas y las condiciones climáticas en la cuidad de Ambato plantean desafíos significativos para la cobertura y precisión del sistema basado en la tecnología Sigfox. La topografía montañosa de la región, con sus elevaciones y valles, puede actuar como un obstáculo físico que interrumpe la propagación de las señales de radiofrecuencia, dando lugar a áreas con una cobertura deficiente o incluso nula. Estos relieves a menudo generan zonas muertas, lugares donde la transmisión de señales es limitada, lo que inevitablemente afectaría la precisión del sistema en esos puntos específicos. Además, las condiciones climáticas variables, como las fuertes lluvias y la presencia de neblina densa, representan otra dificultad, ya que estas pueden atenuar las señales de radio, reduciendo su alcance y perturbando la calidad de la cobertura. Estos factores, tanto geográficos como climáticos, necesitan ser abordados estratégicamente para garantizar la efectividad y confiabilidad del sistema Sigfox en la cuidad de Ambato, particularmente en la localización precisa y en tiempo real.

A continuación, se detalla algunos factores a considerar:

#### *a. Factores Geográficos*

Ambato, asentada en una región montañosa del Ecuador, encara notables desafíos geográficos. Las elevaciones y cimas montañosas constituyen barreras físicas que pueden obstruir la propagación de las señales de radiofrecuencia, mientras que los valles y áreas bajas tienen potencial para bloquear o distorsionar estas señales, resultando en áreas con cobertura deficiente o inexistente para la tecnología Sigfox. La complejidad topográfica propicia la formación de "zonas muertas", regiones donde las señales encuentran dificultades para llegar efectivamente debido a la interferencia provocada por la topografía, impactando la precisión del sistema en estos sitios específicos. Esto se ha evidenciado en pruebas de campo, donde se constató la presencia de estas áreas sin cobertura, lo que generó envíos erróneos de coordenadas y tiempos de transmisión excesivamente prolongados, conduciendo a trazados de rutas inexactos.

#### *b. Condiciones Climáticas Adversas*

Las variaciones climáticas en la cuidad de Ambato, como fuertes lluvias y neblina densa, pueden afectar la propagación de las ondas de radio usadas por la tecnología Sigfox. Durante las pruebas de campo en la Unidad Educativa Mariano Cobo Barona tras una lluvia intensa, se notó cómo estos cambios podrían debilitar las señales, reduciendo su alcance y afectando la calidad de la cobertura. Esto se tradujo en algunos puntos de ubicación erróneos, a pesar de estar en un área de cobertura adecuada. La presencia de neblina también puede perturbar la transmisión de señales, disminuyendo la precisión del sistema y dificultando la localización exacta en tiempo real.

### *c. Estrategias de Optimización*

Para contrarrestar estas limitaciones, se requerirían estrategias específicas. Por ejemplo, se podrían implementar repetidores o estaciones base adicionales estratégicamente ubicadas para superar obstáculos geográficos y ampliar la cobertura en áreas con desafíos topográficos. Además, el desarrollo de algoritmos avanzados de procesamiento de señales podría ayudar a mitigar los efectos de las condiciones climáticas adversas, mejorando la precisión del sistema y la capacidad de proporcionar

ubicaciones exactas a pesar de estas situaciones. Estas estrategias de optimización son esenciales para asegurar la fiabilidad y efectividad de la tecnología Sigfox en la cuidad de Ambato, a pesar de las limitaciones geográficas y climáticas presentes en la región.

# **3.7.5 Área de mejora y optimizar la localización**

Identificar áreas de mejora y oportunidades para optimizar la localización de niños a través del sistema de comunicación IoT con tecnología Sigfox en la ciudad de Ambato, implica considerar diversos enfoques y estrategias para perfeccionar la efectividad del sistema. El cual se tiene:

- La realización de un análisis detallado de las áreas con cobertura deficiente o irregular de la tecnología Sigfox en Ambato. Identificar estas zonas permitirá enfocar esfuerzos en la expansión de la infraestructura de señal para garantizar una cobertura más amplia y consistente. Esto podría incluir la instalación de nuevas estaciones base o la optimización de las existentes, especialmente en áreas geográficas o climáticas que interfieren con la transmisión de señales.
- La realización de pruebas continuas y evaluaciones de precisión en diferentes condiciones geográficas y climáticas en la cuidad de Ambato es esencial. Esto ayudará a entender cómo factores como la topografía, la vegetación o las condiciones climáticas adversas impactan en la precisión del sistema de localización. Con esta información, se podrán implementar ajustes técnicos o algoritmos que mejoren la precisión en estas circunstancias.
- Otra área para optimizar radica en el tiempo de transmisión de coordenadas. Reducir este tiempo garantizaría una localización más actualizada y en tiempo real, aumentando la efectividad del sistema. Esto podría lograrse mediante mejoras en la tecnología de transmisión o en la eficiencia de los algoritmos de procesamiento de datos.
- La integración de sistemas complementarios, como el uso de múltiples tecnologías de posicionamiento (GPS, WiFi, Bluetooth), para mejorar la

precisión y la redundancia del sistema en caso de que una señal específica falle o tenga limitaciones en ciertas áreas de Ambato.

### **3.7.6 Aspectos técnicos, operativos y políticos del prototipo**

Para implementar con éxito un sistema basado en tecnología Sigfox en la ciudad de Ambato, Ecuador, se deben considerar aspectos técnicos, operativos y políticos:

### *a. Aspectos Técnicos*

• *Infraestructura de red.* Establecer estaciones base de Sigfox en puntos estratégicos para asegurar una cobertura adecuada en toda la ciudad.

• *Compatibilidad de dispositivos.* Garantizar la disponibilidad y compatibilidad de dispositivos Sigfox para los usuarios finales, promoviendo su accesibilidad y adopción.

• *Integración de datos.* Desarrollar una infraestructura de datos que permita recopilar, almacenar y procesar la información generada por los dispositivos Sigfox de manera eficiente y segura.

• *Seguridad de datos.* Implementar medidas robustas de seguridad para proteger la información transmitida por la red Sigfox y los datos personales de los usuarios.

• *Capacitación técnica.* Proporcionar capacitación técnica adecuada para los usuarios finales y el personal encargado de mantener y administrar la red Sigfox.

# *b. Aspectos Operativos*

• *Pruebas piloto.* Realizar pruebas piloto en distintas áreas de la ciudad para evaluar la eficacia y la cobertura de la red Sigfox en diferentes entornos urbanos y rurales.

• *Gestión de incidencias.* Establecer un sistema eficiente para gestionar y responder a incidencias técnicas y operativas que puedan surgir durante la implementación y operación del sistema.

• *Mantenimiento y actualizaciones.* Planificar y ejecutar actividades de mantenimiento periódico y actualizaciones tecnológicas para garantizar el funcionamiento óptimo y la evolución continua del sistema.

### *c. Aspectos Políticos*

• *Regulaciones y permisos.* Asegurar el cumplimiento de las regulaciones locales y obtener los permisos necesarios para desplegar la infraestructura de red y los dispositivos en la ciudad.

• *Incentivos y financiamiento.* Implementar políticas que fomenten la adopción de tecnología Sigfox, como incentivos fiscales o financiamiento para proyectos que utilicen esta tecnología.

• *Participación comunitaria.* Fomentar la participación de la comunidad en el diseño y la implementación del sistema, promoviendo la transparencia y la confianza en la gestión de datos y la privacidad.

### **CAPÍTULO IV. CONCLUSIONES Y RECOMENDACIONES**

# **4.1 Conclusiones**

- Los diversos artículos revisados proporcionan una visión integral de las tecnologías LPWAN, su aplicación en el Internet de las Cosas (IoT) y su relevancia en distintos ámbitos, así como el rastreo y localización. Se evidencia la importancia de la eficiencia energética, cobertura y rendimiento en estas redes, aspectos claves al considerar su implementación. La comparativa entre LoRaWAN y Sigfox en cuanto a cobertura y eficiencia energética, así como el análisis del consumo de energía en dispositivos Sigfox, ofrecen perspectivas para tomar decisiones para el despliegue de redes IoT. Además, se destaca el potencial en áreas como el monitoreo de la calidad del agua, la biotelemetría de vida silvestre y la salud humana con el uso de tecnologías como Sigfox en la transmisión de datos. Estos estudios subrayan la necesidad de considerar múltiples factores, desde la eficiencia hasta la aplicación específica, al seleccionar la tecnología LPWAN más apropiada para casos de uso concretos en IoT.
- El diseño del sistema IoT para el monitoreo de la ubicación de niños a través de la red 0G refleja una estructura integral que aborda las necesidades críticas de este proyecto. La segmentación en cuatro etapas: adquisición de datos, comunicación IoT, almacenamiento y procesamiento de datos y plataforma de visualización, ofrece un enfoque completo para garantizar una operatividad efectiva y segura. La tecnología Sigfox dentro de la etapa de comunicación IoT, a pesar de sus limitaciones de capacidad, se alinea con las demandas de este sistema de monitoreo, proporcionando un alcance de cobertura adecuado y un equilibrio óptimo entre la capacidad de transmisión y el volumen de información a manejar.
- La selección de componentes y servicios para el proyecto de monitoreo de ubicación de niños en la ciudad de Ambato ha sido una tarea estratégica. El módulo GPS NEO-6M se escogió por su impresionante precisión, con una

resolución de hasta 3.5 metros, su eficiencia energética (3.6V - 45mA) y su habilidad para rastrear múltiples satélites, fundamentales para la obtención de datos de ubicación en tiempo real. La elección del módulo Ufox se destacó por su bajo consumo de corriente tanto en transmisión como en recepción, operando a 40mA. La función Custom Callbacks se seleccionó por su versatilidad y adaptabilidad en el reenvío de datos a plataformas específicas, permitiendo ajustar la comunicación del dispositivo según las necesidades del proyecto. Ngrok fue preferido como servicio de proxy por su agilidad, seguridad y capacidad para exponer servidores locales de forma segura y eficiente en internet. En último término, la elección de la plataforma Traccar se basó en su versatilidad, capacidad de adaptación y una sólida comunidad de usuarios.

- La codificación demuestra un sistema efectivo de adquisición y transmisión de datos de geolocalización mediante el módulo GPS NEO-6M y el módulo Ufox, con una detección precisa de la ubicación y un consumo eficiente de energía. El bucle principal del programa asegura la captura de los datos del GPS y, en caso de nuevas lecturas válidas, actualiza las variables de latitud y longitud. La implementación de un mecanismo de transmisión, con un tiempo que puede ser modificado según las necesidades cada 15 segundos, garantiza el envío periódico de la información a través del módulo Ufox, incluyendo la latitud, longitud, temperatura y nivel de batería. Esta configuración permite un rastreo y localización regular y fiable de la posición del dispositivo en tiempo real.
- Luego de realizar pruebas del prototipo en diversas parroquias y centros educativos en la cuidad de Ambato, se ha evidenciado un desempeño satisfactorio en áreas donde la tecnología Sigfox ofrece una cobertura con un buen nivel de señal. Esto se traduce en una recopilación de datos de localización más precisa, con un tiempo promedio de envío de coordenadas de 15 segundos. Se destaca la notable precisión de los resultados, brindando una cobertura confiable en la mayoría de las áreas evaluadas. No obstante, se ha identificado que en zonas con señal de cobertura más débil o al límite, el prototipo muestra cierta imprecisión en las rutas, con un tiempo de envío de

coordenadas superior a los 15 segundos. Estos hallazgos subrayan la necesidad de mejorar la señal en ciertas zonas para garantizar una lectura más precisa y consistente de los datos recolectados.

- Las pruebas de campo realizadas en diversas parroquias de la ciudad de Ambato han confirmado la eficacia del prototipo en áreas específicas. Al comparar los datos del prototipo con la utilización del GPS GLONASS de un teléfono iPhone, junto con los resultados obtenidos mediante los cálculos de error de distancia y porcentaje de efectividad de las pruebas, se ha revelado un nivel de efectividad del 74% en zonas con una cobertura de señal relativamente alta. En contraste, en áreas con una cobertura más limitada o cercanas al límite de la señal, se ha registrado un porcentaje de efectividad del 51%. Estos hallazgos validan la confiabilidad general de la tecnología empleada, obteniendo un promedio del 64% de efectividad del prototipo en las pruebas de campo.
- Tras evaluar las fortalezas y debilidades del sistema IoT Sigfox en la localización de niños, se destaca su eficiencia energética y precisión en áreas con una amplia cobertura de la tecnología. Sin embargo, las limitaciones surgen en zonas con cobertura reducida, manifestándose en una disminución significativa de la precisión, tiempos prolongados de envío de datos y generación de rutas incorrectas. Esto subraya la importancia de considerar cuidadosamente las áreas de despliegue, priorizando las regiones con una cobertura robusta para maximizar la efectividad del sistema en la localización precisa de los niños.
- Tras completar un análisis de costos que abarcó desde la adquisición de cada uno de los dispositivos necesarios, con un costo de \$166,70, hasta los gastos operativos a largo plazo y los costos a corto plazo, como la suscripción anual de \$14 a Sigfox para la conectividad IoT, se ha resaltado la importancia de considerar no solo los gastos iniciales, sino también los costos continuos. A pesar de que la inversión en dispositivos es esencial, representa solo una parte de los gastos totales a largo plazo. Los costos operativos, que abarcan

mantenimiento, actualizaciones, conectividad y energía, tienen un impacto significativo en el presupuesto general del proyecto que puede variar dependiendo del grado de dificultad en el que se encuentre en su momento el prototipo.

- Las limitaciones geográficas y climáticas impactan significativamente la cobertura y precisión de la tecnología Sigfox en diversas condiciones que se puedan tener en la cuidad de Ambato. Estas restricciones incluyen interferencias urbanas, limitaciones en áreas remotas, condiciones climáticas extremas y la influencia de la topografía del terreno. La interferencia electromagnética y la falta de estaciones base en áreas rurales afectan la calidad de la señal, mientras que el relieve geográfico y las condiciones climáticas adversas pueden reducir la cobertura y precisión de la tecnología. Considerando estos desafíos, es importante planificar despliegues con un análisis detallado de las condiciones locales para mitigar el impacto de estas limitaciones en la efectividad del prototipo.
- El análisis del sistema de comunicación IoT basado en tecnología Sigfox en la cuidad de Ambato revela áreas cruciales para mejorar la efectividad del sistema de localización de niños. La identificación de zonas con cobertura deficiente subraya la urgencia de expandir la infraestructura de señal, ya sea mediante nuevas estaciones base o la optimización de las existentes, especialmente en áreas con condiciones geográficas desafiantes. Las pruebas continuas en distintas parroquias han ofrecido claridad sobre cómo la topografía y el clima afectan la precisión del sistema, permitiendo ajustes técnicos necesarios. La reducción del tiempo de transmisión de coordenadas es vital para mejorar el rendimiento del sistema en áreas con buena cobertura, evitando rutas erróneas. Además, la integración de tecnologías complementarias como GPS, WiFi o Bluetooth surge como una estrategia prometedora para garantizar una localización más precisa y confiable, asegurando la seguridad efectiva de los niños en la ciudad.

• La implementación del prototipo con tecnología Sigfox en la cuidad de Ambato, requiere una cuidadosa consideración de aspectos técnicos, operativos y políticos. Los aspectos técnicos, como la infraestructura de red y la capacitación técnica, son fundamentales para garantizar una cobertura confiable y el conocimiento adecuado para los usuarios. A nivel operativo, las pruebas piloto, la gestión de incidencias y el mantenimiento que se pueda realizar son esenciales para una operación fluida y eficiente del prototipo. Desde la perspectiva política, asegurar el cumplimiento normativo, la participación comunitaria y la creación de incentivos son elementos críticos para el éxito del despliegue.

# **4.2 Recomendaciones**

- Considerando los hallazgos de los artículos, se sugiere la realización de investigaciones más profundas y prácticas en entornos de rastreo y localización de personas para evaluar el rendimiento y la aplicabilidad de las tecnologías LPWAN en escenarios del mundo. Es vital continuar con estudios que aborden no solo en la sustentación teórico, sino también la implementación práctica y las adaptaciones necesarias para distintas aplicaciones IoT. Estas medidas contribuirán a optimizar la selección y aplicación de tecnologías LPWAN, garantizando su idoneidad y eficacia en diversas áreas de uso en el mundo.
- Para maximizar la eficacia de este sistema, se recomienda realizar pruebas que evalúen la estabilidad y precisión de la transmisión de datos a través de la red Sigfox en diferentes condiciones geográficas y ambientales en la ciudad de Ambato. Estas pruebas permitirán identificar posibles áreas de mejora y optimización dentro de la arquitectura propuesta, especialmente en términos de comunicación y cobertura. Además, es fundamental considerar estrategias de almacenamiento o señales de alerta que sea emitida al representante del niño para garantizar la seguridad y disponibilidad continua del sistema en situaciones donde la red Sigfox pueda presentar limitaciones operativas. Asimismo, se sugiere el seguimiento continuo de las actualizaciones y avances en tecnologías LPWAN, incluyendo Sigfox, para aprovechar nuevas

funcionalidades que puedan mejorar aún más la eficiencia y el rendimiento del sistema de monitoreo de ubicación de niños en la ciudad.

- Para asegurar la exactitud y efectividad de la implementación, se recomienda un proceso de pruebas y validaciones con los componentes y servicios seleccionados. Es esencial verificar el correcto funcionamiento de todos los elementos en condiciones reales, especialmente en el entorno geográfico específico de la cuidad Ambato, para garantizar un rendimiento óptimo y una comunicación estable. Además, se sugiere mantenerse actualizado con las últimas actualizaciones y desarrollos en las tecnologías utilizadas, ya que esto podría ofrecer oportunidades para mejorar la funcionalidad y la seguridad del sistema de monitoreo. Además, se aconseja establecer planes de contingencia y protocolos de seguridad adicionales para mitigar posibles riesgos relacionados con la transmisión y almacenamiento de datos sensibles de ubicación.
- Al emplear la librería predeterminada del módulo NEO-6M, es común encontrarse con errores debido al tiempo transcurrido desde su lanzamiento inicial. Por este motivo, se sugiere optar por la librería TinyGPS++, una variante mejorada y más actualizada de la biblioteca principal, que ofrece una mayor fiabilidad y mejor funcionamiento en la adquisición de datos de este módulo. Para mejorar aún más este sistema, se sugiere realizar una optimización de la gestión del consumo de energía durante los períodos de inactividad. La utilización de técnicas avanzadas de bajo consumo podría extender la vida útil de la batería, permitiendo una mayor autonomía del dispositivo sin sacrificar la precisión de la geolocalización. Además, la implementación de un protocolo de recuperación ante fallos de transmisión podría mejorar la fiabilidad del sistema, asegurando la entrega de datos incluso en condiciones adversas de conectividad. Asimismo, se recomienda evaluar el impacto de la transmisión de datos en intervalos más largos para determinar su efecto en la duración de la batería y en la eficacia del seguimiento del dispositivo.
- Para mejorar la precisión en las áreas identificadas con menor cobertura, se recomienda realizar un análisis de la infraestructura de la red utilizada, considerando la posible instalación de estaciones base adicionales para fortalecer la señal en esos puntos específicos. Además, ajustar la configuración de transmisión del dispositivo en relación el tiempo de envío de datos podría ser clave para optimizar la precisión en áreas más desafiantes. Estas mejoras contribuirían significativamente a garantizar un rastreo y localización más preciso y confiable en todas las áreas de la ciudad.
- Considerando los resultados obtenidos de las pruebas de campo y los datos de localización proporcionados por el sistema Sigfox, se recomienda considerar la variación en la tecnología GPS o la marca del teléfono utilizada con el fin de alcanzar un porcentaje de efectividad superior al 64%. Se sugiere mantener un seguimiento constante y evaluaciones periódicas de la precisión de los datos generados por Sigfox en distintos entornos y condiciones. Además, resulta fundamental realizar pruebas de campo regulares para verificar y validar la coherencia y exactitud de la información proporcionada por el sistema en diversos escenarios. Esta práctica garantizará mantener estándares elevados de precisión y confiabilidad en los datos de localización, asegurando su pertinencia y utilidad en futuras aplicaciones.
- Una recomendación clave es realizar una evaluación detallada de la cobertura de la red Sigfox en las áreas de interés, identificando aquellas con una señal sólida para implementar el sistema de localización. Además, se sugiere considerar estrategias alternativas de respaldo, como el uso de múltiples tecnologías de localización o la integración con otras redes, para mejorar la precisión y la confiabilidad en áreas con cobertura limitada. Esta planificación estratégica garantizará una mejor efectividad del sistema, reduciendo las limitaciones asociadas con la cobertura deficiente de la red en la localización de los niños.
- Explorar soluciones que maximicen la eficiencia energética, optimicen la infraestructura y minimicen los costos de conectividad puede resultar

fundamental para mantener un equilibrio financiero saludable en el proyecto a lo largo del tiempo.

- Realizar evaluaciones del entorno antes de implementar la tecnología Sigfox. Esto implica un estudio detallado de la topografía local, las condiciones climáticas predominantes y la densidad de la infraestructura urbana. Además, se deben identificar posibles obstáculos, como edificios altos o estructuras densas, que puedan interferir con la transmisión de la señal. Al realizar estas evaluaciones, se pueden tomar medidas preventivas, como la ubicación estratégica de las estaciones base o la selección de dispositivos con mayor resistencia a las interferencias, para optimizar la cobertura y la precisión del prototipo en áreas específicas.
- Priorizar la expansión de la infraestructura de señal de Sigfox en las áreas identificadas con cobertura deficiente en la cuidad de Ambato. Esto implica realizar un análisis de estas zonas y tomar medidas concretas, como la instalación estratégica de nuevas estaciones base o la optimización de las existentes, para garantizar una cobertura más consistente y amplia. Esta mejora de la infraestructura es fundamental para asegurar una localización precisa y confiable de los niños, abordando directamente las limitaciones actuales del sistema en esas áreas específicas.
- Establecer una sólida colaboración entre el gobierno local, las empresas proveedoras de la tecnología y la comunidad. Esta colaboración permitirá abordar eficazmente los desafíos técnicos y operativos, al tiempo que se asegura el cumplimiento de regulaciones y se fomenta la participación ciudadana. Además, se sugiere llevar a cabo pruebas piloto detalladas y evaluaciones de la infraestructura antes de la implementación completa para detectar posibles fallos y optimizar la red. La transparencia en las políticas y la comunicación efectiva con la población también son fundamentales para generar confianza y aceptación de la tecnología Sigfox en la ciudadanía.

# **REFERENCIAS BIBLIOGRÁFICAS**

- [1] CENSO, «CENSO Ecuador,» 21 Septiembre 2023. [En línea]. Available: https://www.censoecuador.gob.ec/la-poblacion-en-ecuador-alcanzo-los-16- 914-591-y-mas-de-la-mitad-somos-mujeres/. [Último acceso: 23 Septiembre 2023].
- [2] Zhujiworld, «Zhujiworld,» 2023. [En línea]. Available: https://es.zhujiworld.com/ec/1933951-ambato/. [Último acceso: 23 Septiembre 2023].
- [3] L. Hora, «La Hora,» 12 Marzo 2020. [En línea]. Available: https://www.lahora.com.ec/noticia/1000101114/cientos-de-niosdesaparecidos. [Último acceso: 23 Agosto 2023].
- [4] J. Orbea y M. Rosero, «Implementación de un prototipo de geoposicionamiento con tecnología Sigfox, aplicado a paradas inteligentes y rastreo de niños.,» Quito, 2021.
- [5] M. Pérez, F. Sierra, F. Chaparro , D. Méndez, C. Páez , G. Perilla y A. Fajardo, «Coverage and Energy-Efficiency Experimental Test Performance for a Comparative Evaluation of Unlicensed LPWAN: LoRaWAN and SigFox,» IEEE Xplore, Colombia, 2022.
- [6] S. Aguilar, A. Platis , R. Vidal y C. Gomez , «Energy Consumption Model of SCHC Packet Fragmentation over Sigfox LPWAN,» MPDI, Catalunya, 2022.
- [7] R. Urbina, «Implementacion de un prototipo de rastreo de bicicletas con tecnologia Sigfox,» Quito, 2022.
- [8] D. Velásquez, «Implementación de un prototipo para el control del cumplimiento de cuarentena de pacientes con COVID 19 en la cuidad de Quito,» Quito, 2022.
- [9] J. Manobanda , «SISTEMA ELECTRÓNICO DE MONITOREO DE SIGNOS VITALES Y GEOLOCALIZACIÓN PARA ALPINISTAS DEL PARQUE NACIONAL COTOPAXI (PNC) MEDIANTE TECNOLOGÍA IOT,» UTA, Ambato, 2023.
- [10] J. Caisapanta, «APLICACIÓN WEB PROGRESIVA (PWA) CON IOT PARA EL MONITOREO DE MASCOTAS EN TIEMPO REAL EN LA CIUDAD DE QUITO,» Ambato, 2023.
- [11] R. H. Weber, Internet of Things New security and privacy challenges, Hong Kong: ELSEVIER, 2010.
- [12] A. Rozik, Design and Implementation of the Sense Egypt Platform for Real-Time Analysis of IoT Data Streams, Scientific Research, 2016.
- [13] L. Camrgo, C. Gasca y J. Gomez, La ciudad inteligente y la gestion de las TIC, Santa Marta: Unimagdalena, 2020.
- [14] M. Cruz, P. Olieta , C. Morales, C. Gonzalez, B. Cerdón y A. Seco, Las tecnologías IOT dentro de la industria conectada, Madrid: Fundacion EOI, 2015.
- [15] J. Dian, Fundamentals of Internet of Things, New Jersey: WILEY, 2022.
- [16] K. Heins, NB-IoT Use Cases and Devices, Munich: Springer, 2021.
- [17] O. Q. Muñoz, Internet de las Cosas (IoT), Mexico: Ibukku, LLC, 2019.
- [18] W. Tapia, «Implementación de un prototipo de alarma comunitaria en el barrio de Chillogallo en el Sur de Quito con tecnologia Sigfox,» UPN, Quito, 2022.
- [19] J. Rostand, «sigfox,» sigfox, 2023. [En línea]. Available: https://www.sigfox.com/coverage/. [Último acceso: 23 Noviembre 2023].
- [20] Vestfold, «Vestfold,» Vestfold, 2020. [En línea]. Available: https://www.vestfold-invex.com/home/sensores-iot/sensoressigfox/#temperature-sigfox-iot. [Último acceso: 7 Octubre 2023].
- [21] M. Caballero y P. Portocarrero , «Ufox devkit Sigfox RC4,» TECA, Perú, 2020.
- [22] P. Portocarrero y J. Rosadio , «Tinyfox RC4,» TECA, Perú, 2021.
- [23] A. Rea, «DESARROLLO DE UN RASTREADOR GPS PARA UBICACIÓN Y DESPLAZAMIENTO DE NIÑOS EN RUTAS O ZONAS CONFIGURADAS EN UNA APLICACIÓN,» UPS, Quito, 2021.
- [24] J. Estrella, «Elcomercio,» Elcomercio, 19 Septiembre 2022. [En línea]. Available: https://www.elcomercio.com/actualidad/seguridad/menoresdesaparecidos-ecuador-busqueda-familias.html. [Último acceso: 17 Octubre 2023].
- [25] D. Araya, «humanium,» humanium, [En línea]. Available: https://www.humanium.org/es/enfoques-tematicos/aislamientodesarraigo/ninos-desaparecidos/. [Último acceso: 18 Octubre 2023].
- [26] A. Blanco y D. Díaz, «El bienestar social: su concepto y medición,» *Redalyc,*  vol. Primero, p. 9, 2005.
- [27] T. Domínguez y P. Alemán, «La educación como factor de desarrollo Education as a Development Factor,» *Universidad Católica del Norte,* vol. Primero, nº 1, p. 16, 2007.
- [28] C. Garcia y R. Castro, Metáforas para el Bienestar Emocional y Social, España, 2020.
- [29] J. Panizo y M. Cabra , Proteccíon social Seguridad Social y discapacidad, Madrid: Cermi, 2014.
- [30] Morillons, «LA SEGURIDAD SOCIAL,» *Oficina Internacional del Trabajo,*  vol. Primero, p. 2, 2001.
- [31] J. Núñez, M. d. C. Suárez, J. Suárez y F. Escobar, Crítica a la ideología de la seguridad ciudadana en Ecuador, Quito: FLACSO Ecuador, 2011.
- [32] J. Pastor y P. Acosta, Los sistemas internacionales de protección de los derechos humanos, Colombia: Universidad Externado, 2021.
- [33] I. Tuñón, Desafíos del desarrollo humano en la primera infancia, Buenos Aires: Editorial Biblos, 2017.
- [34] «laarcom,» laarcom, 2020. [En línea]. Available: https://www.laarcom.com/rastreador-gps-para-nios-ten-esto-en-cuenta. [Último acceso: 27 Mayo 2023].
- [35] P. Correia, Guía práctica del GPS, Barcelona: Marcombo, 2001.
- [36] M. B. I. Reaz, Radio Frequency Identification From System to Applications, Croatia: IntechOpen, 2013.
- [37] A. Hardy, Tracking Tourists Movement and Mobility, Londo: Goodfellow Publishers Limited, 2020.
- [38] D. Garcia, «holatelcel,» holatelcel, 6 Enero 2015. [En línea]. Available: https://holatelcel.com/holatelcel/tecnologia-conoce-los-beneficios-que-lalocalizacion-de-personas-le-da-a-tu-empresa/. [Último acceso: 28 Mayo 2023].
- [39] S. Olatinwo y T.-H. Joubert , «Enabling Communication Networks for Water Quality Monitoring Applications: A Survey,» IEEE Xplore, 2019.
- [40] T. Wild, L. Schalkwyk, P. Viljoen y G. Heine, «A multi-species evaluation of digital wildlife monitoring using the Sigfox IoT network,» Animalbiotelemetry, 2023.
- [41] V. Prasad y P. Bakkaiahgari, «Prim based link quality and thermal aware adaptive routing protocol for IoMT using SigFox network in WBAN,» Springer, 2022.
- [42] L. Polina, B. Dmitri, E. Khorov y A. Lyajov , «Performance Comparison of NB-Fi, Sigfox, and LoRaWAN,» MDPI, Moscow, 2022.
- [43] MouserElectronic, «Mouser Electronic,» Mouser Electronic, 2023. [En línea]. Available: https://www.mouser.ec/ProductDetail/u-blox/NEO-6M-0?qs=KUoIvG%2F9IlbS3OdrQKbX9g%3D%3D. [Último acceso: 23 Octubre 2023].
- [44] Beitian, «github,» github, 2019. [En línea]. Available: https://github.com/Ncerzzk/datasheet/blob/master/BN-180%20GPS%E4%B8%80%E4%BD%93%E6%A8%A1%E5%9D%97datash eet.pdf. [Último acceso: 23 Noviembre 2023].
- [45] Ublox, «content,» content, 2014. [En línea]. Available: https://content.ublox.com/sites/default/files/products/documents/NEO-7\_DataSheet\_%28UBX-13003830%29.pdf. [Último acceso: 23 Noviembre 2023].
- [46] LPWAN, «LPWAN Sigfox node,» *LPWAN CZECH IOT CLOUD,* p. 16, 2017.
- [47] D. Posada, «Desarrollo de nodo IoT para el monitoreo del sistema de drenaje urbano sostenible del parque San Cristobal Sur de Bogotá a través de la Red SIGFOX,» UA, Bogotá, 2021.
- [48] M. Alarcón, «jasoft,» jasoft, 1 Diciembre 2018. [En línea]. Available: https://www.jasoft.org/Blog/post/tutorial-ngrok-como-publicar-en-internetcualquier-pagina-o-aplicacion-web-que-tengas-en-tu-equipolocal#:~:text=ngrok%20es%20un%20ejecutable%20%C3%BAnico,nuestro% 20ordenador%2C%20en%20cualquier%20puerto.. [Último acceso: 20 Noviembre 2023].
- [49] J. Alvarez, «alvarezjoseph,» alvarezjoseph, 1 Julio 2023. [En línea]. Available: https://www.alvarezjoseph.com/blog/vercel-ai-creacionaplicaciones/. [Último acceso: 20 Noviembre 2023].
- [50] K. Chang, «slideshare,» slideshare, 5 Marzo 2019. [En línea]. Available: https://es.slideshare.net/KochingchangKo/20190305sigfox-techv2-134656282. [Último acceso: 2 Diciembre 2023].

### **ANEXOS**

## Anexo 1. Revisión sistemática de la tecnología Sigfox

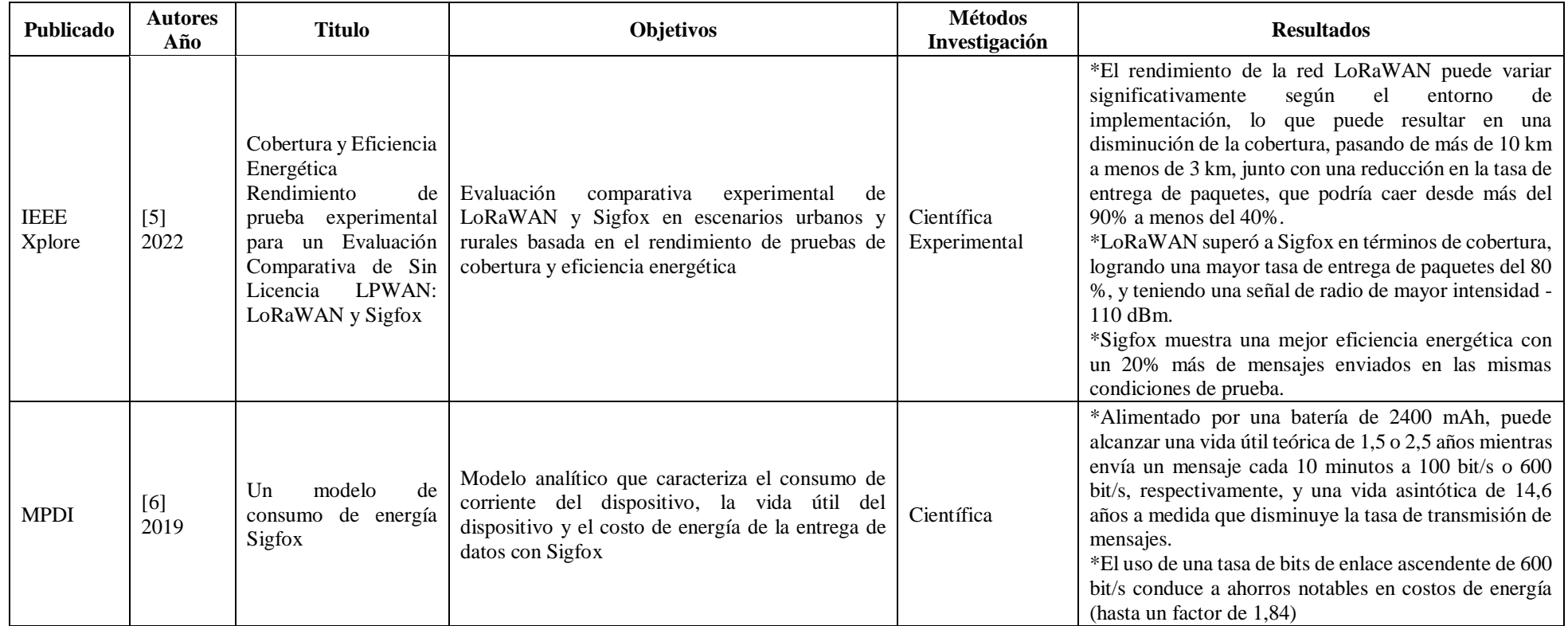

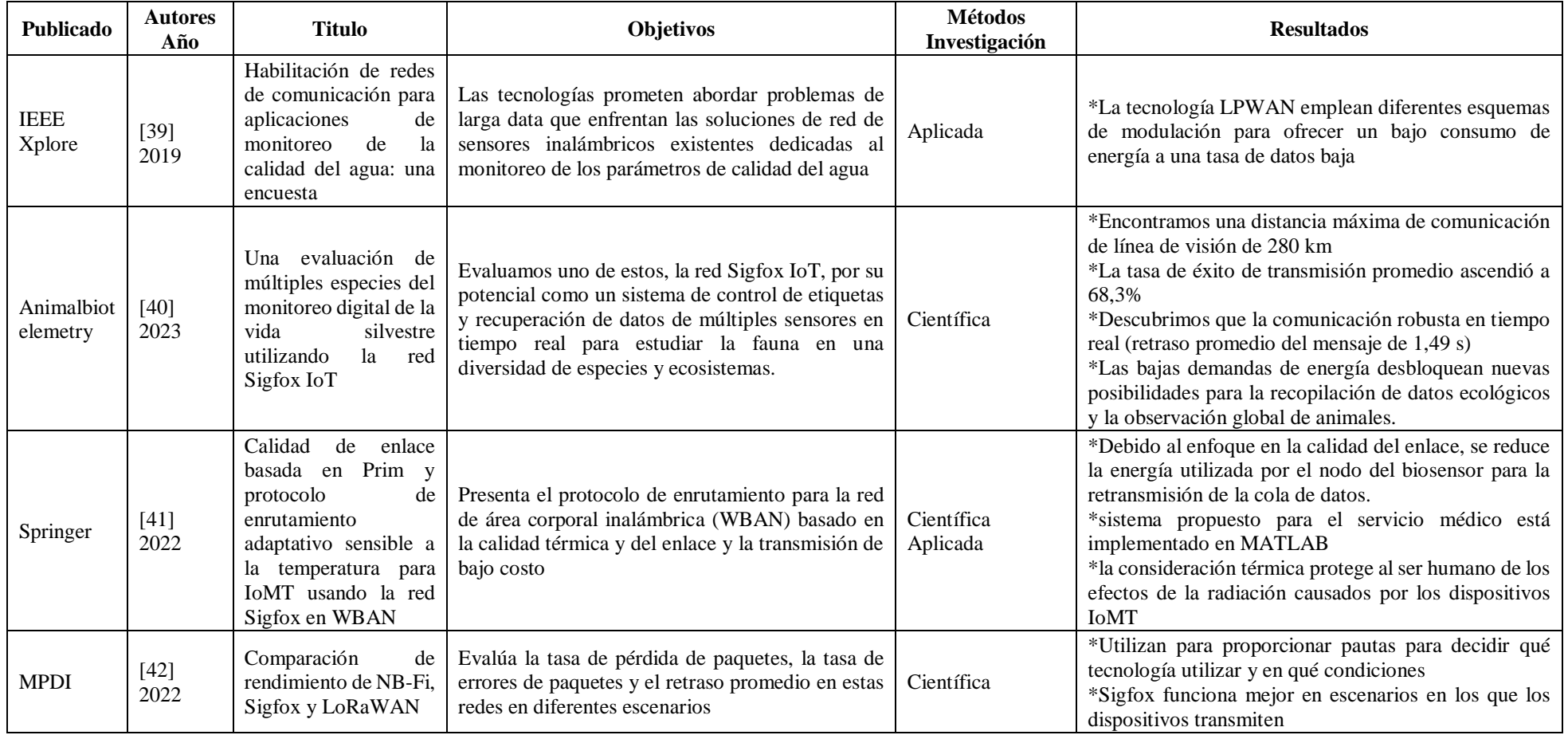

#### Anexo 2. Codificación adquisición de coordenadas

```
1
2
3
4
5
6
7
8
9
10
11
12
13
14
15
16
17
18
19
20
21
22
23
24
25
26
27
28
29
30
31
32
33
34
35
36
37
38
39
40
41
42
43
44
45
46
47
48
49
50
51
52
53
54
     //Libreria puerto serial
     #include <SoftwareSerial.h> 
     //Libreria Modulo GPS NEO6M
     #include <TinyGPS++.h> 
     //Creacion objeto gps de la clase TinyGPSPlus
     TinyGPSPlus gps;
     //Objeto software serial, llamada ss Pines TX=10 RX=16
     SoftwareSerial ss(10, 16);
     void setup()
     {
       //Inicio comunicacion serial
       Serial.begin(9600);
       //Inicio comunicacion serial para el GPS
       ss.begin(9600);
      Serial.print("Simple TinyGPS++ library v."); Serial.println(TinyGPSPlus::libraryVersion());
       Serial.println("by Mikal Hart");
      Serial.println();
     }
     void loop()
     {
       // Bandera para indicar si hay nuevos datos del GPS
      bool newData = false:
       // Variable para contar caracteres recibidos
       unsigned long chars;
       // Variables para conteo de sentencias y errores
       unsigned short sentences, failed;
        // Bucle por 1 segundo
      for (unsigned long start = millis(); millis() - start < 1000;)
       {
        while (ss.available())
         {
          // Lee el caracter recibido
         char c = ss.read();
         if (gps.encode(c)) // Did a new valid sentence come in?
           // Establece la bandera newData en verdadero
          newData = true; }
       }
       if (newData)
      \left\{ \right. // Si hay actualización en la ubicación GPS
        if (gps.location.isUpdated())
         {
          // Imprime la etiqueta de latitud
         Serial.print("Latitud=");
          // Imprime la latitud con 6 decimales de precisión
          Serial.print(gps.location.lat(), 6);
```

| 55 | // Imprime la etiqueta de longitud                                       |
|----|--------------------------------------------------------------------------|
| 56 | Serial.print(" Longuitud=");                                             |
| 57 | // Imprime la longitud con 6 decimales de precisión                      |
| 58 | Serial.print(gps.location.lng(), $\overline{6}$ );                       |
| 59 | // Imprime la etiqueta de número de satélites                            |
| 60 | Serial.print(" Satelites=");                                             |
| 61 | Serial.print(gps.satellites.value());                                    |
| 62 | // Imprime la etiqueta de precisión                                      |
| 63 | Serial.print(" Precision=");                                             |
| 64 | Serial.print(gps.hdop.hdop());                                           |
| 65 |                                                                          |
| 66 |                                                                          |
| 67 | //gps.stats(&chars, &sentences, &failed);                                |
| 68 | Serial.print(" CHARS=");                                                 |
| 69 | Serial.print(chars);                                                     |
| 70 | Serial.print(" SENTENCES=");                                             |
| 71 | Serial.print(sentences);                                                 |
| 72 | Serial.print(" CSUM ERR=");                                              |
| 73 | Serial.println(failed);                                                  |
| 74 | // Si no se recibieron caracteres                                        |
| 75 | //if $(chars == 0)$                                                      |
| 76 | // Imprime un mensaje de advertencia                                     |
| 77 | //Serial.println("** No characters received from GPS: check wiring **"); |
| 78 |                                                                          |
| 79 |                                                                          |
| 80 |                                                                          |

Anexo 3. Codificación para envío de datos al backend de Sigfox

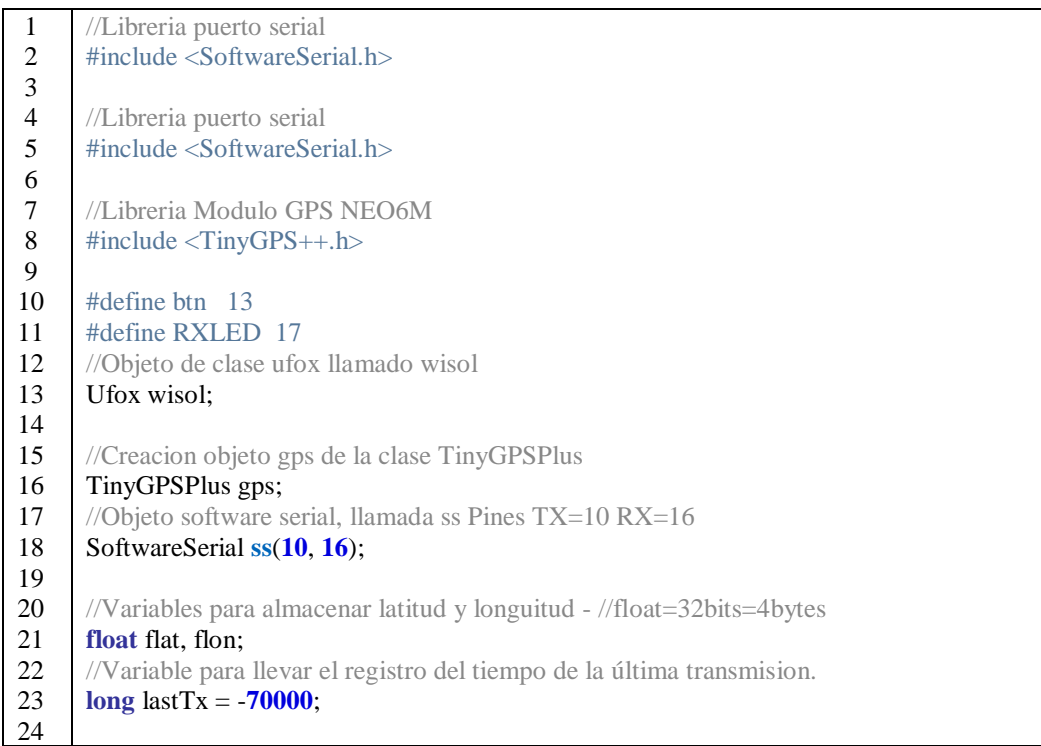

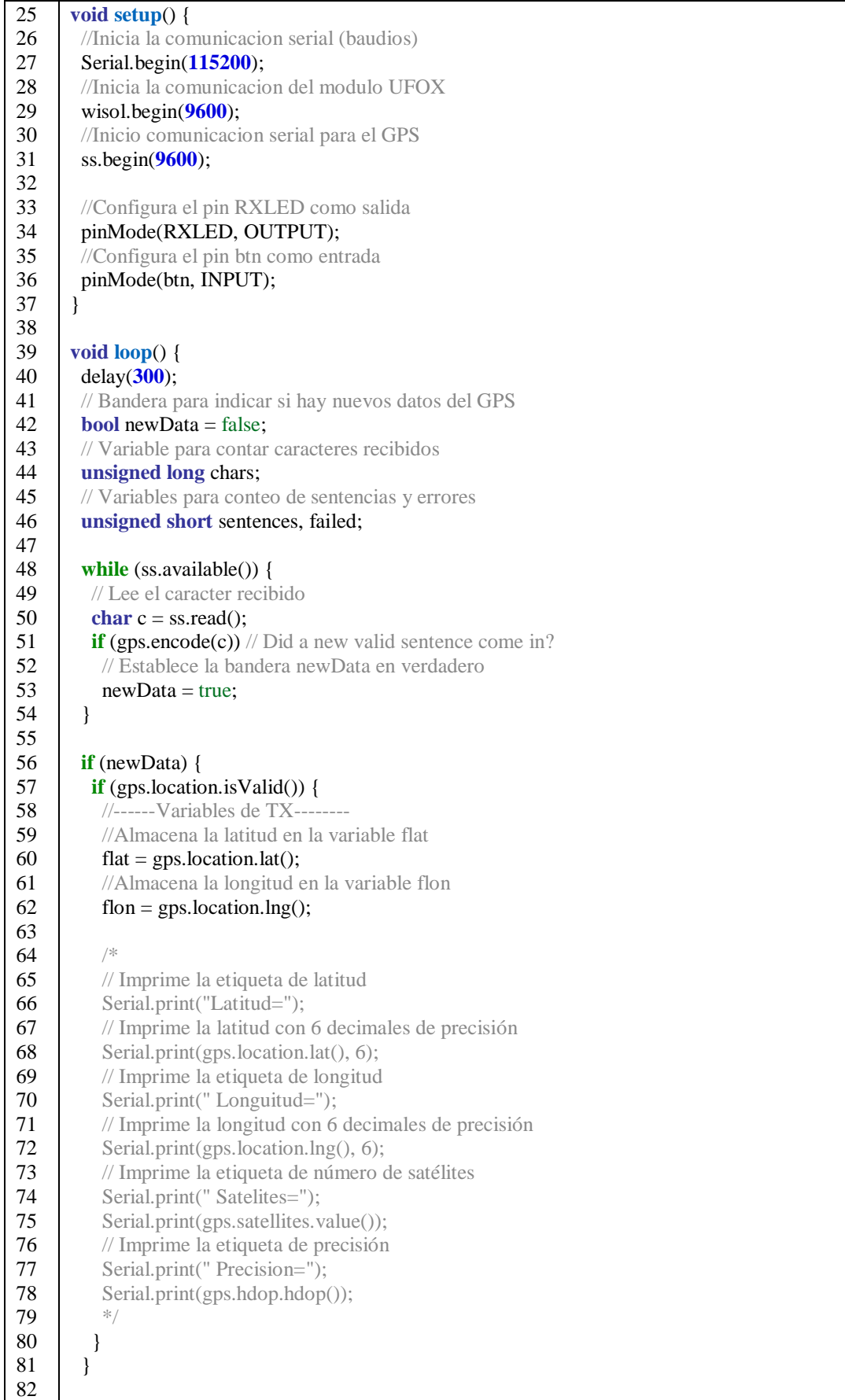

```
83
84
85
86
87
88
89
90
91
92
93
94
95
96
97
98
99
100
101
102
103
104
105
106
107
108
109
110
111
112
113
114
115
116
117
118
119
120
121
122
123
124
125
126
127
128
129
130
131
        // Si ha pasado más de un minuto desde la última transmisión
       if (millis() - lastTx > 30000) {
         // Actualiza el tiempo de la última transmisión
        lastTx = millis();
         // Reinicia el módulo Ufox
        wisol.RST();
         // Apaga el LED conectado al pin RXLED
         digitalWrite(RXLED, LOW);
         //------Variables de TX--------
         // Lee la temperatura del módulo Ufox
        int16_t temperatura = wisol.TEMP(); //int=16bits=2bytes
         // Lee el nivel de batería del módulo Ufox
        uint16 t bateria = wisol.VOLT(); //int=16bits=2bytes
      //float flat, flon;//float=32bits=4bytes
      //Total=12Bytes 
     // Imprime la latitud, longitud, temperatura y nivel de batería por el puerto serial
        Serial.print(flat, 6); Serial.print(" ");
        Serial.print(flon, 6); Serial.print(" ");
         Serial.print(temperatura); Serial.print(" ");
         Serial.print(bateria); Serial.println(" ");
         // Construye una cadena de caracteres con la información a enviar al servidor
         char buff[30] = "";
      //formatear a cadena, convertir los datos a valores hexagesimales
      sprintf(buff, "%08lx%08lx%04x%04x", *(unsigned long*) &flat, *(unsigned long*) &flon, 
      temperatura, bateria);
      /* Custom payload config lat::float:32 long::float:32 temp::int:16 bat::uint:16
      para recebir los datos puede usar un VPS y traccar con un callback http
      Url pattern: http://54.232.160.145:5055/?id={device}&lat={customData#lat}
      &lon={customData#long}&timestamp={time}&temp={customData#temp}
      &bat={customData#bat}
      // Imprime la cadena de caracteres a enviar y la envía al servidor mediante el módulo Ufox
         Serial.print("Enviando: ");
         Serial.println(buff);
         //Envio de datos Sigfox
         Serial.println(wisol.SEND(buff));
         // Enciende el LED conectado al pin RXLED
         digitalWrite(RXLED, HIGH);
         // Pone en modo de bajo consumo el módulo Ufox
         wisol.SLEEP();
         //Espera de 3 segundos
         delay(3000);
        }
      }
```
### Anexo 4. Codificación para obtener ID y PAC

```
1
2
3
4
5
6
7
8
9
10
11
12
13
14
15
16
17
18
19
20
21
22
23
24
25
     #include <Ufox.h>
     Ufox ufox;
     void setup() {
       Serial.begin(115200);
       ufox.begin(9600);
       //comentar esta linea si usará una fuente de energía externa
       while(!Serial); 
       delay(1000);
       Serial.print("ID: ");
       Serial.println(ufox.ID());
       Serial.print("PAC: ");
       Serial.println(ufox.PAC());
     }
     void loop() {
       // put your main code here, to run repeatedly:
     }
```
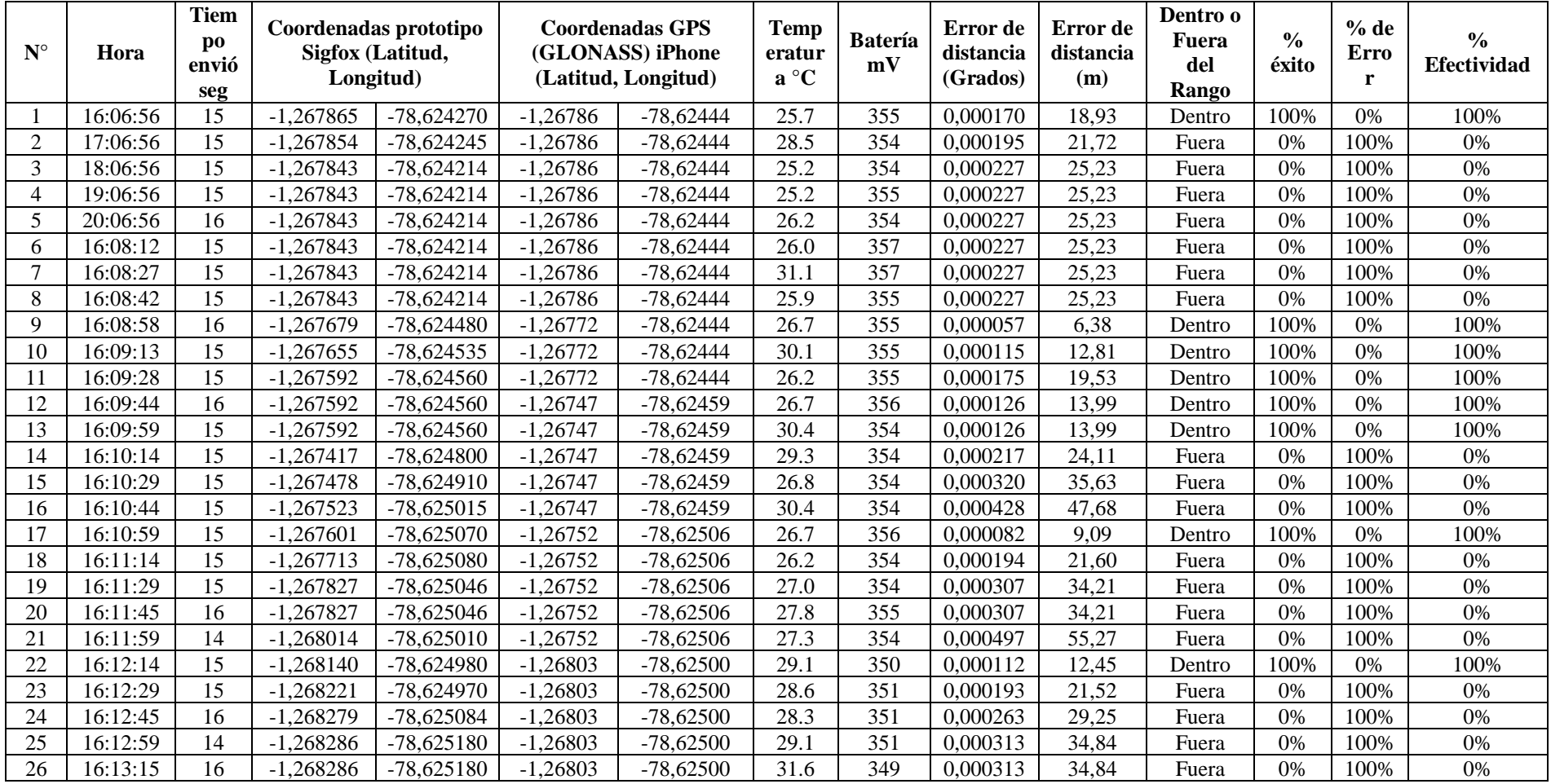

# Anexo 5. Prueba Universidad Técnica de Ambato con el prototipo y GPS (GLONASS) iPhone

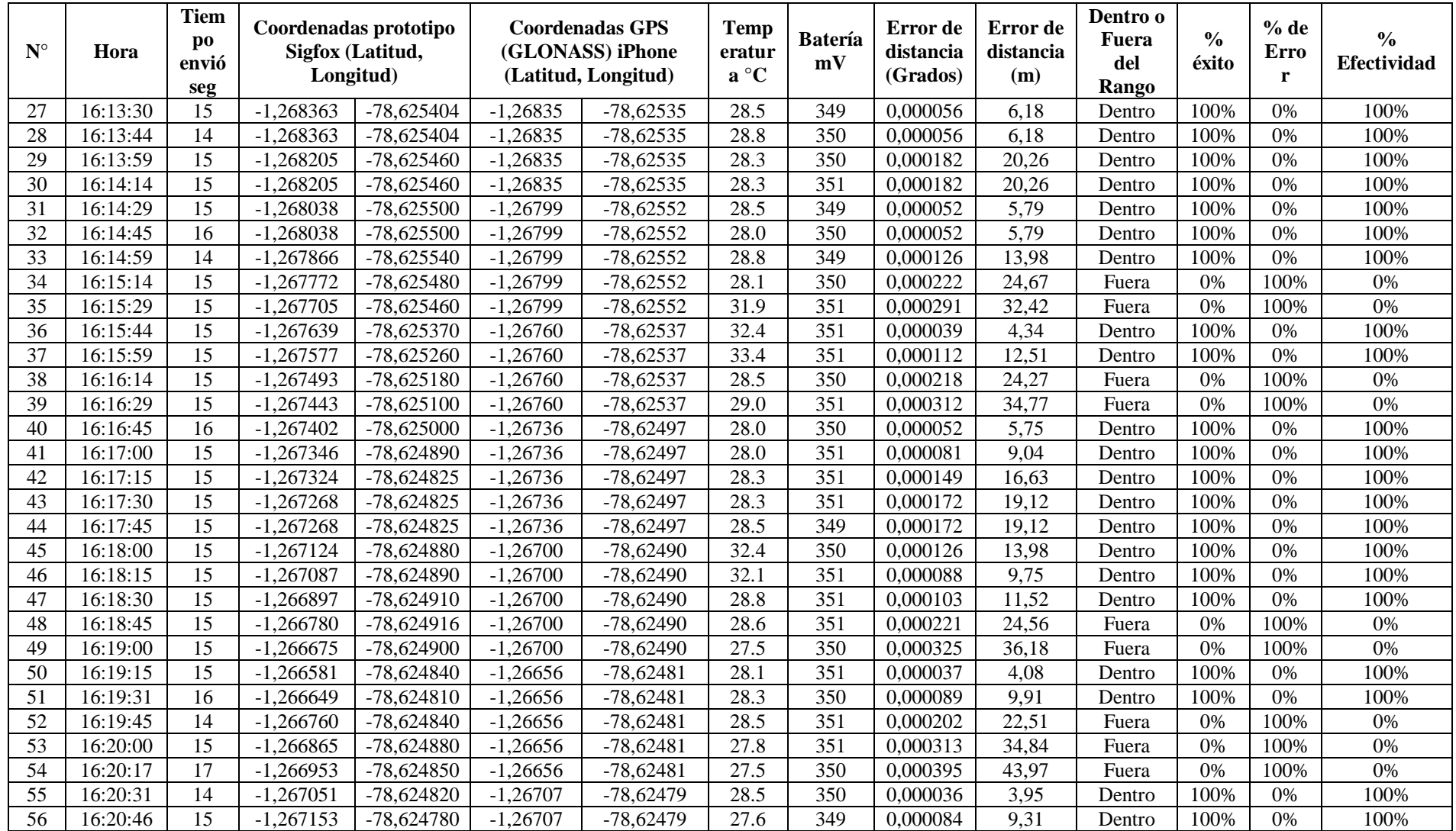

| $N^{\circ}$ | Hora                 | <b>Tiem</b><br>po<br>envió<br>seg | Coordenadas prototipo<br>Sigfox (Latitud,<br>Longitud) |              | <b>Coordenadas GPS</b><br>(GLONASS) iPhone<br>(Latitud, Longitud) |             | Temp<br>eratur<br>$a^{\circ}C$ | <b>Batería</b><br>mV | Error de<br>distancia<br>(Grados) | Error de<br>distancia<br>(m) | Dentro o<br>Fuera<br>del<br>Rango | $\frac{0}{0}$<br>éxito | % de<br>Erro | $\frac{0}{0}$<br>Efectividad |
|-------------|----------------------|-----------------------------------|--------------------------------------------------------|--------------|-------------------------------------------------------------------|-------------|--------------------------------|----------------------|-----------------------------------|------------------------------|-----------------------------------|------------------------|--------------|------------------------------|
| 57          | 16:21:01             | 15                                | $-1,267252$                                            | $-78,624730$ | $-1,26707$                                                        | $-78,62479$ | 28.0                           | 350                  | 0.000192                          | 21,33                        | Fuera                             | 0%                     | 100%         | 0%                           |
| 58          | 16:21:16             | 15                                | $-1.267281$                                            | $-78.624690$ | $-1,26707$                                                        | $-78,62479$ | 31.7                           | 350                  | 0.000233                          | 25,99                        | Fuera                             | $0\%$                  | 100\%        | $0\%$                        |
| 59          | 16:21:31             | 15                                | $-1,267268$                                            | $-78,624600$ | $-1,26707$                                                        | $-78,62479$ | 32.2                           | 350                  | 0,000274                          | 30,55                        | Fuera                             | 0%                     | 100%         | 0%                           |
| 60          | 16:21:46             | 15                                | $-1.267245$                                            | $-78.624530$ | $-1.26720$                                                        | $-78.62443$ | 26.8                           | 351                  | 0.000110                          | 12,21                        | Dentro                            | 100%                   | 0%           | 100%                         |
| 61          | 16:22:01             | 15                                | $-1.267245$                                            | $-78,624530$ | $-1,26720$                                                        | $-78.62443$ | 27.5                           | 349                  | 0.000110                          | 12,21                        | Dentro                            | 100%                   | 0%           | 100%                         |
| 62          | 16:22:16             | 15                                | $-1,267258$                                            | $-78,624340$ | $-1,26720$                                                        | $-78,62443$ | 31.7                           | 350                  | 0,000107                          | 11,92                        | Dentro                            | 100%                   | 0%           | 100%                         |
| 63          | 16:22:31             | 15                                | $-1.267224$                                            | $-78.624220$ | $-1.26720$                                                        | $-78.62443$ | 28.3                           | 350                  | 0.000211                          | 23,53                        | Fuera                             | 0%                     | 100%         | 0%                           |
| 64          | 16:22:46             | 15                                | $-1,267282$                                            | $-78,624214$ | $-1,26720$                                                        | $-78,62443$ | 31.3                           | 349                  | 0,000231                          | 25,72                        | Fuera                             | 0%                     | 100%         | 0%                           |
| 65          | 16:23:01             | 15                                | $-1.267405$                                            | -78.624176   | $-1.26737$                                                        | $-78.62412$ | 31.6                           | 350                  | 0.000066                          | 7,35                         | Dentro                            | 100%                   | 0%           | 100%                         |
| 66          | 16:23:17             | 16                                | $-1.267479$                                            | -78,624146   | $-1,26737$                                                        | $-78,62412$ | 27.8                           | 349                  | 0.000112                          | 12,47                        | Dentro                            | 100%                   | $0\%$        | 100%                         |
| 67          | 16:23:32             | 15                                | $-1.267574$                                            | $-78,624120$ | $-1,26737$                                                        | $-78,62412$ | 28.3                           | 350                  | 0.000204                          | 22,71                        | Fuera                             | 0%                     | 100%         | $0\%$                        |
|             | 15,1<br><b>Total</b> |                                   |                                                        |              |                                                                   |             |                                |                      |                                   | 20.37                        |                                   | 51%                    | 49%          | 51%                          |

Anexo 6. Prueba de Campo U.E. Suizo con el prototipo y GPS (GLONASS) iPhone

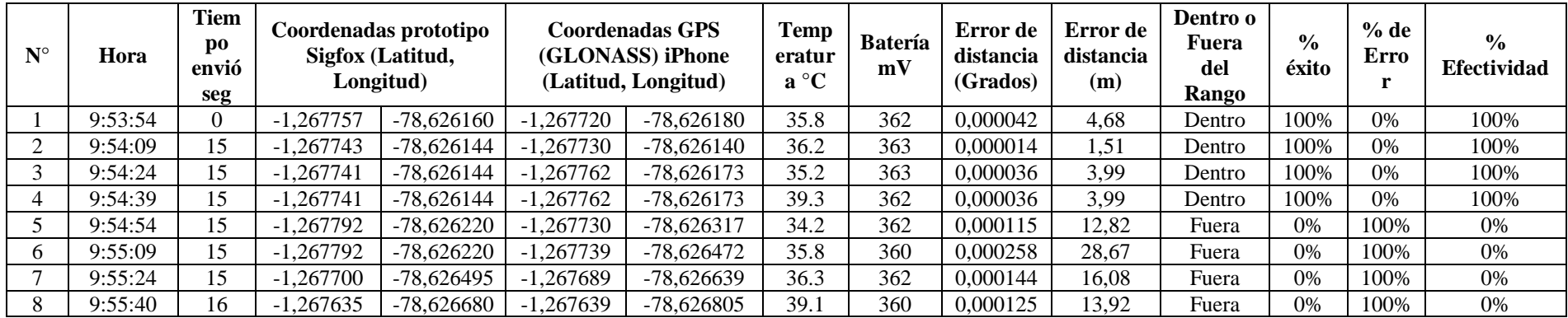

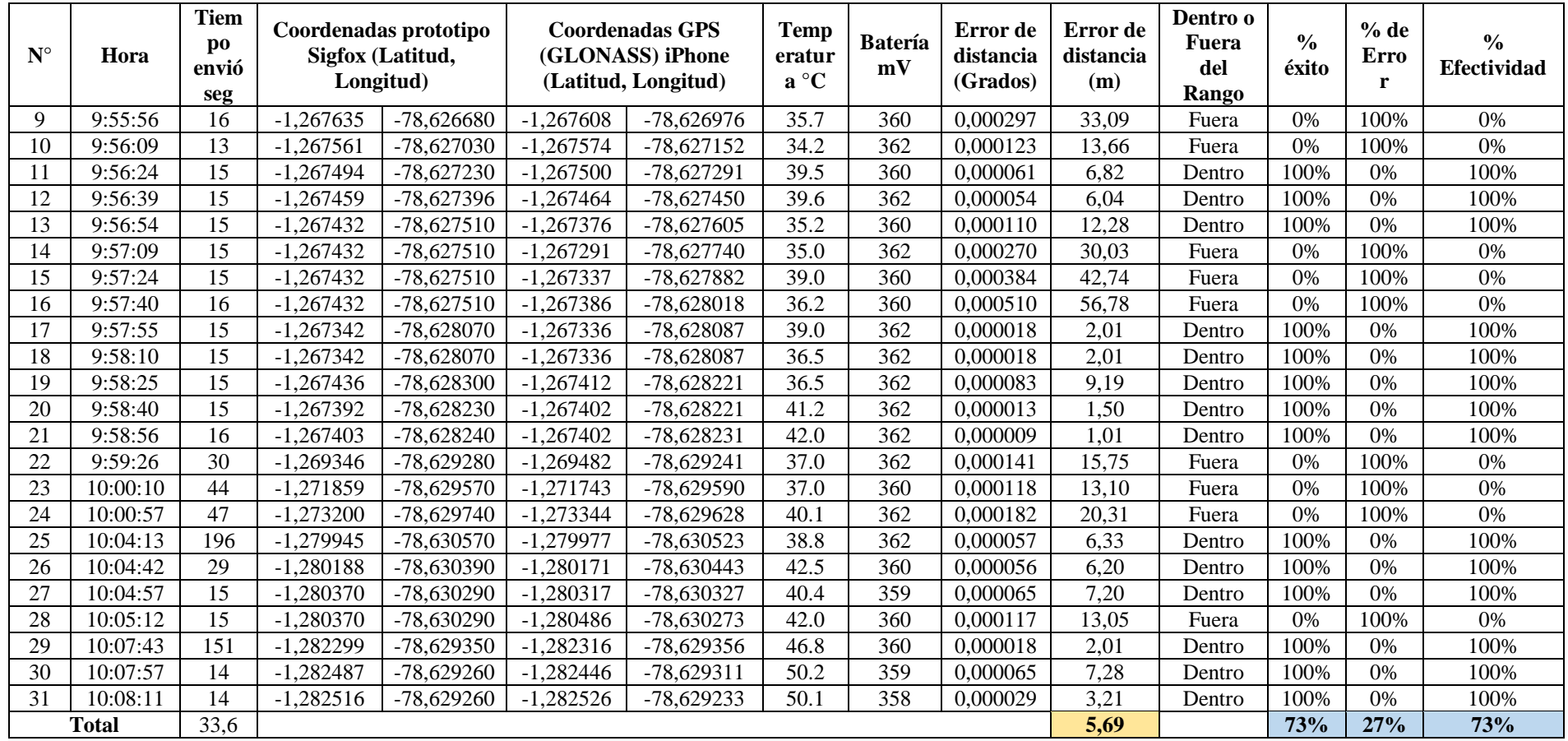

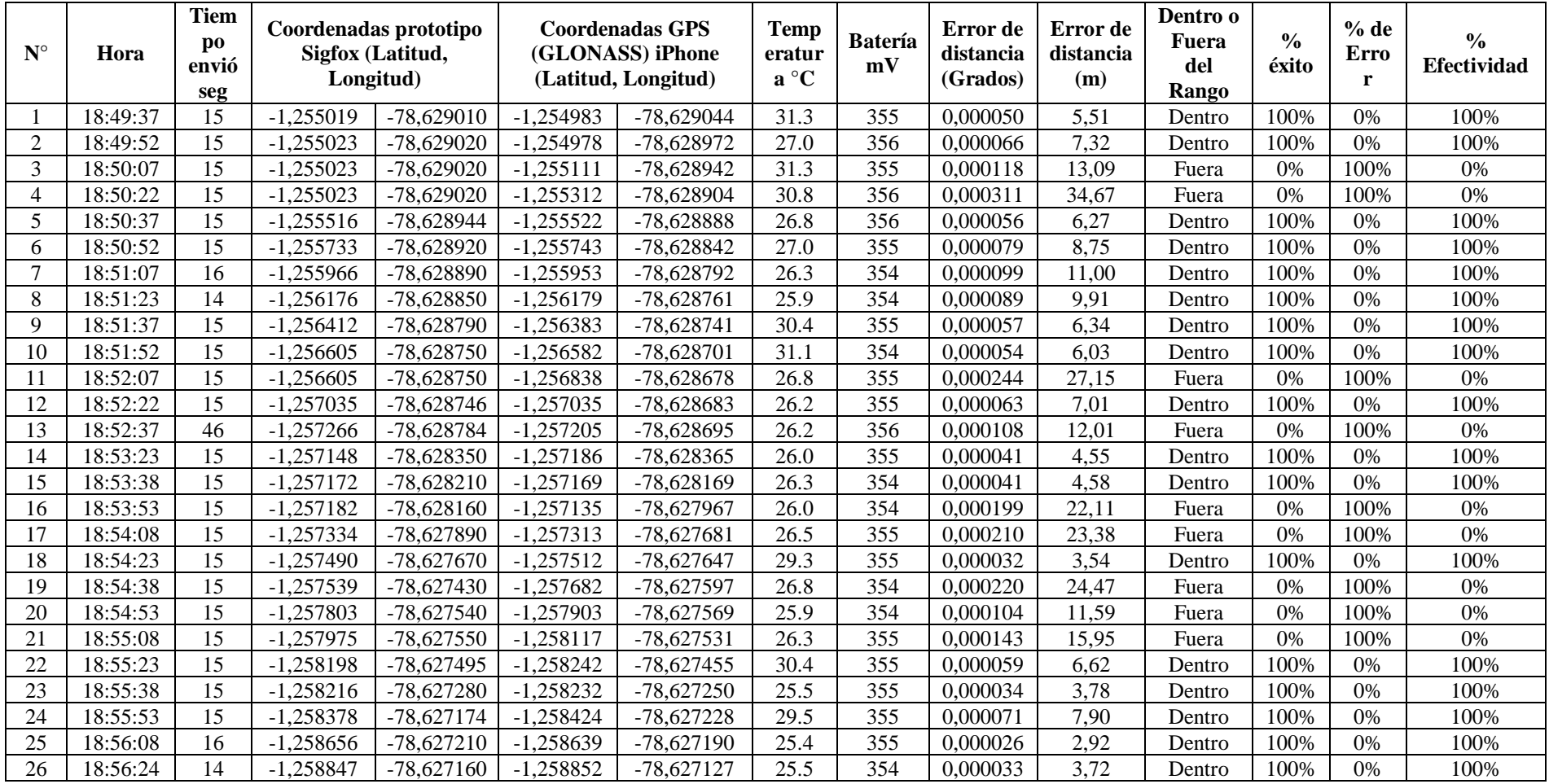

## Anexo 7. Prueba de Campo U.E. Mariano Cobo Barona con el prototipo y GPS (GLONASS) iPhone

| $N^{\circ}$ | Hora         | <b>Tiem</b><br>p <sub>0</sub><br>envió<br>seg | Coordenadas prototipo<br>Sigfox (Latitud,<br>Longitud) |              | Coordenadas GPS<br>(GLONASS) iPhone<br>(Latitud, Longitud) |            | Temp<br>eratur<br>$a^{\circ}C$ | <b>Batería</b><br>mV | Error de<br>distancia<br>(Grados) | Error de<br>distancia<br>(m) | Dentro o<br>Fuera<br>del<br>Rango | $\frac{6}{9}$<br>éxito | $%$ de<br>Erro | $\frac{0}{0}$<br><b>Efectividad</b> |
|-------------|--------------|-----------------------------------------------|--------------------------------------------------------|--------------|------------------------------------------------------------|------------|--------------------------------|----------------------|-----------------------------------|------------------------------|-----------------------------------|------------------------|----------------|-------------------------------------|
| 27          | 18:56:38     | 15<br>⊥ັ                                      | 259046,                                                | $-78,627120$ | .259064                                                    | -78,627116 | 26.0                           | 354                  | 0,000018                          | 2,05                         | Dentro                            | 100%                   | 0%             | 100%                                |
| 28          | 18:56:53     | 15<br>⊥ັ                                      | ,259235                                                | $-78,627100$ | $-1.259256$                                                | -78,627084 | 26.2                           | 355                  | 0,000026                          | 2.94                         | Dentro                            | 100%                   | 0%             | 100%                                |
|             | <b>Total</b> | 16,1                                          |                                                        |              |                                                            |            |                                |                      |                                   | 11,16                        |                                   | 65%                    | 35%            | 65%                                 |

Anexo 8. Prueba de Campo U.E. Bolívar con el prototipo y GPS (GLONASS) iPhone

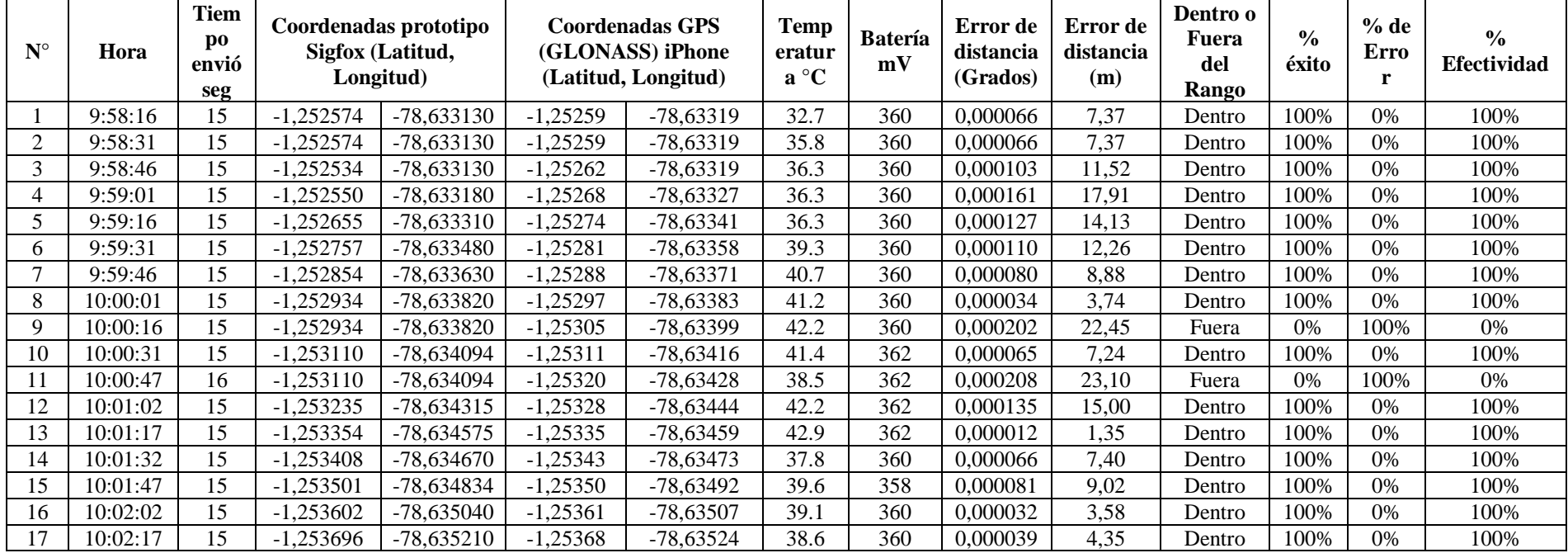

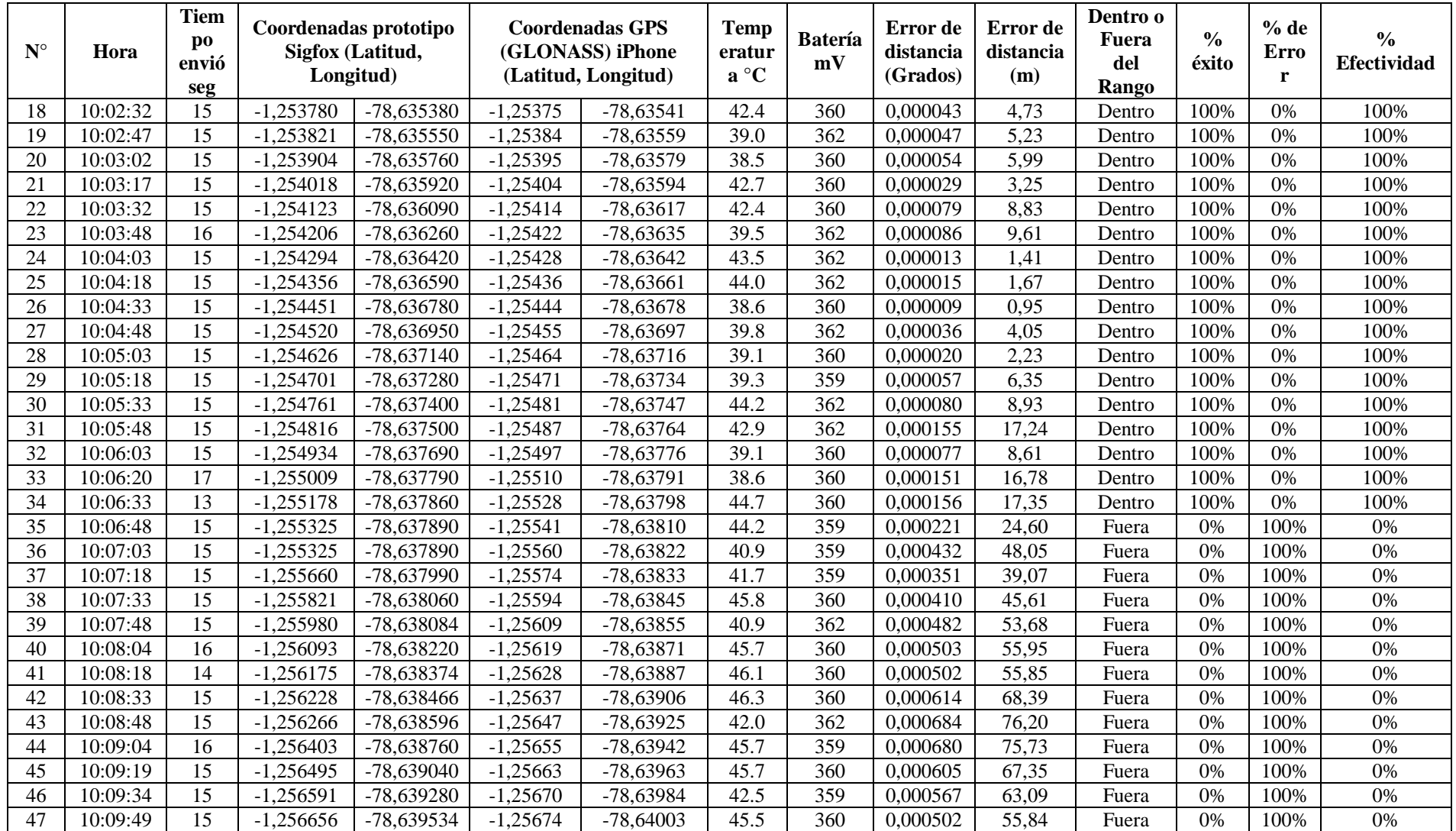

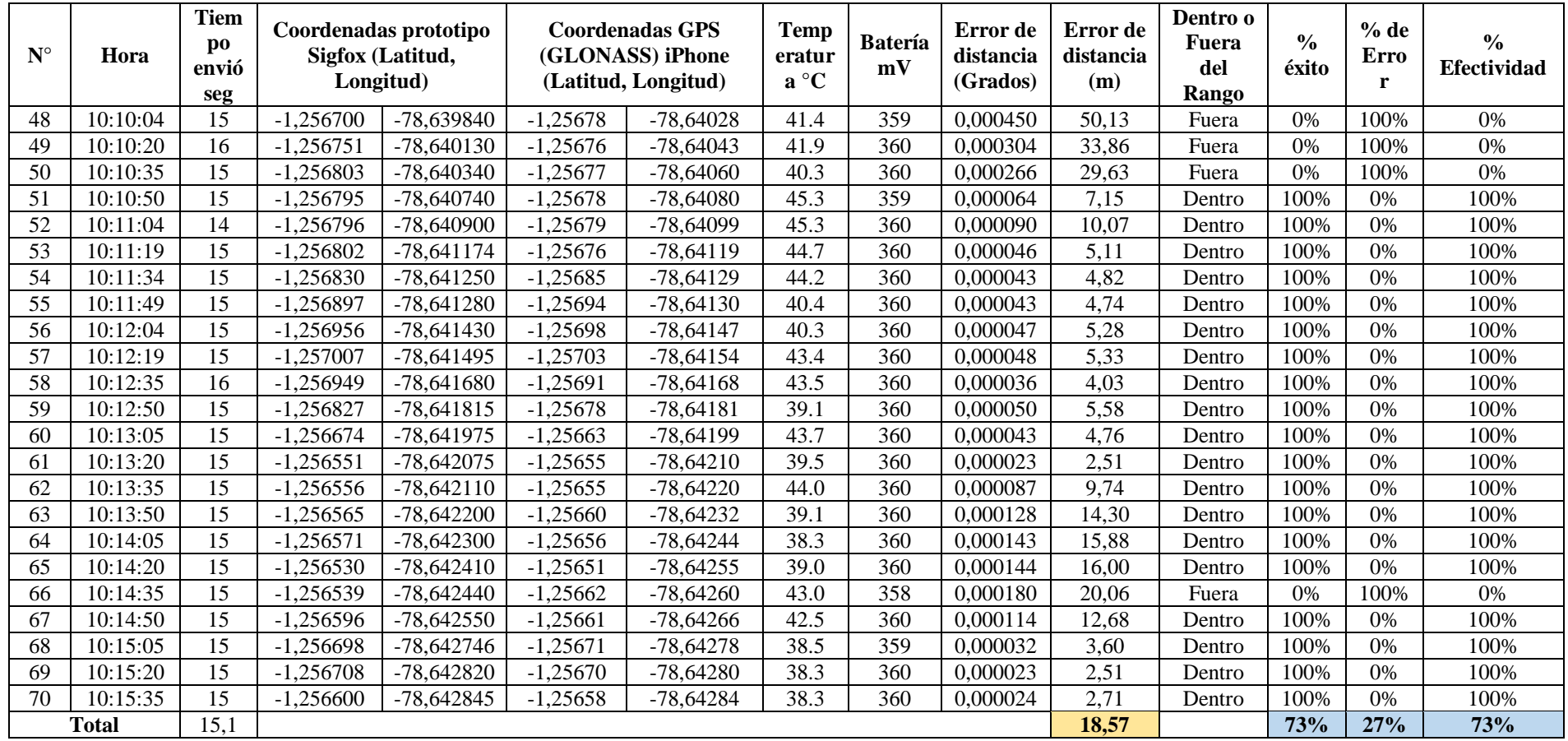

| $\mathbf{N}^\circ$ | Hora     | <b>Tiem</b><br>po<br>envió<br>seg |             | Coordenadas prototipo<br>Sigfox (Latitud,<br>Longitud) |            | <b>Coordenadas GPS</b><br><b>Temp</b><br>(GLONASS) iPhone<br>eratur<br>(Latitud, Longitud) |      | <b>Batería</b><br>mV | Error de<br>distancia<br>(Grados) | Error de<br>distancia<br>(m) | Dentro o<br>Fuera<br>del<br>Rango | $\frac{0}{0}$<br>éxito | % de<br>Erro<br>r | $\frac{0}{0}$<br>Efectividad |
|--------------------|----------|-----------------------------------|-------------|--------------------------------------------------------|------------|--------------------------------------------------------------------------------------------|------|----------------------|-----------------------------------|------------------------------|-----------------------------------|------------------------|-------------------|------------------------------|
|                    | 16:06:56 | 15                                | $-1,269010$ | $-78,640350$                                           | $-1,26901$ | $-78,64037$                                                                                | 25.7 | 355                  | 0,000019                          | 2,13                         | Dentro                            | 100%                   | 0%                | 100%                         |
| $\overline{2}$     | 17:06:56 | 15                                | $-1,269011$ | $-78,640360$                                           | $-1,26902$ | $-78,64036$                                                                                | 28.5 | 354                  | 0,000012                          | 1,35                         | Dentro                            | 100%                   | 0%                | 100%                         |
| 3                  | 18:06:56 | 15                                | $-1,269008$ | -78,640366                                             | $-1,26901$ | $-78,64040$                                                                                | 25.2 | 354                  | 0,000033                          | 3,67                         | Dentro                            | 100%                   | 0%                | 100%                         |
| $\overline{4}$     | 19:06:56 | 15                                | $-1,269006$ | $-78,640370$                                           | $-1,26901$ | $-78,64038$                                                                                | 25.2 | 355                  | 0,000009                          | 1,06                         | Dentro                            | 100%                   | 0%                | 100%                         |
| 5                  | 20:06:56 | 16                                | $-1,269028$ | $-78,640380$                                           | $-1,26904$ | $-78,64039$                                                                                | 26.2 | 354                  | 0,000013                          | 1,50                         | Dentro                            | 100%                   | 0%                | 100%                         |
| 6                  | 16:08:12 | 15                                | $-1,269176$ | $-78,640410$                                           | $-1,26913$ | $-78,64044$                                                                                | 26.0 | 357                  | 0,000053                          | 5,93                         | Dentro                            | 100%                   | 0%                | 100%                         |
| $\overline{7}$     | 16:08:27 | 15                                | $-1,269315$ | $-78,640420$                                           | $-1,26929$ | $-78,64054$                                                                                | 31.1 | 357                  | 0,000123                          | 13,66                        | Fuera                             | 0%                     | 100%              | 0%                           |
| 8                  | 16:08:42 | 15                                | $-1,269470$ | $-78,640430$                                           | $-1,26946$ | $-78,64057$                                                                                | 25.9 | 355                  | 0.000144                          | 16,08                        | Fuera                             | 0%                     | 100%              | 0%                           |
| 9                  | 16:08:58 | 16                                | $-1,269583$ | -78,640580                                             | $-1,26961$ | $-78,64057$                                                                                | 26.7 | 355                  | 0,000032                          | 3,56                         | Dentro                            | 100%                   | 0%                | 100%                         |
| 10                 | 16:09:13 | 15                                | $-1,269696$ | $-78,640760$                                           | $-1,26952$ | $-78,64082$                                                                                | 30.1 | 355                  | 0.000183                          | 20,42                        | Fuera                             | $0\%$                  | 100%              | 0%                           |
| 11                 | 16:09:28 | 15                                | $-1,269773$ | $-78,640890$                                           | $-1,26968$ | $-78,64105$                                                                                | 26.2 | 355                  | 0.000180                          | 20,07                        | Fuera                             | 0%                     | 100%              | 0%                           |
| 12                 | 16:09:44 | 16                                | $-1.269932$ | $-78,641040$                                           | $-1,26984$ | $-78,64123$                                                                                | 26.7 | 356                  | 0,000213                          | 23,70                        | Fuera                             | 0%                     | 100%              | 0%                           |
| 13                 | 16:09:59 | 15                                | $-1,270029$ | $-78,641106$                                           | $-1,26992$ | $-78,64131$                                                                                | 30.4 | 354                  | 0,000232                          | 25,86                        | Fuera                             | 0%                     | 100%              | 0%                           |
| 14                 | 16:10:14 | 15                                | $-1,270080$ | $-78,641136$                                           | $-1,27004$ | $-78,64144$                                                                                | 29.3 | 354                  | 0,000304                          | 33,82                        | Fuera                             | 0%                     | 100%              | 0%                           |
| 15                 | 16:10:29 | 15                                | $-1,270283$ | $-78,641174$                                           | $-1,27019$ | $-78,64168$                                                                                | 26.8 | 354                  | 0.000517                          | 57,52                        | Fuera                             | 0%                     | 100%              | 0%                           |
| 16                 | 16:10:44 | 15                                | $-1,270465$ | $-78,641390$                                           | $-1,27036$ | $-78,64182$                                                                                | 30.4 | 354                  | 0.000442                          | 49,17                        | Fuera                             | 0%                     | 100%              | 0%                           |
| 17                 | 16:10:59 | 15                                | $-1,270465$ | $-78,641390$                                           | $-1,27042$ | $-78,64184$                                                                                | 26.7 | 356                  | 0,000450                          | 50,05                        | Fuera                             | 0%                     | 100%              | 0%                           |
| 18                 | 16:11:14 | 15                                | $-1,270617$ | $-78,641624$                                           | $-1,27051$ | $-78,64192$                                                                                | 26.2 | 354                  | 0.000319                          | 35,54                        | Fuera                             | 0%                     | 100%              | 0%                           |
| 19                 | 16:11:29 | 15                                | $-1,270640$ | $-78,641716$                                           | $-1,27055$ | $-78,64192$                                                                                | 27.0 | 354                  | 0.000229                          | 25,46                        | Fuera                             | 0%                     | 100%              | 0%                           |
| 20                 | 16:11:45 | 16                                | $-1,270733$ | $-78,641790$                                           | $-1,27063$ | $-78,64204$                                                                                | 27.8 | 355                  | 0.000272                          | 30,33                        | Fuera                             | 0%                     | 100%              | 0%                           |
| 21                 | 16:11:59 | 14                                | $-1,271035$ | $-78,641860$                                           | $-1,27084$ | $-78,64213$                                                                                | 27.3 | 354                  | 0.000337                          | 37,57                        | Fuera                             | 0%                     | 100%              | 0%                           |
| 22                 | 16:12:14 | 15                                | $-1,271137$ | $-78,642006$                                           | $-1,27107$ | $-78,64235$                                                                                | 29.1 | 350                  | 0.000350                          | 39,01                        | Fuera                             | 0%                     | 100%              | 0%                           |
| 23                 | 16:12:29 | 15                                | $-1,271392$ | $-78,642450$                                           | $-1,27122$ | $-78,64249$                                                                                | 28.6 | 351                  | 0.000177                          | 19.76                        | Fuera                             | 0%                     | 100%              | 0%                           |
| 24                 | 16:12:45 | 16                                | $-1,271514$ | $-78,642715$                                           | $-1,27140$ | $-78,64272$                                                                                | 28.3 | 351                  | 0.000114                          | 12,69                        | Fuera                             | 0%                     | 100%              | 0%                           |
| 25                 | 16:12:59 | 14                                | $-1,271574$ | $-78,642845$                                           | $-1,27153$ | $-78,64284$                                                                                | 29.1 | 351                  | 0,000046                          | 5,13                         | Dentro                            | 100%                   | 0%                | 100%                         |
| 26                 | 16:13:15 | 16                                | $-1,271646$ | $-78,642970$                                           | $-1,27161$ | $-78,64298$                                                                                | 31.6 | 349                  | 0,000041                          | 4,54                         | Dentro                            | 100%                   | $0\%$             | 100%                         |

Anexo 9. Prueba de Campo U.E. Glenn Doman con el prototipo y GPS (GLONASS) iPhone

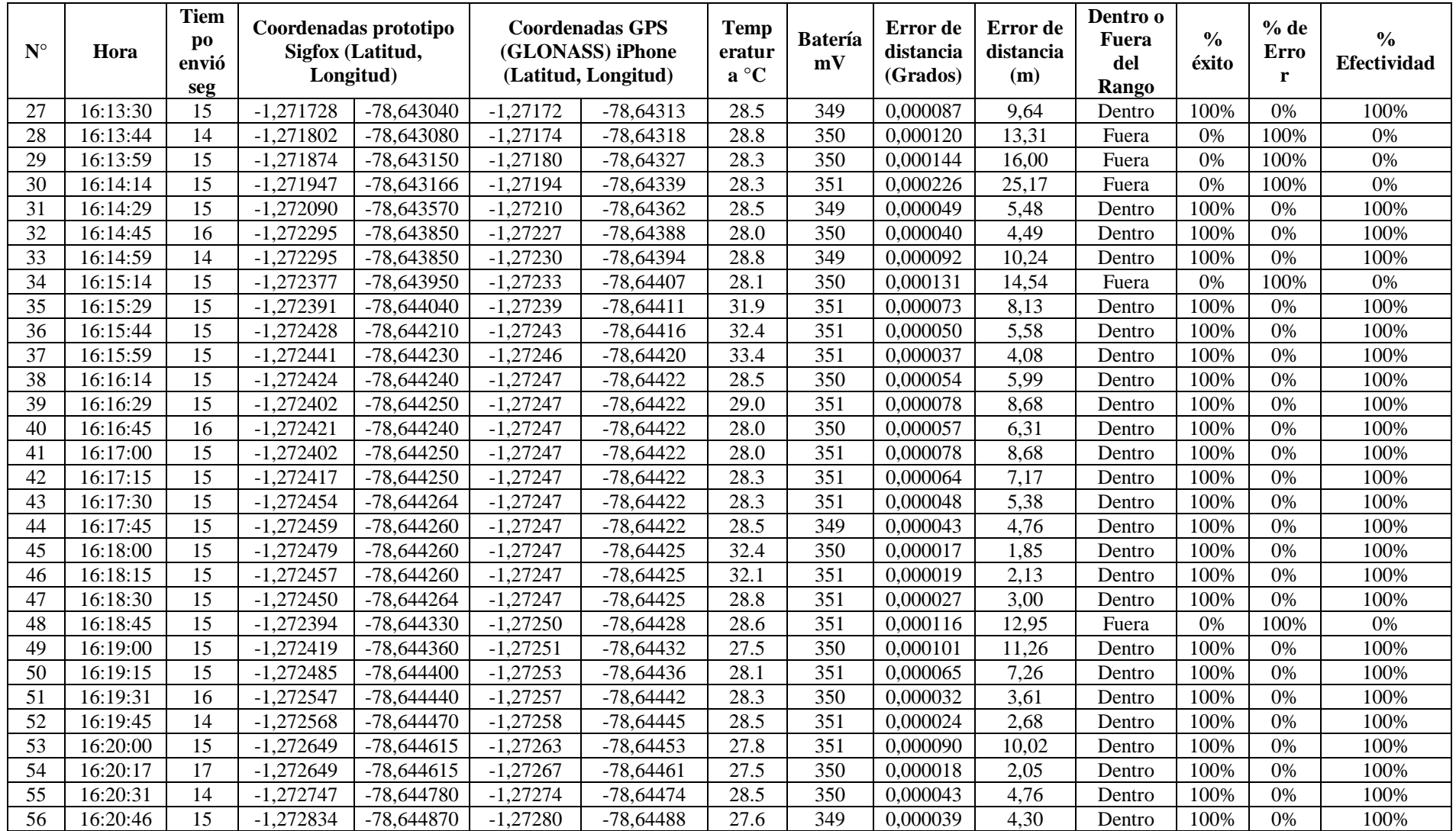

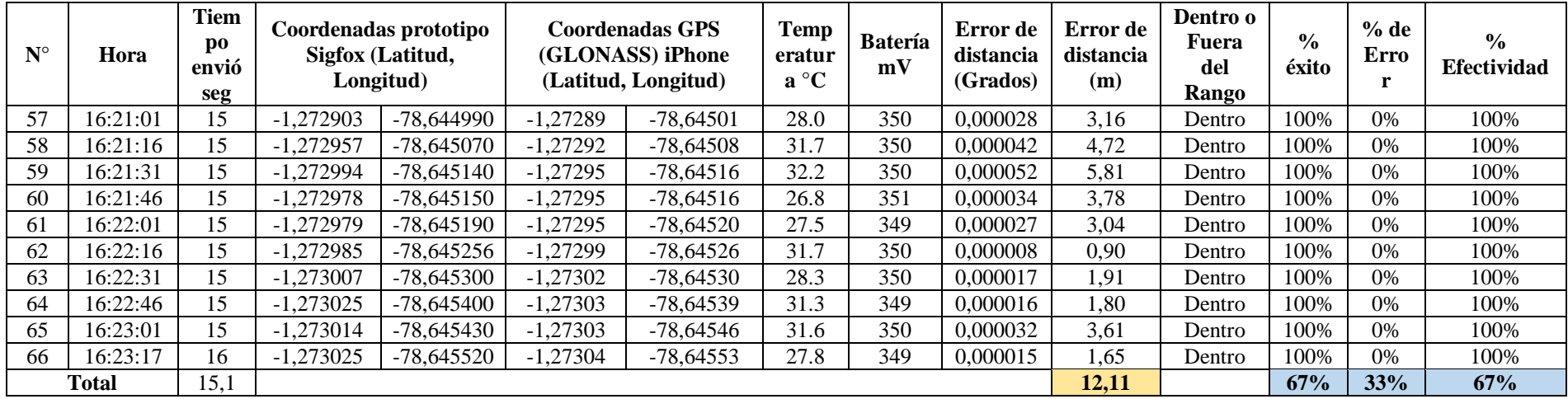

Anexo 10. Prueba de Campo U.E. Liceo Cevallos Doman con el prototipo y GPS (GLONASS) iPhone

| $N^{\circ}$ | Hora     | Tiem<br>p <sub>0</sub><br>envió<br>seg | Coordenadas prototipo<br>Sigfox (Latitud,<br>Longitud) |              | Coordenadas GPS<br>(GLONASS) iPhone<br>(Latitud, Longitud) |             | <b>Temp</b><br>eratur<br>$a^{\circ}C$ | <b>Batería</b><br>mV | Error de<br>distancia<br>(Grados) | Error de<br>distancia<br>(m) | Dentro o<br>Fuera<br>del<br>Rango | $\frac{0}{0}$<br>éxito | % de<br>Erro | $\frac{0}{0}$<br><b>Efectividad</b> |
|-------------|----------|----------------------------------------|--------------------------------------------------------|--------------|------------------------------------------------------------|-------------|---------------------------------------|----------------------|-----------------------------------|------------------------------|-----------------------------------|------------------------|--------------|-------------------------------------|
|             | 12:17:48 | 15                                     | $-1,243661$                                            | $-78,631690$ | $-1,24366$                                                 | $-78,63155$ | 38.8                                  | 362                  | 0,000140                          | 15,59                        | Dentro                            | 100%                   | 0%           | 100%                                |
|             | 12:18:04 | 16                                     | $-1,243656$                                            | $-78,631610$ | $-1,24362$                                                 | $-78,63151$ | 39.0                                  | 360                  | 0.000109                          | 12,18                        | Dentro                            | 100%                   | 0%           | 100%                                |
|             | 12:18:18 | 14                                     | $-1,243656$                                            | $-78,631610$ | $-1,24362$                                                 | $-78,63151$ | 43.2                                  | 360                  | 0,000109                          | 12,18                        | Dentro                            | 100%                   | 0%           | 100%                                |
|             | 12:18:33 | 15                                     | $-1,243587$                                            | $-78,631520$ | $-1,24358$                                                 | $-78,63144$ | 39.0                                  | 360                  | 0,000080                          | 8,91                         | Dentro                            | 100%                   | 0%           | 100%                                |
|             | 12:18:48 | 15                                     | $-1,243580$                                            | $-78,631546$ | $-1,24354$                                                 | $-78,63141$ | 39.3                                  | 362                  | 0.000145                          | 16,12                        | Dentro                            | 100%                   | 0%           | 100%                                |
|             | 12:19:03 | 15                                     | $-1,243532$                                            | $-78,631500$ | $-1,24363$                                                 | $-78,63138$ | 43.2                                  | 360                  | 0,000157                          | 17.49                        | Dentro                            | 100%                   | 0%           | 100%                                |
|             | 12:19:18 | 15                                     | $-1,243496$                                            | -78,631325   | $-1,24352$                                                 | $-78,63127$ | 43.7                                  | 362                  | 0,000060                          | 6.70                         | Dentro                            | 100%                   | 0%           | 100%                                |

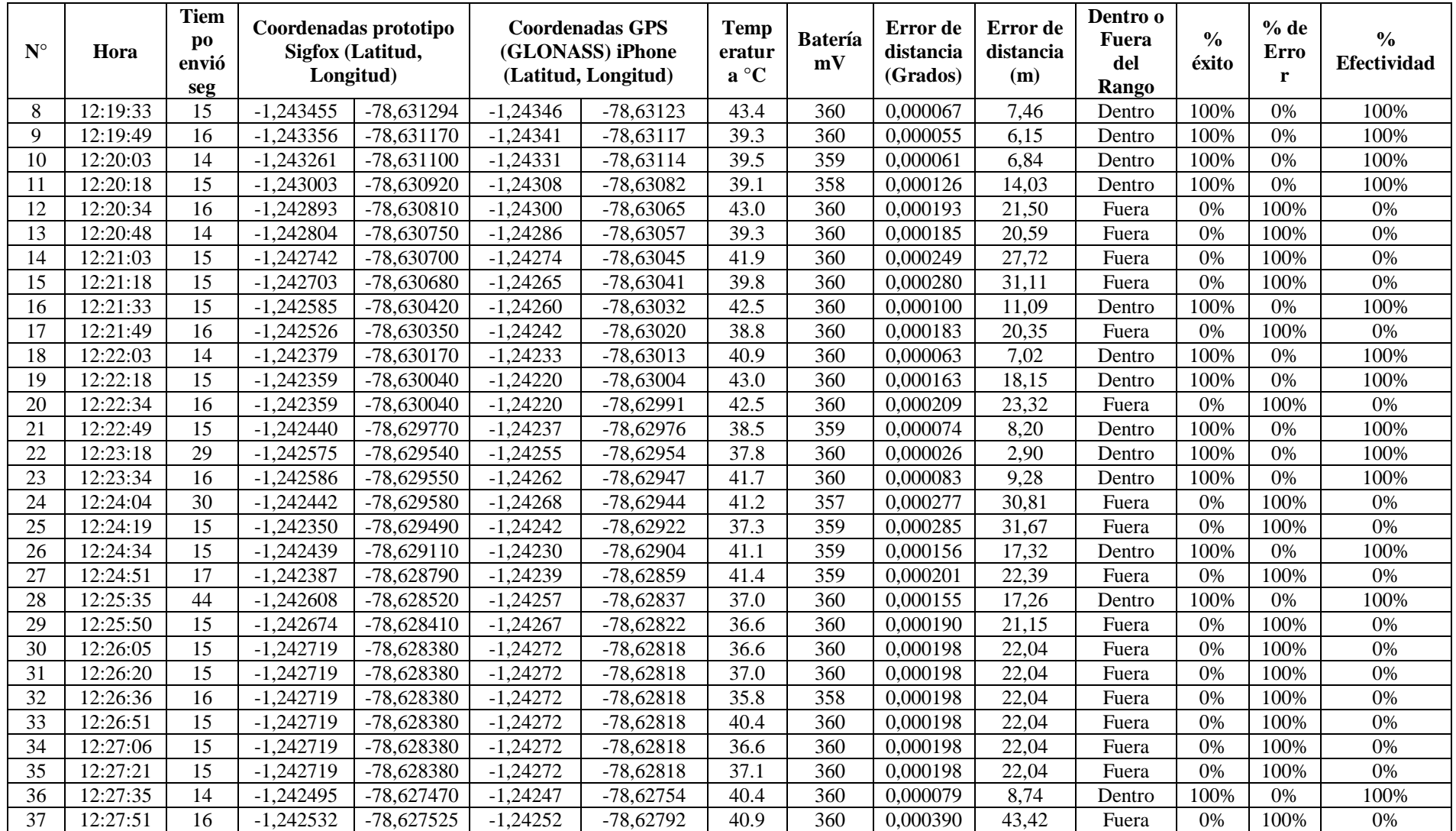

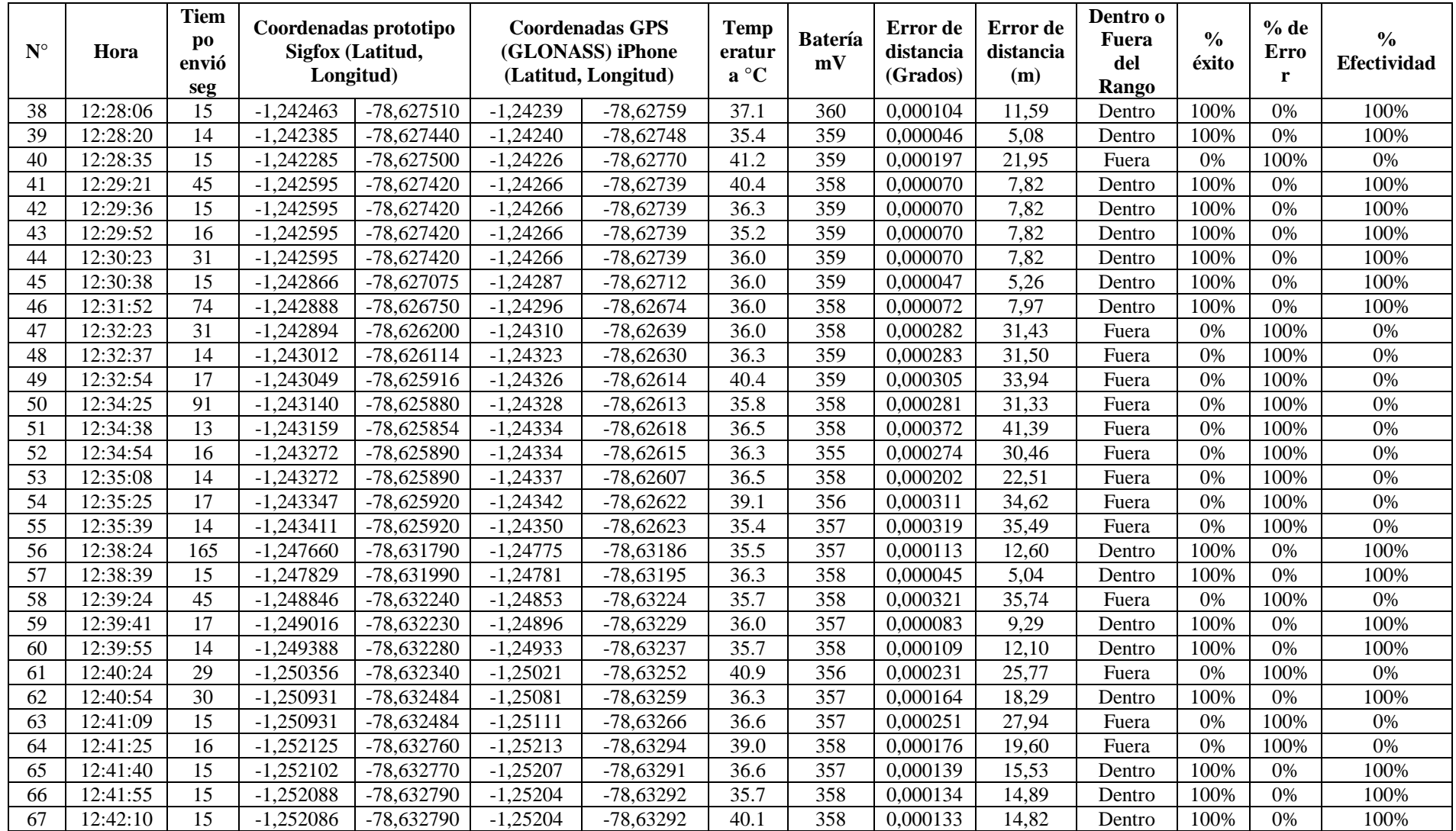

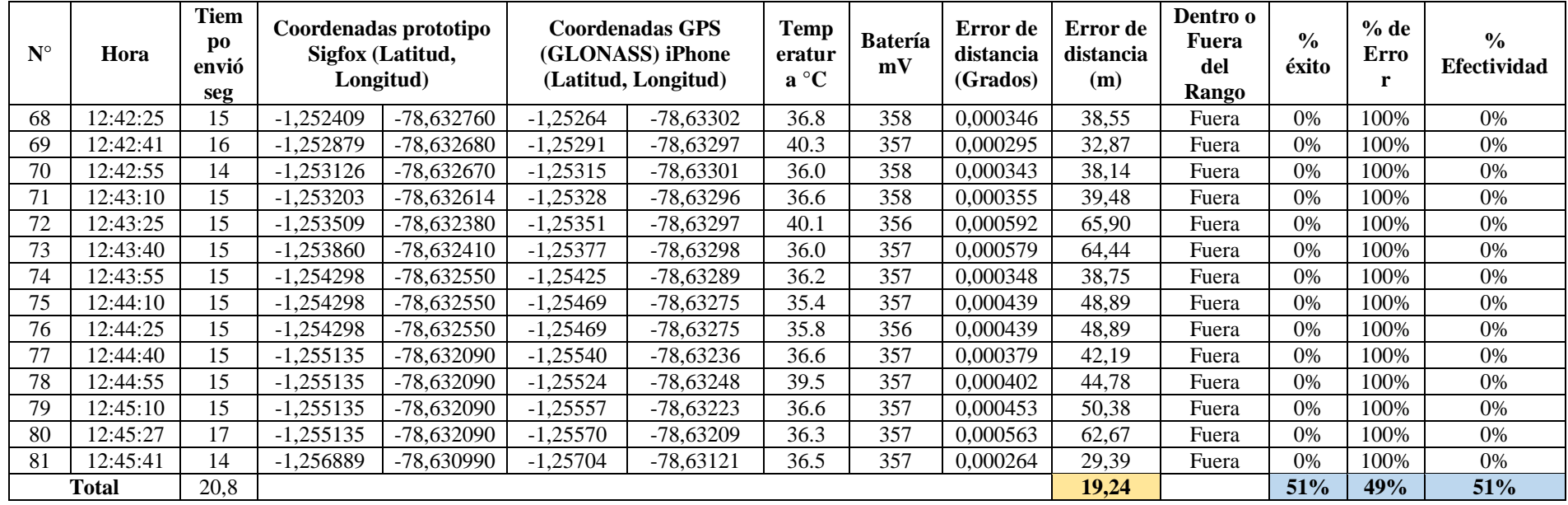

Anexo 11. Prueba de Campo U.E. Hispano América con el prototipo y GPS (GLONASS) iPhone

| N <sup>c</sup> | Hora     | <b>Tiem</b><br>pо<br>envió<br>seg | Coordenadas prototipo<br>Sigfox (Latitud,<br>Longitud) |              | <b>Coordenadas GPS</b><br>(GLONASS) iPhone<br>(Latitud, Longitud) |              | Temp<br>eratur<br>$a^{\circ}C$ | <b>Batería</b><br>mV | Error de<br>distancia<br>(Grados) | Error de<br>distancia<br>(m) | Dentro o<br>Fuera<br>del<br>Rango | $\frac{0}{0}$<br>éxito | % de<br>Erro | $\frac{6}{9}$<br><b>Efectividad</b> |
|----------------|----------|-----------------------------------|--------------------------------------------------------|--------------|-------------------------------------------------------------------|--------------|--------------------------------|----------------------|-----------------------------------|------------------------------|-----------------------------------|------------------------|--------------|-------------------------------------|
|                | 12:17:59 | ⊤ '<br>⊥ັ                         | .244503                                                | $-78,622590$ | ,244275                                                           | $-78,622417$ | 39.8                           | 360                  | 0,000286                          | 31.86                        | Dentro                            | 100%                   | 0%           | 100%                                |
|                | 12:18:14 | ء ا                               | .244535                                                | $-78.622530$ | .244542                                                           | $-78,622238$ | 43.7                           | 359                  | 0,000292                          | 32,51                        | Dentro                            | 100%                   | 0%           | 100%                                |
|                | 12:18:29 | 15                                | ,244648                                                | $-78.622375$ | .244769                                                           | $-78,622237$ | 43.7                           | 360                  | 0,000184                          | 20,43                        | Dentro                            | 100%                   | 0%           | 100%                                |

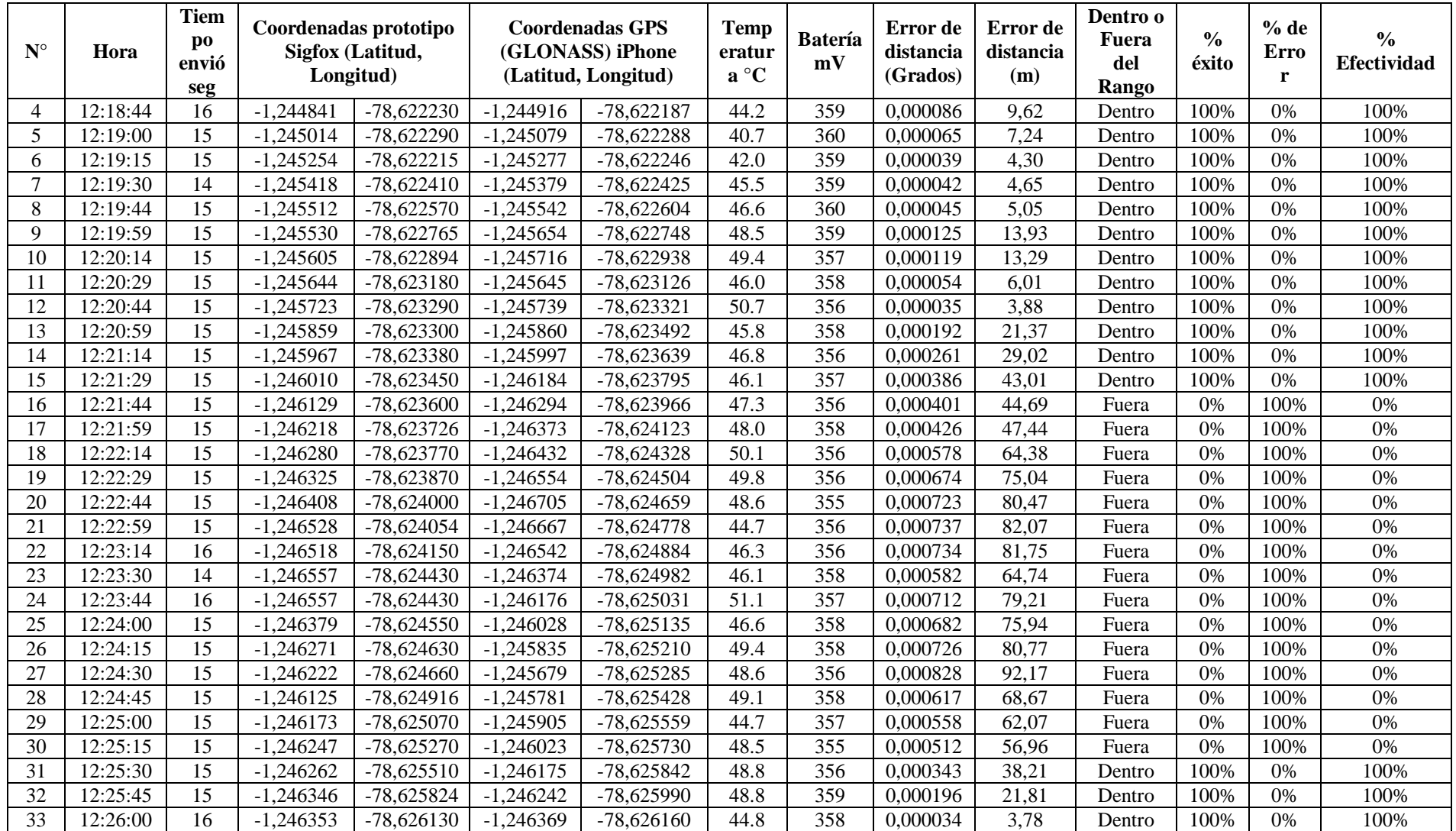

| $N^{\circ}$ | Hora         | <b>Tiem</b><br>p <sub>0</sub><br>envió<br>seg |         | Coordenadas prototipo<br>Sigfox (Latitud,<br>Longitud) |             | Coordenadas GPS<br>(GLONASS) iPhone<br>(Latitud, Longitud) |      | <b>Batería</b><br>mV | Error de<br>distancia<br>(Grados) | Error de<br>distancia<br>(m) | Dentro o<br>Fuera<br>del<br>Rango | $\frac{0}{0}$<br>éxito | $%$ de<br>Erro | $\frac{0}{0}$<br><b>Efectividad</b> |
|-------------|--------------|-----------------------------------------------|---------|--------------------------------------------------------|-------------|------------------------------------------------------------|------|----------------------|-----------------------------------|------------------------------|-----------------------------------|------------------------|----------------|-------------------------------------|
| 34          | 12:26:16     | 15<br>⊥ັ                                      | .246438 | $-78,626280$                                           | $-1,246460$ | $-78,626284$                                               | 48.8 | 358                  | 0,000022                          | 2,49                         | Dentro                            | 100%                   | 0%             | 100%                                |
| 35          | 12:26:31     | 15<br>⊥ັ                                      | ,246507 | $-78,626390$                                           | 1.246525    | $-78,626370$                                               | 46.1 | 359                  | 0,000027                          | 3,00                         | Dentro                            | 100%                   | 0%             | 100%                                |
|             | <b>Total</b> | 15,1                                          |         |                                                        |             |                                                            |      |                      |                                   | 43,5                         |                                   | 52%                    | 48%            | 52%                                 |

Anexo 12. Prueba de Campo U.E. González Suarez con el prototipo y GPS (GLONASS) iPhone

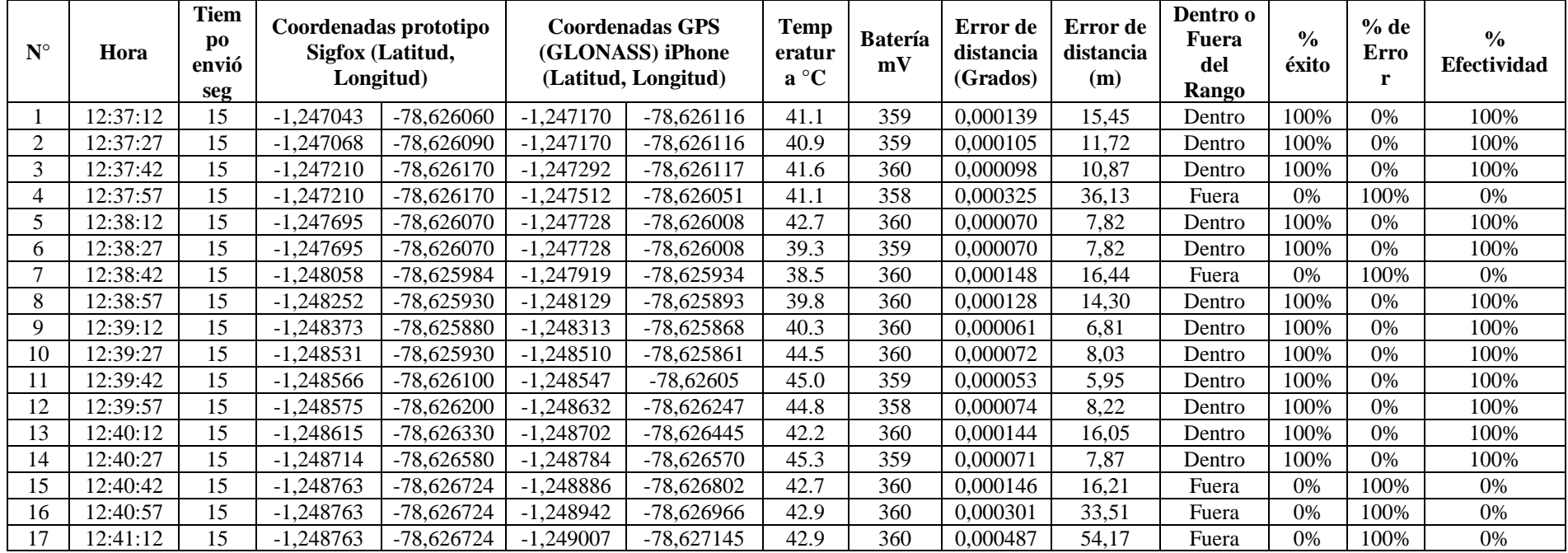

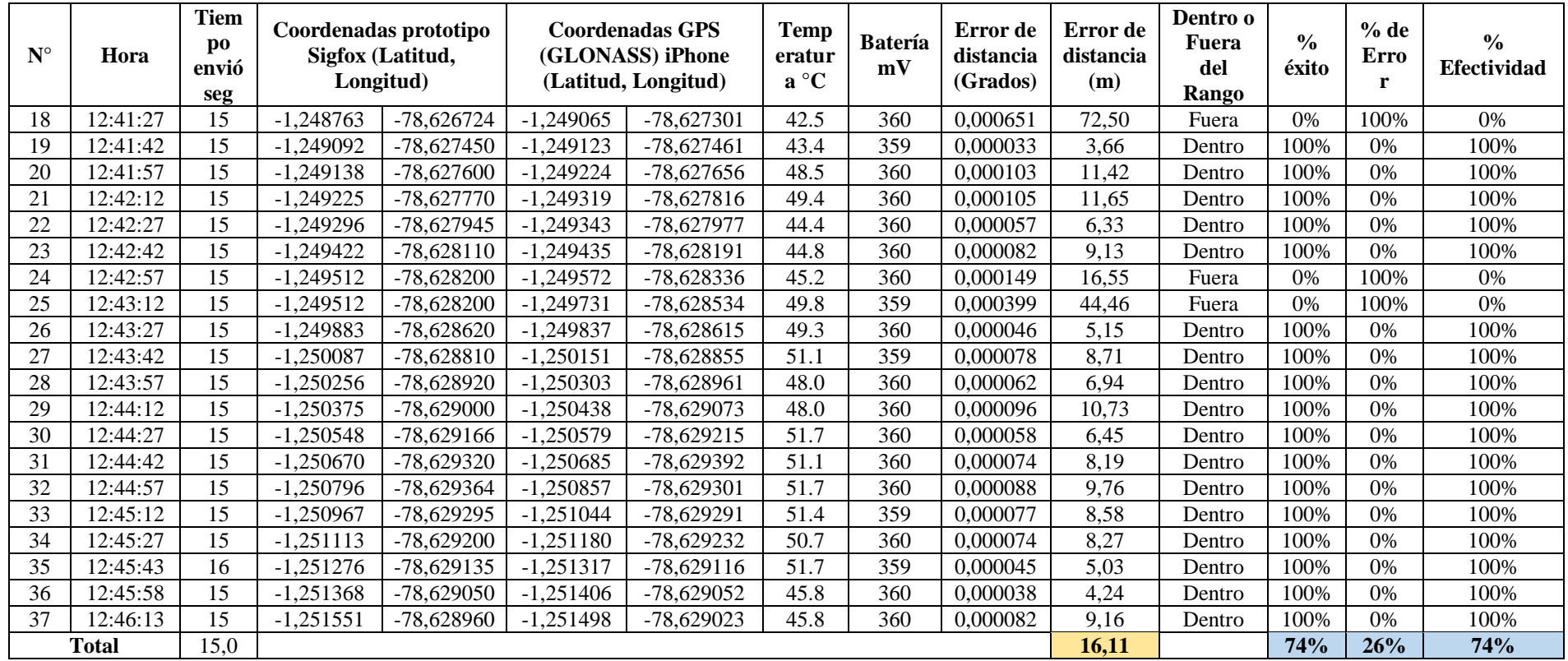

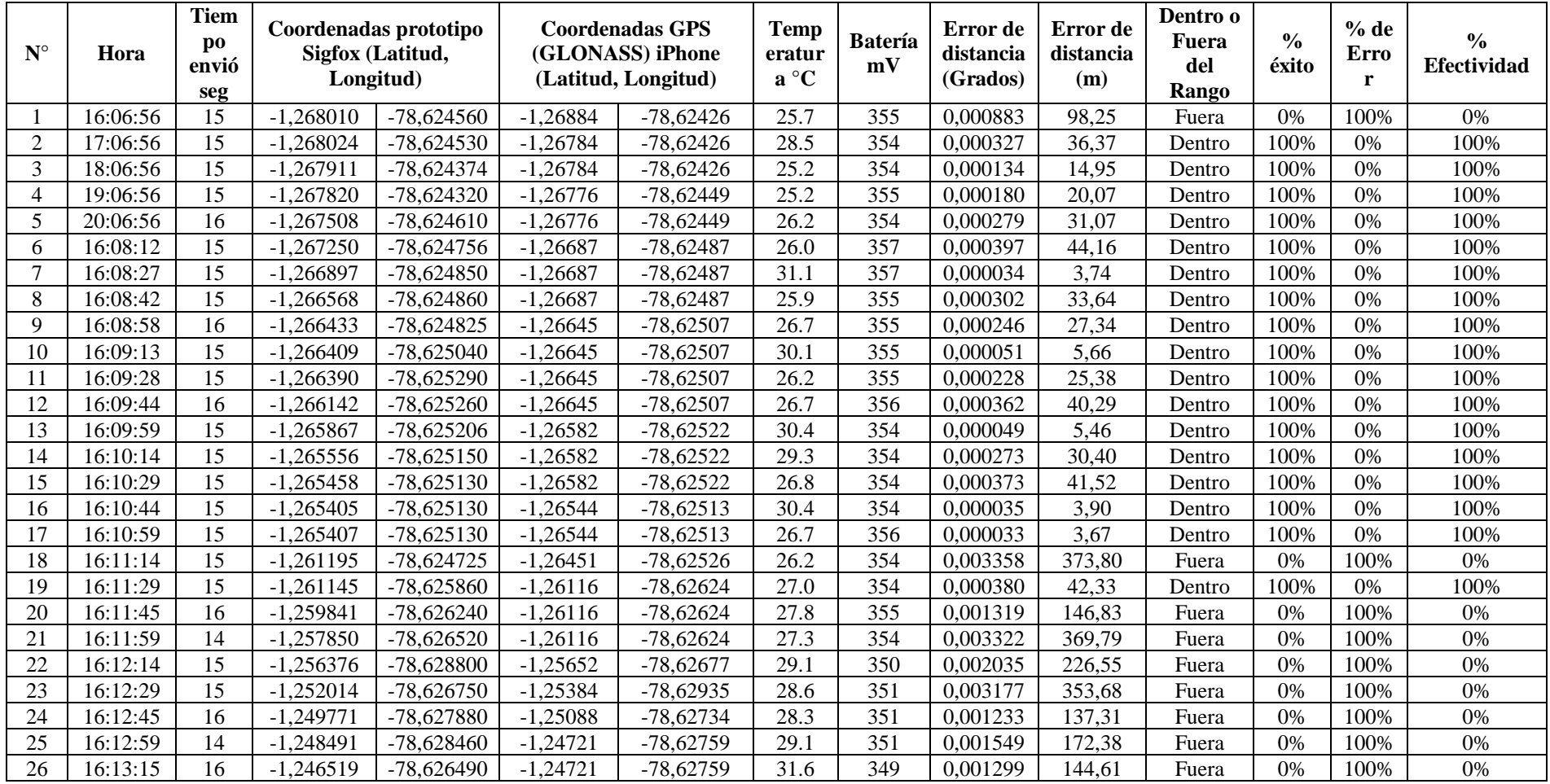

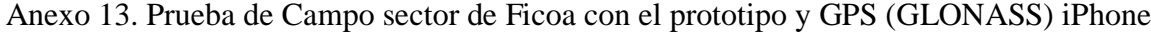

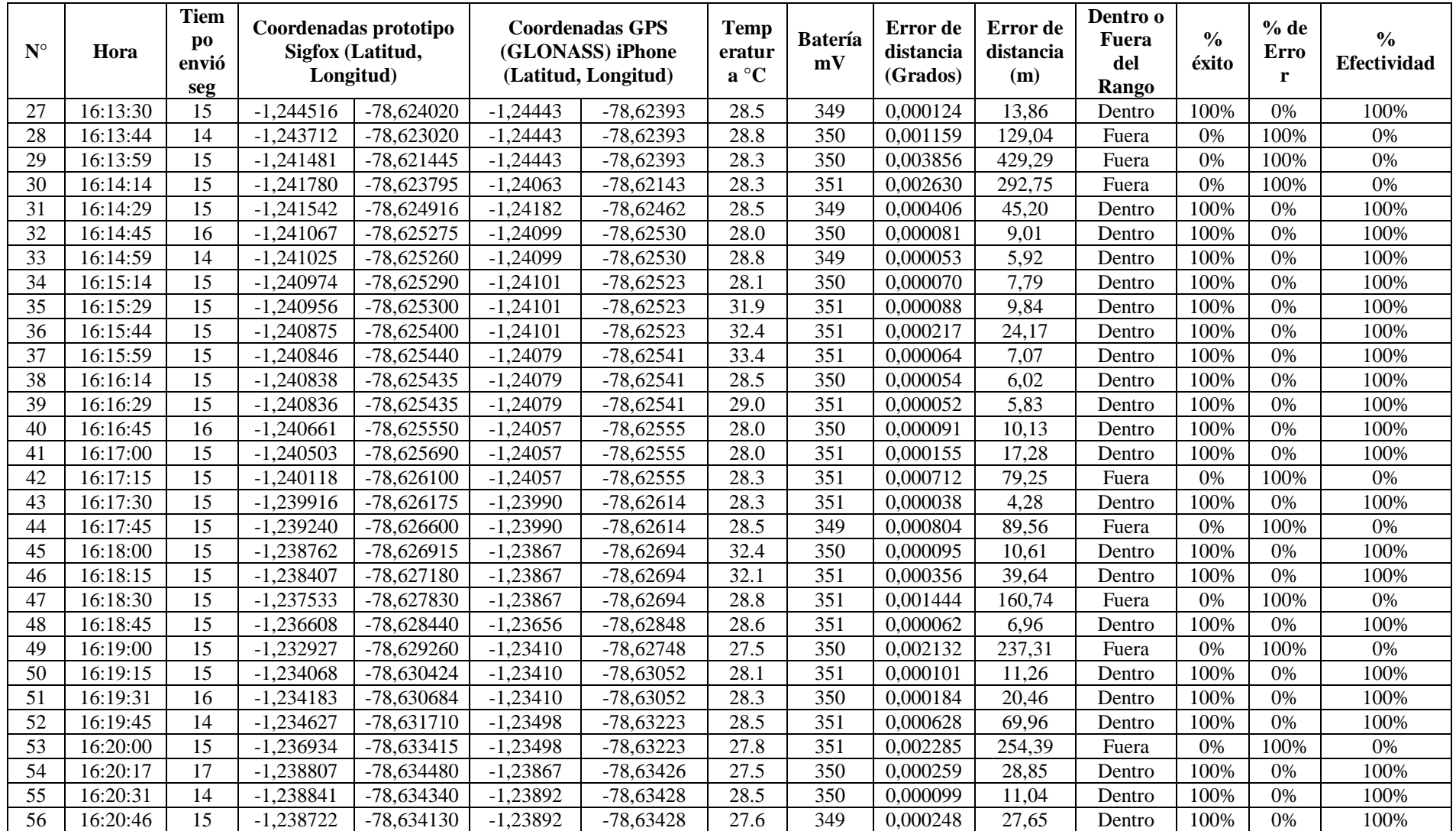

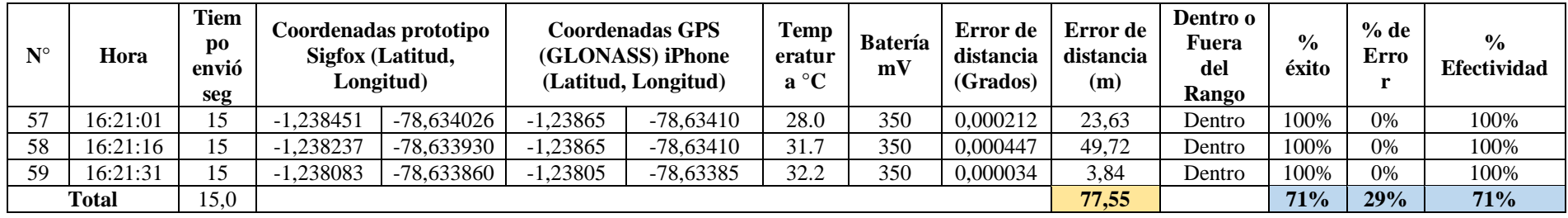